**ESTUDIO DE FACTIBILIDAD PARA LA CREACIÓN DE UNA EMPRESA PRODUCTORA Y COMERCIALIZADORA DE PRODUCTOS EN HOJALDRE EN LA CIUDAD DE BOGOTÁ, D.C.**

### **JUAN DAVID ALFONSO SÁNCHEZ DANIEL CARRERA GARZÓN**

**FUNDACIÓN UNIVERSIDAD DE AMÉRICA FACULTAD DE INGENIERÍAS PROGRAMA DE INGENIERÍA INDUSTRIAL BOGOTÁ D.C. 2019**

#### **ESTUDIO DE FACTIBILIDAD PARA LA CREACIÓN DE UNA EMPRESA PRODUCTORA Y COMERCIALIZADORA DE PRODUCTOS EN HOJALDRE EN LA CIUDAD DE BOGOTÁ, D.C.**

### **JUAN DAVID ALFONSO SÁNCHEZ DANIEL CARRERA GARZON**

**Proyecto Integral de Grado para optar al título de: INGENIERO INDUSTRIAL**

> **Director Julio Aníbal Moreno Galindo Ingeniero Industrial**

**FUNDACIÓN UNIVERSIDAD DE AMÉRICA FACULTAD DE INGENIERÍAS PROGRAMA DE INGENIERÍA INDUSTRIAL BOGOTÁ D.C. 2019**

Nota de aceptación:

ROBERTO A. MONTENEGRO

JAIME G. RODRÍGUEZ

Bogotá., agosto de 2019

### **DIRECTIVAS DE LA UNIVERSIDAD**

Presidente Institucional y Rector del Claustro

# **Dr. MARIO POSADA GARCÍA - PEÑA**

Vicerrector de Desarrollo y Recursos Humanos

## **Dr. LUIS JAIME POSADA GARCÍA - PEÑA**

Vicerrectora Académica y de Posgrados

### **Ing. ANA JOSEFA HERRERA VARGAS**

Decano Facultad de Ingenierías

### **Ing. JULIO CESAR FUENTES ARISMENDI**

Director Programa Ingeniería Industrial

### **Ing. JULIO ANÍBAL MORENO GALINDO**

Las directivas de la Universidad de América, los jurados calificadores y el cuerpo docente no son responsables por los criterios e ideas expuestos en el presente documento. Estos corresponden únicamente al autor.

#### **DEDICATORIA**

Este proyecto de grado está dedicado principalmente a mis padres Luis Orlando Alfonso Rodríguez, Gloria Patricia Sánchez Muñoz y hermano Diego Fernando Alfonso Sánchez; quienes, con su apoyo, esfuerzo, oración y dedicación, siempre estuvieron apoyándome sin importar las adversidades para alcanzar esta meta que culmina.

Juan David Alfonso Sánchez

#### **DEDICATORIA**

El presente proyecto está dedicado principalmente a mi hermano Marcel Hernández Garzón, quien ha sido el motivo de que alcance este logro. También está dedicado a mis padres, mi hermano y mi familia quienes se han encargado de apoyarme durante todo este tiempo. Por último y no menos importante dedico este logro a Dios que me ha acompañado durante toda mi vida y estuvo en este proceso para obtener el título de Ingeniero Industrial

Daniel Carrera Garzón

### **AGRADECIMIENTOS**

En primer lugar, agradecemos a Dios por darnos fortaleza y paciencia en el desarrollo de este proyecto, a nuestras familias por el apoyo brindado durante este proceso.

Agradecemos a la Fundación Universidad América y a sus profesores los cuales estuvieron presentes durante el proceso para la culminación de nuestro proyecto y a nuestro orientador Florentino Moreno Salcedo, el cual se encargó de guiarnos durante todo el desarrollo del proyecto.

### **CONTENIDO**

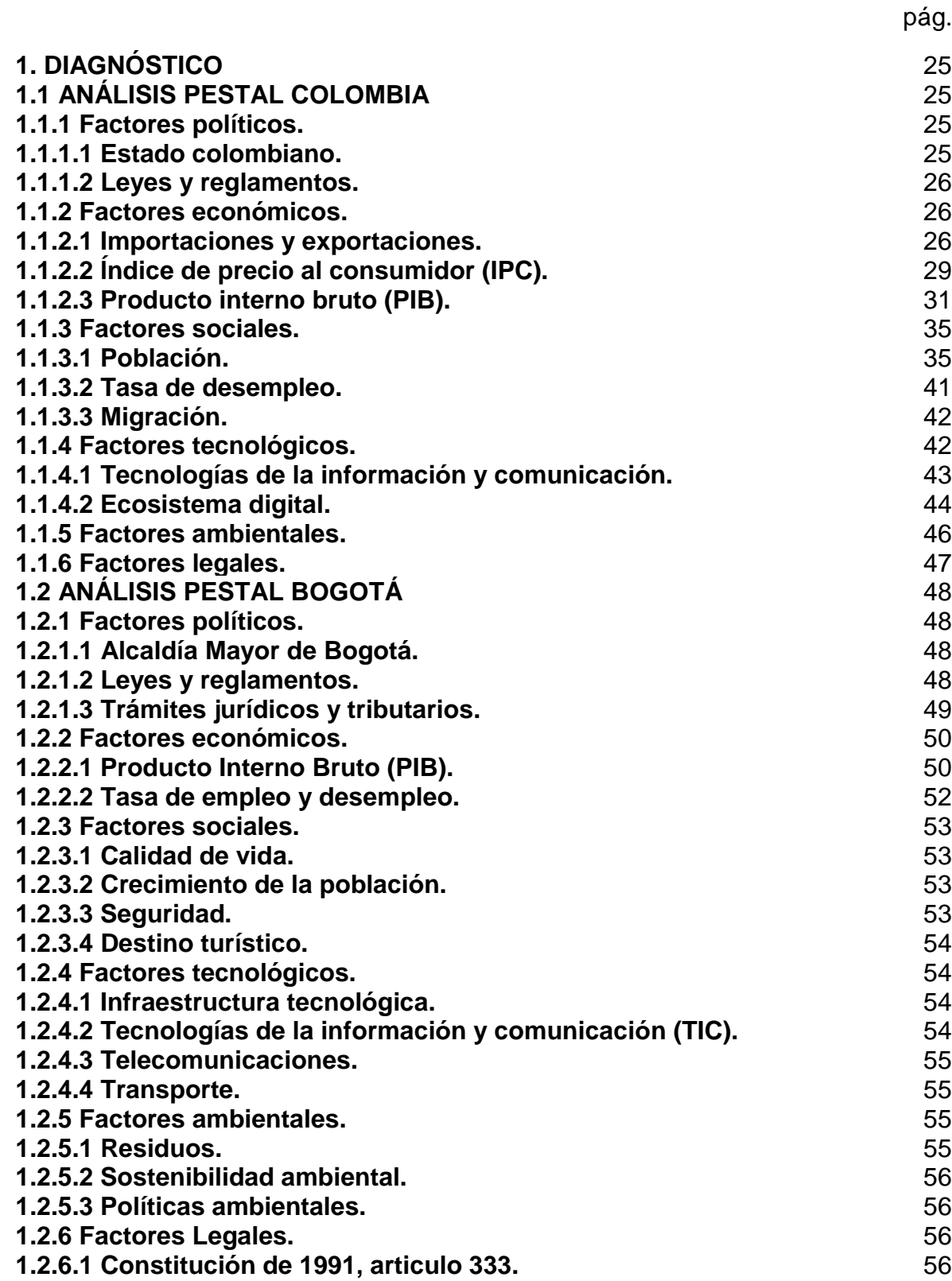

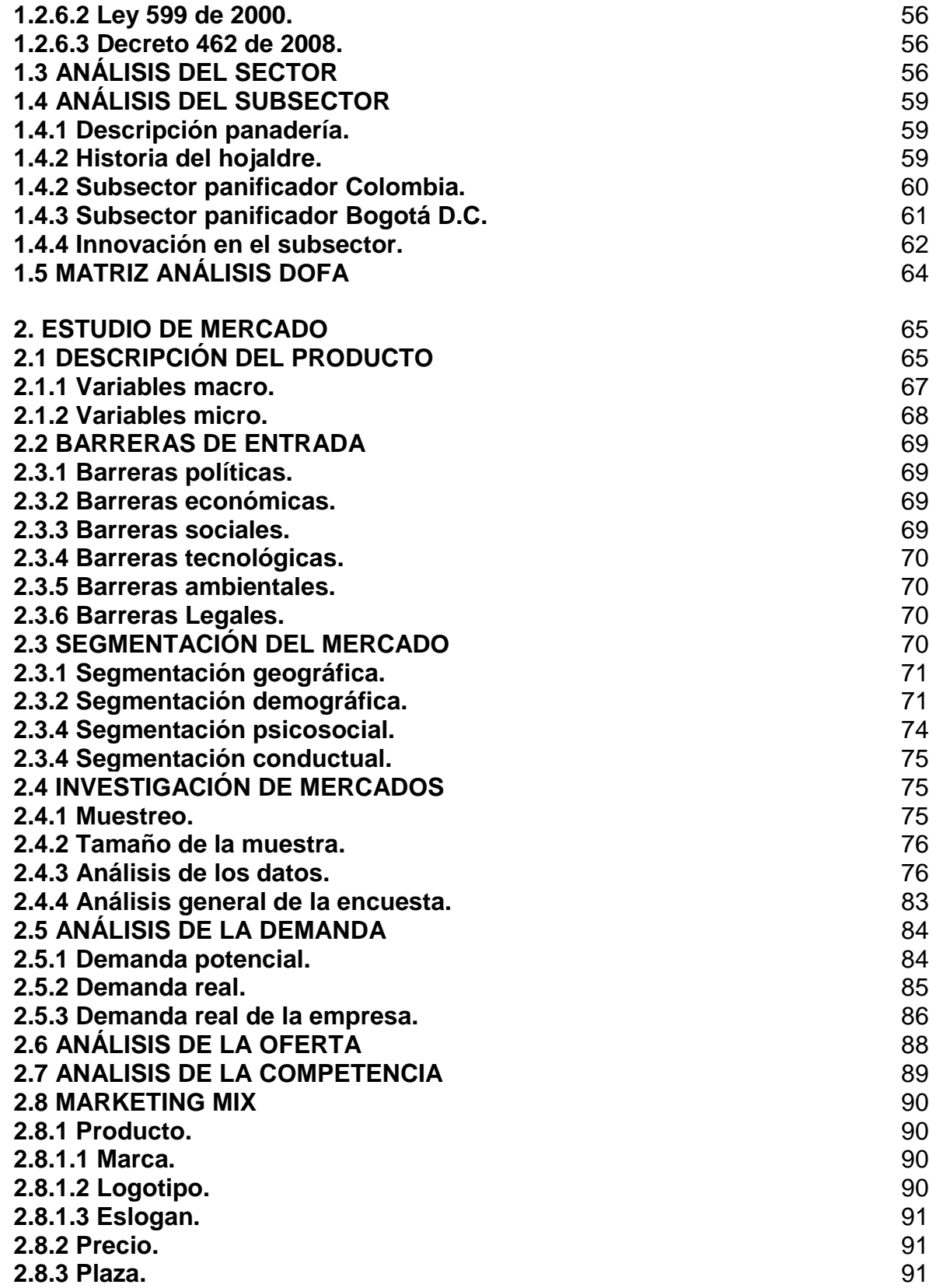

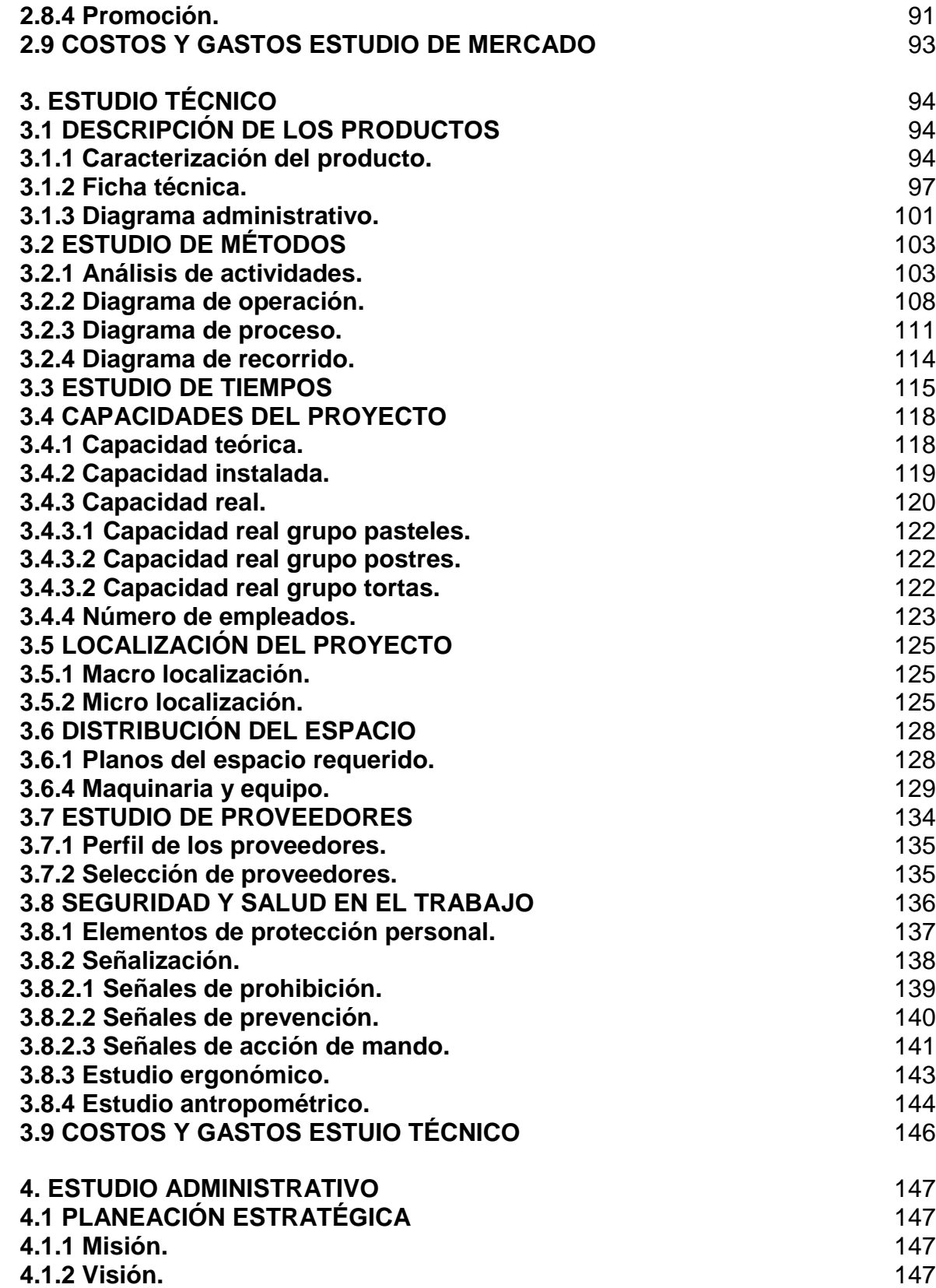

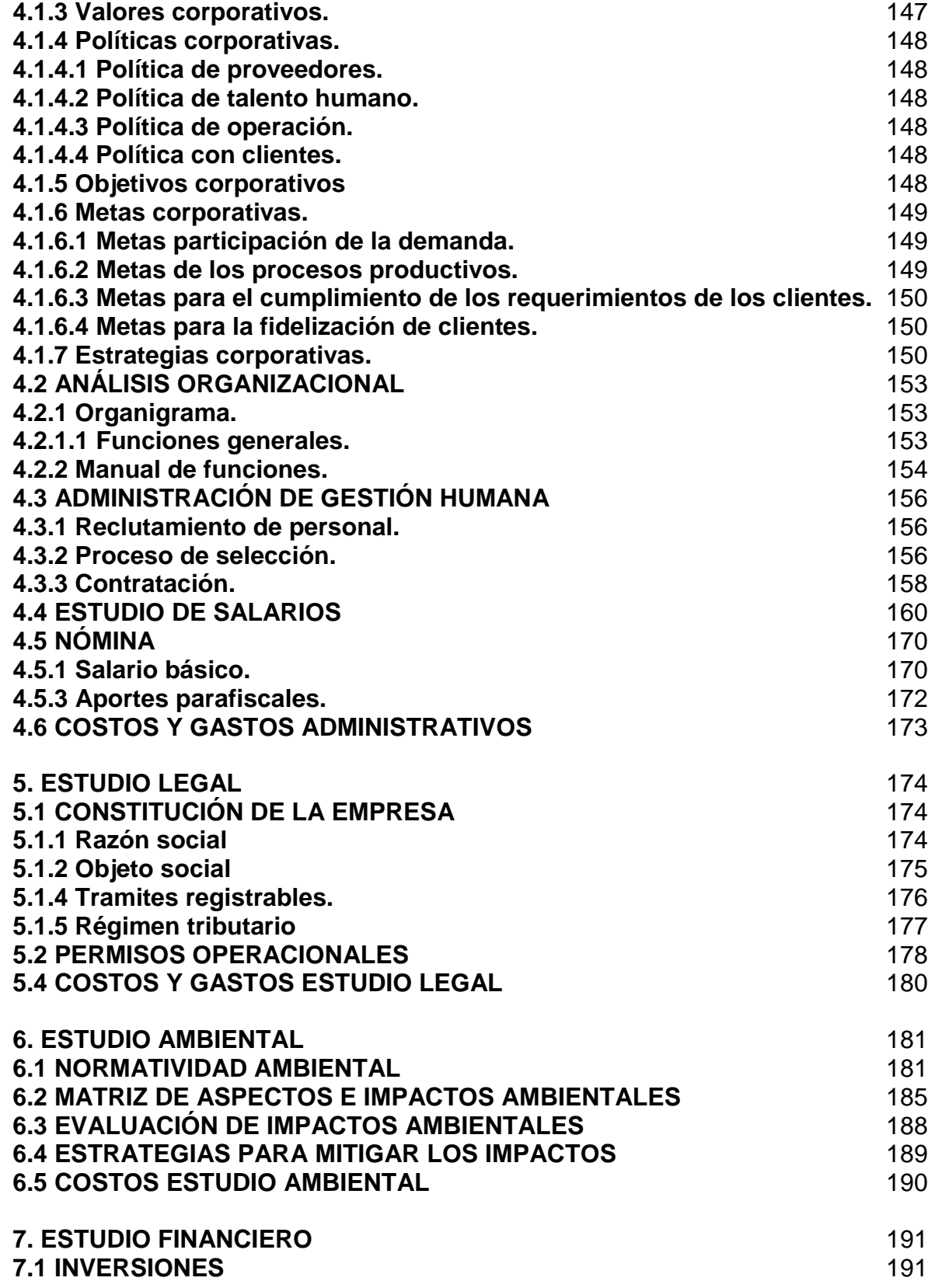

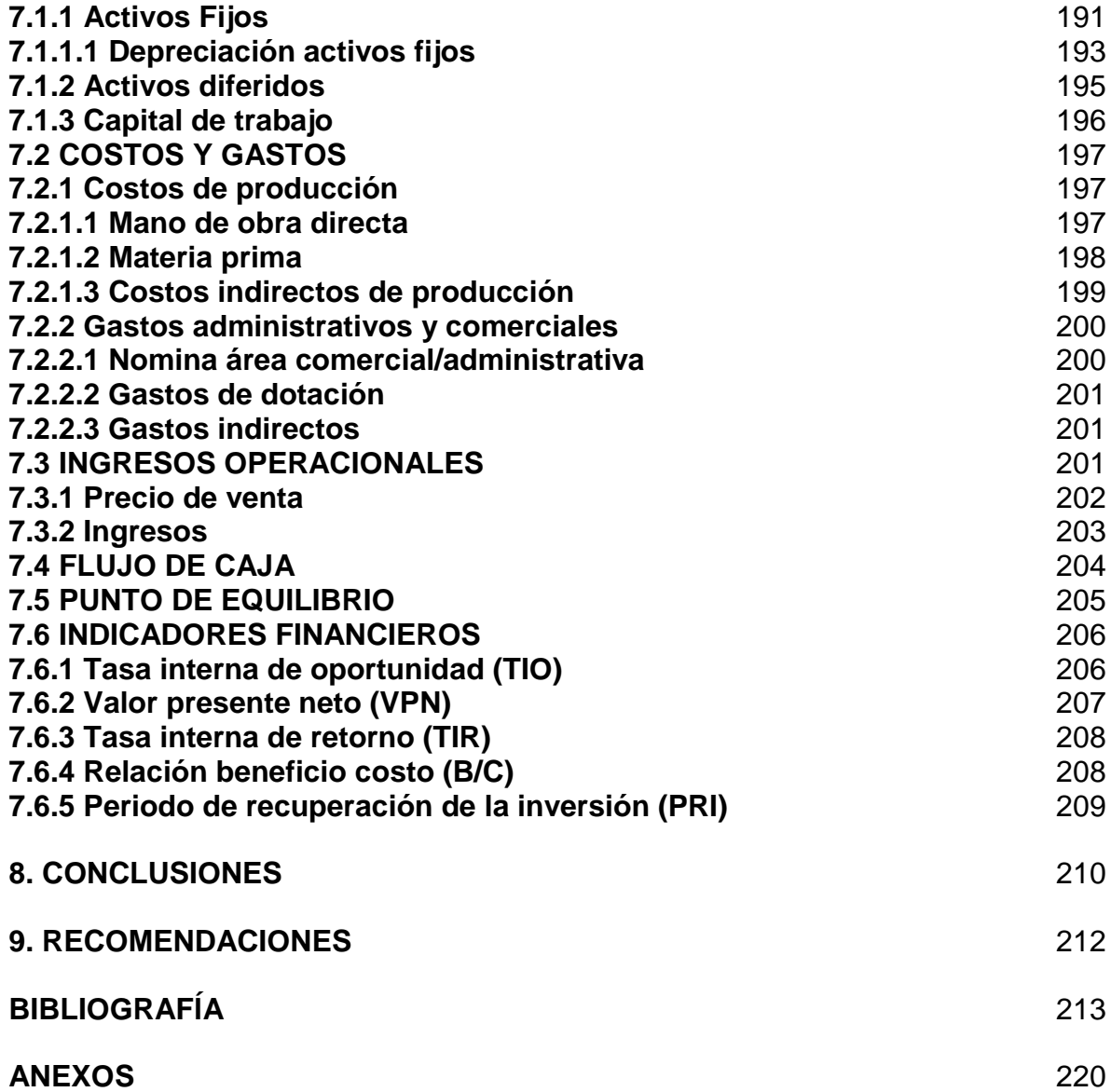

### **LISTA DE TABLAS**

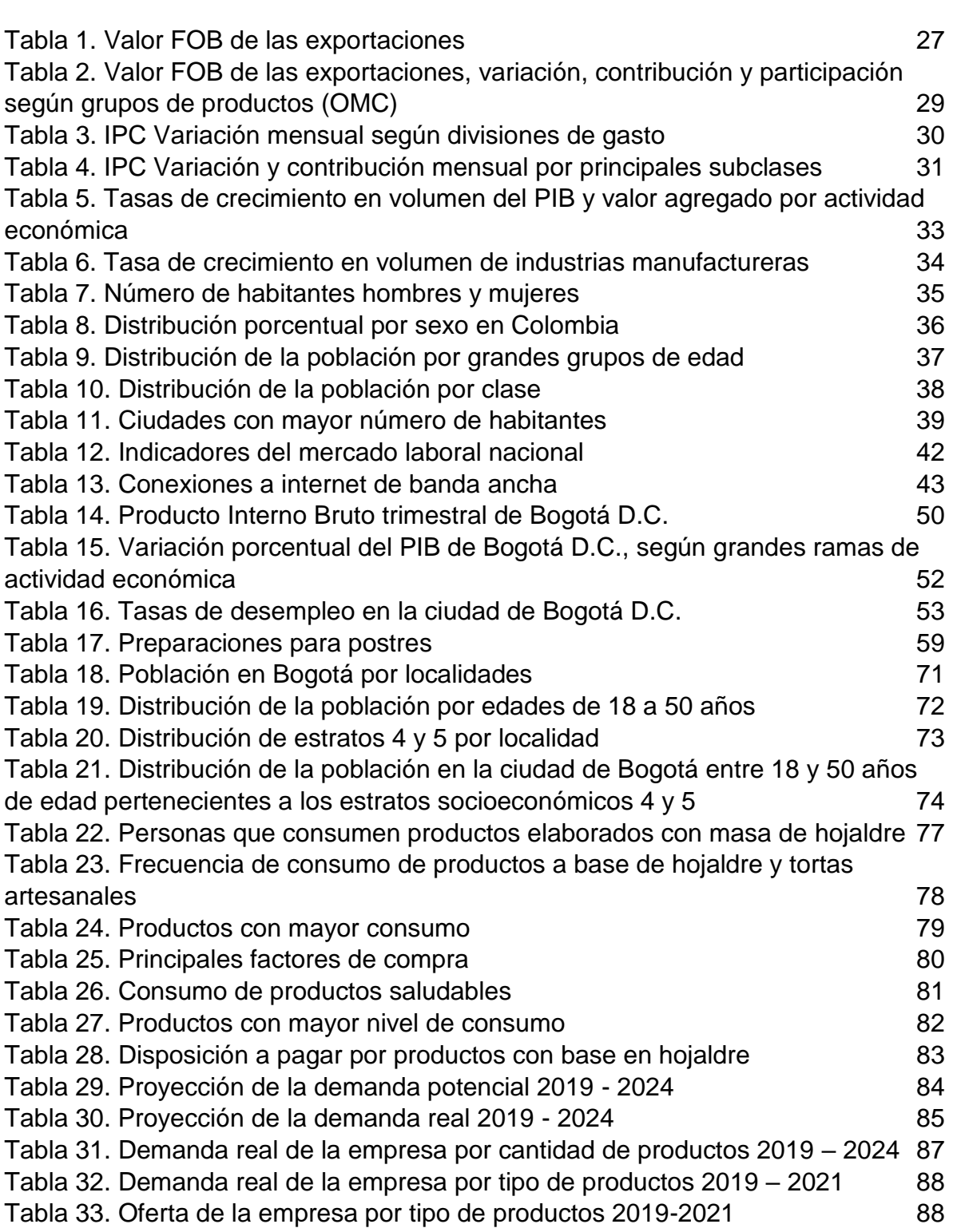

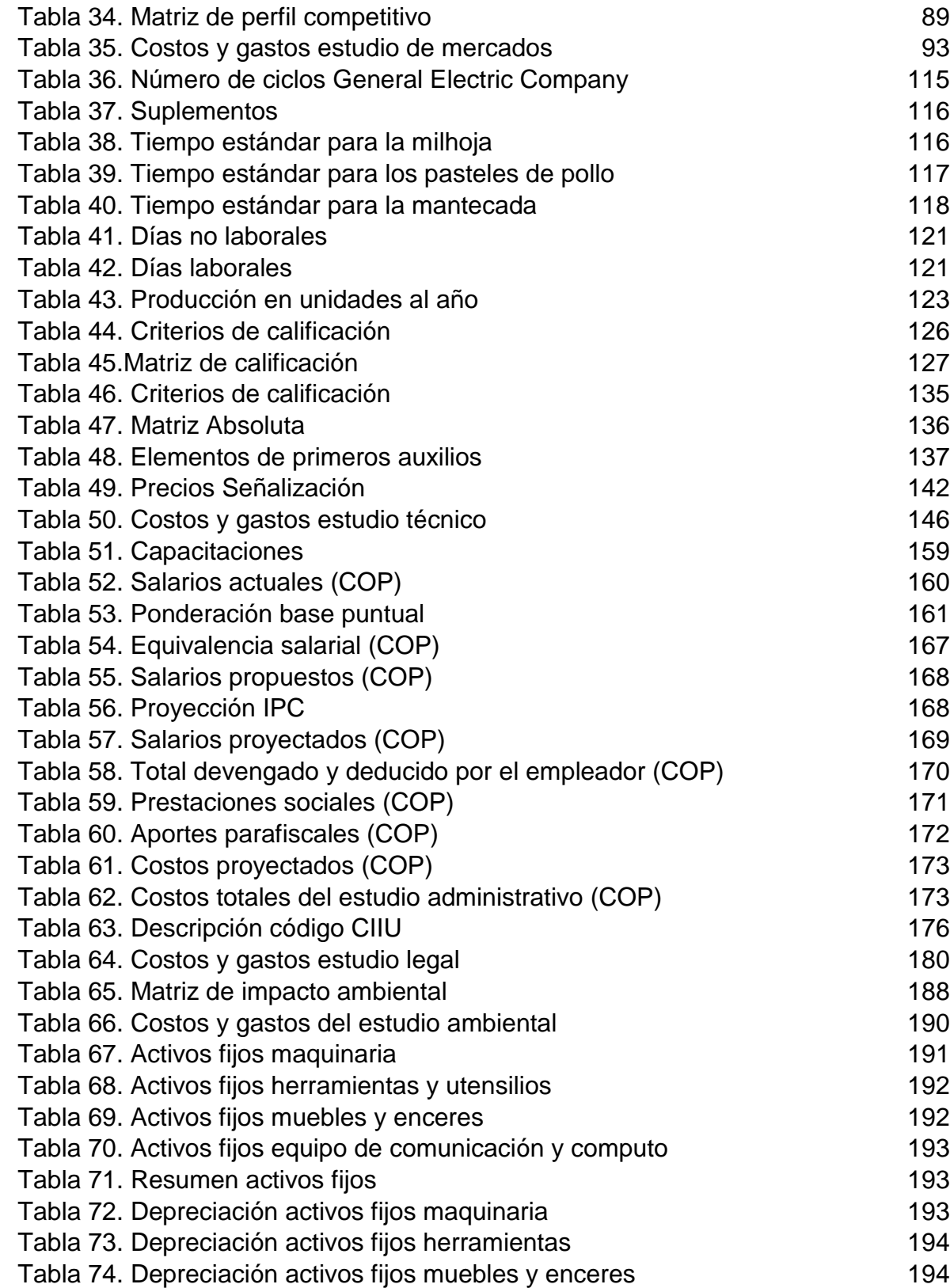

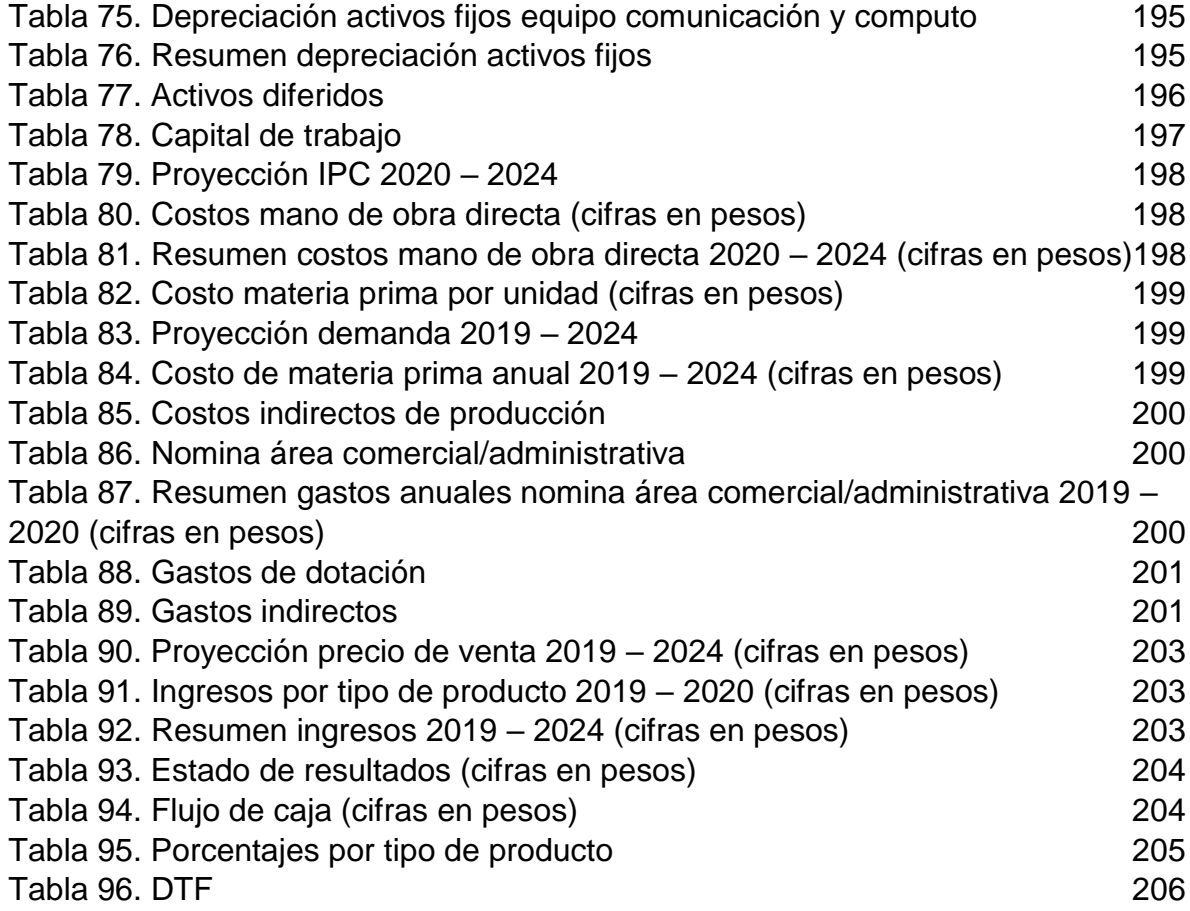

### **LISTA DE CUADROS**

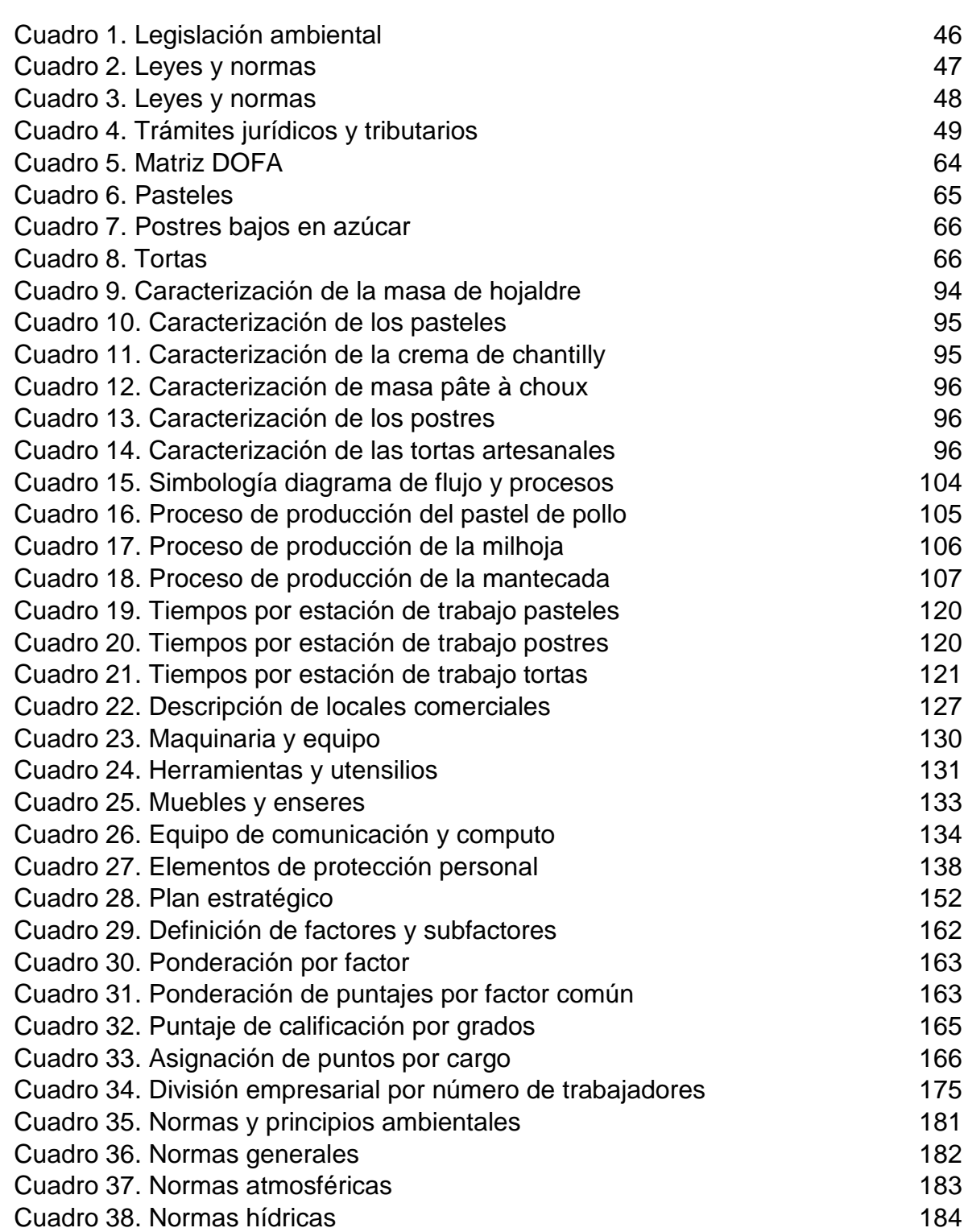

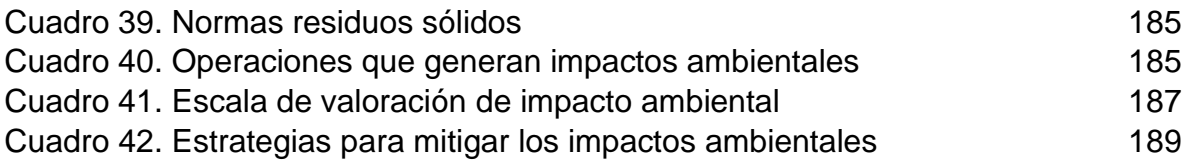

# **LISTA DE GRÁFICAS**

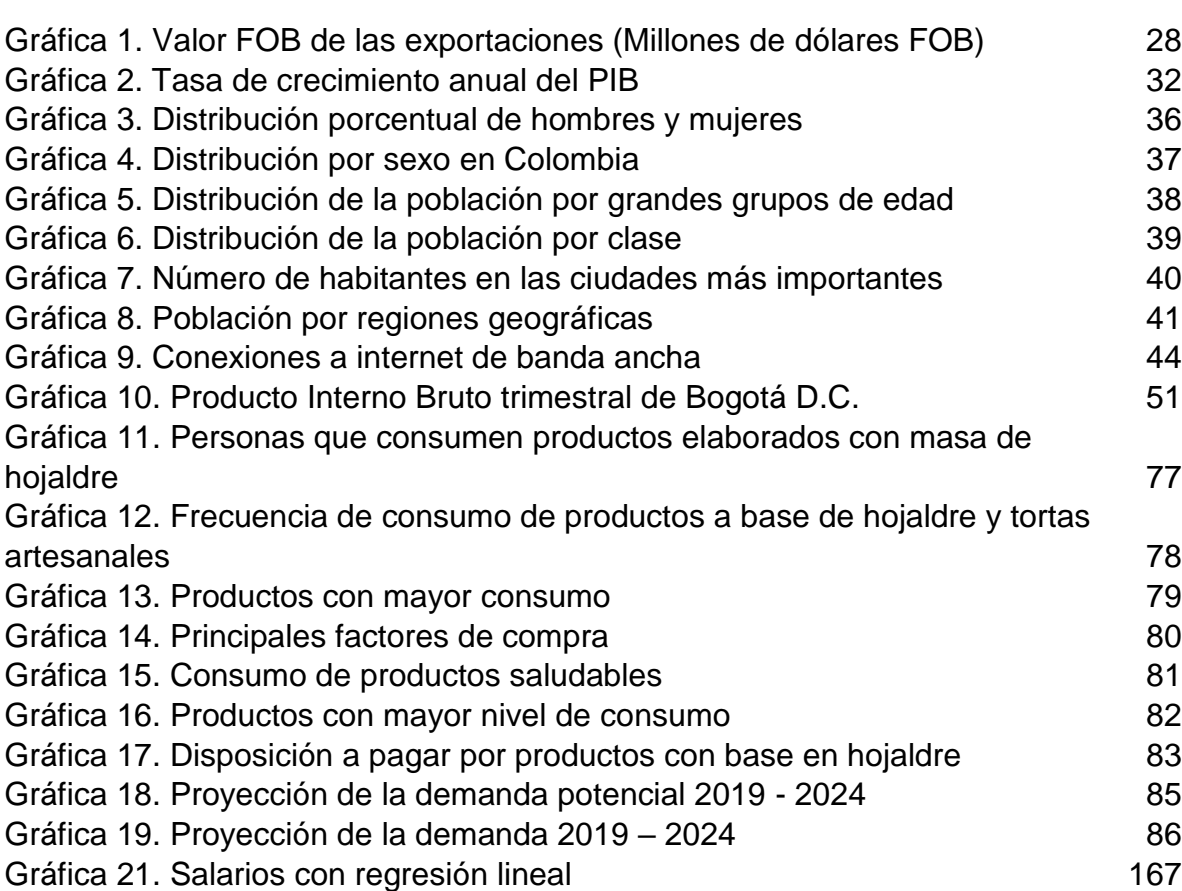

### **LISTA DE DIAGRAMAS**

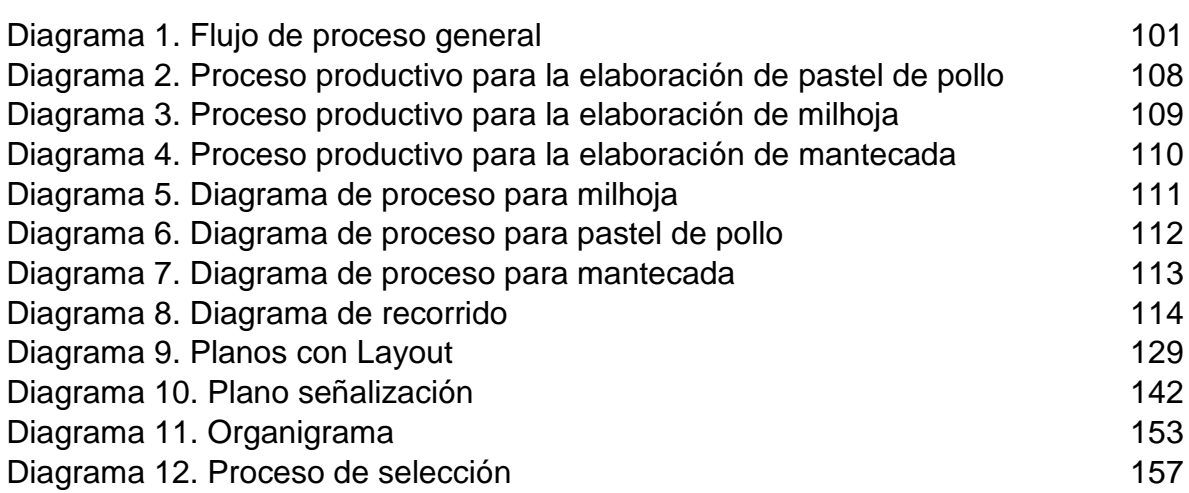

# **LISTA DE IMÁGENES**

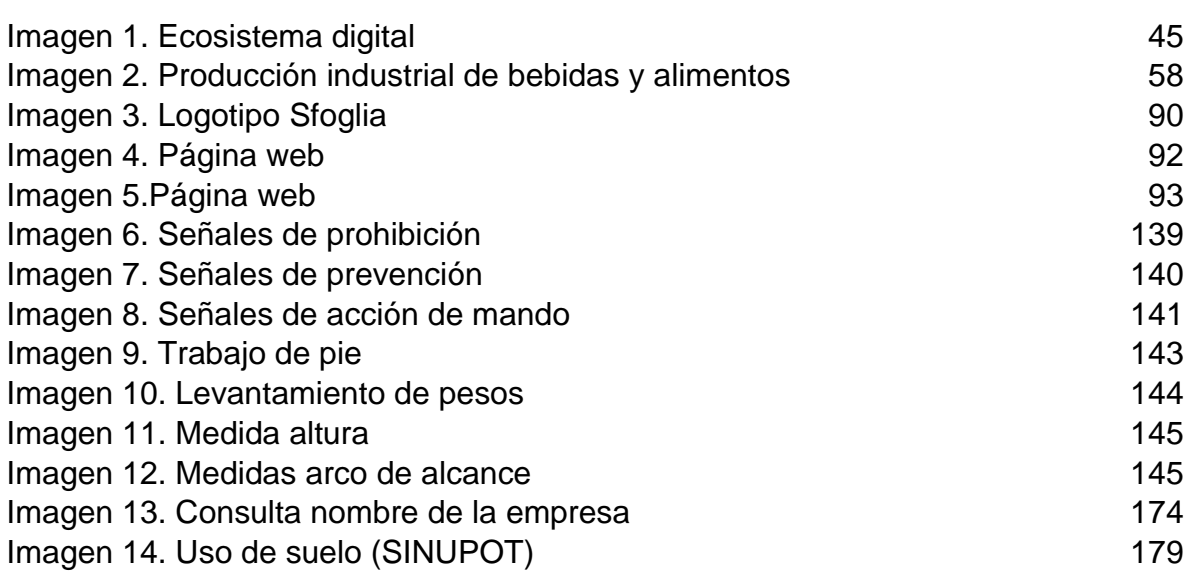

## **LISTA DE ECUACIONES**

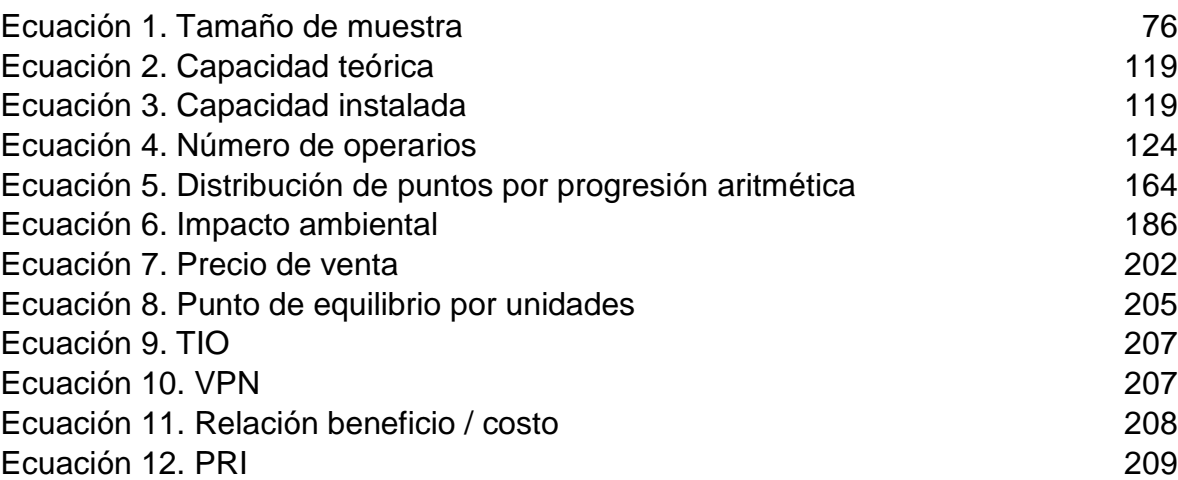

#### **RESUMEN**

El presente estudio de factibilidad se realizó teniendo en cuenta inicialmente los factores externos que influyen directamente en el sector alimenticio, detallando en el subsector panificador, seguido de un estudio de mercados en donde se determinó el mercado objetivo, se realizó una proyección de la demanda y un estudio de la competencia del proyecto. Teniendo como base lo anterior se realizó un estudio técnico en el cual se determinó la capacidad del proyecto, su distribución en planta y la localización más estratégica, continuando con un estudio administrativo en donde se estableció la planeación estratégica del proyecto y la gestión del talento humano. Seguido se realizó un estudio legal y un estudio ambiental en donde se identificó todo el proceso de constitución del proyecto y la normatividad ambiental directamente relacionada al proyecto, respectivamente, finalizando con un estudio financiero en donde se calculó la inversión del proyecto y se determinó su factibilidad a partir de los indicadores financieros.

#### **INTRODUCCION**

El sector alimenticio luego de unos años difíciles ha venido repuntando en el último año y medio y se ha convertido en uno de los sectores más dinámicos en la economía nacional. Dentro de este sector se encuentra el subsector panificador, el cual sigue en crecimiento y presenta un desarrollo constante en la captación de nuevos clientes, lo cual genera grandes oportunidades para la creación de empresas que ofrezcan nuevos productos para atender necesidades y deseos de una población en constante cambio. Siendo Bogotá D.C., la capital del país, tiene a la orden una gran estructura comercial, lo cual presenta una oportunidad única de invertir en un proyecto dado que existen posibilidades generadas por entidades públicas y privadas que estimulan el emprendimiento empresarial.

Debido a el constante cambio en los hábitos alimenticios por parte de la población de la ciudad se establece el presente proyecto, el cual pretende ofrecer productos pertenecientes al subsector de pastelería y repostería, representados por un insumo bandera el cual es el hojaldre y que tengan como características ser un producto saludable de alta calidad acompañado de un excelente servicio al cliente.

El presente proyecto tiene como objeto el estudiar la factibilidad de la creación de una empresa dedicada a la producción y comercialización de productos en hojaldre, para lo cual se realiza un diagnóstico de la actualidad del sector y subsector y así reconocer oportunidades presentes, seguido de un estudio de mercado el cual tiene como objetivo determinar el mercado meta y una proyección de la demanda a atender. Luego se realiza el estudio técnico, en el cual se establece los tiempos de operación y las capacidades para reconocer las necesidades de recursos. Seguido se realiza un estudio administrativo en donde se plantea una planeación estratégica. En los estudios legal y ambiental se identificó el proceso para la constitución de una empresa y la normatividad ambiental existente en el país que afecta el proyecto.

En última instancia se realiza un estudio financiero el cual tiene como objetivo determinar la factibilidad del proyecto, con su viabilidad y rentabilidad.

### **1. DIAGNÓSTICO**

<span id="page-24-0"></span>En el presente capítulo se realizará un diagnóstico completo de Colombia y Bogotá, D.C, donde se tendrán en cuenta diferentes factores como políticos, económicos, sociales, tecnológicos, ambientales y legales los cuales intervienen en el mercado tanto del país como de la ciudad. Por último, se desarrollará un análisis "DOFA" del sector y subsector.

### <span id="page-24-1"></span>**1.1 ANÁLISIS PESTAL COLOMBIA**

 $\overline{a}$ 

Se elaborará un diagnóstico integro de factores políticos, económicos, sociales, tecnológicos, ambientales y legales de Colombia que sirven como marco de referencia para analizar el comportamiento del sector alimenticio.

<span id="page-24-2"></span>**1.1.1 Factores políticos.** Se hace referencia a los poderes del gobierno, conciliando leyes, reglamentos y normas establecidos por los entes gubernamentales nacionales, con el fin de regular los sectores de la industria colombiana.

<span id="page-24-3"></span>**1.1.1.1 Estado colombiano.** En los factores políticos es significativo nombrar los poderes del Estado para hacer énfasis en los agentes gubernamentales que regulan y manejan el sector y subsector.

- **Poder ejecutivo. "**Representado por el Presidente de la República, que hace las veces de Jefe de Estado y Jefe de Gobierno. También está integrado por los ministros, los directores de los departamentos administrativos y los superintendentes, que tienen la función primordial de garantizar el cumplimiento de los derechos y deberes de todos los colombianos. En el nivel regional está representado por gobernadores y alcaldes." 1
- **Poder legislativo.** "Representado por el Congreso de la República (Senado y Cámara de Representantes). Entre sus funciones más importantes están: promulgar y modificar las leyes, reformar la Constitución, ejercer control político sobre las acciones del Gobierno y elegir a altos funcionarios pertenecientes a la rama judicial, los organismos de control y la Organización Electoral."<sup>2</sup>
- **Poder judicial.** "La rama judicial vela por el cumplimiento de la ley y castiga a sus infractores. Según la Constitución, el poder judicial está conformado por la Fiscalía General de la Nación y por otros cuatro organismos, conocidos en

<sup>1</sup> CONGRESO VISIBLE. [sitio web]. Bogotá: Universidad de Los Andes, Ramas del poder público. párr. 1 [Consulta: 5 enero 2019]. Disponible en: https://congresovisible.uniandes.edu.co/democracia/ramaspoderpublico/ 2 Ibíd., párr. 2

conjunto como las Altas Cortes: la Corte Constitucional, la Corte Suprema de Justicia, el Consejo de Estado y el Consejo Superior de la Judicatura."<sup>3</sup>

<span id="page-25-0"></span>**1.1.1.2 Leyes y reglamentos.** La Ley del Plan de Desarrollo 2018-2022 aumentara las inversiones para los próximos 4 años a un valor de 1.100 billones de pesos. Logrando incrementos en la formación de capital y aumentos en la productividad multifactorial, lo cual se reflejará en materia de equidad social, reducción de la pobreza y generación de empleo formal y de calidad. De acuerdo a los resultados pronosticados la cifra será de 1,6 millones empleos generados en este periodo.<sup>4</sup>

Es relevante mencionar la Ley 590 del 2000, la cual tiene por objeto promover el desarrollo integral de las micro, pequeñas y medianas empresas en consideración a sus aptitudes para la generación de empleo, el desarrollo regional, la integración entre sectores económicos. Por medio de esta ley se permite la formalización de empresas pequeñas simplificando el pago de impuestos y una tarifa pequeña de fácil cumplimiento.

La reforma tributaria para el 2019 trae consigo varios cambios tributarios e iniciativas que afectan directamente a las pequeñas y medianas empresas del sector alimenticio, una de ellas es el cambio de la base gravable del IVA para las cervezas y gaseosas, ya no será monofásico (aplicado únicamente a productos) sino plurifásico, es decir, se cobrara el impuesto a toda la cadena productiva desde su fabricador, comercializador hasta quien finalmente la consume.

Otro punto a tener en cuenta es el IVA del 19% para trabajadores independientes, aquellos que generen ingresos mayores a 8.289.000 pesos mensuales o de 3.000 UVT (99.468.000 pesos) anuales deberán pagar. Los trabajadores independientes que cobren este monto, facturarían adicionalmente un IVA del 19% para posteriormente devolverlo a la DIAN y así no afectar sus ingresos.

<span id="page-25-1"></span>**1.1.2 Factores económicos.** Por un lado, Colombia mantiene vigentes acuerdos comerciales y tratados de libre comercio con diferentes países para generar intercambios comerciales e inversión extranjera que fomente el desarrollo sostenido en la economía nacional.

<span id="page-25-2"></span>**1.1.2.1 Importaciones y exportaciones.** Los acuerdos y tratados vigentes se mantienen con México, Guatemala, Honduras, El Salvador, Chile, Canadá, Estados Unidos, Cuba, Costa rica y Corea. También mantiene un acuerdo de

 $\overline{a}$ 

<sup>&</sup>lt;sup>3</sup> Ibíd., párr. 3

<sup>4</sup> DEPARTAMENTO NACIONAL DE PLANEACIÓN. Plan Nacional de Desarrollo [sitio web] Bogotá: DNP, Plan Nacional de Desarrollo 2018 - 2022. [Consulta: 5 enero 2019]. Disponible en: <https://www.dnp.gov.co/DNPN/Paginas/Plan-Nacional-de-Desarrollo.aspx>

alcance parcial con Venezuela y hace parte de MERCOSUR, CARICOM, CAN, EFTA, ALIANZA DEL PACÍFICO y la UNIÓN EUROPEA.<sup>5</sup>

Con base en la información procesada y suministrada por el DANE y la DIAN, las ventas generadas por exportaciones en el mes de diciembre del año 2018 en el país fueron US\$ 3,400.9 millones FOB y presentaron una disminución de 14,6% en relación con diciembre de 2017, esta reducción se explica principalmente por la caída del 23,5% en ventas de combustibles y productos de industrias extractivas.

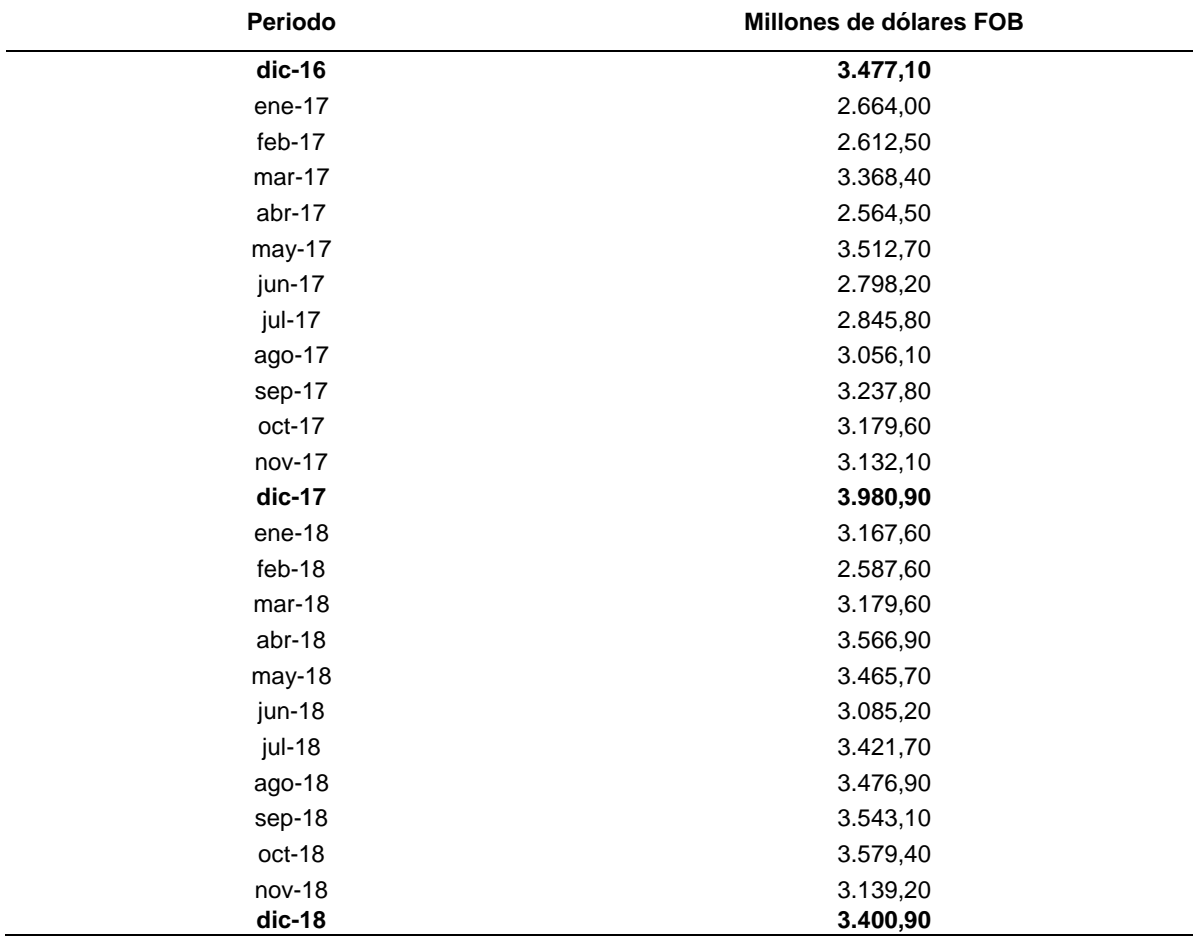

<span id="page-26-0"></span>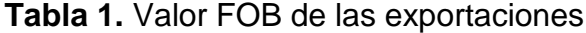

 $\overline{a}$ 

**Fuente:** elaboración propia con base en DEPARTAMENTO ADMINISTRATIVO NACIONAL DE ESTADÍSTICA. [sitio web]. Bogotá: DANE, Valor FOB de las exportaciones 2018. [Consulta: 6 enero 2019]. Disponible en: [https://www.dane.gov.co/index.php/estadisticas-por-tema/comercio](https://www.dane.gov.co/index.php/estadisticas-por-tema/comercio-internacional/exportaciones)[internacional/exportaciones](https://www.dane.gov.co/index.php/estadisticas-por-tema/comercio-internacional/exportaciones)

<sup>5</sup> MINISTERIO DE COMERCIO. [sitio web]. Bogotá: MINCOMERCIO, Acuerdos vigentes de Colombia. [Consulta: 5 enero 2019]. Disponible en: http://www.tlc.gov.co/publicaciones/5398/acuerdos\_vigentes

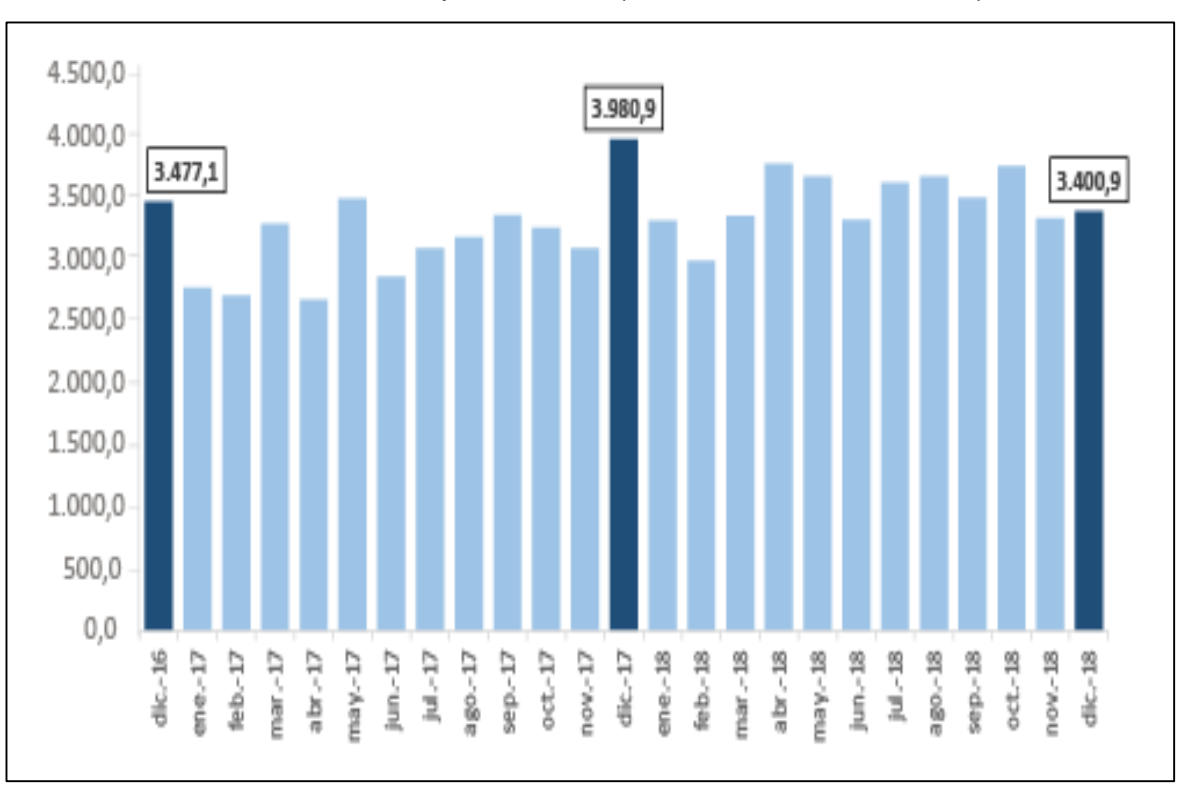

<span id="page-27-0"></span>**Gráfica 1.** Valor FOB de las exportaciones (Millones de dólares FOB)

**Fuente:** DEPARTAMENTO ADMINISTRATIVO NACIONAL DE ESTADÍSTICA. [sitio web]. Bogotá: DANE, Valor FOB de las exportaciones 2018. [Consulta: 6 enero 2019]. Disponible en: [https://www.dane.gov.co/index.php/estadisticas-por-tema/comercio](https://www.dane.gov.co/index.php/estadisticas-por-tema/comercio-internacional/exportaciones)[internacional/exportaciones](https://www.dane.gov.co/index.php/estadisticas-por-tema/comercio-internacional/exportaciones)

Cabe destacar el valor FOB de las exportaciones, variación, contribución y participación según los grupos de productos.

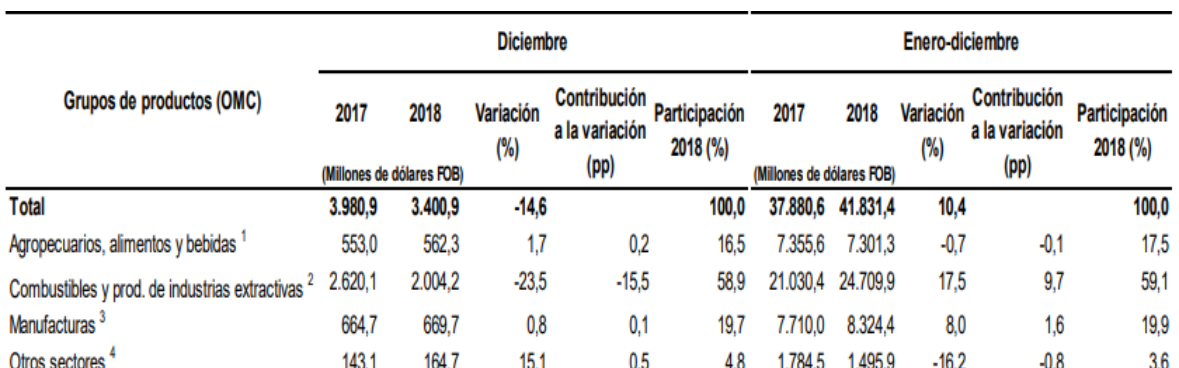

### <span id="page-28-1"></span>**Tabla 2.** Valor FOB de las exportaciones, variación, contribución y participación según grupos de productos (OMC)

**Fuente:** DEPARTAMENTO ADMINISTRATIVO NACIONAL DE ESTADÍSTICA. Boletín Técnico Exportaciones (EXPO). Diciembre 2018. p.1. En: DEPARTAMENTO ADMINISTRATIVO NACIONAL DE ESTADÍSTICA. [sitio web]. Bogotá: DANE. [Consulta: 6 enero 2019]. Archivo pdf. Disponible en: the entire entire entire en: the entire entire entire entire entire entire entire entire entire entire entire entire entire entire entire entire entire entire entire entire entire entire entire entire entire [https://www.dane.gov.co/files/investigaciones/boletines/exportaciones/bol](https://www.dane.gov.co/files/investigaciones/boletines/exportaciones/bol_exp_dic18.pdf) [\\_exp\\_dic18.pdf](https://www.dane.gov.co/files/investigaciones/boletines/exportaciones/bol_exp_dic18.pdf)

De acuerdo con las cifras arrojadas por el DANE en el mes de diciembre del año 2018 las exportaciones de productos agropecuarios, alimentos y bebidas participaron con un 16,5% del valor FOB total de exportaciones.<sup>6</sup>

<span id="page-28-0"></span>**1.1.2.2 Índice de precio al consumidor (IPC).** "Mide la evolución del costo promedio en una canasta de bienes y servicios representativa del consumo final de los hogares, expresado en relación con un periodo base. La variación porcentual del IPC entre dos periodos de tiempo representa la inflación observada en dicho lapso."<sup>7</sup>

El comportamiento de la variación y contribución mensual por divisiones de gasto refleja que, en el mes de enero de 2019, cuatro divisiones se ubicaron por encima del promedio nacional (0,60%). Información y Comunicación (1,44%), Alimentos y Bebidas no Alcohólicas (1,40%), Restaurantes y Hoteles (1,15%) y, por último, Bienes y Servicios Diversos (0,78%).

 $\overline{a}$ 

<sup>6</sup> DEPARTAMENTO ADMINISTRATIVO NACIONAL DE ESTADÍSTICA. Boletín Técnico Exportaciones (EXPO). Diciembre 2018. párr. 3. En: DEPARTAMENTO ADMINISTRATIVO NACIONAL DE ESTADÍSTICA. [sitio web]. Bogotá: DANE. [Consulta: 6 enero 2019]. Archivo pdf. Disponible en: [https://www.dane.gov.co/files/investigaciones/boletines/exportaciones/bol\\_exp\\_dic18.pdf](https://www.dane.gov.co/files/investigaciones/boletines/exportaciones/bol_exp_dic18.pdf)

<sup>7</sup> DEPARTAMENTO ADMINISTRATIVO NACIONAL DE ESTADISTICA. [sitio web]. Bogotá: DANE, Índices de precios al consumidor. [Consulta: 5 enero 2018]. Disponible en: https://www.dane.gov.co/index.php/estadisticas-por-tema/precios-ycostos/indice-de-precios-al-consumidor-ipc

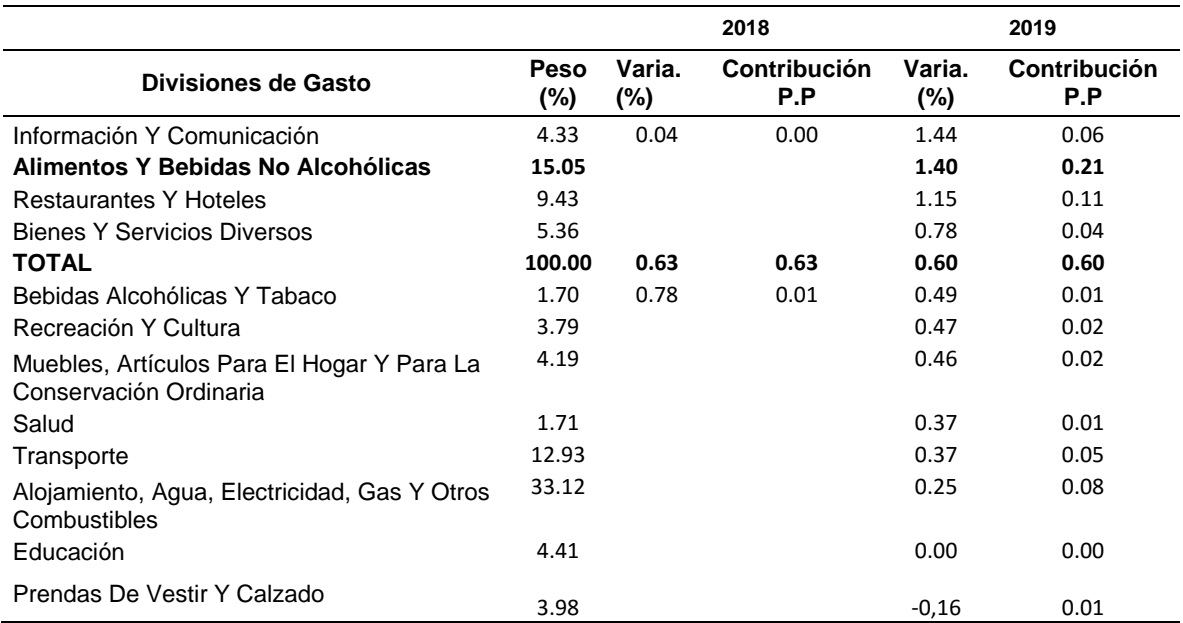

#### <span id="page-29-0"></span>**Tabla 3.** IPC Variación mensual según divisiones de gasto

**Fuente:** DEPARTAMENTO ADMINISTRATIVO NACIONAL DE ESTADÍSTICA. Índice de precios al consumidor (IPC). p.4. En: DEPARTAMENTO ADMINISTRATIVO NACIONAL DE ESTADÍSTICA. [sitio web]. Bogotá: DANE. [Consulta: 6 enero 2019]. Archivo pdf. [https://www.dane.gov.co/files/investigaciones/boletines/ipc/bol\\_ipc\\_ene](https://www.dane.gov.co/files/investigaciones/boletines/ipc/bol_ipc_ene19.pdf) [19.pdf](https://www.dane.gov.co/files/investigaciones/boletines/ipc/bol_ipc_ene19.pdf)

En cuanto a la variación y contribución de las subclases en el mes de enero del 2019 con respecto al mes de diciembre del 2018, las que más aportaron al índice total fueron: Comidas en establecimientos de servicio a la mesa y autoservicio (1,41%), transporte urbano (1,83%), servicios de comunicación fija y móvil y provisión a internet (1,71%), gasto en servicios de la vivienda ocupada por sus propietarios (0,27%).

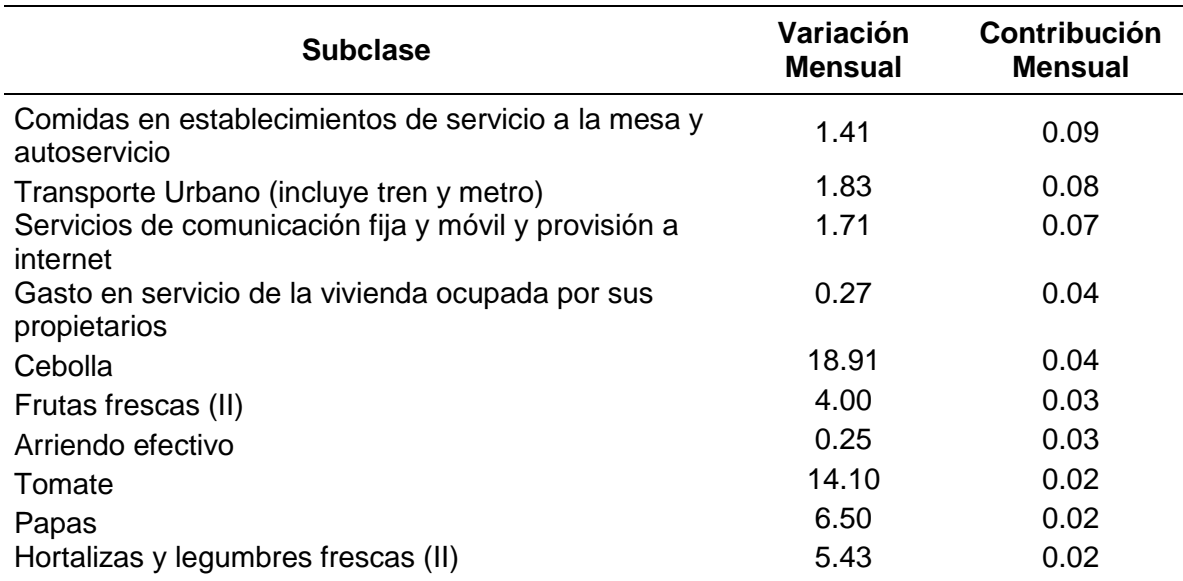

<span id="page-30-1"></span>**Tabla 4.** IPC Variación y contribución mensual por principales subclases

**Fuente:** DEPARTAMENTO ADMINISTRATIVO NACIONAL DE ESTADÍSTICA. Índice de precios al consumidor (IPC). p.5. En: DEPARTAMENTO ADMINISTRATIVO NACIONAL DE ESTADÍSTICA. [sitio web]. Bogotá: DANE. [Consulta: 6 enero 2019]. Archivo pdf. [https://www.dane.gov.co/files/investigaciones/boletines/ipc/bol\\_ipc\\_ene19.](https://www.dane.gov.co/files/investigaciones/boletines/ipc/bol_ipc_ene19.pdf) [pdf](https://www.dane.gov.co/files/investigaciones/boletines/ipc/bol_ipc_ene19.pdf)

<span id="page-30-0"></span>**1.1.2.3 Producto interno bruto (PIB).** Otro de los aspectos a estudiar es el Producto Interno Bruto (PIB) y se refiere a la "totalidad de bienes y servicios producidos en un tiempo determinado, teniendo en cuenta la producción generada de residentes y extranjeros, que residen en el país."<sup>8</sup>

 $\overline{a}$ <sup>8</sup> BANCO DE LA REPUBLICA. [sitio web]. Bogotá: BNRP, ¿Qué es producto interno bruto? [Consulta: 6 enero 2019]. Disponible en[: http://www.banrep.gov.co/es/contenidos/page/qu-producto-interno-bruto-pib](http://www.banrep.gov.co/es/contenidos/page/qu-producto-interno-bruto-pib)

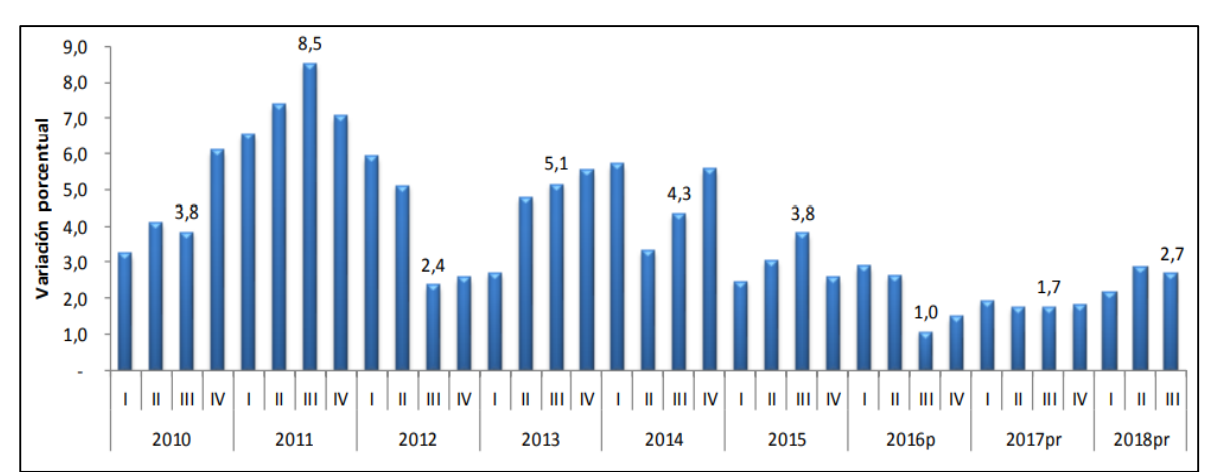

<span id="page-31-0"></span>**Gráfica 2.** Tasa de crecimiento anual del PIB

**Fuente:** DEPARTAMENTO ADMINISTRATIVO NACIONAL DE ESTADÍSTICA. Producto Interno Bruto (PIB). p.1. En: DEPARTAMENTO ADMINISTRATIVO NACIONAL DE ESTADÍSTICA. [sitio web]. Bogotá: DANE. [Consulta: 6 enero 2019]. Archivo pdf. [https://www.dane.gov.co/files/investigaciones/boletines/pib/bol\\_PIB\\_IIItri](https://www.dane.gov.co/files/investigaciones/boletines/pib/bol_PIB_IIItrim18_producion_y_gasto.pdf) m18 producion y gasto.pdf

De acuerdo con la información suministrada por el Departamento Administrativo Nacional de Estadísticas el primer trimestre de 2018, el PIB tuvo un crecimiento del 2,7% con respecto al primer trimestre del año 2017. Las actividades que más tuvieron impacto sobre el PIB fueron: administración pública y defensa; educación; atención de la salud humana y servicios sociales con un 4,5% contribuyendo así 0,6 puntos porcentuales a la variación anual. Industrias manufactureras que tuvo un crecimiento del 2,9% contribuyendo 0,3 puntos porcentuales a la variación.

Durante lo corrido del 2018, el crecimiento del PIB fue de 2,5%, con respecto al mismo periodo del año 2017. Las actividades bases para este comportamiento son: Administración pública y defensa; planes de seguridad social de afiliación obligatoria; educación; atención a la salud humana y servicios sociales creció un 5,2%.

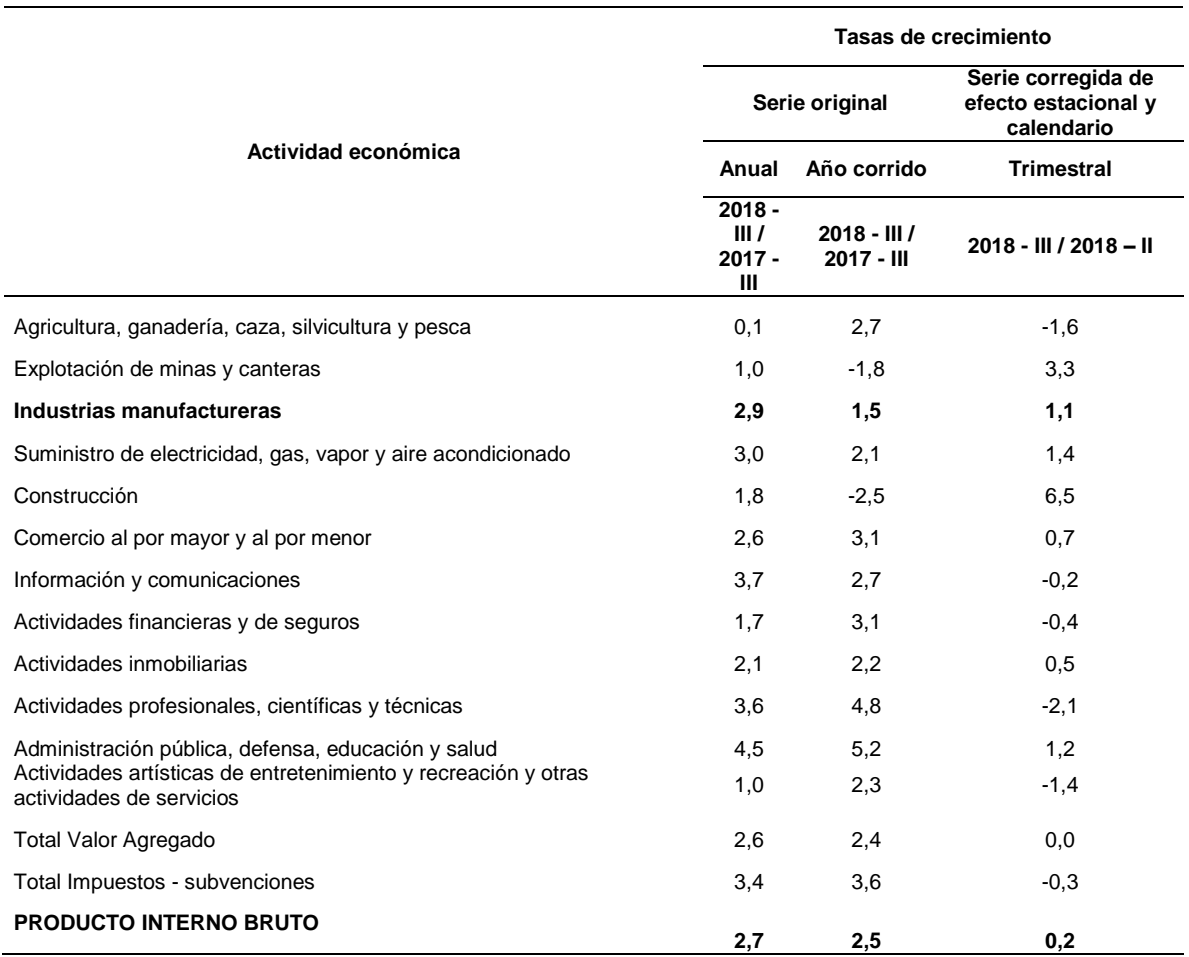

#### <span id="page-32-0"></span>**Tabla 5.** Tasas de crecimiento en volumen del PIB y valor agregado por actividad económica

**Fuente:** DEPARTAMENTO ADMINISTRATIVO NACIONAL DE ESTADÍSTICA. Producto Interno Bruto (PIB). p.4. En: DEPARTAMENTO ADMINISTRATIVO NACIONAL DE ESTADÍSTICA. [sitio web]. Bogotá: DANE. [Consulta: 6 enero 2019]. Archivo pdf. [https://www.dane.gov.co/files/investigaciones/boletines/pib/bol\\_PIB\\_IIItri](https://www.dane.gov.co/files/investigaciones/boletines/pib/bol_PIB_IIItrim18_producion_y_gasto.pdf) [m18\\_producion\\_y\\_gasto.pdf](https://www.dane.gov.co/files/investigaciones/boletines/pib/bol_PIB_IIItrim18_producion_y_gasto.pdf)

El valor agregado de las industrias manufactureras en el tercer trimestre del año 2018 creció 2,9%, comparado con el mismo periodo del año 2017. Este crecimiento se debe a la dinámica de valor agregado por las siguientes actividades:

 La fabricación de productos metalúrgicos; fabricación de aparatos y equipo eléctrico; fabricación de vehículos automotores; instalación, mantenimiento y reparación de maquinaria y equipo creció un 7,3%.

- Fabricación de muebles, colchones y somieres creció 3,7%.
- Respecto al trimestre anterior el valor agregado de las industrias manufactureras creció 1,1%. Este crecimiento se explica por la dinámica del valor agregado de las siguientes actividades:
- Fabricación de productos textiles; confección de prendas de vestir; curtido y recurtido de cueros; fabricación de calzado creció 1,5%.
- Elaboración de productos alimenticios; elaboración de bebidas; y elaboración de productos de tabaco decreció un 0,2%.

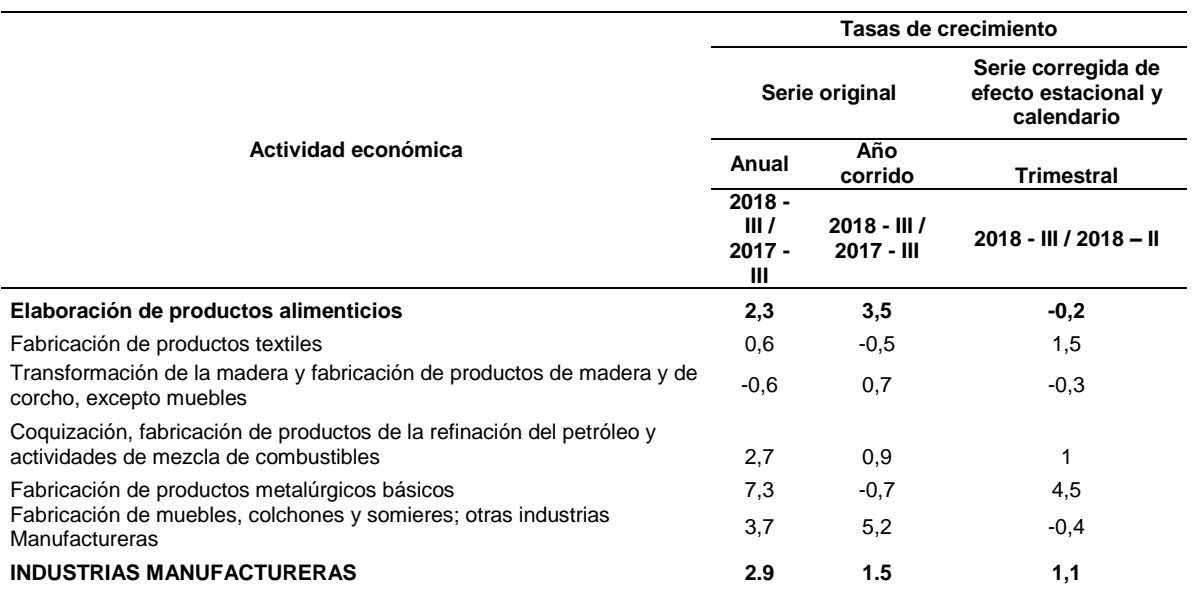

<span id="page-33-0"></span>**Tabla 6.** Tasa de crecimiento en volumen de industrias manufactureras

**Fuente:** DEPARTAMENTO ADMINISTRATIVO NACIONAL DE ESTADÍSTICA. Producto Interno Bruto (PIB). p.9. En: DEPARTAMENTO ADMINISTRATIVO NACIONAL DE ESTADÍSTICA. [sitio web]. Bogotá: DANE. [Consulta: 6 enero 2019]. Archivo pdf. [https://www.dane.gov.co/files/investigaciones/boletines/pib/bol\\_PIB\\_IIItrim](https://www.dane.gov.co/files/investigaciones/boletines/pib/bol_PIB_IIItrim18_producion_y_gasto.pdf) [18\\_producion\\_y\\_gasto.pdf](https://www.dane.gov.co/files/investigaciones/boletines/pib/bol_PIB_IIItrim18_producion_y_gasto.pdf)

En el tercer trimestre del año 2018, el PIB creció un 2,7% en su serie original del componente de gasto con respecto al mismo periodo del año 2017. Esta dinámica se evidencia en los crecimientos de:

- Gasto en consumo final creció 3,5%.
- Formación bruta de capital 2,6%.
- Exportaciones crecieron 1,2%.
- Importaciones 5,1%.

<span id="page-34-0"></span>**1.1.3 Factores sociales.** En esta etapa se estudian las variables demográficas del territorio nacional y con las cuales se puede determinar el entorno en el cual se ubicará la empresa.

<span id="page-34-1"></span>**1.1.3.1 Población.** Según datos preliminares arrojados por el DANE con corte al 2 de noviembre de 2018 y una cobertura geográfica del 99.8% del territorio nacional, Colombia cerro el año con una población aproximada de 45,5 millones de habitantes. Según la razón por sexo, en el país residen 22.113.000 hombres y 23.387.000 mujeres.

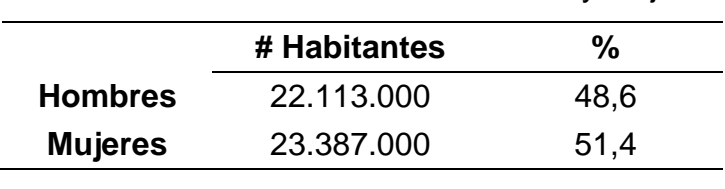

<span id="page-34-2"></span> **Tabla 7.** Número de habitantes hombres y mujeres

 **Fuente:** elaboración propia con base en DEPARTAMENTO ADMINISTRATIVO NACIONAL DE ESTADÍSTICA. [sitio web]. Bogotá: DANE, Resultados preliminares Censo nacional de población y vivienda 2018. [Consulta: 6 enero 2019]. Disponible en: [https://sitios.dane.gov.co/cnpv](https://sitios.dane.gov.co/cnpv-presentacion/src/#cuantos00)[presentacion/src/#cuantos00](https://sitios.dane.gov.co/cnpv-presentacion/src/#cuantos00)

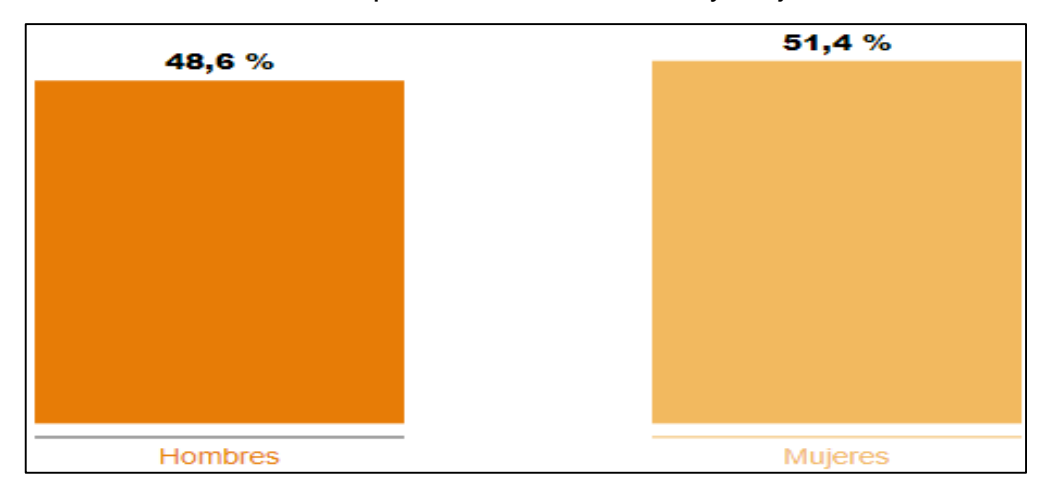

<span id="page-35-1"></span>**Gráfica 3.** Distribución porcentual de hombres y mujeres

**Fuente:** DEPARTAMENTO ADMINISTRATIVO NACIONAL DE ESTADÍSTICA. [sitio web]. Bogotá: DANE, Resultados preliminares Censo nacional de población y vivienda 2018. [Consulta: 7 enero 2019]. Disponible en: [https://sitios.dane.gov.co/cnpv](https://sitios.dane.gov.co/cnpv-presentacion/src/#cuantos00)[presentacion/src/#cuantos00](https://sitios.dane.gov.co/cnpv-presentacion/src/#cuantos00)

Según el DANE la distribución por sexo de la población desde 1964 hasta 2018 ha tenido diferentes comportamientos. En las mujeres la población ha tenido un crecimiento considerable en su población, ha aumentado del 50,7% al 51,4% del total de la población en el país. Mientras que la población de hombres se redujo del 49,3% hasta llegar a un 48,6%.

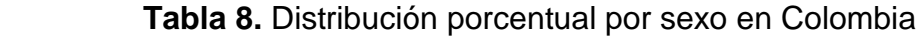

<span id="page-35-0"></span>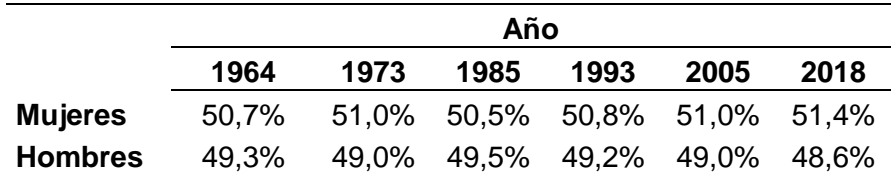

 **Fuente:** elaboración propia con base en DEPARTAMENTO ADMINISTRATIVO NACIONAL DE ESTADÍSTICA. [sitio web]. Bogotá: DANE, Resultados preliminares Censo nacional de población y vivienda 2018. [Consulta: 6 enero 2019]. Disponible en: [https://sitios.dane.gov.co/cnpv](https://sitios.dane.gov.co/cnpv-presentacion/src/#cuantos00)[presentacion/src/#cuantos00](https://sitios.dane.gov.co/cnpv-presentacion/src/#cuantos00)
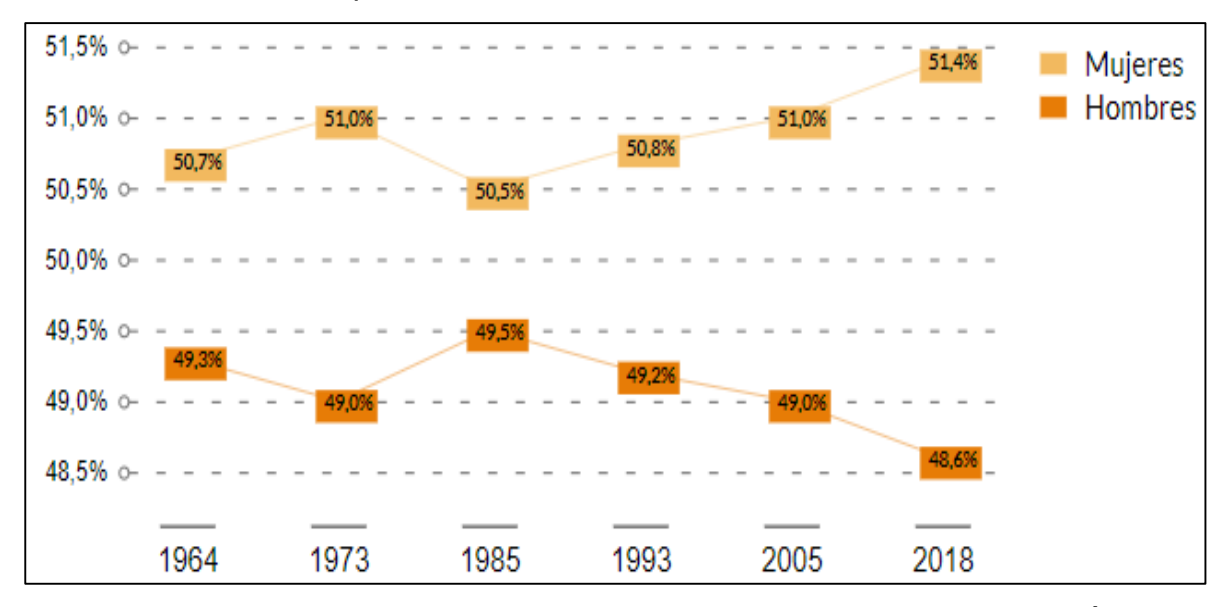

**Gráfica 4.** Distribución por sexo en Colombia

**Fuente:** DEPARTAMENTO ADMINISTRATIVO NACIONAL DE ESTADÍSTICA. [sitio web]. Bogotá: DANE, Resultados preliminares Censo nacional de población y vivienda 2018. [Consulta: 7 enero 2019]. Disponible en: <https://sitios.dane.gov.co/cnpv-presentacion/src/#cuantos00>

Las cifras arrojadas por el DANE muestran que la población actual del país ha tenido cambios considerables con respecto al año 1964 en los grandes grupos de edad. La población de 0 a 14 años ha disminuido de 46,6% a 22,5%; la población de 15 a 59 años ha tenido un crecimiento porcentual de 15,7% desde el año 1964 hasta el 2018; y la población mayor a 60 años ha aumentado su valor porcentual de 4,9% a 13,4% en el mismo periodo de tiempo.

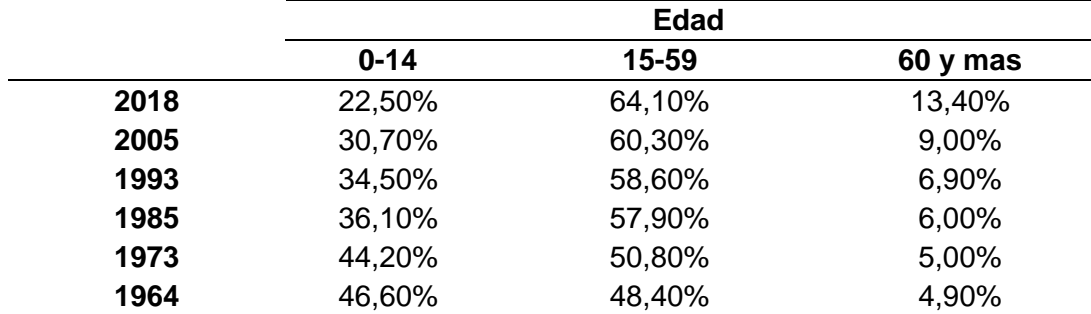

**Tabla 9.** Distribución de la población por grandes grupos de edad

 **Fuente:** elaboración propia con base en DEPARTAMENTO ADMINISTRATIVO NACIONAL DE ESTADÍSTICA. [sitio web]. Bogotá: DANE, Resultados preliminares Censo nacional de población y vivienda 2018. [Consulta: 6 enero 2019]. Disponible en: <https://sitios.dane.gov.co/cnpv-presentacion/src/#cuantos00>

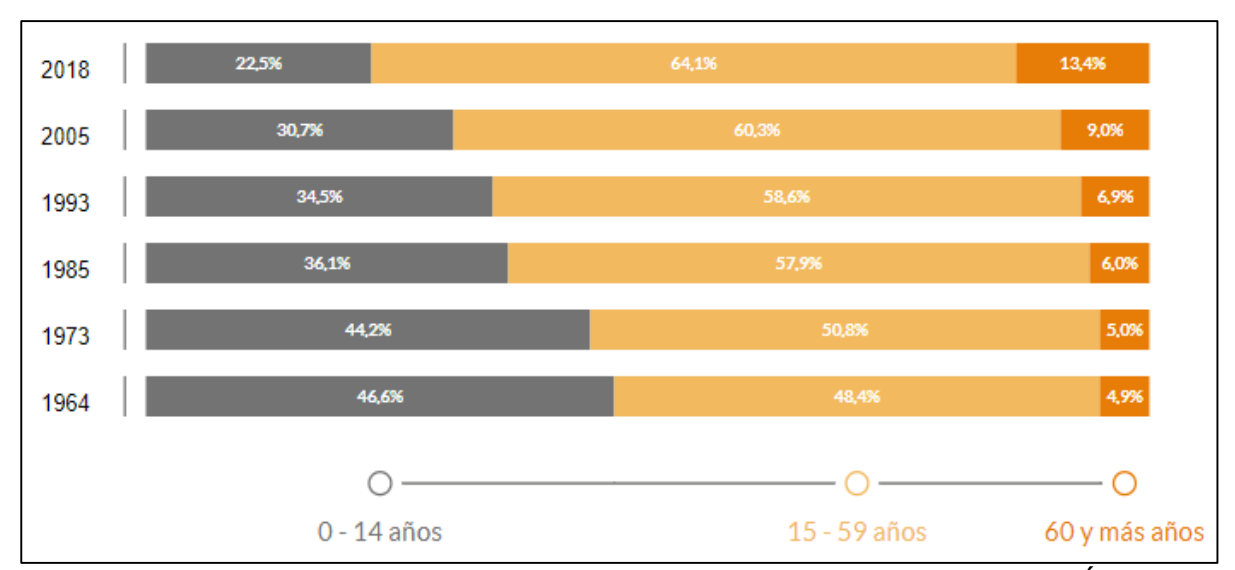

**Gráfica 5.** Distribución de la población por grandes grupos de edad

**Fuente:** DEPARTAMENTO ADMINISTRATIVO NACIONAL DE ESTADÍSTICA. [sitio web]. Bogotá: DANE, Resultados preliminares Censo nacional de población y vivienda 2018. [Consulta: 7 enero 2019]. Disponible en: <https://sitios.dane.gov.co/cnpv-presentacion/src/#cuantos00>

La distribución da la población por clase entre el 2005 y el 2018 se divide en: 77,8% de personas viven en cabeceras municipales, 15,1% en rural disperso y el 7,1% en centros poblados.

**Tabla 10.** Distribución de la población por clase

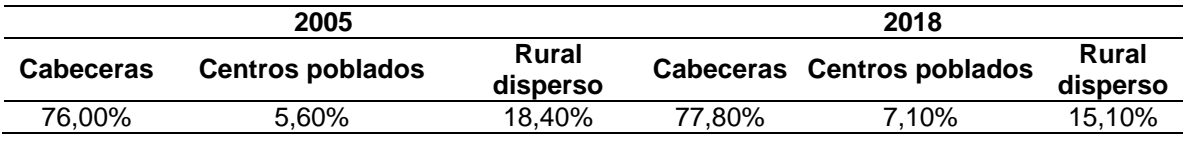

**Fuente:** elaboración propia con base en DEPARTAMENTO ADMINISTRATIVO NACIONAL DE ESTADÍSTICA. [sitio web]. Bogotá: DANE, Resultados preliminares Censo nacional de población y vivienda 2018. [Consulta: 6 enero 2019]. Disponible en: [https://sitios.dane.gov.co/cnpv](https://sitios.dane.gov.co/cnpv-presentacion/src/#cuantos00)[presentacion/src/#cuantos00](https://sitios.dane.gov.co/cnpv-presentacion/src/#cuantos00)

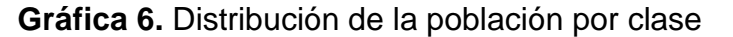

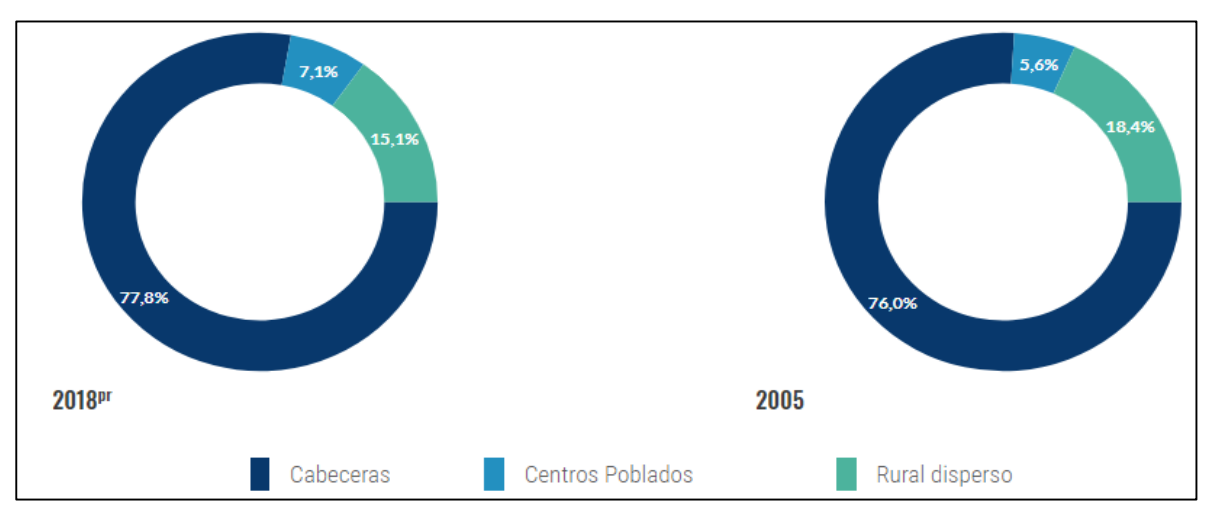

**Fuente:** DEPARTAMENTO ADMINISTRATIVO NACIONAL DE ESTADÍSTICA. [sitio web]. Bogotá: DANE, Resultados preliminares Censo nacional de población y vivienda 2018. [Consulta: 7 enero 2019]. Disponible en: <https://sitios.dane.gov.co/cnpv-presentacion/src/#cuantos00>

La población está dividida en regiones geográficas y muestra que la región con más habitantes en el territorio nacional es la Andina con aproximadamente 10.000.000 de habitantes, seguida de la región del Caribe con 5.000.000 de habitantes, la región Pacifica concentra aproximadamente 1.000.000 de habitantes, la Amazónica 100.000 habitantes aproximadamente y el restante de la población se encuentra concentrada en la región Insular.

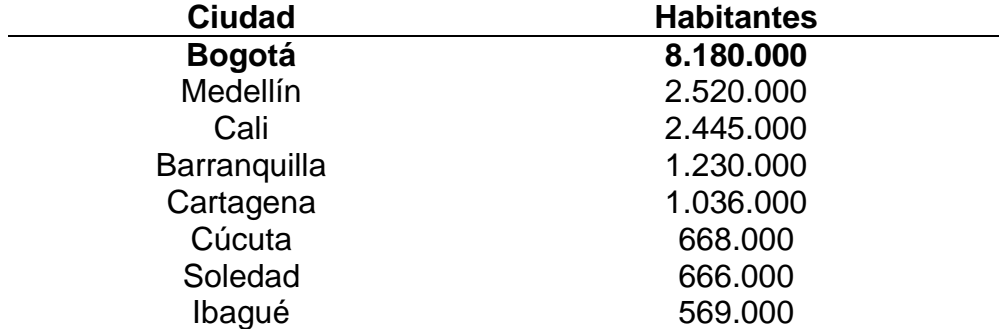

**Tabla 11.** Ciudades con mayor número de habitantes

 **Fuente:** elaboración propia con base en DEPARTAMENTO ADMINISTRATIVO NACIONAL DE ESTADÍSTICA. [sitio web]. Bogotá: DANE, Resultados preliminares Censo nacional de población y vivienda 2018. [Consulta: 7 enero 2019]. Disponible en: [https://sitios.dane.gov.co/cnpv](https://sitios.dane.gov.co/cnpv-presentacion/src/#cuantos00)[presentacion/src/#cuantos00](https://sitios.dane.gov.co/cnpv-presentacion/src/#cuantos00)

Como se evidencia en la Tabla 11., el 47% de la población perteneciente a las grandes ciudades a nivel nacional se encuentra alojada en la ciudad de Bogotá y precisamente esta es la ciudad donde se realizará el este proyecto. Por ende, se entiende que existe cierta migración hacia la capital del país en busca de nuevas oportunidades de trabajo y emprendimiento laboral.

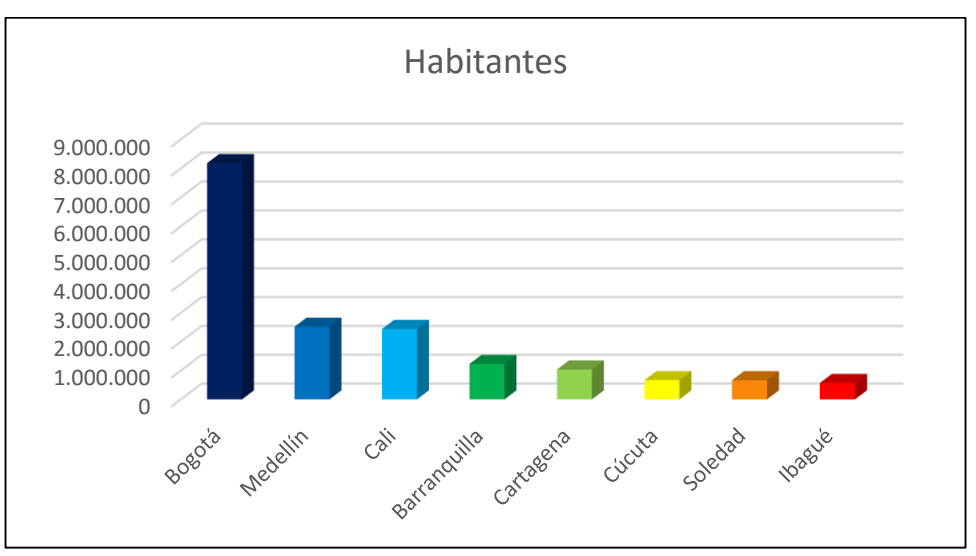

**Gráfica 7.** Número de habitantes en las ciudades más importantes

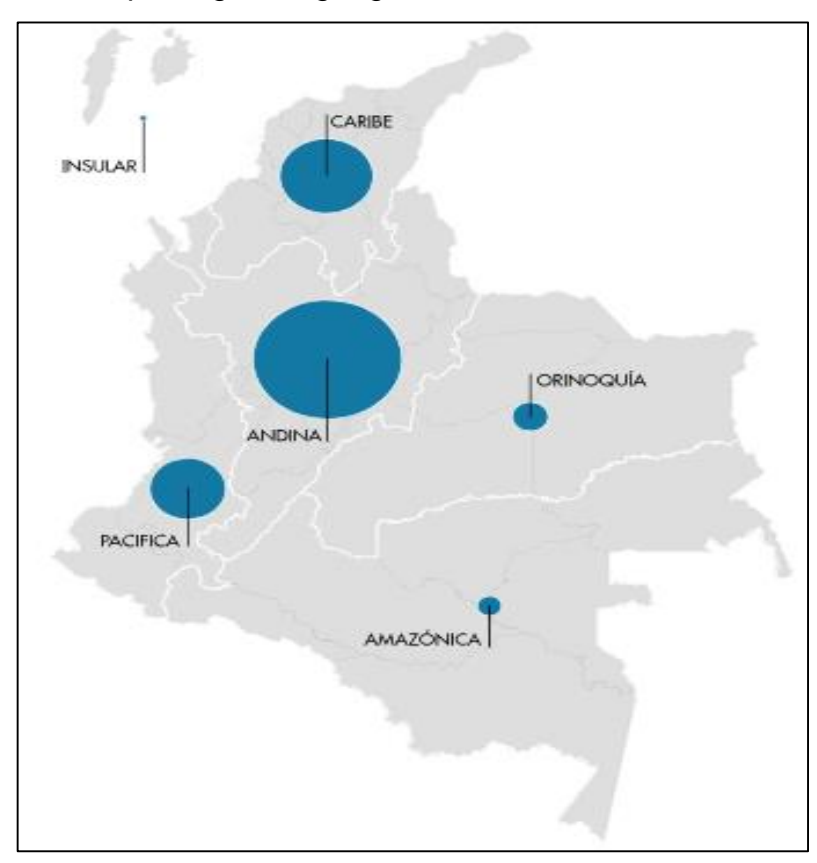

**Gráfica 8.** Población por regiones geográficas

**Fuente:** DEPARTAMENTO ADMINISTRATIVO NACIONAL DE ESTADÍSTICA. [sitio web]. Bogotá: DANE, Resultados preliminares Censo nacional de población y vivienda 2018. [Consulta: 7 enero 2019]. Disponible en: [https://sitios.dane.gov.co/cnpv](https://sitios.dane.gov.co/cnpv-presentacion/src/#cuantos00)[presentacion/src/#cuantos00](https://sitios.dane.gov.co/cnpv-presentacion/src/#cuantos00)

**1.1.3.2 Tasa de desempleo.** En el 2018 la tasa total de desempleo fue de 9,7%, representando un aumento de 0,3 puntos porcentuales con respecto al año 2017. La tasa de global de participación se ubicó en 65,1% y la tasa de ocupación en 58,7%. En el año 2017 estas tasas fueron 64,2% y 58,7%, respectivamente<sup>9</sup>. En la Tabla 12., se muestra los indicadores del mercado laboral nacional.

 $\overline{a}$ <sup>9</sup> DINERO. [sitio web]. Bogotá: DINERO, Desempleo en 2018 subió a 9,7%. párr. 1 [Consulta: 21 febrero 2019]. Disponible en: https://www.dinero.com/pais/articulo/tasa-de-desempleo-en-colombia-en-2018/266642

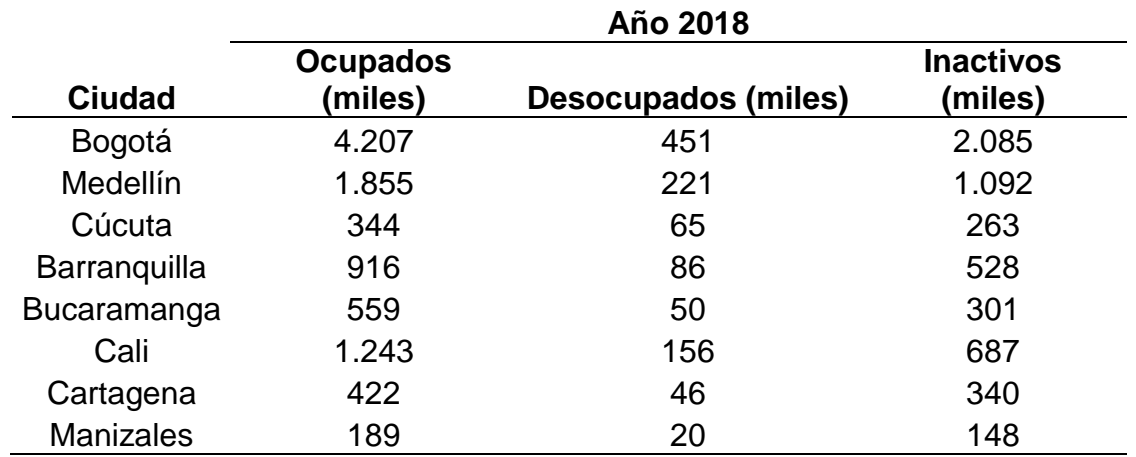

**Tabla 12.** Indicadores del mercado laboral nacional

 **Fuente:** elaboración propia con base en datos DEPARTAMENTO ADMINISTRATIVO NACIONAL DE ESTADÍSTICA. [sitio web]. Bogotá: DANE, Gran encuesta integrada de hogares (GEIH) Mercado laboral. [Consulta: 6 enero 2019]. Disponible en: https://www.dane.gov.co/index.php/estadisticas-por-tema/mercadolaboral/empleo-y-desempleo

**1.1.3.3 Migración.** Debido a la difícil situación que se viene presentando en Venezuela desde hace unos años, parte de su población ha tomado la decisión de buscar una mejor calidad de vida en nuestro país. Por la posición geográfica, la cultura, idioma y demás factores, Colombia ha sido el destino de muchos venezolanos que ya sea con la intención de quedarse en territorio colombiano o utilizar el acceso al país como un puente para llegar a otros países del continente, han tenido un gran impacto sobre la población colombiana.

Según datos de Migración Colombia, en el país hay más de 1.170.000 de venezolanos, de los cuales, Bogotá es la ciudad con más habitantes del vecino país legales, mientras que Norte de Santander y Antioquia completan en 'top 3'. Se hace un cálculo de que 695.496 se encuentran de forma legal y 479.247 irregularmente<sup>10</sup>.

**1.1.4 Factores tecnológicos.** El Sistema Nacional de Ciencia, Tecnología e Innovación en colaboración con Colciencias y El Ministerio de Tecnología y comunicaciones se encargan de generar y promover el desarrollo en el país.

<sup>&</sup>lt;sup>10</sup> EL TIEMPO. [sitio web]. Bogotá: EL TIEMPO, Infografía: ¿cuántos venezolanos hay en Colombia y en dónde están? párr. 2. [Consulta: 21 febrero 2019]. Disponible en: https://www.eltiempo.com/colombia/otras-ciudades/venezolanos-que-hay-encolombia-y-donde-se-ubican-326656

**1.1.4.1 Tecnologías de la información y comunicación.** Comúnmente llamadas TIC, buscan desarrollar materiales y estrategias, para la enseñanza, el aprendizaje y la comunicación entre niños, adolescentes y adultos.

Uno de los puntos centrales del gobierno del actual Presidente Iván Duque es que el 100% de los colombianos esté conectado, de eso se trata el proyecto de ley de modernización TIC.

Encabezando este proyecto se encuentra la Ministra de Tecnologías de la información y las comunicaciones Sylvia Constaín, quien asegura que mejorar la conectividad del país generaría más de 65 mil empleos en Colombia.

La Ministra radicó el proyecto de ley que modernizara las TIC a la vanguardia internacional, a través de la garantía y el fortalecimiento de la televisión y la radio pública; la simplificación y modernización del marco institucional; la focalización de la inversión en el cierre de la brecha digital; y el aumento de la certidumbre jurídica.

Esta ley generará las condiciones para llevar internet a todos los colombianos, especialmente a la población de bajos recursos y en zonas rurales, pues impulsará la inversión. Además, aumentara la competitividad en las regiones.<sup>11</sup>

Según cifras arrojadas por el MINTIC, al culminar el primer trimestre del año 2018, el país llego a un total de 30,4 millones de conexiones a internet de banda ancha, entre ellas 16,5 millones son mediante el tipo de suscripción a redes fijas y móviles, y 13,9 millones, a través de conexiones móviles por demanda.

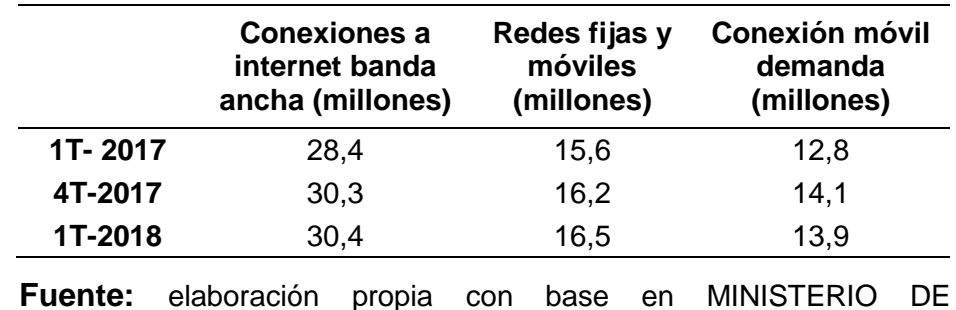

**Tabla 13.** Conexiones a internet de banda ancha

 **Fuente:** elaboración propia con base en MINISTERIO DE TECNOLOGÍAS DE LA INFORMACIÓN Y LAS COMUNICACIONES. [sitio web]. Bogotá: MINTIC, Boletín trimestral del sector TIC - Cifras segundo trimestre de 2018. [Consulta: 6 enero 2019]. Disponible en: https://colombiatic.mintic.gov.co/679/w3-article-80413.html

 $\overline{a}$ 11 MINISTERIO DE TECNOLOGÍAS DE LA INFORMACIÓN Y LAS COMUNICACIONES. [sitio web]. Bogotá: MINTIC, Proyecto de ley para modernizar el sector TIC. [Consulta: 13 febrero 2019]. Disponible en: http://micrositios.mintic.gov.co/modernizamos-sector-tic/proyecto.html

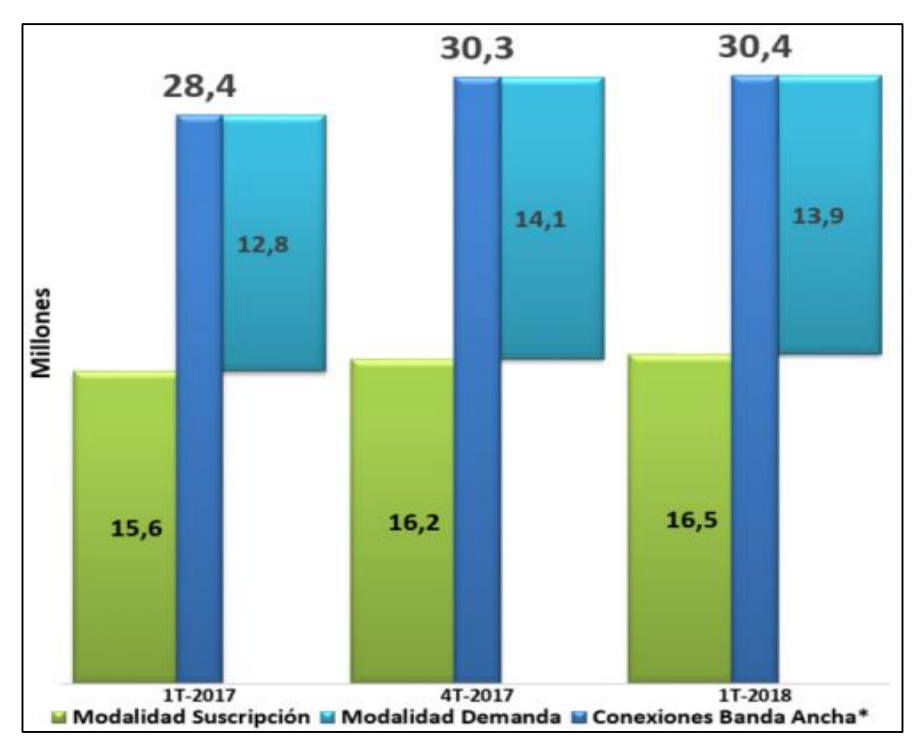

**Gráfica 9.** Conexiones a internet de banda ancha

 **Fuente:** MINISTERIO DE TECNOLOGÍAS DE LA INFORMACIÓN Y LAS COMUNICACIONES. [sitio web]. Bogotá: MINTIC, Boletín trimestral del sector TIC - Cifras segundo trimestre de 2018. [Consulta: 6 enero 2019]. Disponible en: [https://colombiatic.mintic.gov.co/679/w3-article-](https://colombiatic.mintic.gov.co/679/w3-article-80413.html)[80413.html](https://colombiatic.mintic.gov.co/679/w3-article-80413.html)

De igual manera, para el primer semestre de 2018 el índice de penetración de las conexiones a internet de banda ancha en Colombia aumento 3,4 puntos porcentuales con respecto al mismo periodo de tiempo del año 2017, alcanzando un 61,0% de la población.

**1.1.4.2 Ecosistema digital.** Otro de los objetivos estratégicos del MINTIC es lograr el completo desarrollo del Ecosistema Digital, con el propósito de impulsar el crecimiento digital del país.

El Plan Vive Digital impulsa el gran salto tecnológico a través de la masificación del uso de internet con el fin de reducir la pobreza y generar empleo. Este salto tecnológico influye en el proyecto ya que permite una difusión y conocimiento de la empresa en un tiempo más corto y con un presupuesto económico menor a realizar una difusión de forma tradicional.

**Imagen 1.** Ecosistema digital

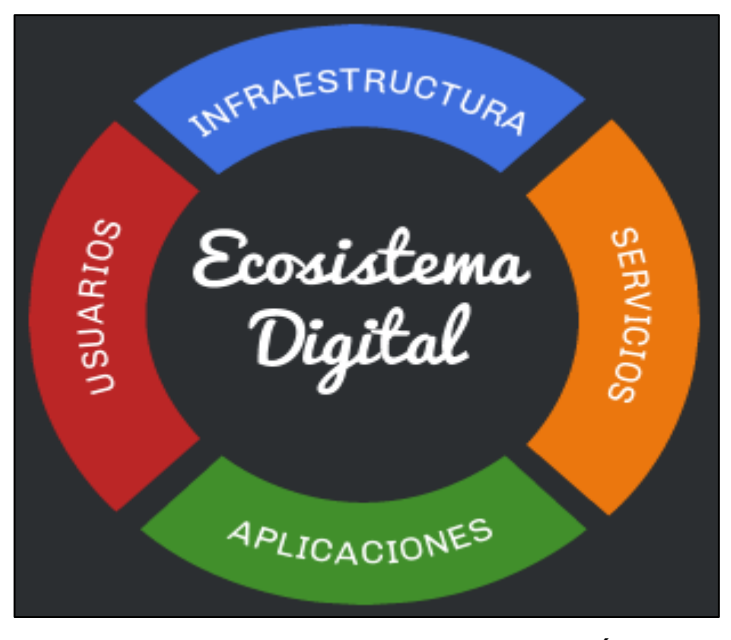

 **Fuente:** MINISTERIO DE TECNOLOGÍAS DE LA INFORMACIÓN Y LAS COMUNICACIONES. [sitio web]. Bogotá: MINTIC, Ecosistema Digital. [Consulta: 13 febrero 2019]. Disponible en:

https://www.mintic.gov.co/portal/vivedigit al/612/w3-propertyvalue-634.html

En cuanto a la infraestructura se refiere a los elementos físicos que proveen la conectividad digital en el país, incluyendo hogares, establecimientos comerciales y lugares públicos. Algunos ejemplos son las redes de fibra óptica, las torres de telefonía celular y las redes de pares de cobre tendidas a los hogares y negocios.

Dentro de los servicios ofrecidos por esta iniciativa se encuentran el servicio de internet, telefonía móvil o el servicio de mensajería de texto con el fin de aumentar la conectividad de las personas en sus hogares, negocios y lugares públicos por medio de la masificación de terminales.

Las aplicaciones se basan en las facilidades que brindan para la comunicación entre los usuarios, realización de trámites, entretenimiento, orientación, aprendizaje y trabajo desde diferentes tipos de terminales como computadores, celulares, tabletas y demás dispositivos inteligentes.

**1.1.5 Factores ambientales.** Este factor permite conocer y establecer las normas, resoluciones, acuerdos y leyes vigentes establecidas por el Estado para el cuidado del medio ambiente según la ley 1466 de 2011.<sup>12</sup>

| <b>NORMA</b>         | <b>DESCRIPCIÓN</b>                                                                                                    |
|----------------------|----------------------------------------------------------------------------------------------------|
| Ley 9 de 1979        | Por la cual se dictan Medidas Sanitarias.                                                                                                    |
| Ley 99 de 1993       | Por la cual se crea el Ministerio del Medio<br>Ambiente, se reordena el Sector Público encargado<br>de la gestión y conservación del medio ambiente y<br>los recursos naturales renovables, se organiza el<br>Sistema Nacional Ambiental, SINA, y se dictan<br>otras disposiciones. |
| Decreto 948 de 1995  | Por el cual se reglamenta la regulación en relación<br>con la prevención y control de la contaminación<br>atmosférica y la protección de la calidad del aire.                                                                                                    |
| Ley 23 de 1973       | Consiste en la prevención y control de la<br>contaminación del aire, agua y suelo.                                                                                                    |
| Decreto 2811 de 1974 | Uso racional de energía eléctrica.                                                                                                    |
| Ley 373 de 1997      | Uso eficiente y ahorro de agua.                                                                                                    |
| Ley 976 de 2006      | Reglamento de protección y control de la calidad<br>del medio ambiente.                                                                                                    |
| Ley 1466 de 2011     | Establece un comparendo ambiental, con el fin de<br>concientizar y generar cultura ciudadana mediante<br>sanciones económicas, el cual consiste en el<br>manejo adecuado de residuos sólidos y<br>escombrosos.                                                                      |

**Cuadro 1.** Legislación ambiental

 **Fuente:** elaboración propia con base en RED POR LA JUSTICIA AMBIENTAL EN COLOMBIA. [sitio web]. Bogotá: RED POR LA JUSTICIA AMBIENTAL EN COLOMBIA, Legislación Ambiental. [Consulta: 14 febrero 2018]. Disponible en: [https://justiciaambientalcolombia.org/herramientas](https://justiciaambientalcolombia.org/herramientas-juridicas/legislacion-ambiental/)

[-juridicas/legislacion-ambiental/](https://justiciaambientalcolombia.org/herramientas-juridicas/legislacion-ambiental/)

El Cuadro 1., contiene la legislación ambiental que aplica nacionalmente para los diferentes sectores económicos y para la población perteneciente al país. El Ministerio del Medio Ambiente decreto las anteriores leyes para proteger el ecosistema y puntualmente estas tienen una influencia en el presente proyecto ya

 $\overline{a}$ <sup>12</sup> DIAZGRANA, Sonia. [sitio web]. Bogotá: LAUD, UNIVERSIDAD DISTRITAL FRANCISCO JOSÉ DE CALDAS, Comparendo ambiental para infractores de aseo, limpieza y recolección de escombros. [Consulta: 13 febrero 2019].<br>Disponible en: https://laud.udistrital.edu.co/noticias/comparendo-ambiental-para-infractores-de-aseo-limpieza [https://laud.udistrital.edu.co/noticias/comparendo-ambiental-para-infractores-de-aseo-limpieza-y](https://laud.udistrital.edu.co/noticias/comparendo-ambiental-para-infractores-de-aseo-limpieza-y-recolecci%C3%B3n-de-escombros)[recolecci%C3%B3n-de-escombros](https://laud.udistrital.edu.co/noticias/comparendo-ambiental-para-infractores-de-aseo-limpieza-y-recolecci%C3%B3n-de-escombros)

que dictan el manejo adecuado que debe tener este último en su total cumplimiento para evitar sanciones económicas o el cierre del establecimiento.

**1.1.6 Factores legales.** En esta parte del análisis PESTAL se tendrán en cuenta los reglamentos y normas que se deben seguir en el sector alimenticio para el funcionamiento adecuado de la empresa ya constituida.

| Decreto              | <b>Descripción</b>                                                                                                    |
|----------------------|----------------------------------------------------------------------------------------------------|
| ISO 22000            | Toda organización involucrada en la<br>cadena de suministro de alimentos<br>identifique y gestione de manera<br>eficiente los riesgos pertinentes, y<br>los posibles fracasos a prevenir. |
| ISO 9001             | Aplica para los sistemas de<br>producción y de servicios, donde se<br>establecen los requisitos que se<br>deben cumplir para el sistema de<br>gestión de calidad.                         |
| Ley 232 de 1995      | Por medio de esta ley se dictan las<br>normas para el funcionamiento de<br>los establecimientos comerciales.                                                                              |
| Ley 962 de 2005      | Dictan las normas para el<br>funcionamiento adecuado de<br>establecimientos comerciales.                                                                                                  |
| Decreto 1879 de 2008 | Se decretan los requisitos<br>documentales exigibles a los<br>establecimientos de comercio para<br>su apertura y operación.                                                               |

**Cuadro 2.** Leyes y normas

 **Fuente:** elaboración propia con base en SECRETARÍA JURÍDICA DISTRITAL. [sitio web]. Bogotá: ALCALDÍA MAYOR DE BOGOTÁ, Régimen Legal de Bogotá: Compilación de Normatividad, Doctrina y Jurisprudencia. [Consulta: 14 febrero 2018]. Disponible en: <https://www.secretariajuridica.gov.co/>

En el Cuadro 2., se evidencia la normatividad legal que rige a nivel nacional, enfocada a la creación y funcionamiento de las pequeñas, medianas y grandes empresas y el acceso al empleo.

# **1.2 ANÁLISIS PESTAL BOGOTÁ**

Dado que la delimitación geográfica del proyecto se encuentra en la ciudad de Bogotá, D.C., se realizará un análisis sobre los factores externos que pueden afectar de forma directa a la empresa en su desarrollo futuro. Son factores políticos, económicos, sociales, tecnológicos, ambientales y legales los que tienen incidencia sobre el desarrollo del proyecto que se va a realizar.

**1.2.1 Factores políticos.** Se identifican aquellos factores que controlan y rigen la industria en la ciudad de Bogotá, D.C. y que pueden influir en el desarrollo del proyecto.

**1.2.1.1 Alcaldía Mayor de Bogotá.** El actual gobierno, encabezado por el Alcalde Enrique Peñaloza Londoño, ha propuesto el apoyo a la microempresa promoviendo las acciones de diversas actividades y oficios dentro del cual se encuentra la producción de alimentos. Esta iniciativa está alineada con la ayuda del gobierno para garantizar ingresos sostenibles.

**1.2.1.2 Leyes y reglamentos.** El gobierno local de Bogotá D.C. ha designado una serie de normativas que deben tenerse en cuenta para el correcto funcionamiento de una empresa, las cuales deben ser cumplidas en su totalidad.

A continuación, se presentarán las respectivas leyes y normas que debe tomarse en consideración para la creación de una empresa.

| <b>LEY</b>                                           | <b>DESCRIPCIÓN</b>                                                                                                    |
|------------------------------------------------------|----------------------------------------------------------------------------------------------------|
| Articulo 333<br>Constitución Política<br>de Colombia | Decreta la libre actividad económica y la iniciativa<br>privada, aun así se encuentra limitada por la<br>exigencia de "el bien común" y la legalidad de<br>cada una de sus actividades. |
| Ley 1014 del 2000                                    | Ley de Fomento a la cultura del Emprendimiento<br>la cual tiene como objetivo apoyar el<br>emprendimiento en las instituciones educativas<br>del país.                                  |
| Ley 599 del 2000                                     | Ley MIPYME, se evidencia la política realizada<br>por el estado para influenciar la creación de<br>micro, pequeñas y medianas empresas.                                                 |
| Articulo 58<br>Constitución Política<br>de Colombia  | Garantiza la propiedad privada y los demás<br>derechos adquiridos con arreglo a las leyes<br>civiles                                                                                    |
| Ley 9 de 1979                                        | Código sanitario nacional.                                                                                                    |

**Cuadro 3.** Leyes y normas

Las leyes anteriormente enunciadas en el Cuadro 3., están orientadas en la creación de empresa, específicamente en la creación de MIPYME, la cual evidencia la orientación que tiene el gobierno para influenciar la creación de micro, pequeña y mediana empresa y el acceso al empleo y como debe ser su debida formalización dependiendo a cuál de estas pertenezca. Otra ley de gran importancia para el proyecto que se está realizando es la Ley 9 de 1979, la cual brinda las pautas y parámetros establecidos por la legislación sobre las prácticas de higiene, condiciones y procesos de fabricación y el aseguramiento de la calidad.

**1.2.1.3 Trámites jurídicos y tributarios.** Para la creación de una empresa e se han estipulado una serie de trámites en un paso a paso para la adecuada formalización de una organización.

En el Cuadro 4., se presentan los trámites obligatorios para la creación de una empresa.

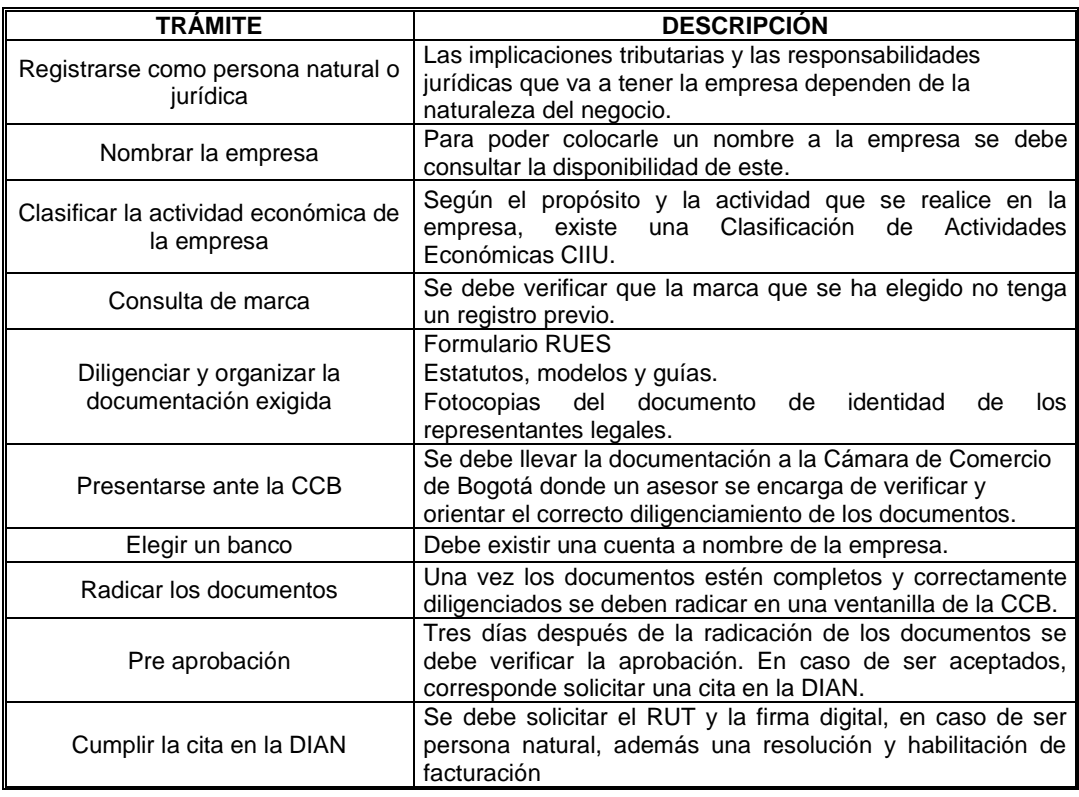

**Cuadro 4.** Trámites jurídicos y tributarios

 **Fuente:** elaboración propia con base en CÁMARA DE COMERCIO DE BOGOTÁ. [sitio web]. Bogotá: CCB, Trámites jurídicos y tributarios para crear empresa. [Consulta: 22 diciembre 2018]. Disponible en: [https://www.ccb.org.co/Cree-su-empresa/Preparese-para-crear](https://www.ccb.org.co/Cree-su-empresa/Preparese-para-crear-empresa/Legal-y-tramites)[empresa/Legal-y-tramites](https://www.ccb.org.co/Cree-su-empresa/Preparese-para-crear-empresa/Legal-y-tramites)

**1.2.2 Factores económicos.** Se reconocen los diferentes elementos que influyen en el estudio económico de la ciudad, los cuales tienen incidencia sobre el desarrollo de la empresa y sobre el progreso económico de Bogotá D.C.

**1.2.2.1 Producto Interno Bruto (PIB).** En los últimos años Bogotá D.C., duplicó su Producto Interno Bruto, pasó de crear 1.068 empresas a 71.258 y redujo su tasa de inflación en 12 puntos porcentuales, del 17% al 4,6%.<sup>13</sup>

En la Tabla 14. y la Gráfica 10., se evidencia la variación porcentual y en miles de millones de pesos, del PIB de la ciudad, desde el año 2015 hasta el año 2017, en los cuatro trimestres de cada año.

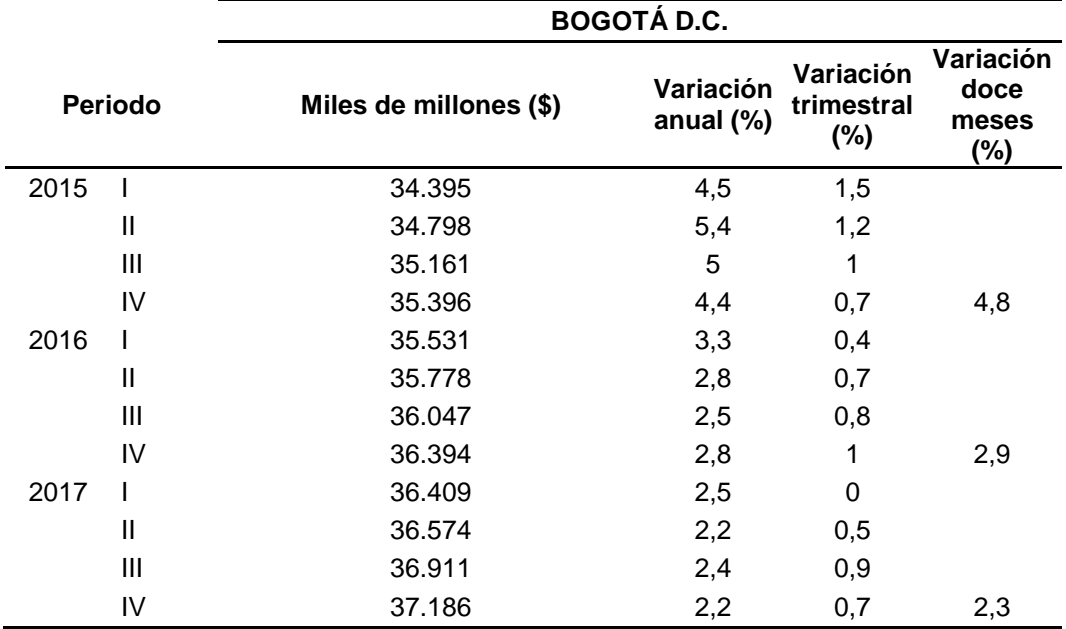

 **Tabla 14.** Producto Interno Bruto trimestral de Bogotá D.C.

 **Fuente:** MATEUS MATEUS, Laura Sofía. Estudio de factibilidad para la creación de un restaurante de crepes y helados con técnica tailandesa y japonesa en Paipa (Boyacá). [En línea]. Tesis de pregrado Ingeniero Industrial. Fundación Universidad de América, 2018. [Consulta: 22 diciembre 2018]. Disponible en: http://hdl.handle.net/20.500.11839/6868

<sup>13</sup> EL TIEMPO. [sitio web]. Bogotá: EL TIEMPO, PIB de Bogotá se duplicó en los últimos 20 años. párr. 1. [Consulta: 22 diciembre 2018]. Disponible en[: https://www.eltiempo.com/economia/sectores/el-crecimiento-del-pib-en-bogota-249670](https://www.eltiempo.com/economia/sectores/el-crecimiento-del-pib-en-bogota-249670)

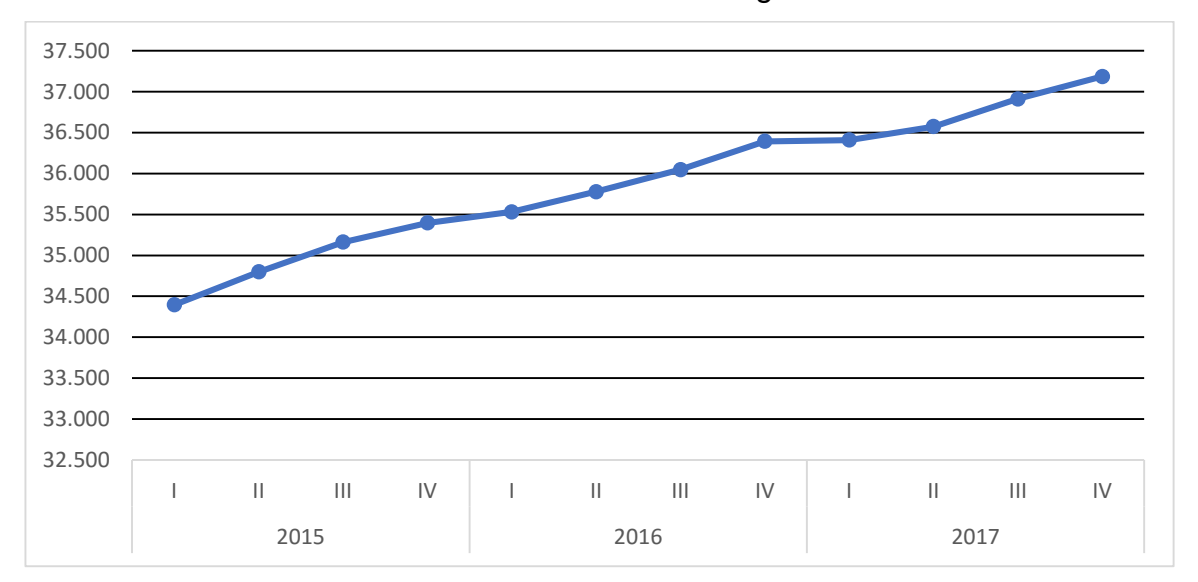

 **Gráfica 10.** Producto Interno Bruto trimestral de Bogotá D.C.

 **Fuente:** MATEUS MATEUS, Laura Sofía. Estudio de factibilidad para la creación de un restaurante de crepes y helados con técnica tailandesa y japonesa en Paipa (Boyacá). [en línea]. Tesis de pregrado Ingeniero Industrial. Fundación Universidad de América, 2018. [Consulta: 22 diciembre 2018]. Disponible en:<http://hdl.handle.net/20.500.11839/6868>

Como se puede observar la variación del 2.3 de Bogotá D.C., se debió al comportamiento de construcción con 10,2%; establecimientos financieros, seguros, actividades inmobiliarias y servicios a las empresas con 4,1%; actividades de servicios sociales, comunales y personales con 3,0%; comercio, reparación, restaurantes y hoteles con 0,9%; y suministro de electricidad, gas y agua con 0,5%.

Por su parte, las actividades que registraron las mayores caídas fueron: Industrias manufactureras con -5,5% y Transporte, almacenamiento y comunicaciones con - 0,7% como se muestra en la Tabla 15. 14

<sup>14</sup> DEPARTAMENTO ADMINISTRATIVO NACIONAL DE ESTADÍSTICA. Producto Interno Bruto (PIB): IV trimestre de 2018 preliminar. En: DEPARTAMENTO ADMINISTRATIVO NACIONAL DE ESTADÍSTICA [sitio web]. Bogotá: DANE. [Consulta: 22 diciembre 2018]. Disponible en: https://www.dane.gov.co/files/investigaciones/boletines/pib/bol\_PIB\_IVtrim18.pdf

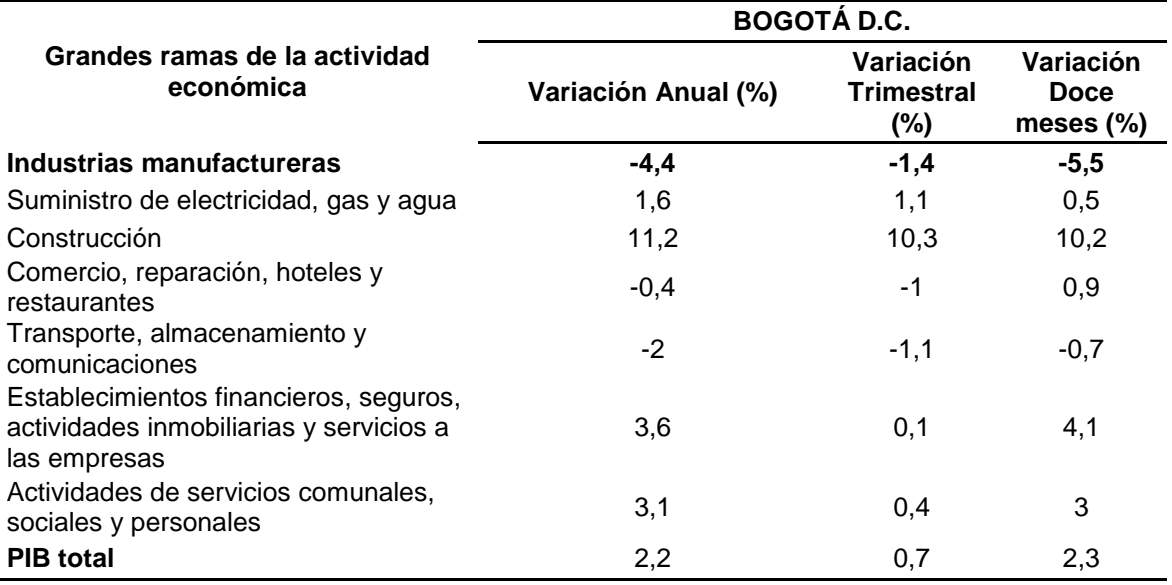

**Tabla 15.** Variación porcentual del PIB de Bogotá D.C., según grandes ramas de actividad económica

**Fuente:** elaboración propia con base en MATEUS MATEUS, Laura Sofía. Estudio de factibilidad para la creación de un restaurante de crepes y helados con técnica tailandesa y japonesa en Paipa (Boyacá). p. 37. [en línea]. Tesis de pregrado Ingeniero Industrial. Fundación Universidad de América, 2018. [Consulta: 22 diciembre 2018]. Disponible en: <http://hdl.handle.net/20.500.11839/6868>

**1.2.2.2 Tasa de empleo y desempleo.** El Departamento Administrativo Nacional de Estadística en el año 2018 muestra que la tasa de desempleo nacional subió a 9.1% desde 8.6% (tasa que se registró en octubre de 2017). Adicionalmente, la tasa de desempleo en las 13 ciudades y áreas metropolitanas aumento a 10,2 % desde 9.5% que se presentó un año atrás.

Las 13 ciudades son: Bogotá, Medellín, Cali, Barranquilla, Bucaramanga. Manizales, Pereira, Cúcuta, Pasto, Ibagué, Montería, Cartagena y Villavicencio.

Con respecto a Bogotá D.C., la tasa de desempleo que se evidenció en el año 2017 fue de 9.3% y subió a un 9.6%, como se puede evidencia en la Tabla 16., en el periodo entre Agosto y Octubre del 2018<sup>15</sup>

 $\overline{a}$ <sup>15</sup> DINERO. [sitio web]. Bogotá: DINERO, Vuelve a subir el desempleo: en octubre llegó a 9,1%. párr. 2. [Consulta: 27 diciembre 2018]. Disponible en: https://www.dinero.com/economia/articulo/tasa-de-desempleo-en-colombia-en-octubre-2018/264817

 **Tabla 16.** Tasas de desempleo en la ciudad de Bogotá D.C.

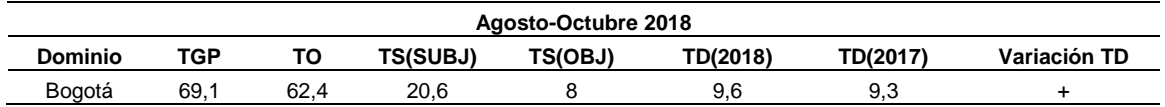

 **Fuente:** DINERO. [sitio web]. Bogotá: DINERO, Vuelve a subir el desempleo: en octubre llegó a 9,1%. párr. x [Consulta: 27 diciembre 2018]. Disponible en: [https://www.dinero.com/economia/articulo/tasa-de-desempleo-en](https://www.dinero.com/economia/articulo/tasa-de-desempleo-en-colombia-en-octubre-2018/264817)[colombia-en-octubre-2018/264817](https://www.dinero.com/economia/articulo/tasa-de-desempleo-en-colombia-en-octubre-2018/264817)

Este crecimiento en el desempleo hace que el emprendimiento en la creación de empresa, lo cual lleva a un aumento en la oferta de empleo, sea apoyado por el gobierno y resulte atractivo para gran parte de la población.

**1.2.3 Factores sociales.** Determinar el cambio demográfico, gustos, opiniones, comportamientos e intereses de la comunidad que reside en la ciudad de Bogotá D.C., da una claridad en la toma de decisiones en el momento de seleccionar el público objetivo a quien se va a ofrecer el producto y las distintas formas en que va a ser presentado a esta población.

**1.2.3.1 Calidad de vida.** Actualmente Bogotá ocupa el puesto 128 en escalafón de ciudades con mejor calidad de vida. Esta calificación es realizada por la consultora mundial Mercer. Entre 2017 y 2018 Bogotá subió una sola posición en donde las ciudades son calificadas de acuerdo a su situación política, económica, social y ambiental, los cuales son aspectos básicos revisados por Mercer.<sup>16</sup> La posición de Bogotá respecto a otras ciudades de Latinoamérica es favorable y el ascenso en la clasificación demuestra una mejora en la calidad de vida.

**1.2.3.2 Crecimiento de la población.** La población actual de Bogotá D.C., es de 8.081 millones. El DANE ha estimado que hay un crecimiento de 100.000 habitantes por año, es decir que para el año 2020 la población de la capital del país será de 8.380 millones y para el 2050 llegara a, por lo menos, 11.048.700.<sup>17</sup>

**1.2.3.3 Seguridad.** Siendo la capital de Colombia, Bogotá debe tener índices de seguridad altos y se ha evidenciado una mejora en los últimos años, lo cual demuestra soluciones encontradas por la Alcaldía Mayor de Bogotá en planes enfocados en reducir la acción delictiva en la ciudad. Estadísticas de la policía

<sup>16</sup> PORTAFOLIO. [sitio web]. Bogotá: PORTAFOLIO, Bogotá ocupa el puesto 128 en escalafón de ciudades con mejor calidad de vida. párr. 1 [Consulta: 2 enero 2019]. Disponible en: https://www.portafolio.co/economia/bogota-ocupa-el-puesto-128-en-escalafon-de-ciudades-conmejor-calidad-de-vida-515383

<sup>17</sup> ARCINIEGAS, Pablo. [sitio web]. Bogotá: EL TIEMPO, En el 2020, Bogotá tendrá 300.000 habitantes más. párr. 3 [Consulta: 2 enero 2019]. Disponible en: https://www.eltiempo.com/bogota/poblacion-por-edades-de-bogota-2017-109238

evidencian un decrecimiento del 15% en los hurtos a nivel nacional, lo cual demuestra que el gobierno está buscando hacer más fácil la vida en el país.

**1.2.3.4 Destino turístico.** Gran parte de la población extranjera que llega a Bogotá es para realizar negocios, siendo la población colombiana una gran mano de obra, lo cual influye de forma positiva en el crecimiento social y lo que esto conlleva como la seguridad, tasa de empleo y crecimiento poblacional, factores anteriormente explicados.

**1.2.4 Factores tecnológicos.** Determinar los avances y estudios realizados en la ciudad en temas de tecnologías de información y comunicación, medios de transporte, entre otros que pueden incidir sobre el funcionamiento correcto de la organización. Es conocido que los factores tecnológicos tienen una gran importancia en el desarrollo de una sociedad y que el uso adecuado de ellos por las compañías ayuda a que el crecimiento constante de la ciudad.

**1.2.4.1 Infraestructura tecnológica.** La decisión del gobierno colombiano de hacer al país un referente digital para el año 2025, el país ha creado esfuerzos que buscan incentivar la apertura hacia nuevas tecnologías que garanticen el almacenamiento acertado de los datos. Confirmado por un estudio de la ANDI, el cual asegura que 71% de los empresarios está adoptando estrategias hacia un promisorio escenario digital.<sup>18</sup>

Al ser Bogotá la capital del país, su puesta en marcha para lograr el objetivo debe ser preferencial por lo cual se puede esperar que la ciudad logre ser la primera en llegar a tener una infraestructura tecnológica de punta.

**1.2.4.2 Tecnologías de la información y comunicación (TIC).** La ciudad de Bogotá viene teniendo un gran crecimiento en la infraestructura y el manejo de las TIC, actualmente el Ministerio de Tecnologías de la Información y Comunicaciones está enfocado en los empresarios de la capital y para esto han estrenado un centro para la transformación digital. Este espacio está diseñado para brindar servicios de diagnóstico y capacitación especializada, para la implementación de herramientas tecnológicas en los diferentes procesos de las empresas, lo cual les permitirá ser más competitivas y productivas.

El plan está enfocado en el sector empresarial para contribuir al crecimiento de la economía, generar más empleo y así lograr mayor equidad en toda la población<sup>19</sup>.

<sup>18</sup> PORTAFOLIO. [sitio web]. Bogotá: PORTAFOLIO, 'Colombia se perfila a una infraestructura tecnológica de punta'. párr. 1 [Consulta: 2 enero 2019]. Disponible en:

[https://www.portafolio.co/negocios/colombia-se-perfila-a-una-infraestructura-tecnologica-de-punta-](https://www.portafolio.co/negocios/colombia-se-perfila-a-una-infraestructura-tecnologica-de-punta-522093)[522093](https://www.portafolio.co/negocios/colombia-se-perfila-a-una-infraestructura-tecnologica-de-punta-522093)

<sup>19</sup> MINISTERIO DE TECNOLOGIAS DE LA INFORMACION Y COMUNICACIÓN. [sitio web]. Bogotá: MINTIC, Empresarios de Bogotá y Cundinamarca estrenan centro para la transformación digital. párr. 2. [Consulta: 4 marzo 2019] Disponible en: <https://www.mintic.gov.co/portal/604/w3-article-82264.html>

El espacio que se está realizando genera un crecimiento y una oportunidad al emprendimiento en la creación de empresa, un mayor acceso a la información y a la capacitación de la economía del país y de cada sector en el que se quiere hacer énfasis.

**1.2.4.3 Telecomunicaciones.** La industria de las telecomunicaciones en el país se ha encontrado en recesión, hasta el 2017 se habían completado 8 trimestres consecutivos de crecimiento negativo. Colombia se encuentra dentro de los países con mayor inversión y como fue anteriormente explicado, al Bogotá ser la capital y centro de operaciones de muchas compañías, la infraestructura de telecomunicaciones que posee es de alta calidad, tanto así que posee varios proveedores privados que ofrecen soluciones en este tema.

**1.2.4.4 Transporte.** Bogotá es el centro de Colombia, además de ser la capital, lo cual da como inicio a que gran parte de las compañías tengan su base de trabajo en esta ciudad y que sea esta el punto de distribución hacia el resto del país, por ende, el gobierno ha tenido la obligación de invertir en la construcción de carreteras que conecten la capital con los puertos marítimos del Atlántico y Pacifico.

Dentro de la ciudad, la Cámara de Comercio de Bogotá en colaboración con la Universidad de los Andes ha realizado un estudio en donde se busca mejorar la movilidad más segura y eficiente en donde con ayuda de la tecnología se realice una inversión eficiente de los recursos para mejorar la infraestructura, con un sistema de carga organizado en centros logísticos y zonas de cargue y descargue, fortalecer los programas para que trabajen en disminuir la accidentabilidad y las emisiones contaminantes.

**1.2.5 Factores ambientales.** Se reconocen los factores a tener en cuenta por parte de la organización que tienen incidencia en el desarrollo adecuado de esta. Se debe proyectar las normas y reglamentos vigentes sobre la regulación del medio ambiente, manejo de residuos, consumo de energía, protección ambiental, entre otros.

**1.2.5.1 Residuos.** Bogotá D.C., está catalogada como una de las ciudades que peor manejan sus residuos a nivel nacional, debido a esto el gobierno ha enfocado medidas en las cuales este panorama debe cambiar. La Secretaria Distrital de Ambiente se ha encargado de realizar asesorías técnicas y evaluar técnicamente los asuntos relacionados con la gestión de residuos en la ciudad y promover la implementación de programas para su debido trato, el ciclo de materiales, entre otros más.<sup>20</sup>

<sup>20</sup> ALCALDÍA MAYOR DE BOGOTÁ. [sitio web]. Bogotá: SECRETARIA DISTRITAL DE AMBIENTE, Residuos Sólidos SDA. párr. 1. [Consulta: 2 enero 2019]. Disponible e[n http://ambientebogota.gov.co/de/residuos-solidos-sda](http://ambientebogota.gov.co/de/residuos-solidos-sda)

**1.2.5.2 Sostenibilidad ambiental.** La ley 99 de 1993 define el desarrollo sostenible como la herramienta que conduzca al crecimiento económico, a la elevación de la calidad de vida y al bienestar social, sin agotar los recursos naturales renovables, sin deteriorar el medio ambiente. Esto nace de la preocupación por el agotamiento de algunos recursos naturales que cumplían su papel en la satisfacción de las necesidades básicas del ser humano<sup>21</sup>. La ciudad ha avanzado en la construcción de un territorio alrededor del agua en donde se implementan estrategias para la protección de esta misma, para esto se ha colocado a cargo a el Acueducto y Alcantarillado de Bogotá como protector de más de 600 mil hectáreas que garantizan el suministro de agua a la ciudad y los municipios cercanos.

**1.2.5.3 Políticas ambientales.** La necesidad que ha tenido el Estado de controlar el uso de los recursos naturales y la calidad del ambiente se ha materializado en un grupo de políticas públicas ambientales, las cuales integran un conjunto de principios los cuales fueron formulados de forma estratégica, para la protección del medio ambiente y el mejoramiento de las condiciones ambientales.

**1.2.6 Factores Legales.** Se interesa a toda normativa legal de la ciudad de Bogotá que tienen influencia en la creación de la empresa y generan un impacto en el desarrollo de esta misma. Hace referencia a leyes y normas que tienen como objetivo promover, proteger y garantizar la efectividad de los derechos y deberes para las empresas pertenecientes a la economía de un territorio establecido.

**1.2.6.1 Constitución de 1991, articulo 333.** Decreta la libre actividad económica y la iniciativa privada, aun así, se encuentra limitada por la exigencia de "el bien común" y la legalidad de cada una de sus actividades.

**1.2.6.2 Ley 599 de 2000.** Ley MIPYME, se evidencia la política realizada por el estado para influenciar la creación de micro, pequeñas y medianas empresas.

**1.2.6.3 Decreto 462 de 2008.** Plan de Ordenamiento Territorial, el cual se encarga de establecer la política del manejo del suelo de la protección en el Distrito Capital bajo el Artículo 79 de la Constitución Política Colombiana de 1991 que define el deber del estado de conservar las áreas de especial importancia ecológica y la planificación del manejo y el aprovechamiento de los recursos naturales.

### **1.3 ANÁLISIS DEL SECTOR**

Se realizará un análisis al sector de alimentos, el cual se encuentra dentro del sector de manufactura, ya que es en este dónde se localiza el subsector

 $\overline{a}$  $21$  Ibíd., párr. 1

panificador, que es el subsector de interés para el desarrollo del presente proyecto.

Para ejecutar este análisis se realizará un estudio de su desarrollo a nivel nacional, pasando a la actualidad del sector en el país.

Dentro de la producción de alimentos está conformada, según la matriz de insumo del DANE como la conformación de los siguientes subsectores:

- Producción, transformación y conservación de carne y pescado.
- Elaboración de aceites, grasas animales y vegetales, cacao, chocolate, productos de confitería y otros productos alimenticios n.c.p.
- Elaboración de productos lácteos.
- Elaboración de productos de molinera, de almidones, alimentos preparados para animales, productos de panadería, macarrones, fideos, alcuzcuz y productos farináceos similares.
- Elaboración de productos de café.
- Ingenios, refinerías de azúcar y trapiches.
- Elaboración de bebidas.

La industria de alimentos y bebidas en Colombia repunto a ritmos cercanos del 3%, convirtiéndose en uno de los subsectores industriales con más movimiento comercial, dejando atrás las afectaciones climáticas que venían ocurriendo años atrás y las constantes devaluaciones cambiarias.

Por otra parte, las mejoras estructurales a la cadena logística del sector, la ampliación del portafolio de productos enfocados al cuidado de la salud y la apertura a nuevos mercados internacionales conllevan a un crecimiento acelerado del sector de alimentos y bebidas para los próximos años arrojando proyecciones de ventas superiores a los 25.000 millones de dólares para el año 2021, como se evidencia en la Imagen 2.

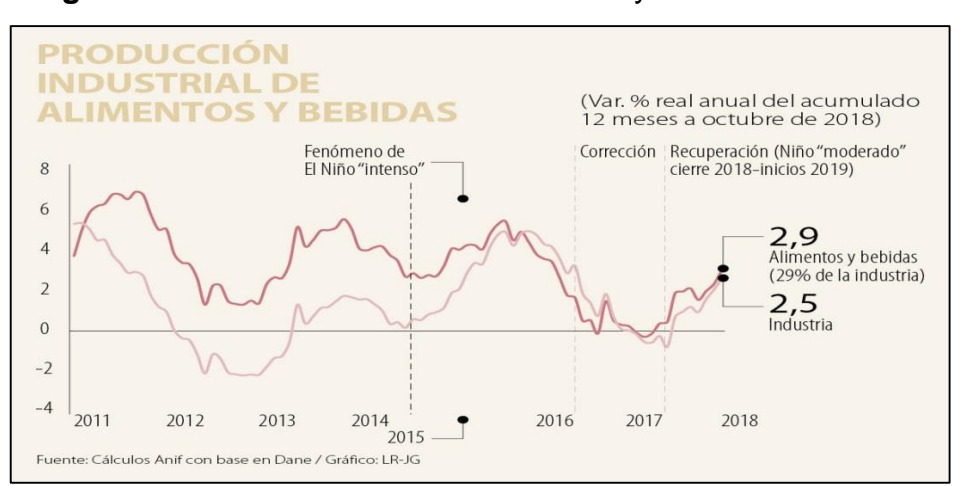

 **Imagen 2.** Producción industrial de bebidas y alimentos

 **Fuente:** CLAVIJO, Sergio. [sitio web]. Bogotá: LA REPÚBLICA, Panorama del sector de alimentos y bebidas 2018- 2019. párr. x [Consulta: 21 febrero 2019]. Disponible en: [https://www.larepublica.co/analisis/sergio-clavijo-](https://www.larepublica.co/analisis/sergio-clavijo-500041/panorama-del-sector-de-alimentos-y-bebidas-2018-2019-2816375)[500041/panorama-del-sector-de-alimentos-y-bebidas-](https://www.larepublica.co/analisis/sergio-clavijo-500041/panorama-del-sector-de-alimentos-y-bebidas-2018-2019-2816375)[2018-2019-2816375](https://www.larepublica.co/analisis/sergio-clavijo-500041/panorama-del-sector-de-alimentos-y-bebidas-2018-2019-2816375)

Se destacaron los siguientes subsectores al interior de la industria de alimentos: En primer lugar, las bebidas crecieron un 3% en el acumulado anual de la industria; en segundo lugar, se encuentran los cárnicos con un crecimiento anual del 7%; seguido del azúcar con un crecimiento del 8,9%. El único subsector que registro una disminución en el acumulado anual fue el de panadería con un -0,6%, debido a las tendencias estructurales de menos consumo por parte de la población joven del país (hábitos saludables), sin dejar de lado que el consumo de pan es importante dentro de los hogares colombianos.

Ante esto se puede hablar que en el sector de alimentos y bebidas podría acelerar un crecimiento dentro del rango de 3.5 % - 4% real en el 2019 frente al crecimiento del 3% que se observó en el 2018.

Dentro de la industria nacional, la producción de alimentos es uno de los rubros más dinámicos, ya que representa entre el 22% y el 24% del PIB industrial del país, desde el año 2000. El sector ha estado en constante crecimiento durante los últimos 16 años, excepto en el año 2010, siendo el único año que no genero crecimiento alguno.

En Colombia La Cámara de la Industria de Alimentos de la Asociación Nacional de Empresarios de Colombia reúne a las empresas más importantes del sector alimenticio y promueve la competitividad del sector de alimentos y actividades conexas, desarrollando estrategias colectivas que conlleven al desarrollo integral,

en un escenario libre y de leal competencia con miras a la sostenibilidad del sector.

Dentro del portafolio de productos que elaboran los afiliados a la cámara de industria de alimentos se encuentra la categoría "Preparaciones para postres" con su respectiva nomenclatura y su descripción respectiva.

#### **Tabla 17.** Preparaciones para postres

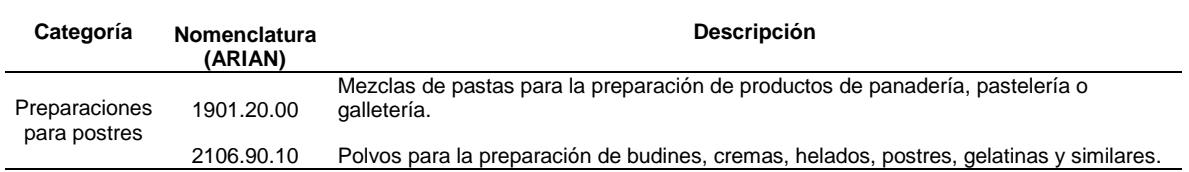

**Fuente:** ASOCIACIÓN NACIONAL DE INDUSTRIALES. [sitio web]. Colombia: ANDI, Industria de Alimentos. [Consulta: 21 febrero 2018]. Disponible en: http://www.andi.com.co/Home/Camara/16-industria-de-alimentos

### **1.4 ANÁLISIS DEL SUBSECTOR**

 $\overline{a}$ 

Se realizará un análisis al subsector panificador, el cual es el campo de interés del sector alimenticio, para evidenciar su desarrollo, iniciando con una mirada nacional para luego estudiar la actualidad de dicho subsector en el área de interés que es la ciudad de Bogotá D.C.

**1.4.1 Descripción panadería.** Es el negocio especializado en la producción y venta de diferentes tipos de pan, así como también de todo tipo de productos hechos en base de harina. Una panadería puede vender entonces, además de pan, galletas y galletitas, masas finas, tortas, muffins, masa para pizza, tartas y en algunos casos también comidas saladas<sup>22</sup>.

**1.4.2 Historia del hojaldre.** El origen de la masa hojaldrada no tiene una fecha establecida, varios autores han atribuido la invención del hojaldre como se conoce hoy en día al francés Claude Geleé, llamado Le Lorrian (1600- 1682)<sup>23</sup>.

Es evidente que no fue Geleé el inventor del hojaldre, pero se le contribuye si difusión y propagación, introduciendo novedades, mejorando la calidad y elaborando recetas las cuales hoy en día son usadas.

Esta preparación se dice que se logró cuando Le Lorrian, alrededor de 1613, se encontraba elaborando la base para unos populares pasteles que se hacían en la época con una masa que llevaba una gran cantidad de mantequilla, pero al final

<sup>22</sup> DEFINICIÓNABC. [sitio web]. DEFINICIÓNABC, Definición de panadería. [Consulta: 3 enero 2018]. Disponible en: <https://www.definicionabc.com/general/panaderia.php><br>
<sup>23</sup> VELSID. Republica. [sitio web]. 2008.

<sup>23</sup> VELSID. Republica. [sitio web]. 2008. {Consultado: 22 de agosto, 2018}. Disponible en: <https://www.eltiempo.com/economia/sectores/la-evasion-es-mucho-mas-grande-que-la-corrupcion-en-colombia-109486>

de la preparación se dio cuenta que se le había olvidado incluir este último ingrediente, por lo que al intentar arreglar su error, estiro la pasta de la forma más delgada posible y la unto con mantequilla, después doblo y estiro la masa repetidas veces para ocultar su error. Lo que encontró con este método fue que la masa era mucho más ligera y crujiente.

Larousse Gastronómica dice que los antiguos griegos hacían hojaldres muy especializados, los cuales diferían a los anteriormente expuestos que realizo Geleé ya que eran hechos con aceite, los aztecas, en México, confeccionaban unos delicados pastelitos de milhojas a los que daban nombres "tlacepoallitlaxcalli".

La llegada del hojaldre a Colombia se presentó desde el siglo pasado, según algunos registros entre 1920 y 1930 los cadetes de la Escuela Militar José María Córdoba, en la Sierra Nevada de Santa Marta, reducían el duro entrenamiento con un pasabocas dulce a media mañana. Esta costumbre fue tomada por algunos instructores que en ese entonces habían tenido la oportunidad de conocer los ejércitos de Francia, Italia y Europa Occidental, donde los soldados acostumbraban a merendar con un pan durante los entrenamientos.

En sus primeros años el pastelillo de hojaldre se horneaba en la cocina de la Escuela, pero adquirió tanta importancia que a partir de 1970 se fundó la primera panadería dedicada al hojaldre, la cual en la actualidad se conoce como Café de la Hojaldre<sup>24</sup>.

Al pasar los años se fue expandiendo el mercado del hojaldre en donde se evidenció una diversificación en las recetas que tenían a este como base, incorporando nuevos ingredientes y sabores.

**1.4.2 Subsector panificador Colombia.** La industria panificadora ha sido una de las dinámicas dentro de la economía nacional. El mercado panificador interno es polifacético, debido a los distintos factores culturales, es por esto que algunas regiones presentan un alto nivel de demanda y consumo y otras no tanto.

Cundinamarca posee un consumo de 82 kilogramos al año, el Pacífico 77 kilogramos al año y Atlántico 52 kilogramos al año, lo cual contrasta con la región cafetera que tiene una alta tendencia al consumo de arepa de maíz, lo que hace que tenga un promedio de consumo muy bajo, de aproximadamente 30 kilogramos anuales.

<sup>24</sup> EL TIEMPO. [sitio web]. Bogotá: EL TIEMPO, La historia de la tradicional hojaldra de la Escuela Militar. [Consulta: 22 agosto 2018]. Disponible en:<https://www.eltiempo.com/archivo/documento/CMS-8760092>

El consumo per cápita de pan en Colombia es de 23 kilos al año, en cuanto al gasto, representa 1,7% del total del gasto de una persona con ingresos promedio y 2,4% de uno de ingresos bajos.

Parte de la baja en consumo de pan es la imagen que tiene como un alimento poco saludable y que las nuevas generaciones han estado concentradas en llevar una alimentación sana.

Ante esto la Asociación Nacional de Fabricantes de Pan (Adepan) se encuentra trabajando en estrategias encaminadas a mejorar la percepción del pan para que sea considerado como un alimento fundamental en una dieta sana. Se busca mejorar la oferta para incrementar el consumo mediante el desarrollo de productos que satisfagan las expectativas de segmentos interesados por alimentos más saludables<sup>25</sup>.

En el país hay más de 25.000 panaderías las cuales desarrollan su actividad principalmente en sectores populares de los estratos dos y tres.

El subsector panificador pertenece al sector de alimentos, el cual se estima tendrá un crecimiento anual de 7%. Se proyecta que en el año 2021 el sector alcance ventas por más de 25.000 millones de dólares. Las industrias de molinería, panadería y repostería son quienes tienen más presentación en las ventas conseguidas por el sector de alimentos con un 31%<sup>26</sup>, lo cual muestra el crecimiento del subsector y su gran participación en la economía del país.

En cuanto al comercio internacional, se encuentran ocasiones de crecimiento. El subsector tiene oportunidades en mercados como el de Nicaragua, que facilita importación de productos colombianos eliminando impuestos del 35%. Similar caso ocurre en Ecuador, país que ha mostrado una mejor cara en torno a las relaciones comerciales con Colombia y que desde luego incluyen productos del sector panificador<sup>27</sup>.

**1.4.3 Subsector panificador Bogotá D.C.** Dependiendo de diversos factores como lo son la ubicación, el tamaño o su posicionamiento en el mercado, una panadería puede vender entre 50 y 2000 panes al día, lo que genera ventas entre \$50.000 y \$2.000.000 de pesos al día y generar en promedio entre 3 y 120 empleos, todo esto en la ciudad de Bogotá. Sin embargo, se ha encontrado que el

<sup>25</sup> RAMÍREZ, María Carolina. [sitio web]. Bogotá: LA REPÚBLICA, Consumo per cápita de pan en Colombia es de 23 kilos al año. párr. 1. [Consulta: 25 septiembre 2018]. Disponible en: https://www.larepublica.co/consumo/consumo-per-capita-depan-en-colombia-es-de-23-kilos-al-ano-2381286

<sup>26</sup> PORTAFOLIO. [sitio web]. Bogotá: PORTAFOLIO, Industria de alimentos y bebidas tendría un crecimiento anual del 7%. párr. 2. [Consulta: 04 enero 2019]. Disponible en: https://www.portafolio.co/economia/la-industria-de-alimentos-y-bebidastendra-un-crecimiento-anual-del-7-516878

<sup>&</sup>lt;sup>27</sup> SECTORIAL. [sitio web]. Medellín: SECTORIAL, El papel de la innovación en el sector panificador. [Consulta: 04 enero 2019]. Disponible en: https://www.sectorial.co/articulos-especiales/item/119958-el-papel-de-la-innovación-en-el-sectorpanificador

dinero invertido en la compra de pan varía dependiendo de la cantidad de personas que se encuentran en un hogar.

Los hombres invierten en la compra de pan diario en promedio \$2.200 pesos mientras que las mujeres invierten en promedio \$1.900 pesos diariamente<sup>28</sup>.

Este es un sector que se encuentra de moda al mismo nivel que la gastronomía. Actualmente en la capital se evidencia la existencia de panes para veganos, o pastelerías para diabéticos porque el requerimiento cada vez es mayor, por lo tanto, se ve que es un sector en crecimiento constante y donde los clientes siempre se encuentran exigiendo productos de alta calidad e innovadores.

En el momento se están desarrollando procesos de ultracongelados, los cuales ya existían en Europa desde hace mucho tiempo, pero en este momento se están empezando a implementar.

Actualmente en Bogotá se encuentran cerca de 8.000 establecimientos dedicados a la producción y venta de productos del subsector panificador. El estudio Taste Tomorrow observo que cerca del 98% de la población consume pan, el 70% lo hace a diario, el 91% en el desayuno, el 8% a las medias nueves y el 4% al almuerzo.

El subsector panificador se encuentra conformado por empresas industriales, las cuales venden variedad de referencias de sus productos empacados en diversos puntos de venta, y las medianas y pequeñas empresas, las cuales tienen procesos tradicionales y artesanales para la venta de sus productos de forma directa con el consumidor final. El porcentaje de mercado que poseen las Mipymes es del 70% según Adepan<sup>29</sup>.

Dentro de las panaderías y reposterías pertenecientes a las Mipymes y con mayor grado de aceptación encontramos: Michel Patisserie, Al Agua Patos, Eric Kayser, Siuka, Mercari, entre otras, las cuales son tomadas como modelo en la elaboración del proyecto.

**1.4.4 Innovación en el subsector.** La tecnología ha sido causante de varios cambios que han beneficiado la producción, la cantidad, calidad, variedad, entre otros, factores exigidos en la actualidad por un cliente conocedor de los diversos productos que pueden adquirir de este subsector.

La tendencia que se ha venido presenciado en la población por adquirir productos saludables ha hecho que la elaboración de alimentos se encuentre en constante cambio y el sector panificador, el cual ha tenido una percepción de producir

<sup>28</sup> SALAZAR, Alejandra. [sitio web]. Bogotá: LA BARRA EDICIONES, Panorama actual de las panaderías en Colombia. [Consulta: 04 enero 2019]. Disponible en:<https://revistalabarra.com/noticias/panorama-actual-las-panaderias-en-colombia/> <sup>29</sup> Ibíd., párr. 2

alimentos poco saludables, debe lograr ese constante cambio. Para esto la tecnología ha ofrecido una solución a este problema.

Actualmente se ha trabajado en fortificar con hierro los productos de panadería, sin que este afecte las características del producto, y con esto conseguir que el perfil nutricional sea accesible con el efecto deseado en la salud. Se estima que las deficiencias nutricionales de hierro afectan entre 1.500 y 2.000 millones de personas en el mundo<sup>30</sup>.

Otra innovación que se ha presenciado es la utilización de harinas de legumbres, esto se da ya que el consumidor busca alimentos con altos niveles de proteína y aminoácidos y para esto se decantan sobre los productos de panadería que están hechos a base de legumbres. Grand View Research estima un crecimiento anual del 14,5% en la utilización de estas harinas de 2016 a 2024. Dentro de este modelo el valor agregado que ofrecen los productos del sector panificador es la elaboración libre de gluten, grasas, transgénicos o azúcar y para esto el cliente investiga sobre la composición del producto que están adquiriendo.

En el caso de los alimentos sin gluten, se estima un crecimiento en su adquisición de 6% anual. Este crecimiento se debe a que la población del país ha tomado conciencia sobre el consumo de alimentos saludables, lo cual se ve reflejado en un incremento del 12% en las ventas de productos saludables, del cual la industria de alimentos y bebidas representan un 7%. Aunque Colombia se encuentra con un porcentaje menor en la disposición de cambiar su dieta y hacer ejercicio con un 57% frente al promedio de Latinoamérica que se encuentra con 75%, la compra de alimentos saludables aumenta y representa una oportunidad de crecimiento para fabricantes y minoristas de estos productos<sup>31</sup>.

<sup>30</sup> AINIA. [sitio web]. España: AINIA, 3 innovaciones tecnológicas en el desarrollo de productos de panadería saludables y funcionales. párr. 2 [Consulta: 21 enero 2018]. Disponible en: https://www.ainia.es/tecnoalimentalia/tecnologia/3 innovaciones-tecnologicas-en-el-desarrollo-de-productos-de-panaderia-saludables-y-funcionales/

<sup>31</sup> DINERO. [sitio web]. Bogotá: DINERO, Así prospera el mercado de alimentos saludables. [Consulta: 04 marzo 2019]. Disponible en: https://www.dinero.com/edicion-impresa/negocios/articulo/mercado-de-alimentos-saludables-en-colombia-en-2018/261433

## **1.5 MATRIZ ANÁLISIS DOFA**

Es una herramienta fundamental para relacionar los factores internos y externos con la finalidad de encontrar estrategias alternativas.

Dentro de las estrategias se encuentran 4 tipos: FO, DO, DA, FD. (D) Debilidades; (O) Oportunidades; (F) Fortalezas y (A) Amenazas.

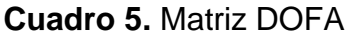

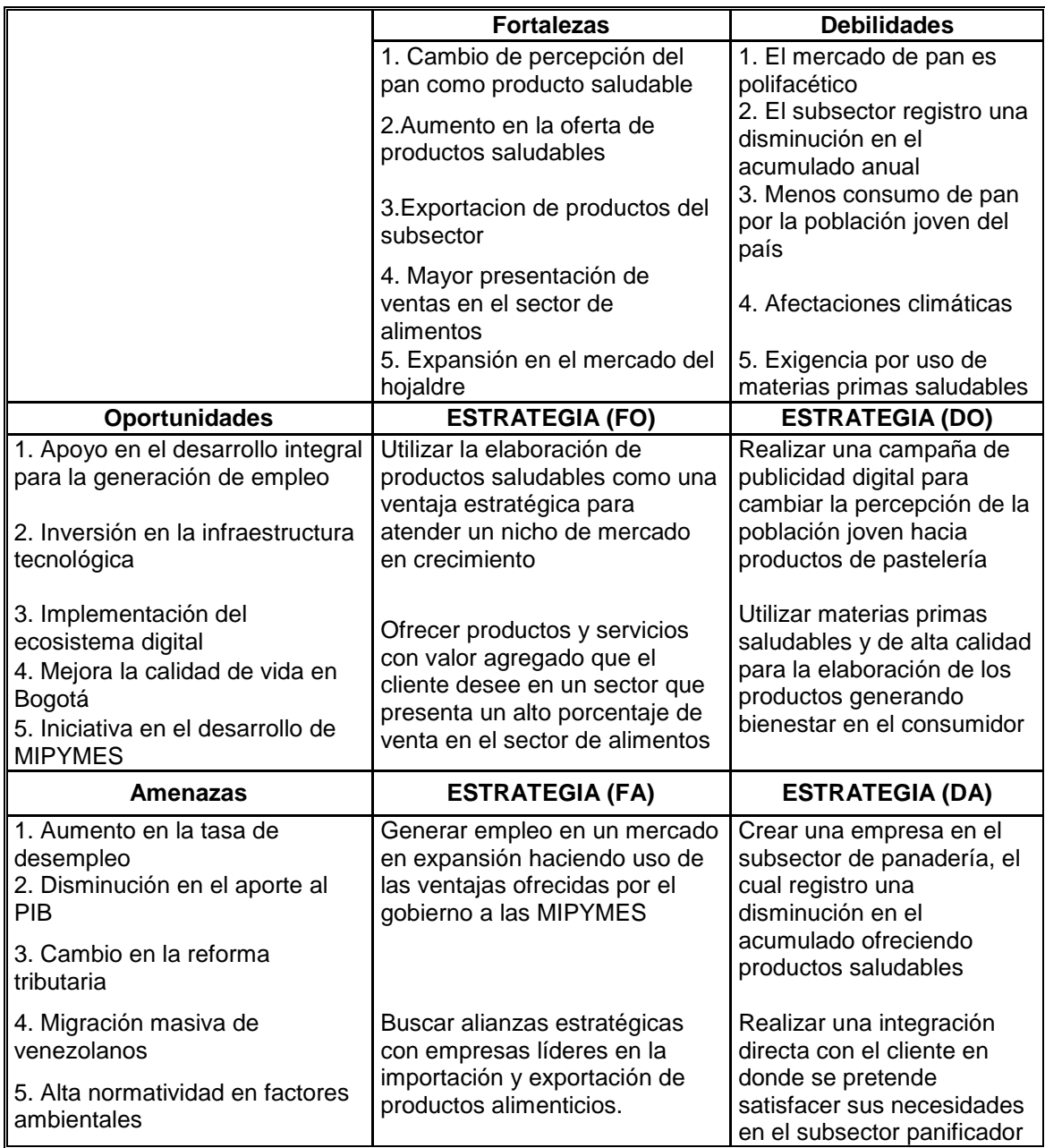

## **2. ESTUDIO DE MERCADO**

En el presente capitulo se busca recolectar información relevante sobre el posible consumidor final, sus comportamientos, gustos y preferencias, por medio de una segmentación de mercado, una investigación de mercado, análisis de oferta y demanda; y a su vez realizar un análisis de la competencia.

### **2.1 DESCRIPCIÓN DEL PRODUCTO**

El hojaldre será la base de la mayor parte de los productos a ofrecer, es una masa crujiente y delgada que tiene una técnica muy elaborada que consta de dos fases: el amasado y el empastado. En este caso se utilizará mantequilla tipo europeo o gourmet las cuales son bajas en grasa y le dan una textura diferente a la que le da la mantequilla común. También se utilizará azúcar dietética, arequipe bajo en azúcar y en algunos casos gluten para mantener la línea de productos saludables.

El portafolio de productos de este proyecto se divide básicamente en tres grupos.

El primer grupo serán los pasteles donde se encuentran cinco tipos que ofreceremos al público como se evidencia en el Cuadro 6.

| <b>PRODUCTO</b>                                 | <b>DESCRIPCIÓN</b>                                                                                                    |
|-------------------------------------------------|----------------------------------------------------------------------------------------------------|
| Pastel de pollo y<br>champiñones                | Pastel de masa hojaldrada<br>relleno de pollo en salsa con<br>champiñones salteados.                                                        |
| Pastel de carne                                 | Pastel de masa hojaldrada<br>relleno de carne molida con<br>un picado de cebolla y<br>tomate.                                               |
| Pastel de<br>espárragos,<br>nueces y queso      | Pastel de masa hojaldrada<br>relleno de espárragos<br>refritos en aceite de oliva y<br>nueces molidas<br>acompañado de queso<br>gratinado.  |
| Pastel de<br>champiñones al<br>ajillo           | Pastel de masa hojaldrada<br>relleno de champiñones<br>refritos en mantequilla,<br>aceite de oliva y ajo.                                   |
| Pastel de<br>espinaca, jamón<br>serrano y queso | Pastel de masa hojaldrada<br>relleno de espinacas<br>salteadas en mantequilla y<br>aceite de oliva, con jamón<br>serrano y queso gratinado. |

 **Cuadro 6.** Pasteles

El segundo grupo de productos serán los postres bajos en azúcar como se evidencia en el Cuadro 7.

| <b>PRODUCTO</b> | <b>DESCRIPCIÓN</b>                                                                                                    |
|-----------------|----------------------------------------------------------------------------------------------------|
| Milhojas        | Postre artesanal elaborado con 3<br>capas de hojaldre y 2 capas de<br>crema de chantilly, cubierto ya sea<br>con arequipe o una mezcla<br>decorativa de chocolate negro y<br>blanco. |
| Flautas         | Postre en masa de hojaldre de<br>forma rectangular relleno ya puede<br>ser de crema de chantilly, nutella o<br>bocadillo y queso. Espolvoreados<br>con azúcar.                       |
| Repollas        | Postres de masa pâte à choux de<br>forma redonda rellenos ya sea de<br>arequipe, chantilly o una mezcla<br>entre estos.                                                              |

 **Cuadro 7.** Postres bajos en azúcar

 **Fuente:** elaboración propia.

Y por último en el portafolio de productos se encuentran las tortas artesanales como se muestra en el Cuadro 8.

#### **Cuadro 8.** Tortas

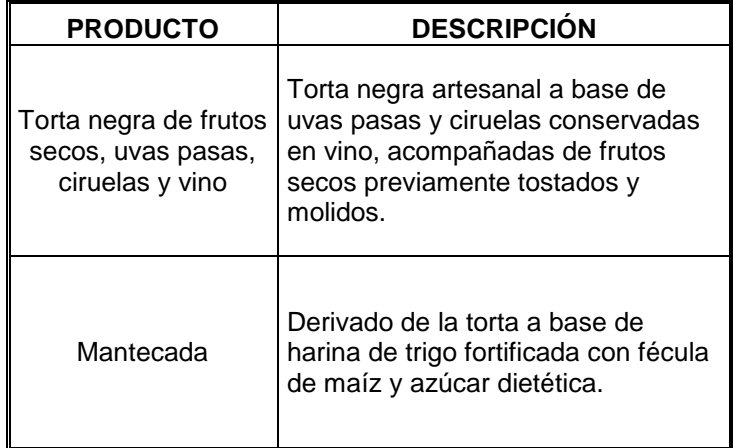

**2.1.1 Variables macro.** La macroeconomía se encarga de estudiar el crecimiento y fluctuaciones monetarias de un país, desde un punto de vista que no se enfoca principalmente en un sector de la economía o negocio en particular, sino en el mercado en general.

De acuerdo con la información suministrada por el Departamento Administrativo Nacional de Estadísticas el primer trimestre de 2018, el PIB tuvo un crecimiento del 2,7% con respecto al primer trimestre del año 2017. Las actividades que más tuvieron impacto sobre el PIB fueron: administración pública y defensa; educación; atención de la salud humana y servicios sociales con un 4,5% contribuyendo así 0,6 puntos porcentuales a la variación anual. Industrias manufactureras que tuvo un crecimiento del 2,9% contribuyendo 0,3 puntos porcentuales a la variación.

El valor agregado de las industrias manufactureras en el tercer trimestre del año 2018 creció 2,9%, comparado con el mismo periodo del año 2017. Este crecimiento se debe a la dinámica de valor agregado por las siguientes actividades: fabricación de productos metalúrgicos; fabricación de aparatos y equipo eléctrico; fabricación de vehículos automotores; instalación, mantenimiento y reparación de maquinaria y equipo creció un 7,3%. Fabricación de productos textiles; confección de prendas de vestir; curtido y recurtido de cueros; fabricación de calzado creció 1,5%. Por ultimo cabe destacar que la elaboración de productos alimenticios; elaboración de bebidas; y elaboración de productos de tabaco decreció un 0,2% con respecto al mismo periodo de tiempo del año 2017.<sup>32</sup>

Por otra parte, el comportamiento de la variación y contribución mensual por divisiones de gasto del IPC refleja que, en el mes de enero de 2019, cuatro divisiones se ubicaron por encima del promedio nacional (0,60%). Información y Comunicación (1,44%), Alimentos y Bebidas no Alcohólicas (1,40%), Restaurantes y Hoteles (1,15%) y, por último, Bienes y Servicios Diversos (0,78%).<sup>33</sup>

En cuanto a la variación y contribución de las subclases en el mes de enero del 2019 con respecto al mes de diciembre del 2018, las que más aportaron al índice total fueron: Comidas en establecimientos de servicio a la mesa y autoservicio (1,41%), transporte urbano (1,83%), servicios de comunicación fija y móvil y provisión a internet (1,71%), gasto en servicios de la vivienda ocupada por sus propietarios (0,27%).

<sup>32</sup> DEPARTAMENTO ADMINISTRATIVO NACIONAL DE ESTADÍSTICA. Producto Interno Bruto (PIB) tercer trimestre 2018. párr. 2. En: DEPARTAMENTO ADMINISTRATIVO NACIONAL DE ESTADÍSTICA. [sitio web]. Bogotá: DANE. [Consulta: 06<br>:en: pdf. bisponible proficional proficional proficional proficional proficional proficional proficional profi enero 2019]. Archivo pdf. Disponible en: [https://www.dane.gov.co/files/investigaciones/boletines/pib/bol\\_PIB\\_IIItrim18\\_producion\\_y\\_gasto.pdf](https://www.dane.gov.co/files/investigaciones/boletines/pib/bol_PIB_IIItrim18_producion_y_gasto.pdf)

<sup>33</sup> DEPARTAMENTO ADMINISTRATIVO NACIONAL DE ESTADÍSTICA. Comportamiento de la variación mensual del IPC según divisiones y subclases. párr. 1. En: DEPARTAMENTO ADMINISTRATIVO NACIONAL DE ESTADÍSTICA.<br>[sitio web]. Bogotá: DANE. [Consulta: 06 enero 2019]. Archivo pdf. Disponible en: <sup>w</sup>eb]. Bogotá: DANE. [Consulta: 06 enero 2019]. Archivo pdf. Disponible en: https://www.dane.gov.co/files/investigaciones/boletines/ipc/bol\_ipc\_ene19.pdf

La industria de alimentos y bebidas en Colombia repunto a ritmos cercanos del 3%, convirtiéndose en uno de los subsectores industriales con más movimiento comercial, dejando atrás las afectaciones climáticas que venían ocurriendo años atrás y las constantes devaluaciones cambiarias.

Dentro de la industria nacional, la producción de alimentos es uno de los rubros más dinámicos, ya que representa entre el 22% y el 24% del PIB industrial del país, desde el año 2000. El sector ha estado en constante crecimiento durante los últimos 16 años, excepto en el año 2010, siendo el único año que no genero crecimiento alguno.

**2.1.2 Variables micro.** La microeconomía es la encargada de estudiar el comportamiento y variación de las unidades económicas individuales, por ejemplo, individuos, familias, empresas y los mercados en los cuales están operando.

En los últimos años Bogotá D.C., duplicó su Producto Interno Bruto, pasó de crear 1.068 empresas a 71.258 y redujo su tasa de inflación en 12 puntos porcentuales, del 17% al 4,6%.<sup>34</sup>

Como se puede observar la variación del 2.3 de Bogotá D.C., se debió al comportamiento de construcción con 10,2%; establecimientos financieros, seguros, actividades inmobiliarias y servicios a las empresas con 4,1%; actividades de servicios sociales, comunales y personales con 3,0%; comercio, reparación, restaurantes y hoteles con 0,9%; y suministro de electricidad, gas y agua con 0,5%.

Por su parte, las actividades que registraron las mayores caídas fueron: Industrias manufactureras con (-5,5%) y Transporte, almacenamiento y comunicaciones con (-0,7%) como se muestra en la Tabla 15. 35

El subsector panificador pertenece al sector de alimentos, el cual se estima tendrá un crecimiento anual de 7%. Se proyecta que en el año 2021 el sector alcance ventas por más de 25.000 millones de dólares. Las industrias de molinería, panadería y repostería son quienes tienen más presentación en las ventas conseguidas por el sector de alimentos con un 31%<sup>36</sup>, lo cual muestra el crecimiento del subsector y su gran participación en la economía del país.

Actualmente en Bogotá se encuentran cerca de 8.000 establecimientos dedicados a la producción y venta de productos del subsector panificador. El estudio Taste

<sup>34</sup> EL TIEMPO. [sitio web]. Bogotá: EL TIEMPO, PIB de Bogotá se duplicó en los últimos 20 años. Párr. 1. [Consulta: 06 enero 2019]. Disponible en[: https://www.eltiempo.com/economia/sectores/el-crecimiento-del-pib-en-bogota-249670](https://www.eltiempo.com/economia/sectores/el-crecimiento-del-pib-en-bogota-249670) <sup>35</sup> DEPARTAMENTO ADMINISTRATIVO NACIONAL DE ESTADÍSTICA. Producto Interno Bruto (PIB) Trimestral de

Bogotá. D.C. Cuarto Trimestre de 2017. párr. 2. En: DEPARTAMENTO ADMINISTRATIVO NACIONAL DE ESTADÍSTICA.<br>[sitio web]. Bogotá: DANE. [Consulta: 06 enero 2019]. Archivo pdf. Disponible en: [sitio web]. Bogotá: DANE. [Consulta: 06 enero 2019]. Archivo pdf. Disponible en: [https://www.dane.gov.co/files/investigaciones/boletines/pib/Bogota/Bol\\_PIB\\_Bta\\_IV\\_trim\\_17.pdf](https://www.dane.gov.co/files/investigaciones/boletines/pib/Bogota/Bol_PIB_Bta_IV_trim_17.pdf) <sup>36</sup> PORTAFOLIO. Op. cit., párr. 1

Tomorrow observo que cerca del 98% de la población consume pan, el 70% lo hace a diario, el 91% en el desayuno, el 8% a las medias nueves y el 4% al almuerzo.

El subsector panificador se encuentra conformado por empresas industriales, las cuales venden variedad de referencias de sus productos empacados en diversos puntos de venta, y las medianas y pequeñas empresas, las cuales tienen procesos tradicionales y artesanales para la venta de sus productos de forma directa con el consumidor final. El porcentaje de mercado que poseen las Mipymes es del 70% según Adepan<sup>37</sup>.

Dentro de las panaderías y reposterías pertenecientes a las Mipymes y con mayor grado de aceptación encontramos: Michel Patisserie, Al Agua Patos, Eric Kayser, Siuka, Mercari, entre otras, las cuales son tomadas como modelo en la elaboración del proyecto.

#### **2.2 BARRERAS DE ENTRADA**

Las barreras de entrada corresponden a obstáculos que deben ser tomados en cuenta para el ingreso de una organización a un mercado, por lo tanto, también pueden ser clasificadas como una medida de competitividad del mercado.

Las barreras a las cuales se les realizará un análisis para el desarrollo del proyecto son las pertenecientes a los entornos político, económico, social, tecnológico, ambiental y legal. Con este análisis se pretende construir soluciones estratégicas para que los obstáculos que se presenten tengan un impacto mucho menor en el proyecto a realizar.

**2.3.1 Barreras políticas.** Estas barreras tienen una influencia sobre el proyecto a realizar ya que para la creación de una empresa es necesario tener en cuenta el apoyo existente al sector por parte del gobierno y diferentes entidades que se encargan de brindar soporte en los diferentes intereses de la organización. El no contar con un apoyo por parte del gobierno o los entes respectivos genera una dificultad en el desarrollo efectivo y la participación dentro de un mercado competitivo.

**2.3.2 Barreras económicas.** Para la realización del proyecto es fundamental contar con un presupuesto necesario para la creación de la empresa. En no contar con el capital necesario genera un obstáculo en el desarrollo de la organización ya que no se puede adquirir la maquinaria y equipo, no se puede optar por tener las instalaciones adecuadas para garantizar.

**2.3.3 Barreras sociales.** Dentro de los factores sociales que representan un obstáculo para que el proyecto entre al mercado se encuentra la percepción de

 $\overline{a}$ <sup>37</sup> SALAZAR. Op. cit., párr. 2

que los productos del subsector panificador son perjudiciales para la salud y no hacen parte de una alimentación adecuada. El esfuerzo que se está realizando por parte de entidades pertenecientes al subsector para capacitar y brindar formación a los dueños de empresas que ofrecen productos de panadería, pastelería y repostería ayuda en gran medida a afrontar esta barrera, pero es de vital importancia el poder generar en el consumidor la necesidad o el deseo de adquirir los productos para entrar al mercado.

Otra percepción que tiene la población es que los productos de pastelería y repostería son costosos y aún más si son saludables, por lo cual la aceptación de los productos presenta un obstáculo el cual tiene un gran peso en el desarrollo del proyecto.

**2.3.4 Barreras tecnológicas.** Esta barrera tiene un gran impacto sobre la producción y la distribución de los productos a ofrecer, ya que es preciso contar con instalaciones, infraestructura y maquinaria adecuada, la cual tiene un elevado costo y como fue mencionado anteriormente en las barreras económicas, no se cuenta con un alto presupuesto para la inversión en estos factores.

**2.3.5 Barreras ambientales.** En la producción de alimentos se evidencia la generación de desperdicios orgánicos, los cuales son parte de las materias primas necesarias en la producción, e inorgánicos que se generan por el uso de la maquinaria. Esto es de gran importancia ya que actualmente se aprecia el cuidado del medio ambiente y la población tiende a tener en cuenta en el momento de elegir que producto va a adquirir, el uso que tienen las empresas del medio ambiente en sus procesos de producción y distribución.

**2.3.6 Barreras Legales.** Las barreras que pueden determinar el desarrollo frente a la planificación, control y ejecución de este proyecto están directamente relacionadas a las entidades regulatorias que se encuentran en nuestro país tales como DIAN, Cámara de Comercio de Bogotá D.C, Ministerio de Comercio, Industria y Turismo, entre otras, las cuales dictan normas, leyes y reglamentos que deben ser cumplidas a cabalidad para el debido funcionamiento de la empresa. El cumplimiento de lo mencionado anteriormente impactará directamente en la proyección y alcance de este proyecto, ya que influirá sobre el desarrollo del proyecto.

#### **2.3 SEGMENTACIÓN DEL MERCADO**

El objetivo de la segmentación de mercado es permitir la identificación el mercado objetivo al cual se dirige la realización del proyecto. Este segmento debe cumplir las características estipuladas en la segmentación geográfica, demográfica, psicosocial y conductual, las cuales son determinadas por el estudio realizado en el Diagnostico según las características del producto y servicio planteado en el proyecto.

**2.3.1 Segmentación geográfica.** La elaboración del proyecto está definida en la ciudad de Bogotá D.C, por lo cual para esta segmentación se evidencio la población total de la ciudad la cual se encuentra distribuida en 20 localidades como se evidencia en la Tabla 18.

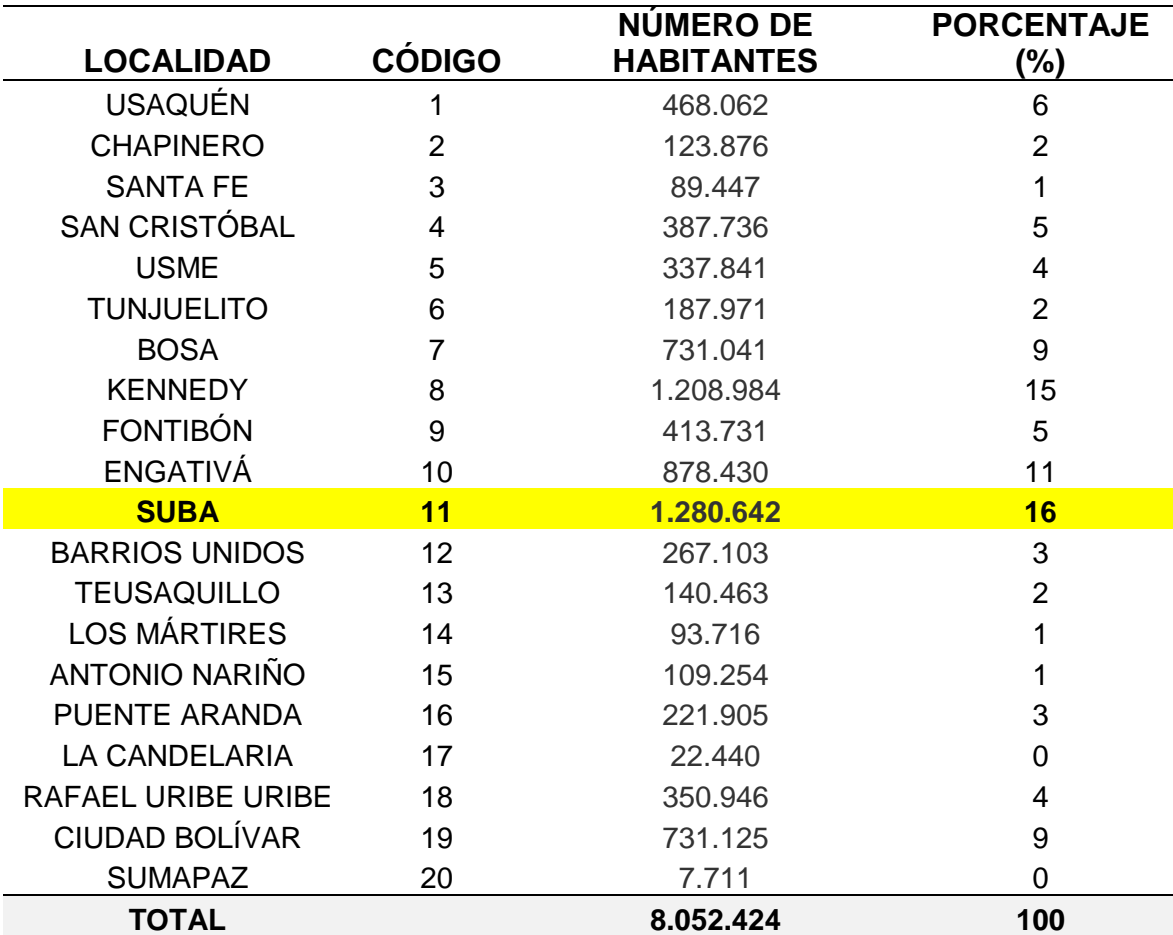

**Tabla 18.** Población en Bogotá por localidades

**Fuente:** elaboración propia en base datos tomados de la Secretaria de Planeación **Distrital** 

Según los datos obtenidos, se ha elegido la localidad de Suba (11) para la elaboración del proyecto ya que es está quien posee mayor cantidad de personas.

**2.3.2 Segmentación demográfica.** Esta segmentación permite evidenciar características del mercado objetivo como son la edad y el estrato en el que reside la población. Los datos recolectados en la Tabla 19., fueron tomados en base de proyecciones realizadas por la Secretaria de Planeación Distrital para la población en cada localidad pronosticada para el año 2019. En la segmentación realizada por edades se tomó el intervalo entre 18 y 50 años.

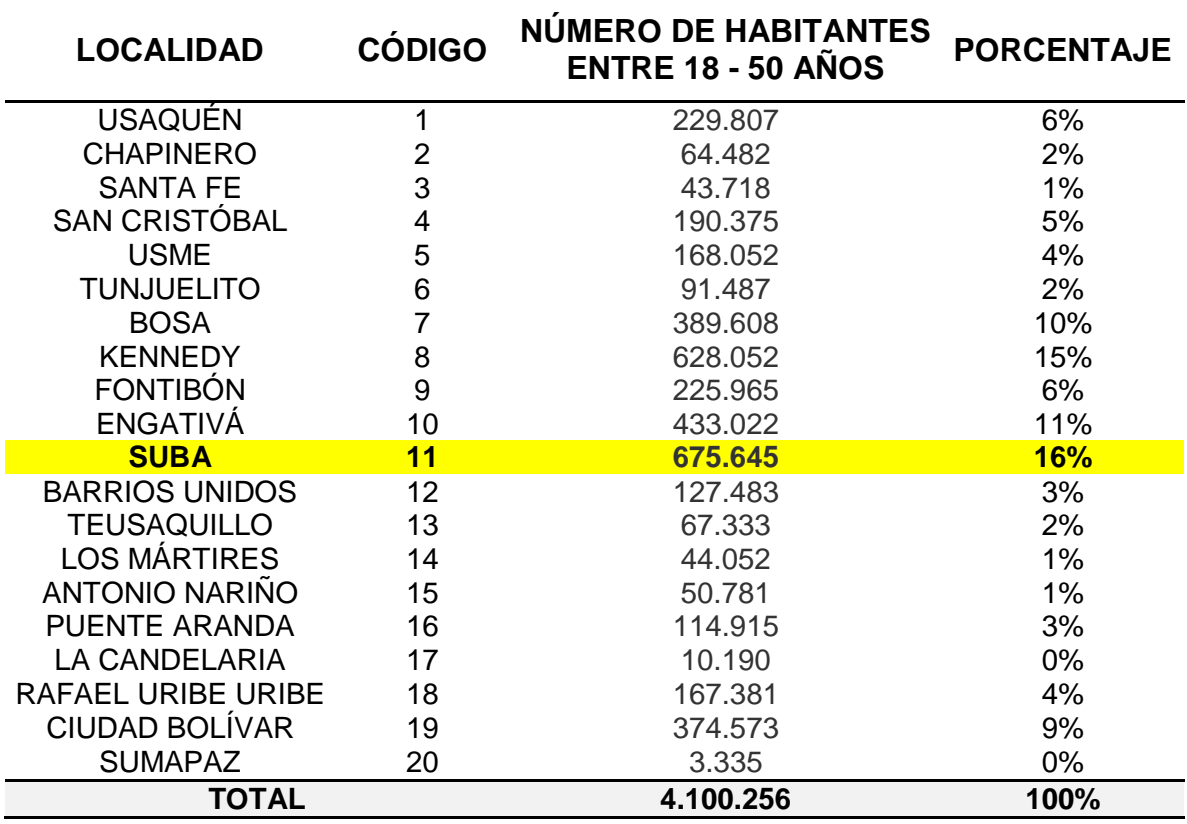

**Tabla 19.** Distribución de la población por edades de 18 a 50 años

**Fuente:** elaboración propia.

Otra característica que se tomó en cuenta para segmentar el mercado demográficamente es por estratos socioeconómicos, en donde se eligieron los estratos 4 y 5, ya que, por las características del producto y servicio, el precio de este va enfocado a personas con una calidad de vida superior a la media. En la Tabla 20., se evidencia la distribución de la población en cada una de las localidades pertenecientes a Bogotá en los estratos 4 y 5.
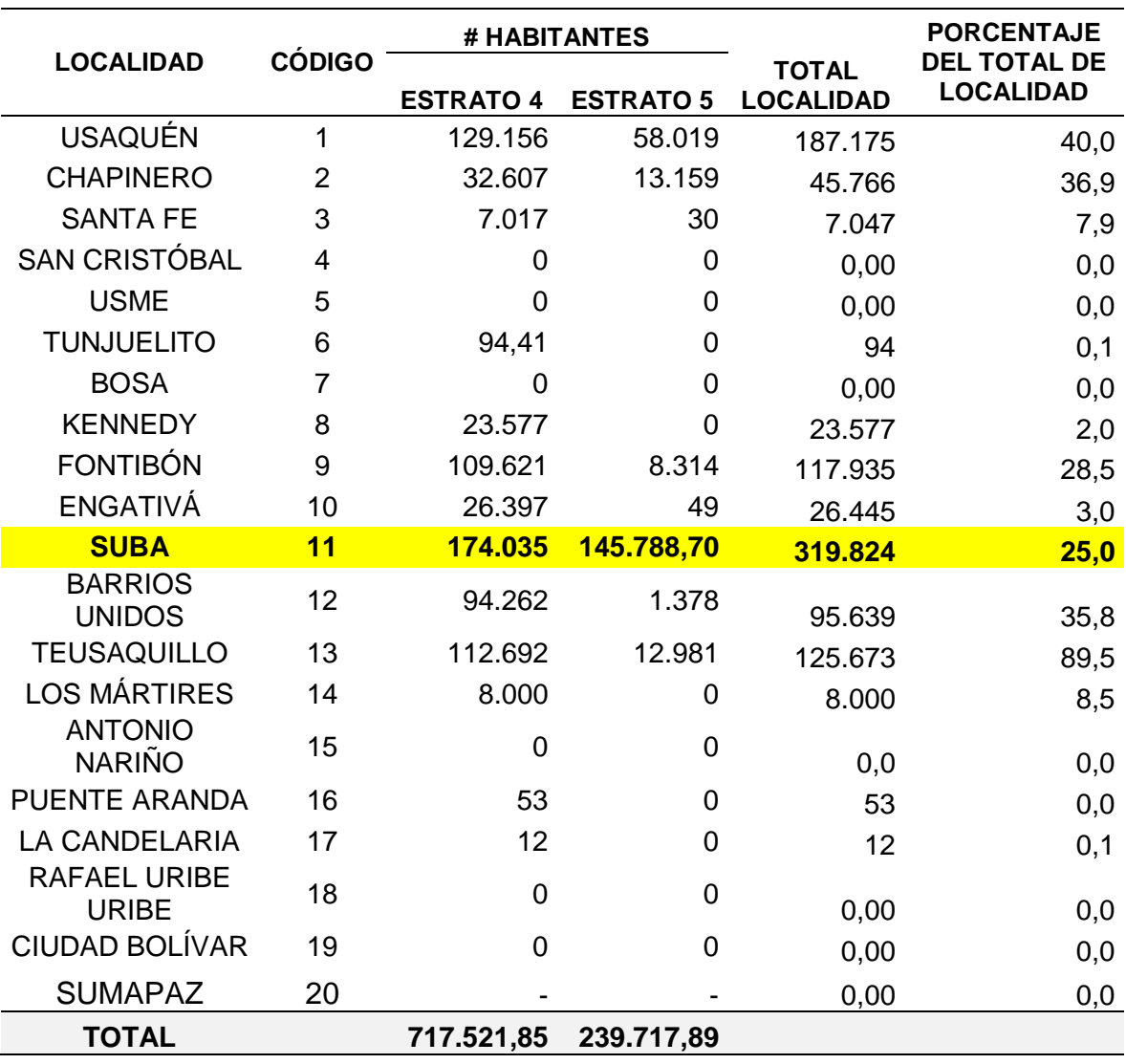

#### **Tabla 20.** Distribución de estratos 4 y 5 por localidad

**Fuente:** elaboración propia.

En la Tabla 20., se observa la población de todos los estratos socioeconómicos; para lograr segmentar esta parte de la población en los estratos elegidos se realizó el procedimiento de calcular el porcentaje de los estratos 4 y 5 en la población total de la localidad de Suba, el cual es el 25%. A la población que se encuentra entre los 18 y 50 años de edad se le calculo el 25%, y el resultado es el utilizado como N en la muestra.

En la Tabla 21., se encuentra la población perteneciente a los estratos socioeconómicos 4 y 5 y que se encuentran entre los 18 y 50 años de edad, en la ciudad de Bogotá D.C.

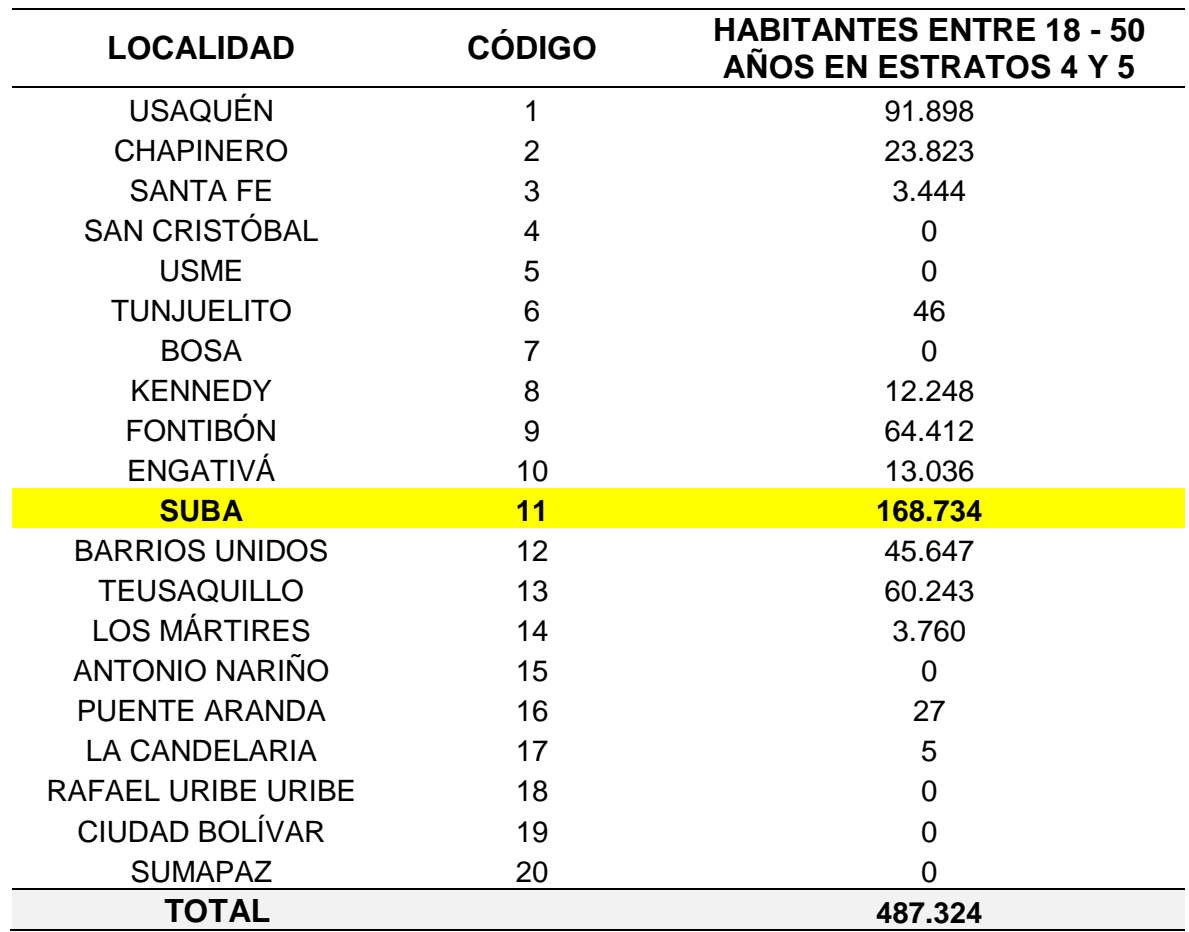

**Tabla 21.** Distribución de la población en la ciudad de Bogotá entre 18 y 50 años de edad pertenecientes a los estratos socioeconómicos 4 y 5

**Fuente:** elaboración propia

**2.3.4 Segmentación psicosocial.** En esta segmentación se encuentran las características tales como calidad de vida, gustos y preferencias que poseen los habitantes de la localidad de Suba pertenecientes a los estratos 4 y 5.

Teniendo en cuenta que los productos pertenecientes al proyecto tienen como valor agregado la característica de ser alimentos saludables, el consumidor final debe poseer una alimentación balanceada, conocimiento de las ventajas que estos productos tienen en la salud.

Otro aspecto es la facilidad que posee el consumidor final para adquirir productos que suplen sus deseos sin importar en muchas ocasiones el precio de este. El poder contar con un poder adquisitivo genera una búsqueda por productos diferentes, con una tendencia en el mercado y que poseen una experiencia única a lo tradicionalmente ofrecido.

**2.3.4 Segmentación conductual.** En esta segmentación se observa el uso y el beneficio que ofrece el producto sobre el cual se basa el proyecto. El uso que tiene este producto por parte de la población es diario y el beneficio se encuentra en que al tener como característica el ser un producto saludable, da al cliente una nueva opción de compra dentro de un mercado ya existente.

Haciendo énfasis en que es un producto saludable, la encuesta que se realiza dentro del proyecto da entrada a observar que porcentaje de la población tiene hábitos alimenticios saludables, el cual puede ser utilizado como una ventaja para la fidelización de los clientes y con esto impulsar la compra de los productos ofrecidos.

#### **2.4 INVESTIGACIÓN DE MERCADOS**

Se realizará un estudio de mercados iniciando con el número de muestra n para determinar la cantidad de encuestas a realizar en la localidad de Suba de acuerdo a la segmentación ya realizada.

Existen diferentes clases de investigación de mercados: Cuantitativa, cualitativa y marketing. Arrojando datos a estudiar para el estudio de mercados.

**2.4.1 Muestreo.** Es una herramienta de la investigación científica, cuya función básica es determinar que parte de una población debe examinarse, con la finalidad de hacer inferencias sobre dicha población. <sup>38</sup>

El tamaño de la muestra depende de la precisión con la que se desee ejecutar en la investigación, sin embargo, debe buscarse siempre que el tamaño de la muestra sea tan grande como sea posible, dependiendo de los recursos que haya disponibles.<sup>39</sup>

 $\overline{a}$ <sup>38</sup> UNIVERSIDAD DE SONORA. Muestreo. En: UNIVERSIDAD DE SONORA. [sitio web]. México: UNIVERSIDAD DE SONORA. [Consulta: 12 enero 2019]. Archivo pdf. Disponible en: SONORA. [Consulta: 12 enero 2019]. Archivo pdf. Disponible en: http://www.estadistica.mat.uson.mx/Material/elmuestreo.pdf

<sup>39</sup> WIGODSKI, Jacqueline. [sitio web]. Blogspot, Metodología de la Investigación: Población y muestra. [Consulta: 03 marzo 2018]. Disponible en: http://metodologiaeninvestigacion.blogspot.com/2010/07/poblacion-y-muestra.html

**2.4.2 Tamaño de la muestra.** A continuación, se halla el número de muestra n con la siguiente Ecuación 1.

 **Ecuación 1.** Tamaño de muestra

$$
n = \frac{K^2 * p * q * N}{(e^2 * (N-1)) + K^2 * p * q}
$$

**Fuente:** FREUND, John y SIMON, Gary. Estadística elemental. [en línea]. 8ª ed. México, México: Prentice Hall Hispanoamericana, 1994. [citado el 13 de diciembre de 2018]. Disponible en: [https://books.google.com.co/books?id=iBJstvk](https://books.google.com.co/books?id=iBJstvkwFrYC&printsec=frontcover&hl=es&redir_esc=y#v=onepage&q&f=false) [wFrYC&printsec=frontcover&hl=es&redir\\_esc=](https://books.google.com.co/books?id=iBJstvkwFrYC&printsec=frontcover&hl=es&redir_esc=y#v=onepage&q&f=false) [y#v=onepage&q&f=false.](https://books.google.com.co/books?id=iBJstvkwFrYC&printsec=frontcover&hl=es&redir_esc=y#v=onepage&q&f=false) ISBN 968-880-433-9

Las variables de la Ecuación 1., para el cálculo de la muestra pertenecen a z es el coeficiente de confianza, N la población, p la probabilidad a favor, q la probabilidad en contra, e error de estimación y n tamaño de la muestra.

**z:** 1,96 **N:** 168.734 **p:** 0,5 **q:** 0,5 **e:** 0,05

> $n=$ 1,96<sup>2</sup> ∗ 0,5 ∗ 0,5 ∗ 168734  $(0.5^2 * (168734 - 1)) + 1.96^2 * 0.5 * 0.5$

> > $n = 383$  Encuestas

Por ende, se encuentra N de 168734 personas que pertenecen a la localidad de Suba en los estratos socioeconómicos 4 y 5, en el rango de edad entre 18 y 50 años. Tomando las variables K igual a 1,96, P y Q son factores de ocurrencia y no ocurrencia del evento estadístico por lo tanto se define en 50% para ambos y el erro absoluto definido en 5%.

**2.4.3 Análisis de los datos.** Se presenta el análisis de la encuesta, la cual se aplicó en la localidad de Suba teniendo factores como estratos socioeconómicos 4 y 5, rango de edad entre 18 y 50 años, hábitos alimenticios saludables.

Se realizará el estudio a cada una de las preguntas de la encuesta ya ejecutada encontrando las preferencias, tendencias y gustos de los posibles consumidores. Se realizaron 383 encuestas como parte de la población ya calculada en el muestreo y segmentación. La encuesta se encuentra en el Anexo A.

**Pregunta 1.** ¿Consume usted productos elaborados con masa de hojaldre

 **Tabla 22.** Personas que consumen productos elaborados con masa de hojaldre

| Opción | <b>Respuesta</b> | $No$ de personas | Porcentaje (%) |
|--------|------------------|------------------|----------------|
|        |                  | 346              | 90,3           |
|        | Nο               | 37               | 9,7            |
|        | Total            | 383              | 100            |

**Fuente:** elaboración propia

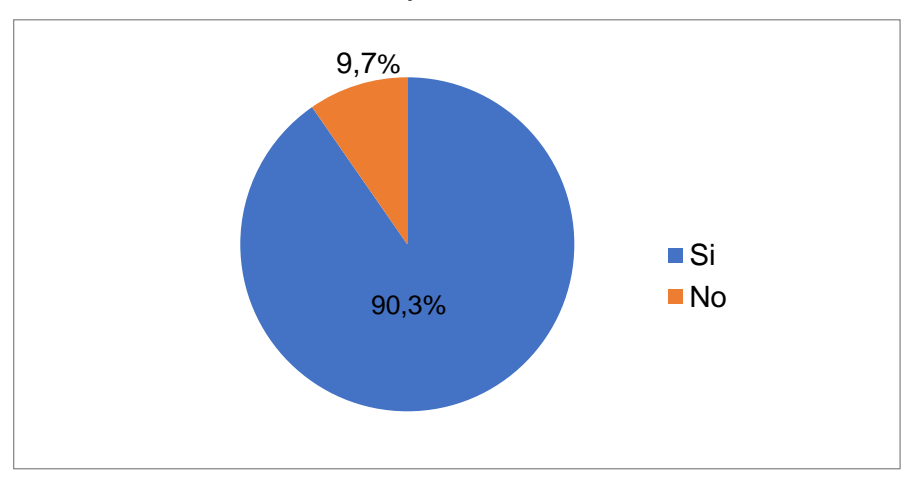

 **Gráfica 11.** Personas que consumen productos elaborados con masa de hojaldre

 **Fuente:** elaboración propia

Esta pregunta se realiza para determinar el porcentaje de la población que hace parte de la demanda real del mercado de los productos fabricados con masa de hojaldre. Como se observa en la Tabla 22., 346 personas respondieron "Si", lo cual representa un 90.3% de la población encuestada, lo cual deja como evidencia que los productos ofrecidos en el proyecto pueden tener una gran aceptación en el mercado.

**Pregunta 2.** ¿Con que frecuencia consume alguno de los productos a base de hojaldre o tortas artesanales?

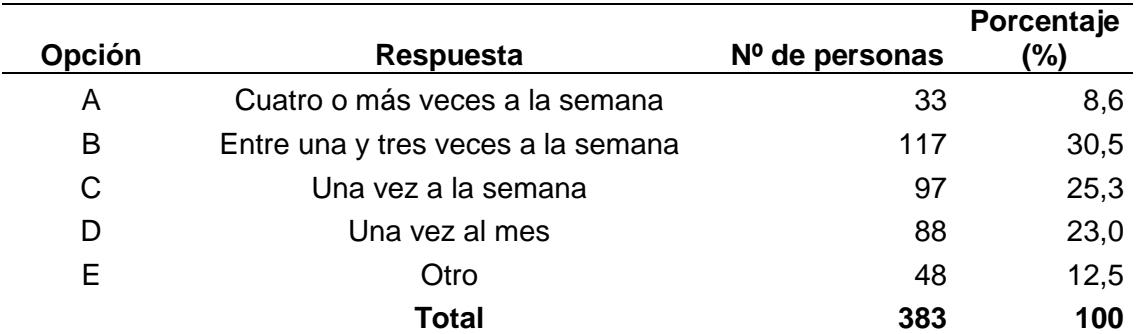

**Tabla 23.** Frecuencia de consumo de productos a base de hojaldre y tortas artesanales

 **Fuente:** elaboración propia

 **Gráfica 12.** Frecuencia de consumo de productos a base de hojaldre y tortas artesanales

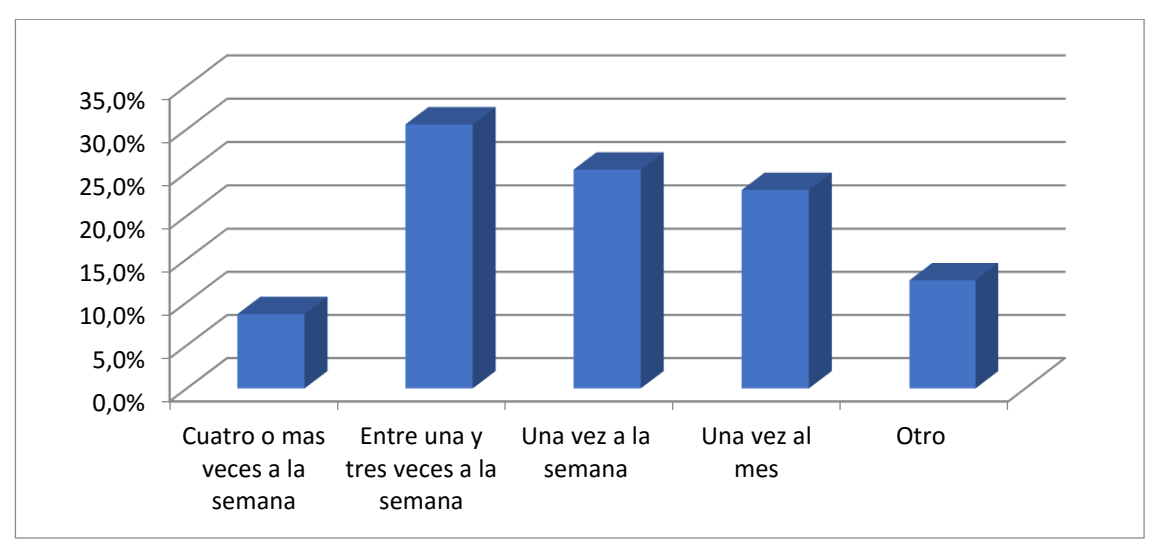

#### **Fuente:** elaboración propia

Se observa que la población encuestada tiene el hábito de consumir productos fabricados con masa de hojaldre frecuentemente entre un tiempo de duración no mayor a un mes, como se evidencia en la Tabla 23., donde la suma de los porcentajes de las opciones A, B, C Y D es igual al 87,5%. Esto muestra que los productos pertenecientes a este mercado tienen una venta constante y que es uno de los mercados con gran participación en el sector de alimentos y bebidas.

**Pregunta 3.** ¿Cuál de los siguientes productos consume con mayor frecuencia?

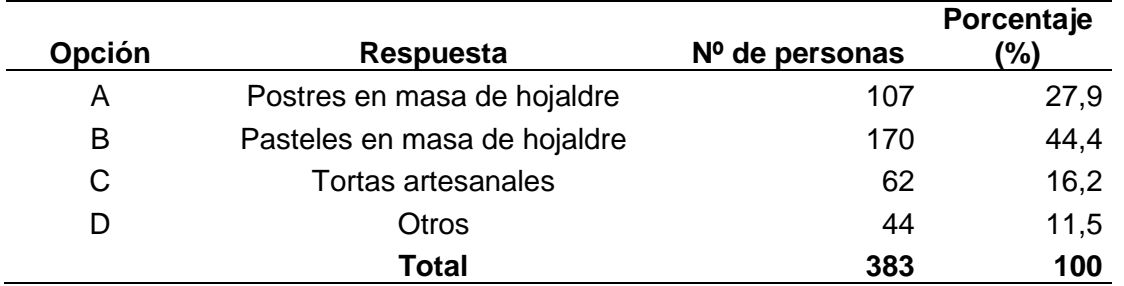

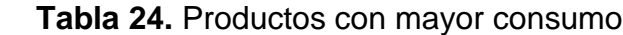

 **Fuente:** elaboración propia

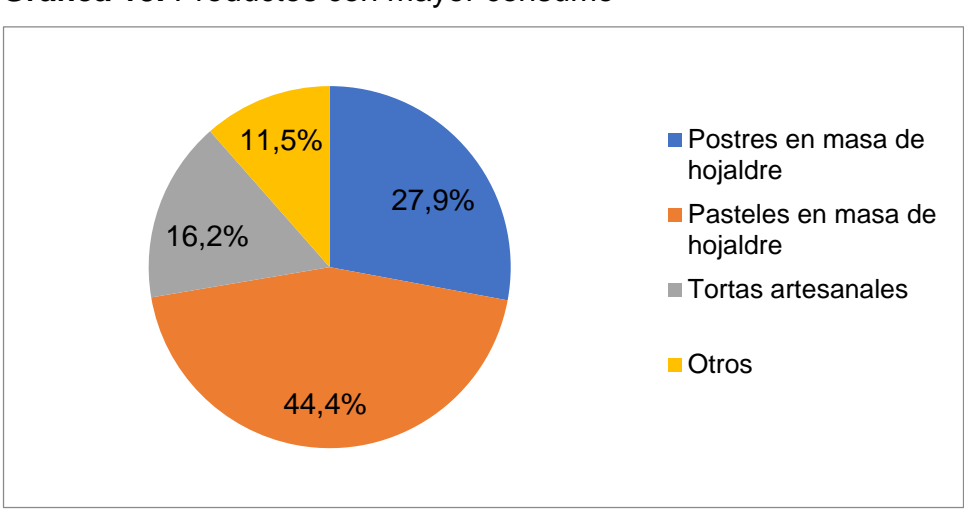

 **Gráfica 13.** Productos con mayor consumo

**Fuente:** elaboración propia

Se puede observar cuales de los tipos de productos que posee el proyecto tiene más agrado en el consumidor potencial y así el poder ejecutar una estrategia de penetración de producto y desarrollo de producto para atacar un segmento de mercado que puede encontrar un valor agregado en un tipo de producto usualmente adquirido. Como se observa en el Gráfico 13., los pasteles de hojaldre poseen un 44,4% de aceptación, por lo cual es un tipo de producto al cual se le puede sacar provecho.

**Pregunta 4.** ¿Cuáles son o han sido los principales factores para usted al momento de comprar productos en hojaldre?

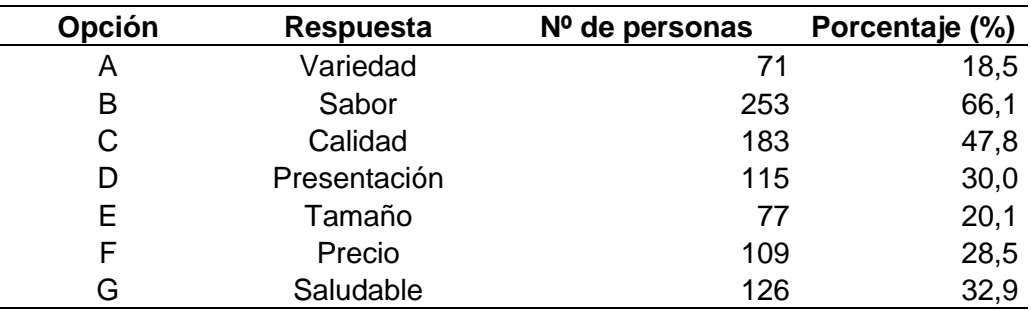

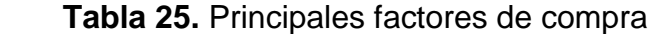

 **Fuente:** elaboración propia

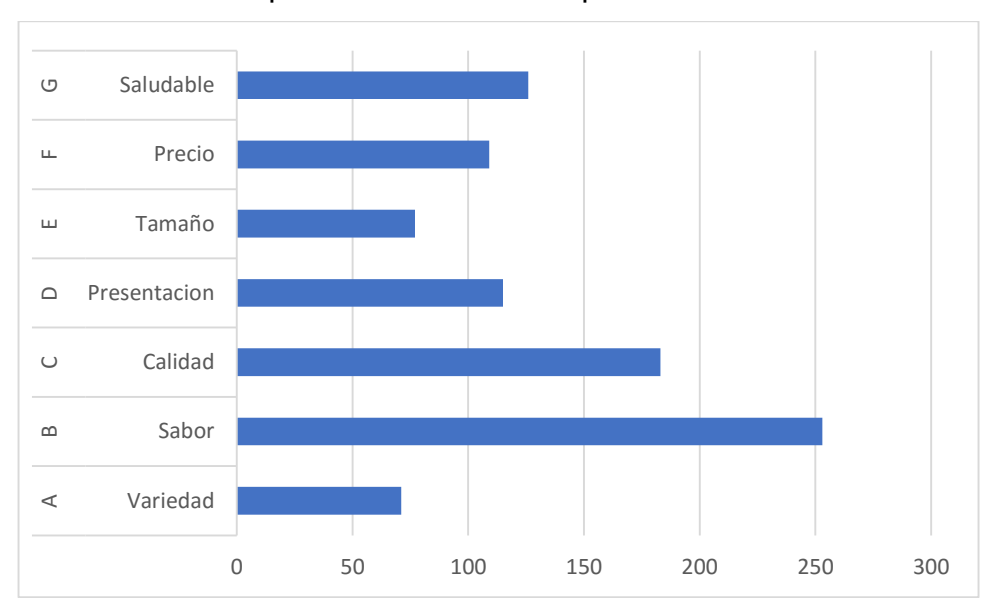

 **Gráfica 14.** Principales factores de compra

**Fuente:** elaboración propia

Con esta pregunta se evidencia que factores tienen mayor influencia al momento de compra de un producto tangible por parte de la población perteneciente al mercado objetivo. Se observa que sabor y calidad tienen el mayor número de votos con 253 y 183 respectivamente, seguidos por la característica que el producto sea saludable con 126 votos, lo cual muestra que el plan de fabricar productos saludables da un valor agregado al producto y es un factor importante para el cliente.

**Pregunta 5.** ¿Consume alimentos saludables?

| <b>Opción</b> | <b>Respuesta</b> | Nº de personas | Porcentaje (%) |
|---------------|------------------|----------------|----------------|
| А             |                  | 325            | 84.9           |
| R             | Nο               | 58             | 15,1           |
|               | Total            | 383            | 100            |

 **Tabla 26.** Consumo de productos saludables

 **Fuente:** elaboración propia

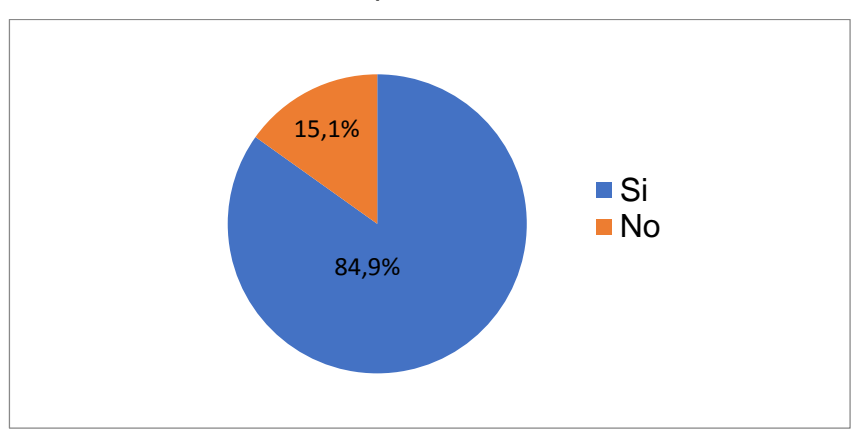

 **Gráfica 15.** Consumo de productos saludables

 **Fuente:** elaboración propia

Al igual que la pregunta 1, con esta pregunta se puede determinar el porcentaje de la población que hace parte de la demanda real del mercado de los productos con masa de hojaldre. Como se observa en la Tabla 25., 325 personas respondieron "Si", lo cual representa un 84,9% de la población encuestada. El ofrecer productos que sean saludables representa un valor agregado, el cual puede generar una aceptación por parte de la población a atender en un mercado muy competitivo.

**Pregunta 6.** De los siguientes productos y teniendo en cuenta que son productos saludables. ¿Cuáles consumiría?

| Opción | Respuesta                                 | Nº de personas Porcentaje |      |
|--------|-------------------------------------------|---------------------------|------|
| А      | Pastel pollo y champiñones                | 188                       | 49.1 |
| В      | Pastel espárragos, nueces y queso         | 108                       | 28,2 |
| C      | Pastel de champiñones al ajillo           | 115                       | 30,0 |
| D      | Pastel de espinaca, jamón serrano y queso | 131                       | 34,2 |

 **Tabla 27.** Productos con mayor nivel de consumo

**Fuente:** elaboración propia

 **Gráfica 16.** Productos con mayor nivel de consumo

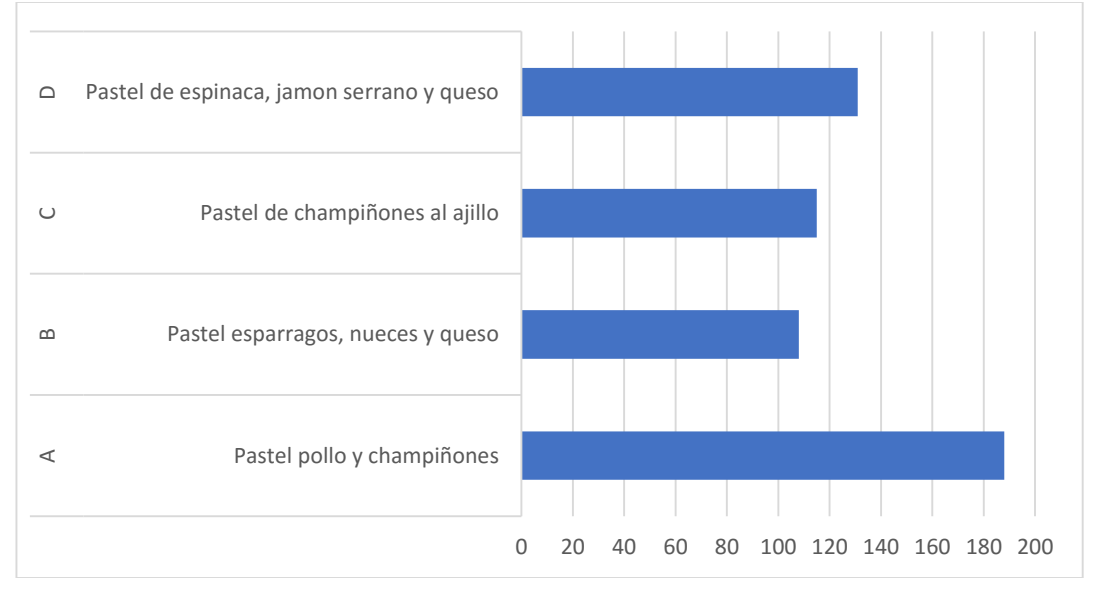

#### **Fuente:** elaboración propia

Con esta pregunta se pueden observar cuales de los productos con tendencia saludable tiene mayor grado de aceptación en el mercado objetivo, en donde se encuentra pastel de pollo y champiñones primer lugar con 188 personas de 383 encuestadas, seguido por pastel de espinaca, jamón serrano y queso con 131 personas.

#### **Pregunta 7.** ¿Cuánto está dispuesto a pagar por algún producto con base en hojaldre?

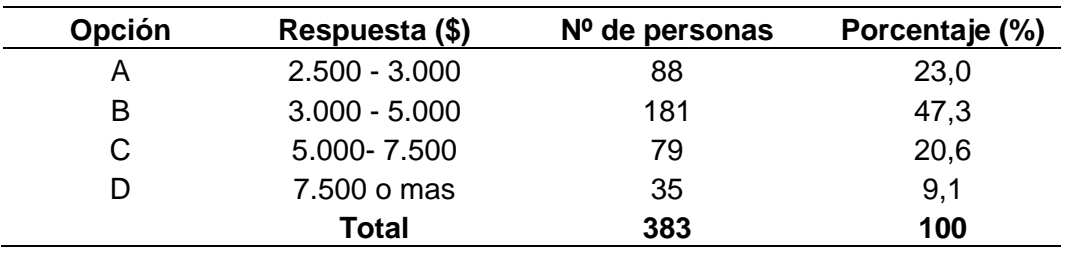

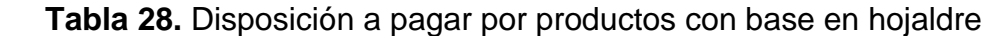

**Fuente:** elaboración propia

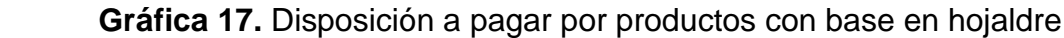

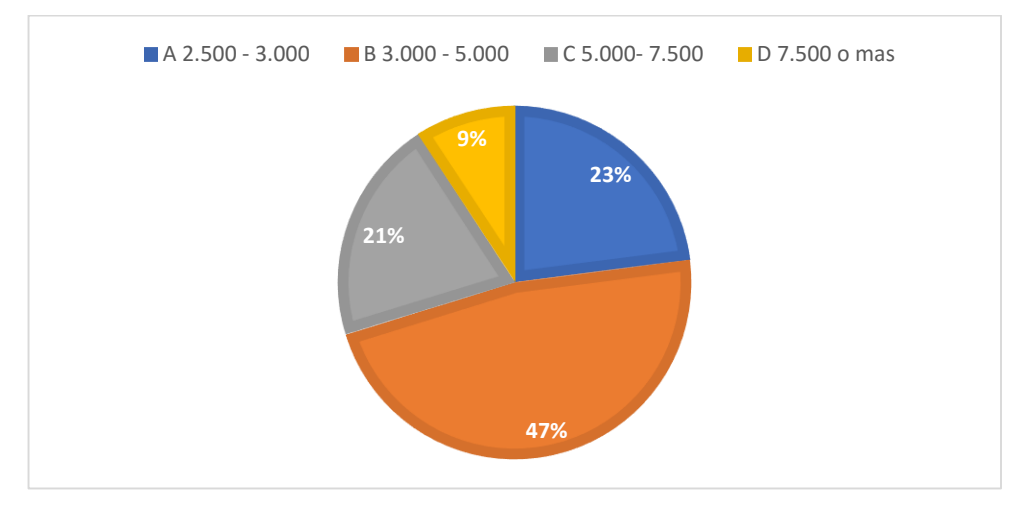

 **Fuente:** elaboración propia

Se observa que el 47% de la población encuestada tiene como valor de preferencia, para adquirir alguno de los productos ofrecidos, entre \$3.000 a \$5.000, el segundo valor que fue escogido por la población que realizo la encuesta fue entre \$2.500 a \$3.000 con una participación del 23%.

**2.4.4 Análisis general de la encuesta.** Como resultado de la encuesta realizada en la localidad de Suba, se puede observar los gustos, preferencias y tendencias que tiene la población en la compra de productos pertenecientes a pastelería y repostería. Como se mencionó en el análisis de la primera pregunta, el 90.3% de la población afirmo su consumo de este tipo de productos y en un rango de tiempo menor a un mes, lo cual señala que es una buena oportunidad de negocio en cual se puede trabajar.

También se observa que, dentro de los factores de compra, los más importantes para la población es el sabor, la calidad y que el producto sea saludable, este último factor es de gran importancia ya que en la pregunta 5 se observa que el 84,9% de la población tiene hábitos alimenticios saludables y este es una característica en la que se pretende realizar énfasis en el momento de la fabricación de los diferentes productos a ofrecer.

Por último, se observa que el valor de compra con mayor porcentaje de selección por parte de la población oscila entre los \$3.000 y \$5.000

#### **2.5 ANÁLISIS DE LA DEMANDA**

Este análisis tiene como objetivo estimar las proyecciones de la demanda, haciendo uso de estudios realizados por la Secretaria Distrital de Planeación, la segmentación y la investigación de mercados realizadas anteriormente. Se hace énfasis en la encuesta, la cual se toma como base para determinar la factibilidad del proyecto a realizar.

**2.5.1 Demanda potencial.** A partir de la segmentación de mercados realizada, en la cual se han definido las características de la población perteneciente al mercado objetivo, se tomó un estudio realizado por la Secretaria Distrital de Planeación sobre el crecimiento de la población de la localidad de Suba, en donde se determinó que es igual a 2,5% anual, para determinar el mercado potencial que puede tener el proyecto.

Para esto se ha determinado calcular la demanda potencial del presente año el cual fue hallado en la segmentación, y se pronostica para los siguientes cuatro años a partir del 2,5% mencionado anteriormente, como se muestra en la Tabla 29.

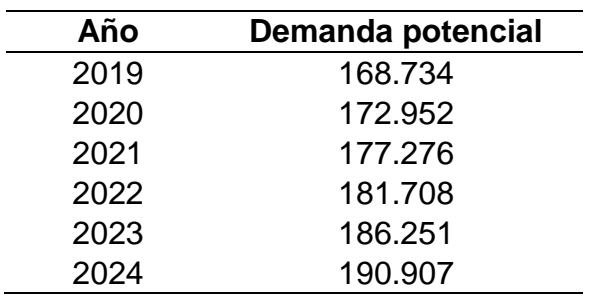

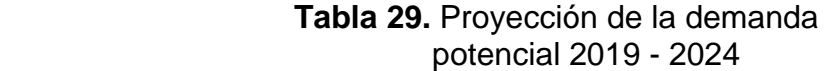

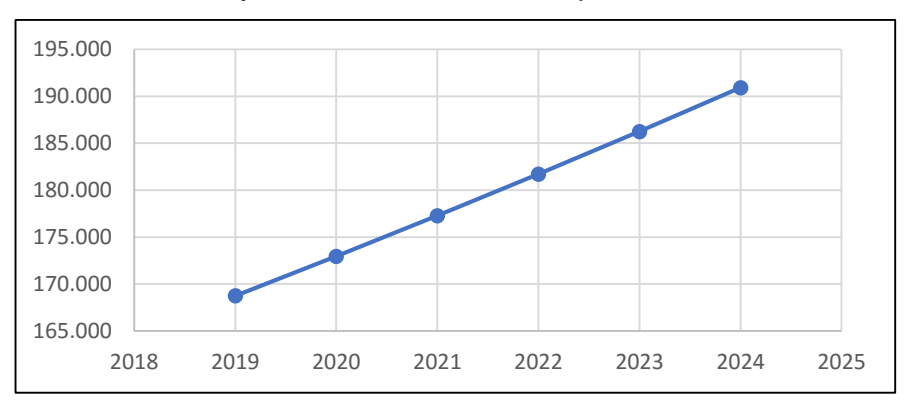

 **Gráfica 18.** Proyección de la demanda potencial 2019 - 2024

 **Fuente:** elaboración propia.

**2.5.2 Demanda real.** A partir de los datos obtenidos por la encuesta realizada para el proyecto, en la pregunta 1 se reconoce que porcentaje de la población perteneciente al segmento de mercado adquiere productos que se ofrecen en el proyecto; el porcentaje que se evidencio es igual al 90.3%. En la Tabla 30. se muestra la proyección de la demanda real para el periodo entre 2019 – 2024.

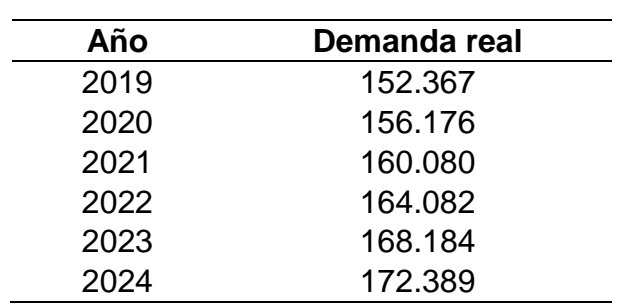

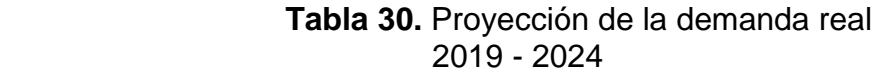

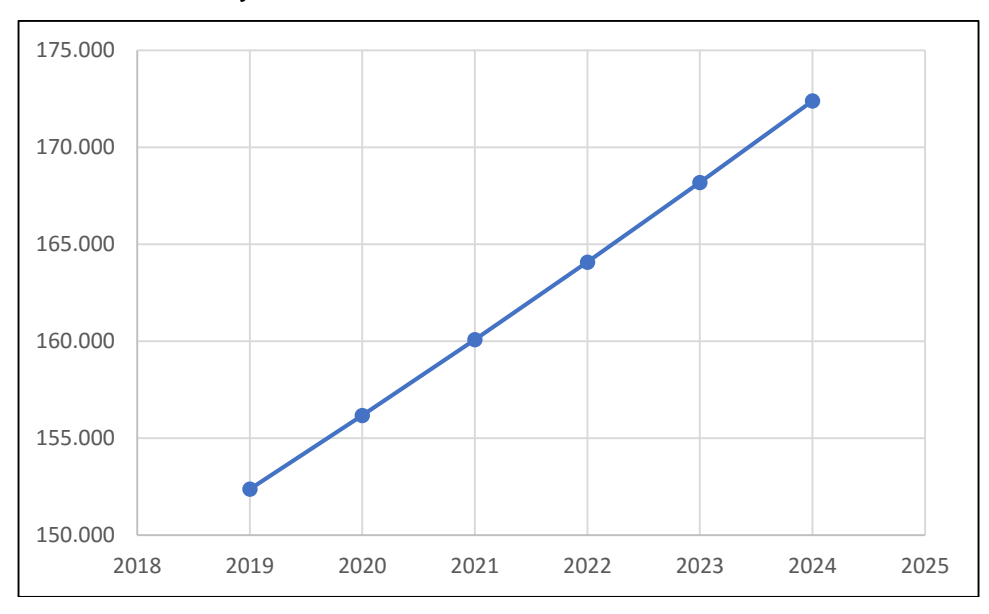

 **Gráfica 19.** Proyección de la demanda 2019 – 2024

 **Fuente:** elaboración propia

**2.5.3 Demanda real de la empresa.** Teniendo en cuenta que el portafolio de productos ofrecido en el proyecto es de consumo diario y masivo, además que el mercado actual posee una cantidad considerable de empresas ya constituidas, se contempla atender el 7% de toda la población perteneciente a la demanda real del mercado.

Dentro de los argumentos para elegir el 7% anteriormente mencionado se contempla la gran cantidad de empresas que pertenecen al mercado del subsector panificador y ofrecen productos de pastelería y repostería, el hecho de que un porcentaje alto de la población de la Localidad de Suba no pertenece a los estratos 4 y 5, los cuales son el foco del proyecto, la características del producto como son calidad, ingredientes y que es saludable hace que el porcentaje de mercado a atender sea del porcentaje seleccionado.

En la Tabla 30., se muestra la proyección de personas atendidas para el periodo entre 2019 – 2024.

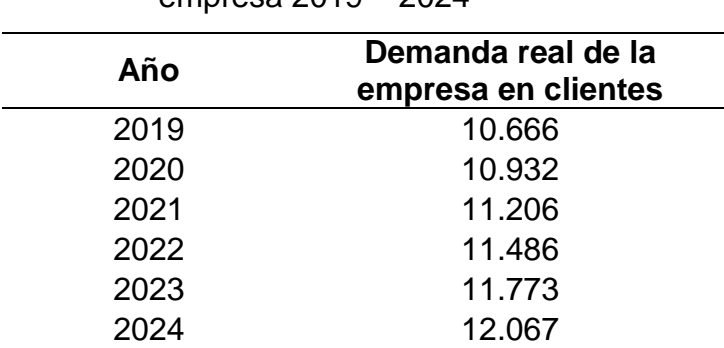

 **Tabla 30.** Proyección de la demanda real de la empresa 2019 – 2024

#### **Fuente:** elaboración propia

Ya que la demanda real de la empresa es el número de clientes que el proyecto pretende atender, se realiza el cálculo de la demanda por cada tipo de producto que está planteado. Este cálculo se realiza a partir de la pregunta 2 de la encuesta la cual es ¿Con que frecuencia consume alguno de los productos a base de hojaldre o tortas artesanales?, la cual mide la frecuencia de consumo de productos en hojaldre, como se observa en la Tabla 31.

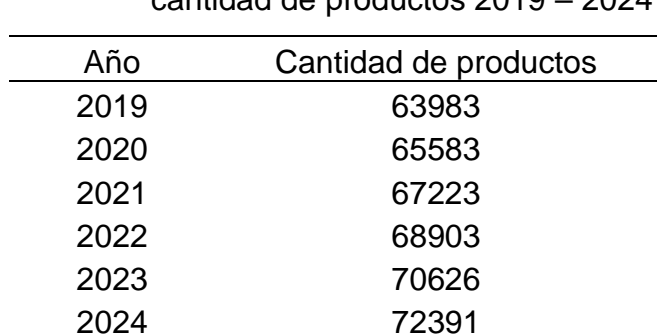

**Tabla 31.** Demanda real de la empresa por cantidad de productos 2019 – 2024

 **Fuente:** elaboración propia

Debido a que el proyecto tiene planteado el trabajar con tres tipos de productos, se utiliza la pregunta 3 de la encuesta la cual es ¿Cuál de los siguientes productos consume con mayor frecuencia?, con los porcentajes que se calcularon de la respuesta a pregunta mencionada anteriormente se logra determinar la demanda en cantidad de productos por cada uno de los tipos seleccionados en el proyecto. En la Tabla 32., se muestra la demanda real de la empresa por cada uno de los tres tipos de producto para los años entre 2019 – 2024.

|      | <b>Cantidad de productos</b> |                |               |
|------|------------------------------|----------------|---------------|
| Año  | <b>Pasteles</b>              | <b>Postres</b> | <b>Tortas</b> |
| 2019 | 32.056                       | 20.219         | 11.709        |
| 2020 | 32.857                       | 20.724         | 12.002        |
| 2021 | 33.678                       | 21.242         | 12.302        |
| 2022 | 34.520                       | 21.773         | 12.609        |
| 2023 | 35.383                       | 22.318         | 12.925        |
| 2024 | 36.268                       | 22.876         | 13.248        |

**Tabla 32.** Demanda real de la empresa por tipo de productos 2019 – 2021

 **Fuente:** elaboración propia

#### **2.6 ANÁLISIS DE LA OFERTA**

El análisis de la oferta tiene por finalidad determinar las cantidades, precios, lugares y condiciones de un bien o servicio que se esperan vender en un mercado determinado. Por lo tanto, este análisis permitirá evaluar fortalezas y debilidades e implementar estrategias de mejoramiento teniendo como referencia la competencia debido a que este proyecto será nuevo en el mercado.

Para el pronóstico de la oferta es necesario tomar los datos de la demanda ya pronosticada debido a que es un producto de consumo diario y masivo. Se realizará el análisis a partir de la demanda real de la empresa que corresponde a un 7% de la totalidad de la población considerada en la demanda real.

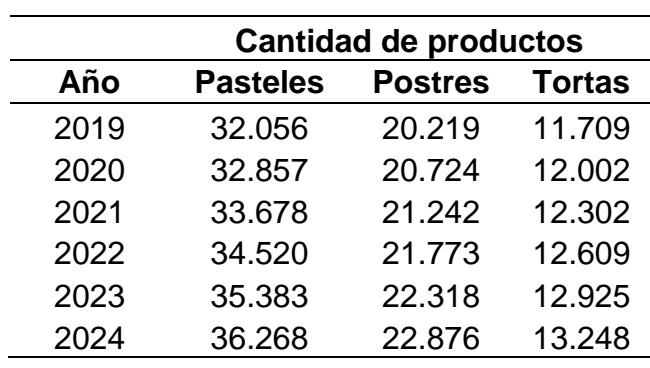

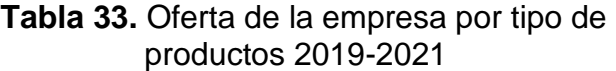

## **2.7 ANALISIS DE LA COMPETENCIA**

Se realiza el análisis de algunos criterios, los cuales permiten identificar y calificar a los competidores pertenecientes y con posicionamiento en el mercado. El objetivo de este análisis es la planificación de estrategias que permitan a la empresa el poder entrar y mantenerse en un mercado complejo, teniendo la capacidad de ser competitiva.

Los criterios tenidos en cuenta para realizar el análisis son reputación de la empresa, calidad del producto y servicio, localización, variedad de productos y precio. Estos criterios son elegidos ya que para el proyecto el encontrarse bien calificado en estos representa el poder contar con una parte del mercado importante.

Las empresas que se tomaron como competencia directa, son aquellas que ofrecen un portafolio de productos similar a la contemplada en el proyecto, en las cuales encontramos a Charlotte, Dolcella, Rico Mas Pan, y Asturias. Estas empresas ya se encuentran posicionadas dentro del mercado de pastelería y repostería, pero enfocadas a un segmento de mercado donde se encuentra la población de todos los estratos socioeconómicos.

Para el análisis se realizará una matriz de perfil competitivo en donde se calificará a cada una de las empresas mencionadas anteriormente, calificándolas en cada uno de los aspectos elegidos, como se encuentra en la Tabla 36., La escala de calificación utilizada es de 1 a 5, siendo 1 el valor más bajo y 5 el valor máximo.

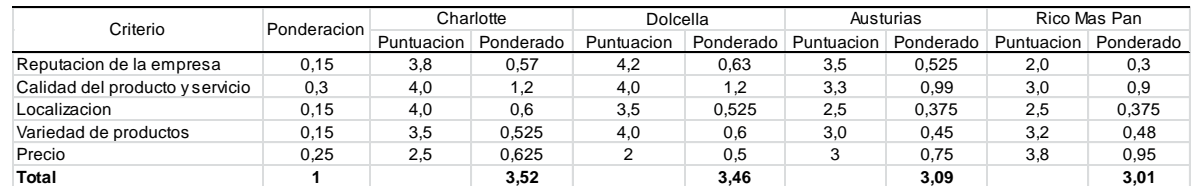

**Tabla 34.** Matriz de perfil competitivo

**Fuente:** elaboración propia

En la matriz se puede observar que Charlotte lidera la puntación con un total de 3,52 puntos, por lo cual se puede definir como la competencia más fuerte que puede tener el proyecto, en segundo lugar, se encuentra Dolcella con un total de 3,46 puntos, seguida por Asturias con una puntuación de 3,09 puntos y en último lugar Rico Mas Pan con un total de 3,01, con lo cual se puede concluir que las empresas anteriormente mencionadas son competitivas en el mercado. Este análisis y la respectiva puntuación en cada uno de los criterios permiten al proyecto generar estrategias para poder ser competitivo y generar valor a la industria.

#### **2.8 MARKETING MIX**

Es uno de los elementos clásicos del marketing, el cual se utiliza para englobar a sus cuatro componentes: producto, precio, distribución o plaza y promoción. Las 4Ps del marketing pueden ser consideradas como las variables tradicionales con las que cuenta una organización para conseguir sus objetivos comerciales, pero es indispensable que estas cuatro variables del marketing mix se combinen con total coherencia y trabajen conjuntamente para lograr complementarse entre sí.<sup>40</sup>

**2.8.1 Producto.** Este proyecto ofrece una nueva alternativa de crear momentos especiales, dar un detalle o simplemente acompañar un antojo en el día a día, con sus productos de hojaldre ya sean postres bajos en calorías, pasteles de sal con nuevas combinaciones de sabores e ingredientes saludables y también tortas artesanales que van de la mano con el cuidado de la salud.

Se tendrán en cuenta técnicas tradicionales para la elaboración de la masa de hojaldre y las tortas artesanales, empezando por la utilización de materias primas e ingredientes saludables con poco contenido de azúcar, grasas y calorías por porción. Se utilizará tecnología de punta para la producción como también se contará con personal altamente calificado y con experiencia en la repostería.

**2.8.1.1 Marca.** La repostería llevara por nombre "Sfoglia" basándose en la traducción de hojaldre al italiano, reflejando calidad, tradición y fácil recordación en los clientes.

**2.8.1.2 Logotipo.** Con el logo escogido por los autores para identificar la repostería Sfoglia se busca una fácil recordación en los clientes por su sencillez y sobriedad, manejando el color naranja como impulso para el consumo de los productos ofrecidos.

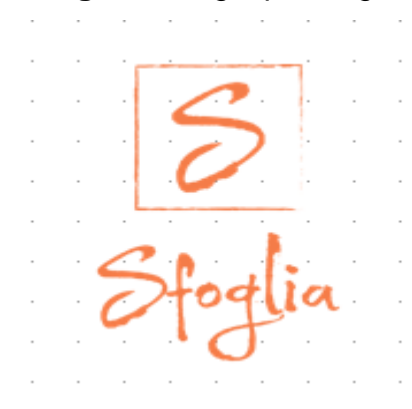

#### **Imagen 3.** Logotipo Sfoglia

**Fuente:** elaboración propia

 $\overline{a}$ <sup>40</sup> ESPINOSA, Roberto. [sitio web]. España: Roberto Espinosa, Marketing Mix: LAS 4PS. [Consulta: 23 enero 2019]. Disponible en: https://robertoespinosa.es/2014/05/06/marketing-mix-las-4ps-2/

**2.8.1.3 Eslogan.** Sfoglia se caracteriza por su excelente calidad y utilización de materias primas naturales y amigables con la salud del consumidor, por lo tanto, se elige como eslogan la siguiente frase: "El sabor de lo saludable" resaltando el compromiso por ofrecer productos de excelente calidad bajos en azucares y grasas concentradas.

**2.8.2 Precio.** La variable precio siendo nuevos en el mercado se establece tomando como referencia los precios de la competencia, y a partir de este punto evaluar el comportamiento de la empresa en el mercado y el nivel de aceptación por parte del consumidor para dirigir los cambios y movimientos de los precios a lo largo del ciclo de vida del producto, con lo cual, se pretende mantener la estrategia propuesta de posicionamiento de marca.

Para establecer los precios de venta de los productos ofrecidos es necesario tener en cuenta los costos de la materia prima ya que al ser productos saludables aumentan considerablemente su costo, costos de producción ya sean fijos o variables, publicidad, margen de utilidad, entre otros.

**2.8.3 Plaza.** Esta estrategia se centra en las acciones necesarias para la distribución y entrega del producto ya terminado en un lugar y tiempo ya determinados.

La distribución y comercialización de los productos de Sfoglia se hará mediante un canal de distribución directo, se producen los productos y son entregados o comercializados directamente con el consumidor final sin necesidad de intermediarios.

Se contará con un punto de producción donde se pre cocinaran todos los productos, tortas y postres para luego ser distribuidos a los puntos de comercialización o puntos de venta. Estos puntos de venta serán pequeños para no incurrir en elevados costos de arriendo, los productos siempre estarán frescos debido a la práctica de pre hornear cada producto y luego terminar su cocción en los puntos de distribución.

También se podrá encontrar cafés y otras bebidas calientes como acompañamiento y por otro lado bebidas refrescantes naturales listas para llevar.

Con esta estrategia se logrará definir mercados objetivos, estableciendo puntos de venta estratégicos que cumplan con las características de la segmentación y los muestreos, además teniendo en cuenta la evolución y comportamiento del proyecto en el mercado, se expandirán a otras localidades de Bogotá.

**2.8.4 Promoción.** Esta estrategia consiste en informar al público o población ya determinada la existencia de algún producto o servicio. Existen diversas maneras de lograr captar la atención del público como lo son: Publicidad, promoción de ventas, propaganda, campañas por correo electrónico, cupones de descuento entre otras.

En Sfoglia la mayor importancia es la cercanía y contacto con los clientes para fidelizarlos y así mismo atraer nuevos. Por lo que el flujo de información con los clientes es de vital importancia, creando estrategias de voz a voz, lo cual también nos permitirá medir de manera inmediata el nivel de satisfacción del consumidor a la hora de consumir el producto y la atención al cliente brindada al momento de la compra.

En segundo lugar, se pretende más cercanía con el cliente mediante las redes sociales y estrategias digitales de mercadeo. Sfoglia cuenta con su propia página Web, donde se muestran nuestros productos y puntos de distribución, además enseña nuestra base de datos o perfiles en Facebook, Instagram y el correo para inquietudes o sugerencias.

# Conozca a Sfoglia Explore mi trabajo

#### **Imagen 4.** Página web

**Fuente:** elaboración propia

## **Imagen 5.**Página web

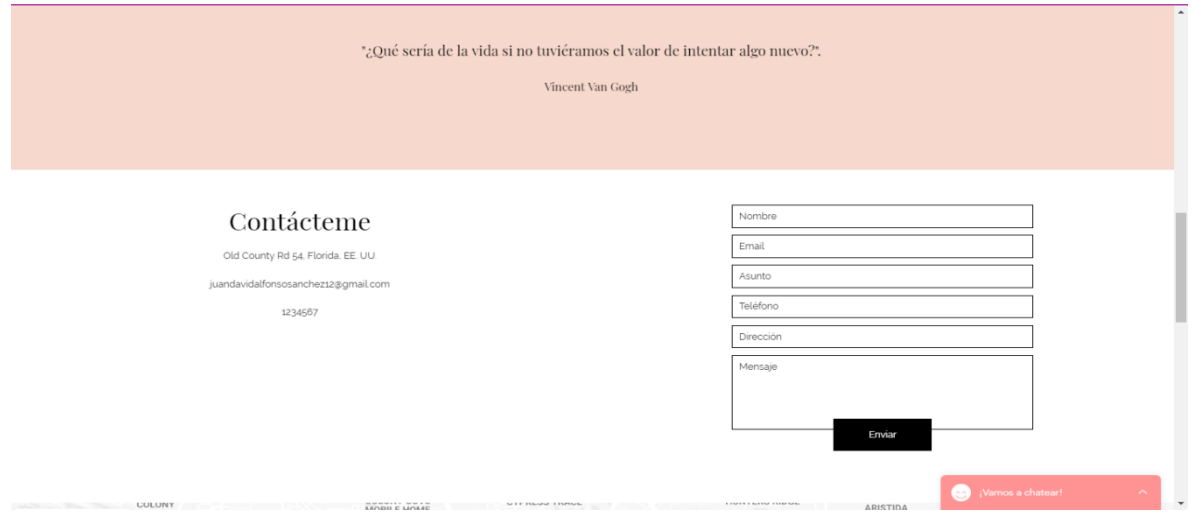

**Fuente:** elaboración propia

## **2.9 COSTOS Y GASTOS ESTUDIO DE MERCADO**

En la Tabla 35., Se muestra el resumen de costos y gastos que son necesarios para la realización del estudio de mercados.

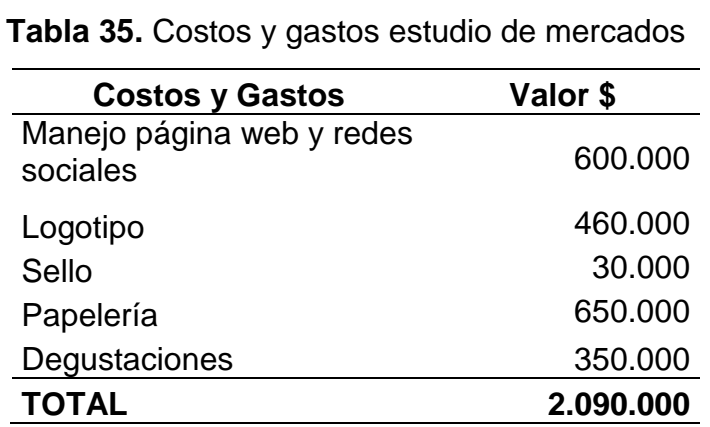

# **3. ESTUDIO TÉCNICO**

Este estudio define la descripción del portafolio de productos apoyada con la ficha técnica de estos, un estudio de tiempos en la elaboración de los diferentes productos para lograr calcular la capacidad con la que cuenta el proyecto, describir la localización de las instalaciones, con su respectiva distribución del espacio, un estudio de proveedores, la descripción de las herramientas e insumos necesarios para la producción, un estudio de salud y seguridad para finalizar con un resumen de los costos y gastos presentes del estudio técnico.

## **3.1 DESCRIPCIÓN DE LOS PRODUCTOS**

A continuación, se hará una descripción detallada de los productos que se producirán y se comercializarán en Sfoglia, abarcando materias primas e ingredientes base para su elaboración.

El portafolio de productos de Sfoglia está dividido en tres grupos principales: pasteles, postres bajos en azúcar y tortas artesanales. Los pasteles y dos de los postres ofrecidos tiene como base principal la masa de hojaldre, en el cuadro 9 de hará la caracterización de la masa de hojaldre.

**3.1.1 Caracterización del producto.** En la descripción de los productos se detallarán las bases y los ingredientes necesarios para la elaboración y cocción de cada uno de los pasteles, postres y tortas artesanales.

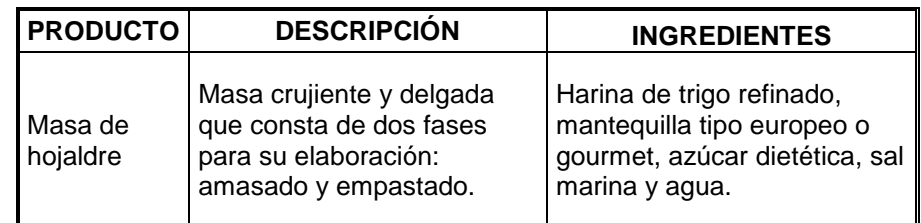

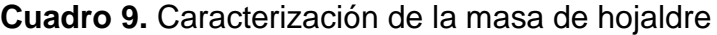

**Fuente:** elaboración propia

El primer grupo de productos dentro del portafolio de Sfoglia son los pasteles de sal, que tiene como base la masa de hojaldre y varía su relleno o contenido en cada tipo.

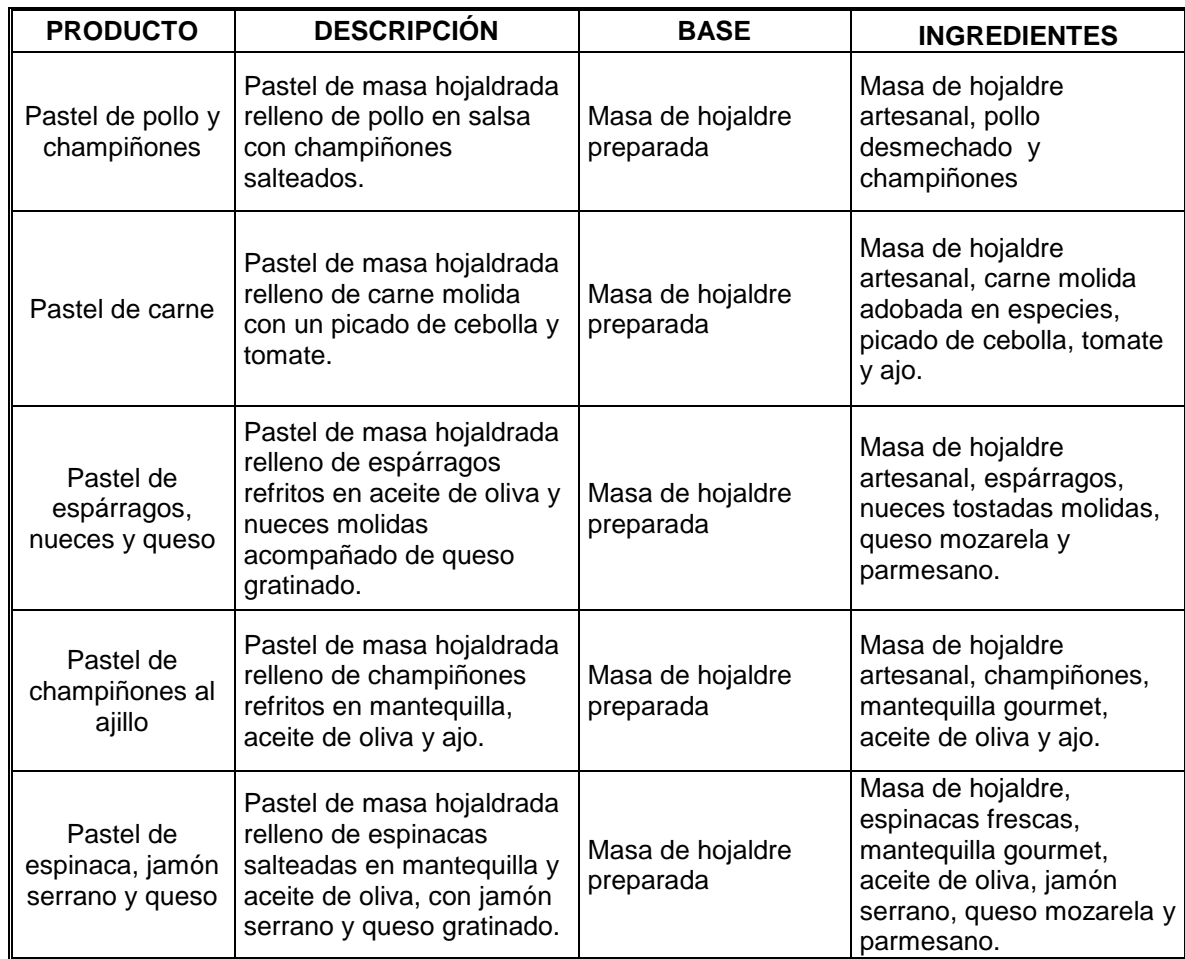

#### **Cuadro 10.** Caracterización de los pasteles

## **Fuente:** elaboración propia

El siguiente grupo de productos son los postres bajos en sal. Las milhojas y flautas tienen como base la masa de hojaldre. Las milhojas están hechas con crema de chantilly artesanal, una receta de Sfoglia por lo cual, las hace diferentes y saludables. Mientras que las repollas son con base a la masa pâte à choux, una masa especial y versátil.

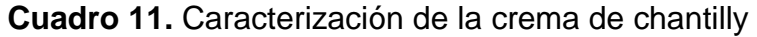

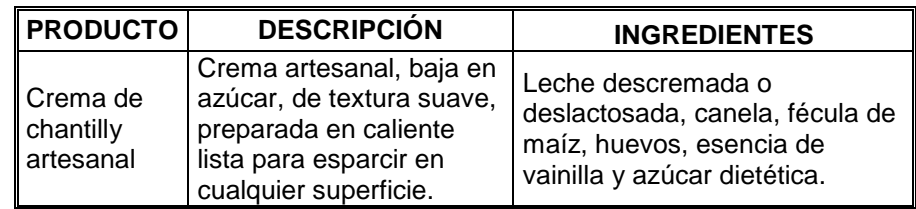

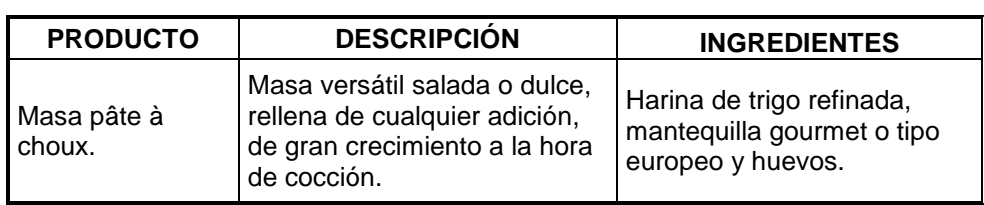

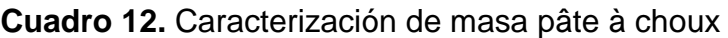

 **Fuente:** elaboración propia

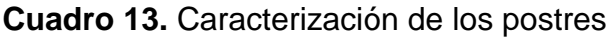

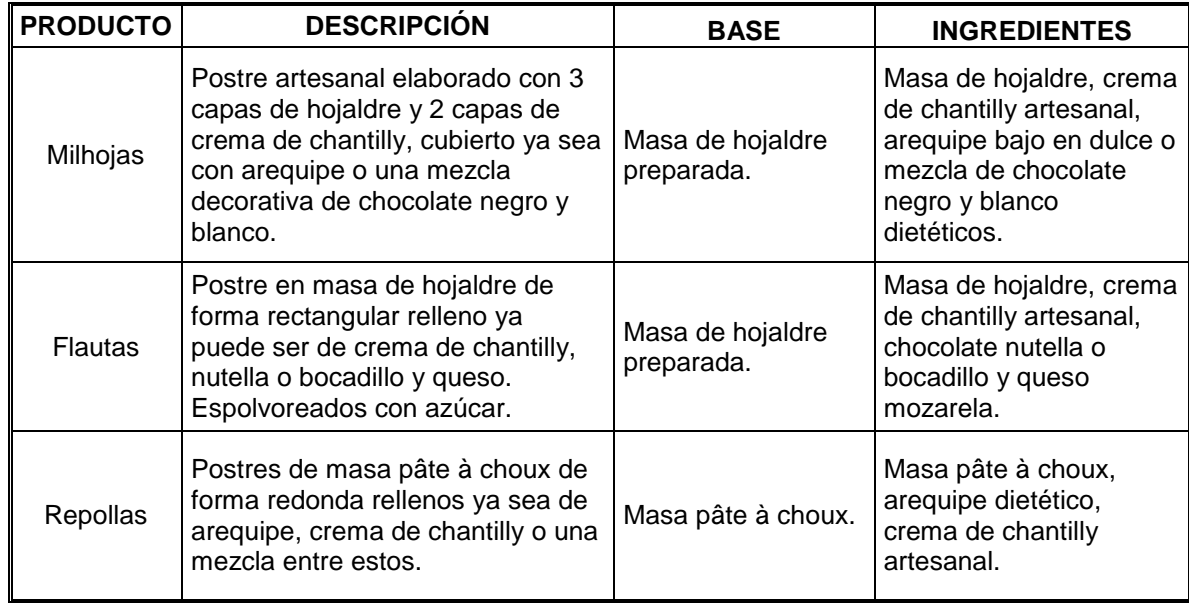

**Fuente:** elaboración propia

El último grupo de los productos del portafolio de Sfoglia son las tortas artesanales, las cuales están hechas con materias primas naturales y saludables.

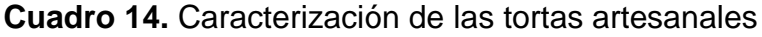

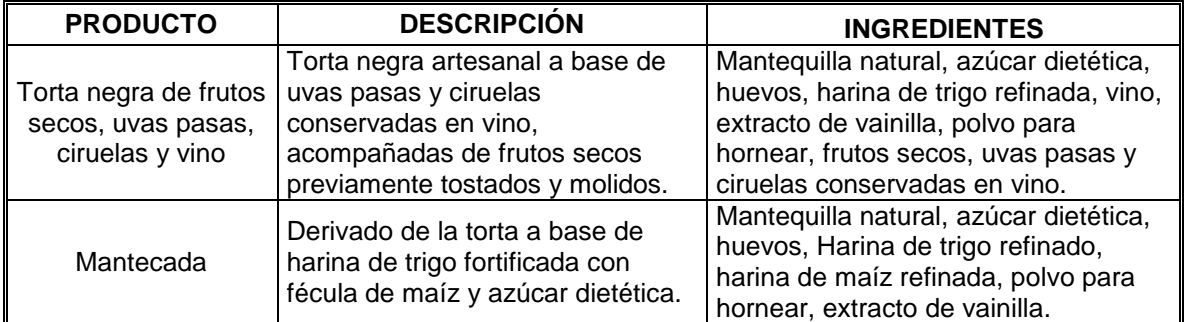

**3.1.2 Ficha técnica.** "La ficha técnica, es un documento en forma de sumario que contiene la descripción de las características técnicas de un objeto, material, producto, servicio o bien de manera detallada. Los contenidos varían dependiendo del producto, servicio o entidad descrita, pero en general contiene datos como el nombre, características físicas, el modo de uso o elaboración, propiedades distintivas, métodos de ensayo y especificaciones técnicas." 41

Sfoglia manejará tres tipos de productos los cuales son pasteles con masa de hojaldre, postres con masa de hojaldre y tortas, para lo cual se planea realizar la ficha técnica de un producto perteneciente a cada uno de los tipos anteriormente mencionados.

Las fichas técnicas se encuentran en el Anexo B.

 $\overline{a}$ 

<sup>41</sup> INSTITUTO COLOMBIANO DE NORMAS TÉCNICAS Y CERTIFICACIÓN. [sitio web]. Bogotá: ICONTEC, Fichas técnicas de producto. párr. x. [Consulta: 13 enero 2019]. Disponible en[: https://www.icontec.org/Ser/Nor/Paginas/Nor/ftp.aspx](https://www.icontec.org/Ser/Nor/Paginas/Nor/ftp.aspx)

# **Ficha técnica.** Pastel de pollo y champiñones

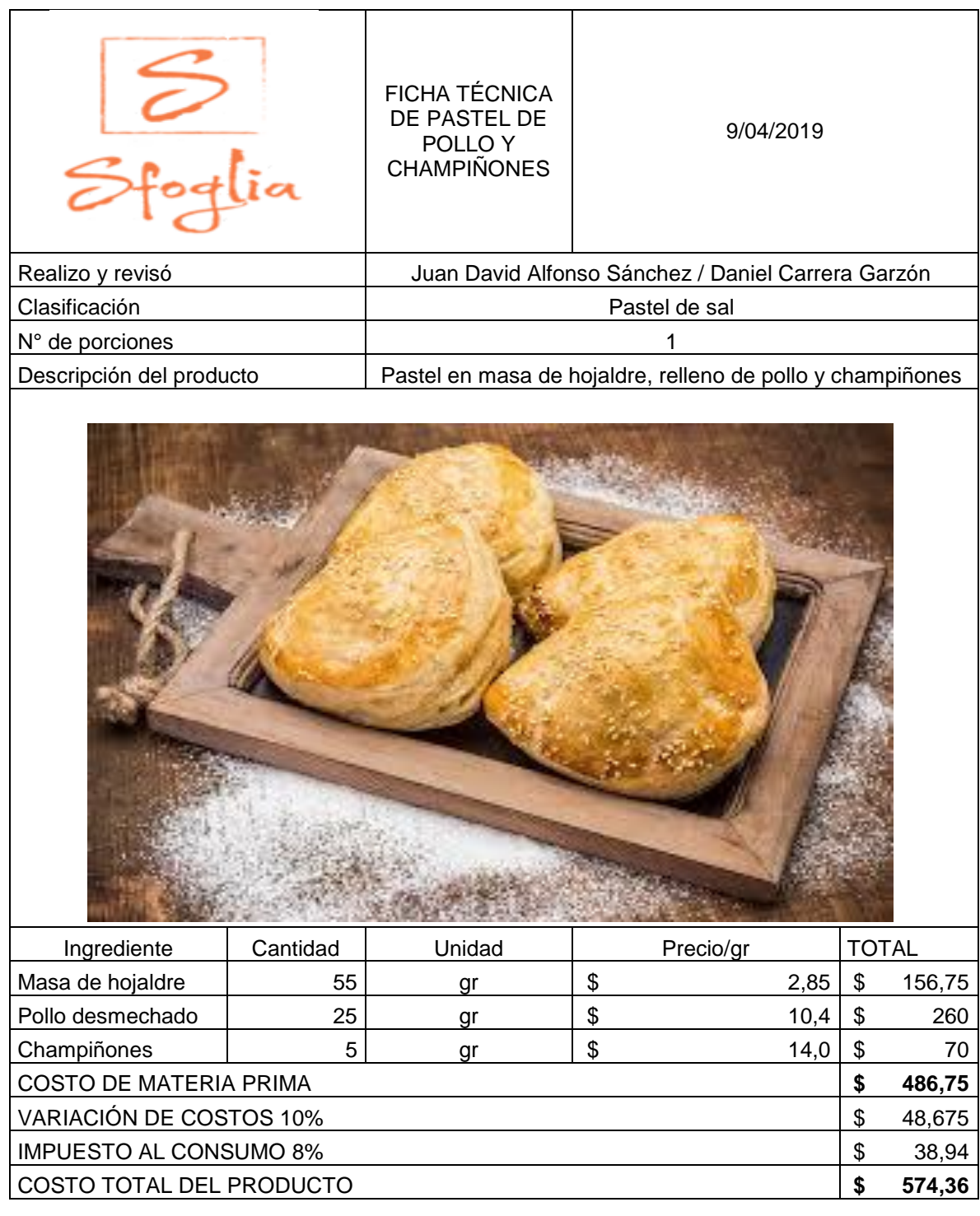

# **Ficha técnica.** Milhoja

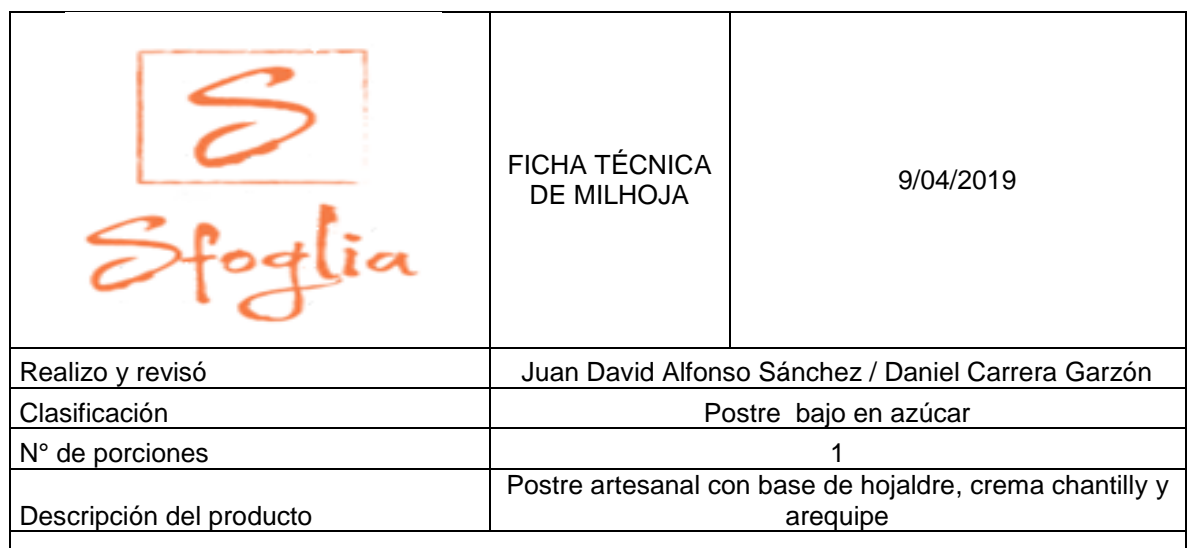

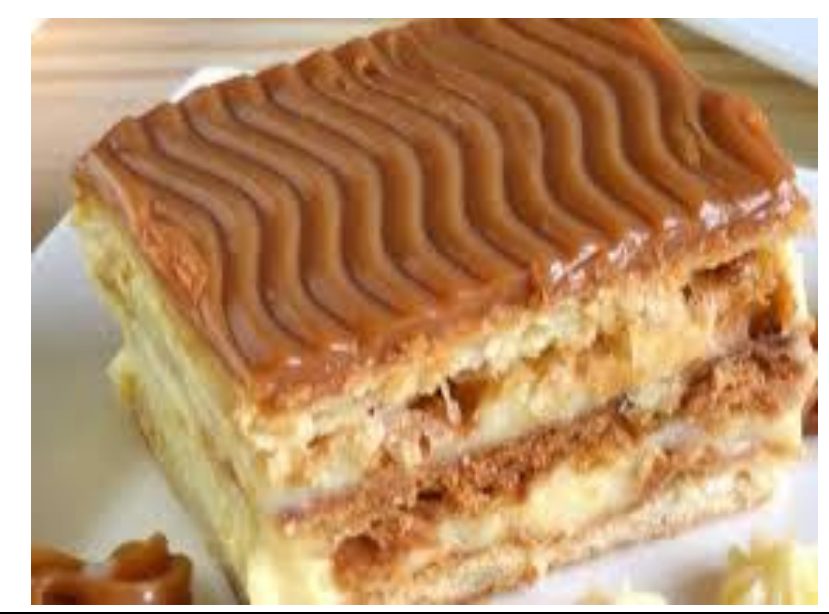

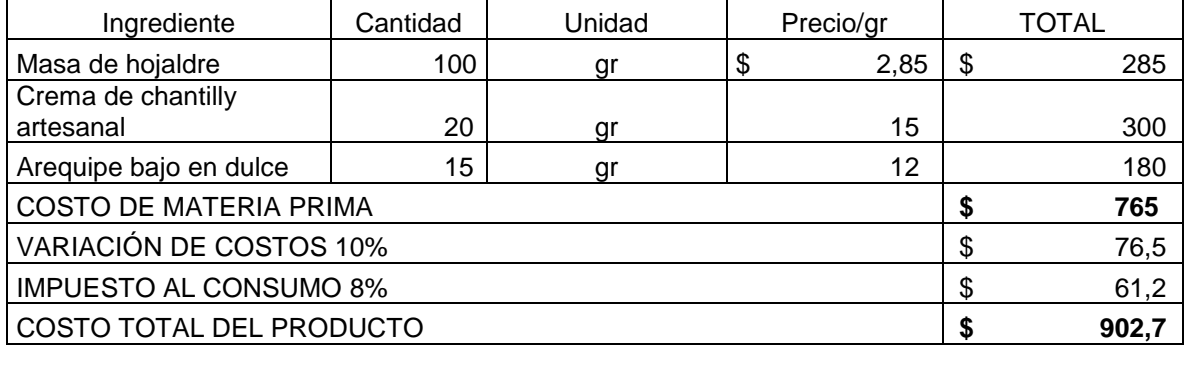

# **Ficha técnica.** Mantecada

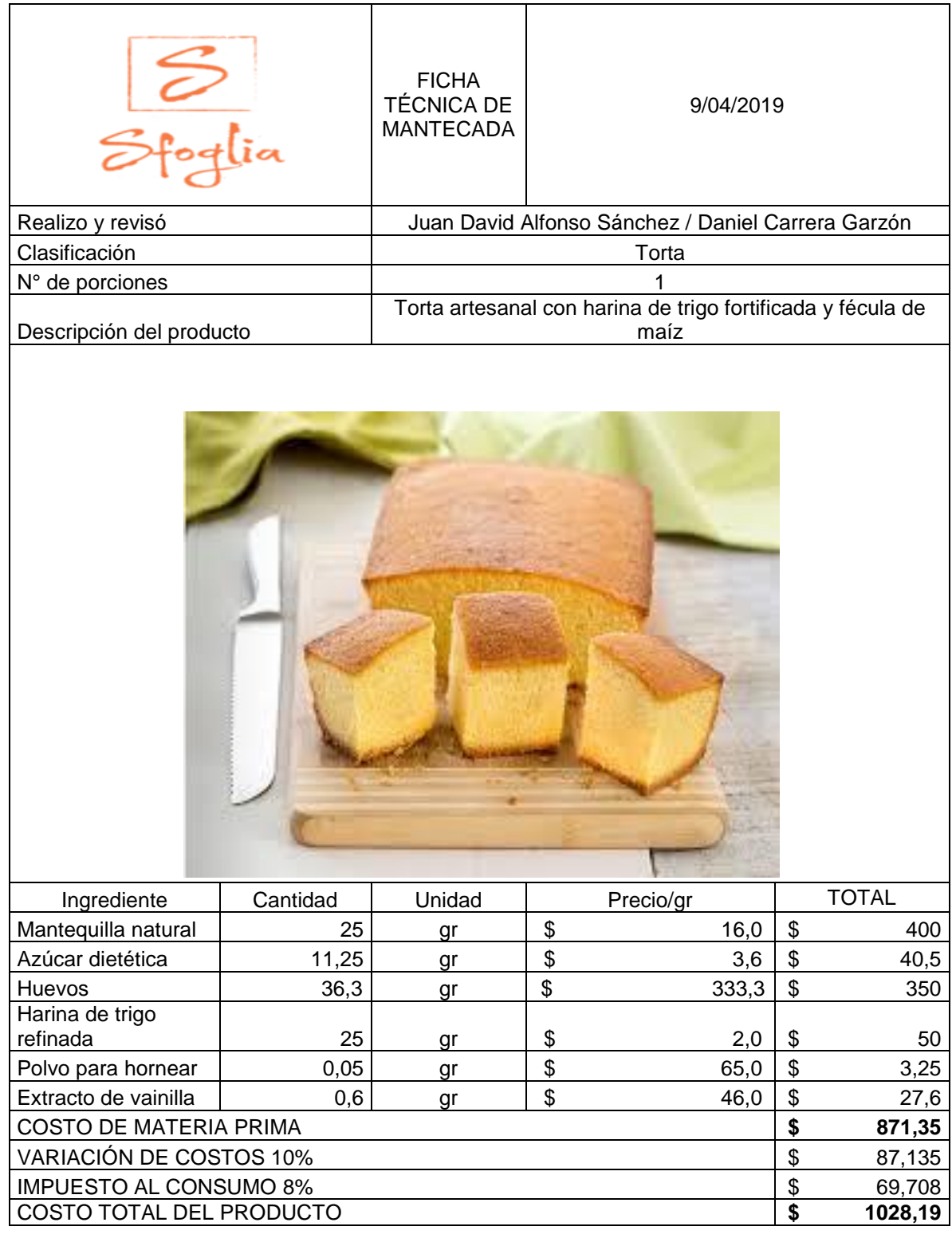

**3.1.3 Diagrama administrativo.** Se realizará el diagrama de flujo del proceso general, describiendo las actividades y las diferentes etapas, abarcando abastecimiento, producción, inspecciones y almacenamiento.

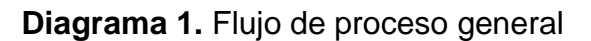

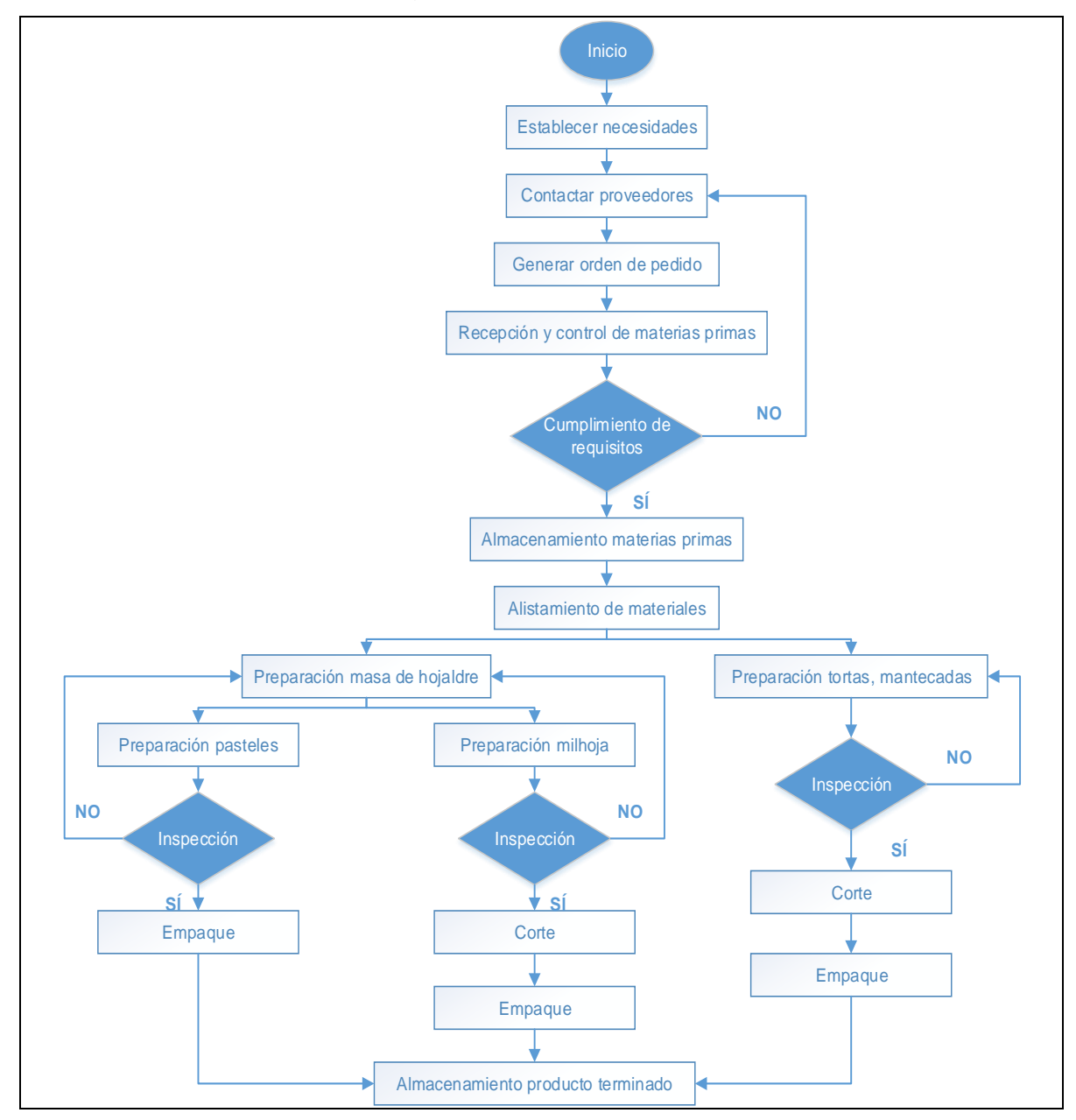

**Fuente:** elaboración propia

- **Establecer necesidades.** Se toma en cuenta la demanda pronosticada y se hace un listado completo de las materias primas e insumos necesarios para cumplir con la demanda de los productos con la más alta calidad.
- **Contactar a los proveedores.** Se contacta con los proveedores para realizar la cotización de cada uno de los insumos y materias primas.
- **Generar ordenes de pedido.** Se acuerdan volúmenes, costos y fechas de entrega de los insumos y materias primas.
- **Recepción y control de materias primas.** Se reciben los insumos y materias primas en la fecha acordada y se procede con la inspección adecuada para el control del cumplimiento y calidad del pedido.
- **Cumplimiento de requisitos.** Si el pedido cumple los requisitos y el control de calidad se procede a almacenar las materias primas e insumos, de lo contrario se regresa y se vuelve a contactar con los proveedores para la generación de la orden de pedido.
- **Almacenamiento materias primas.** Se almacenan las materias primas e insumos dependiendo si necesitan refrigeración o no. Se utilizará un sistema PEPS, el cual hace referencia a la rotación y consumo de materiales, primeros en entrar son los primeros en ser utilizados.
- **Alistamiento de materiales.** Se seleccionan los materiales, materias primas e insumos para cada grupo de productos. Se pesan y se porcionan dependiendo el tamaño del producto.
- **Preparación masa de hojaldre.** Se prepara la masa de hojaldre utilizando los insumos necesarios, y se distribuye para realizar los pasteles, milhojas o flautas debido a que es su principal insumo.
- **Preparación pasteles.** Se pesa la masa de hojaldre ya preparada y se cortan los moldes necesarios para la realización de los pasteles, se estira la masa y se incorpora la cantidad ya estandarizada de rellenos, ya sea pollo, carne, espárragos o jamón serrano. Se sellan los pasteles, se brillan con huevo y se cocinan en el horno.
- **Preparación milhoja.** Se corta la masa de hojaldre ya elaborada y se extiende sobre una lata de hornear, se pica y se cocina en el horno, ya cocinada se corta en tres partes y se le agrega la crema de chantilly con el arequipe.
- **Preparación tortas, mantecada.** Se pesan y se porcionan los ingredientes y se agregan a la batidora, se baten durante 50 minutos y luego se verte la mezcla

en los moldes ya prestablecidos según el volumen de capacidad, se introduce el molde al horno y se cocina durante 70 minutos.

- **Inspección.** Se realiza inspección después de la cocción de cada uno de los productos, para verificar textura, cocinado, color y tamaño. Si no cumplen con los estándares de calidad se vuelve a empezar el proceso de producción.
- **Corte.** Se cortan la milhoja, mantecadas y tortas para porcionarlas dependiendo los requerimientos de los clientes.
- **Empaque.** Los productos que se cortan por unidad se ponen sobre un capacillo y se mandan a almacenamiento de producto terminado, mientras que los productos que no se cortan o se dividen se empacan en moldes plásticos con su respectiva tapa para venderlos completos.
- **Almacenamiento de producto terminado.** Los productos ya empacados y divididos se pasarán a una vitrina o muestrario para mostrarlos a los clientes y sean vendidos.

# **3.2 ESTUDIO DE MÉTODOS**

Es la técnica que somete a un profundo análisis a cada operación de determinada actividad de un trabajo, con el fin de eliminar todas las operaciones innecesarias para acercarse al mejor y más rápido método de desempeño.

Por lo tanto, se realizará un análisis de cada actividad perteneciente al proceso de elaboración de los productos de repostería ya definidos en el proyecto, por medio de diagramas de operaciones, diagramas de procesos y el diagrama de recorrido.

**3.2.1 Análisis de actividades.** Este análisis se realizará con el propósito de describir detalladamente los procesos para elaborar cada uno de los productos del portafolio de Sfoglia.

Los diagramas de flujo de operación y los diagramas de proceso constan de ciertos símbolos ya estandarizados que representan acciones específicas en cada proceso de producción.

| <b>Símbolo</b> | <b>Nombre</b>          | <b>Descripción</b>                                                                                |
|----------------|------------------------|---------------------------------------------------------------------------------------------------|
|                | Operación              | Acción donde se realiza una<br>trasformación en algún<br>componente del producto.                 |
|                | Transporte             | Acción de mover algún material,<br>insumo o producto de un sitio a<br>otro                        |
|                | Inspección             | Verificación de que un proceso o<br>el producto se encuentra con las<br>características adecuadas |
|                | Actividad<br>Combinada | Combinación de las actividades de<br>operación e inspección en el<br>mismo punto de trabajo       |
|                | Demora                 | Se presenta cuando hay cuellos<br>de botella en el proceso de<br>producción                       |
|                | Almacenamiento         | Almacenar insumos o producto<br>terminado                                                         |

**Cuadro 15.** Simbología diagrama de flujo y procesos

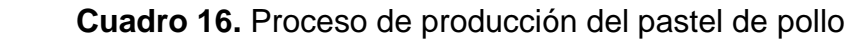

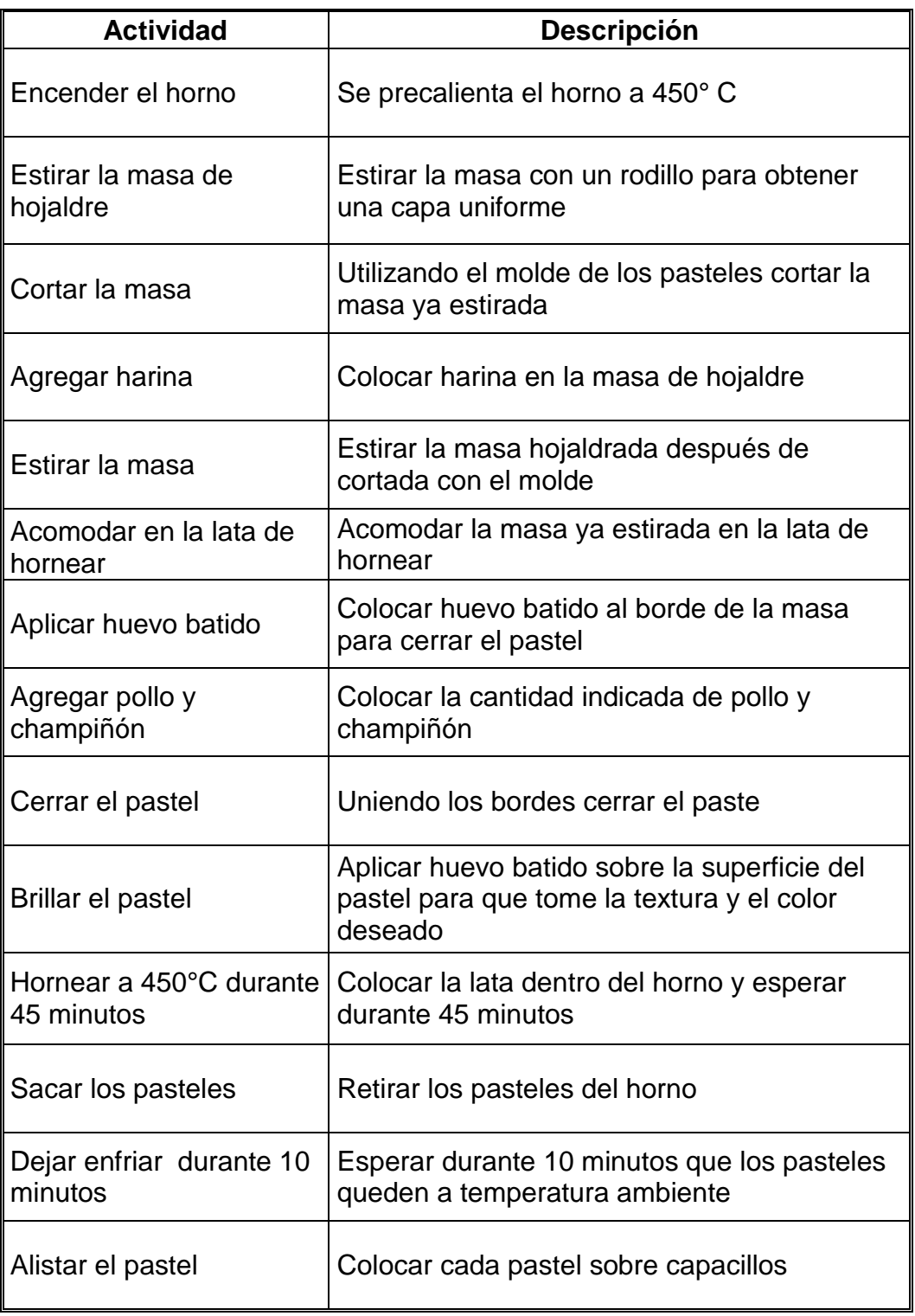

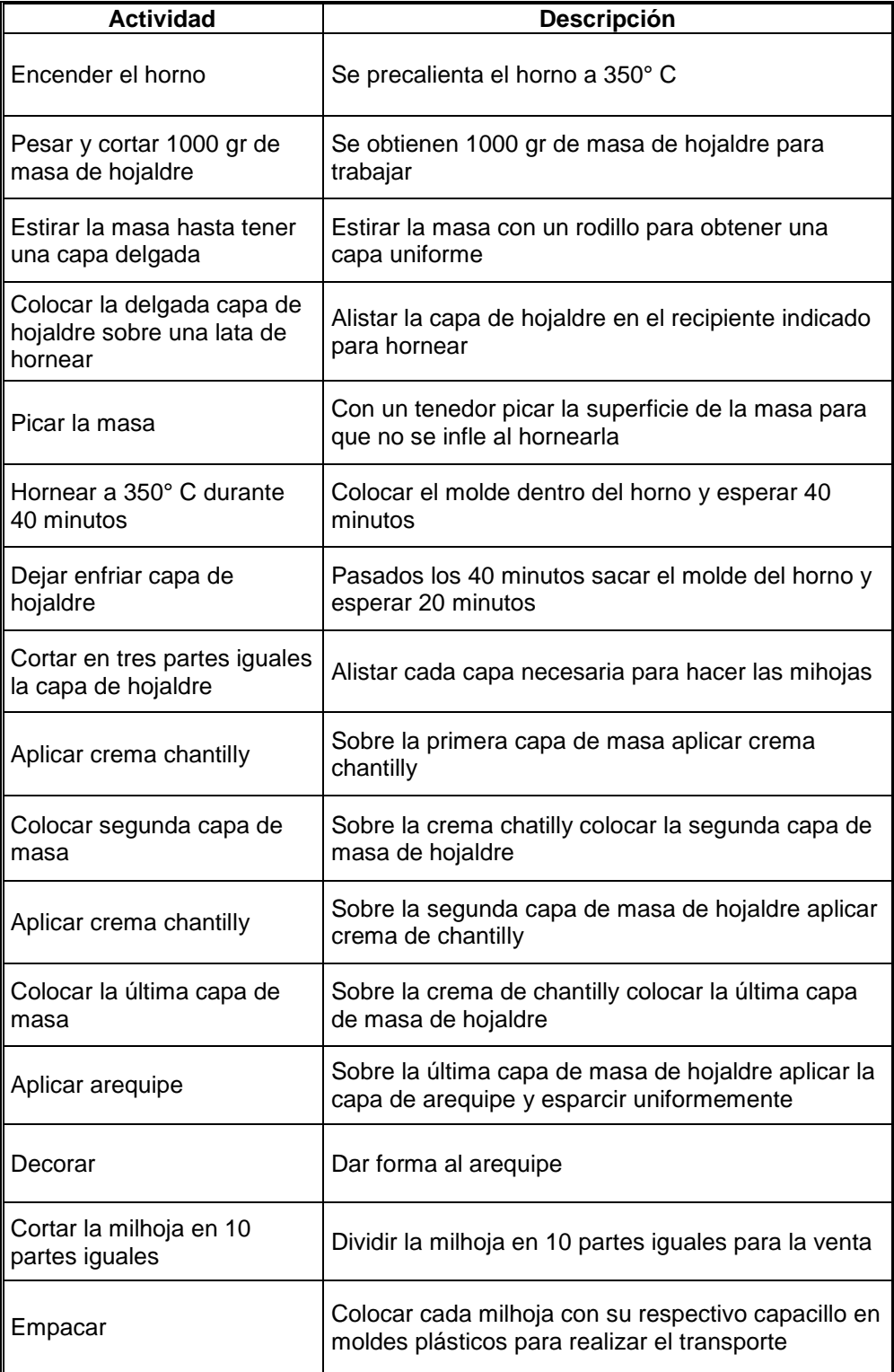

# **Cuadro 17.** Proceso de producción de la milhoja

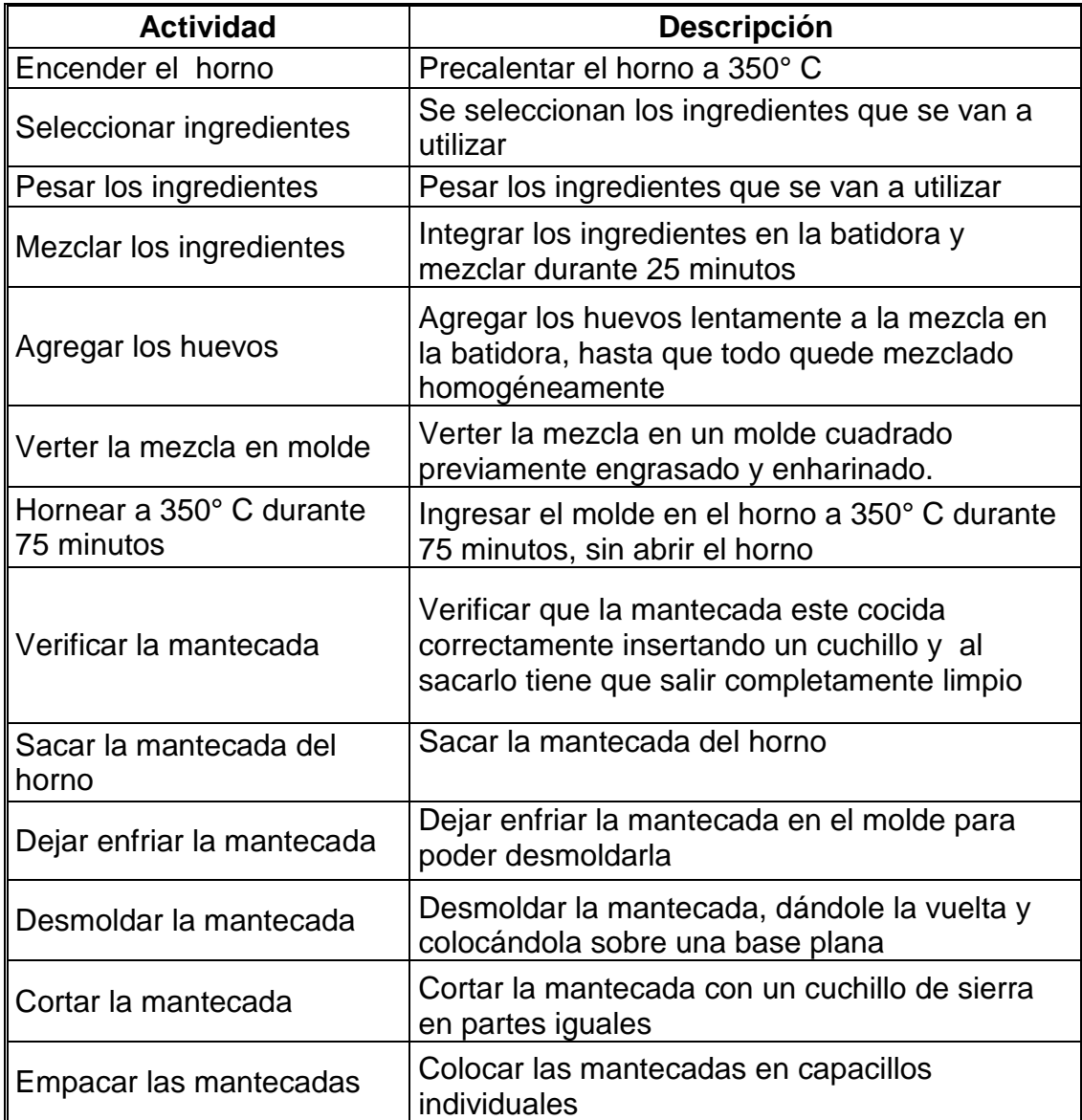

 **Cuadro 18.** Proceso de producción de la mantecada

 **Fuente:** elaboración propia

Los procesos de producción y diagramas de flujos de operación de los productos en el portafolio del proyecto se encuentran en el Anexo C.

**3.2.2 Diagrama de operación.** En los diagramas 2., 3., 4.; Se presentan los procesos para la producción de pastel de pollo, milhoja y mantecada paso a paso respectivamente. Representando las actividades e inspecciones necesarias en el proceso productivo.

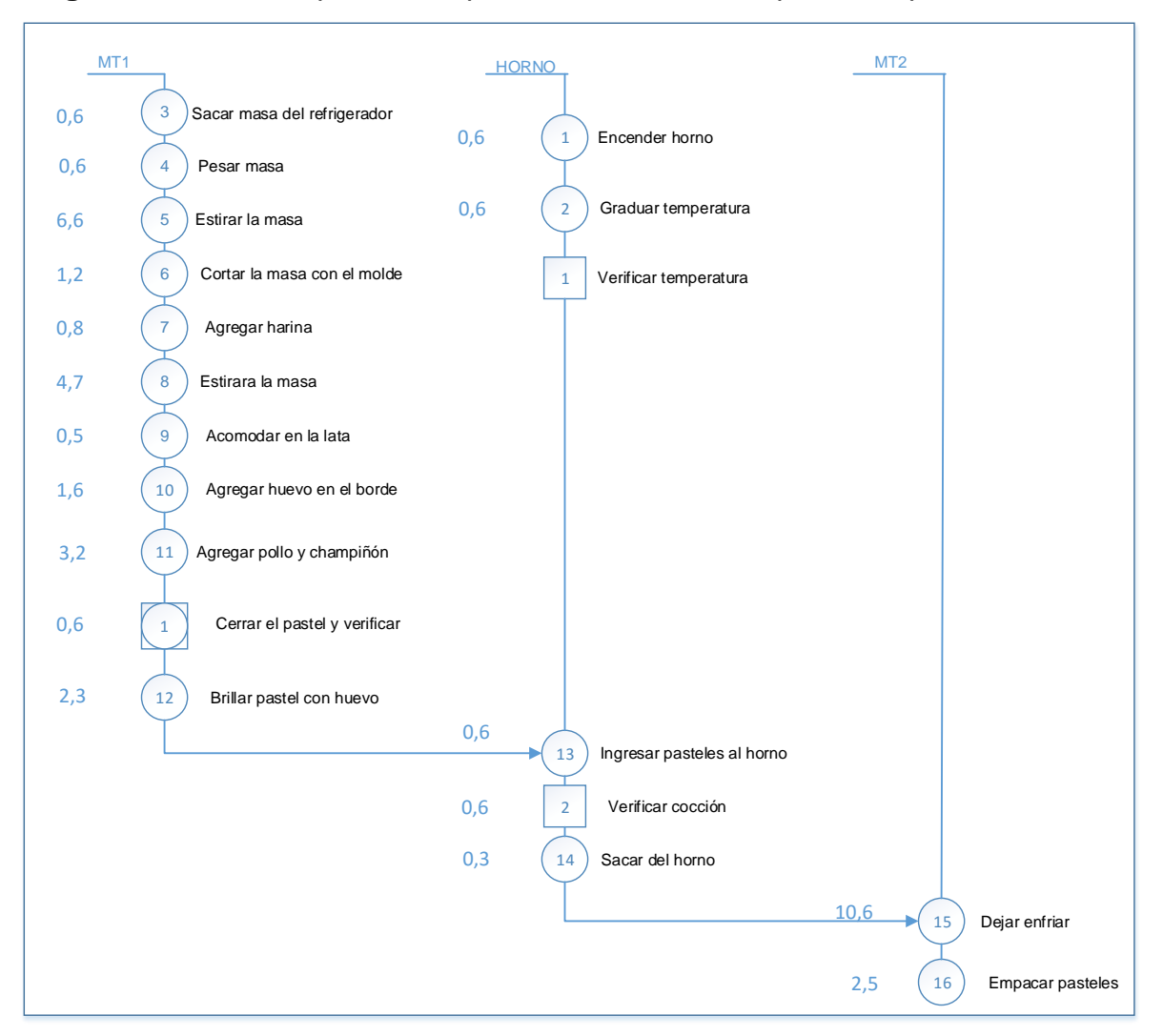

**Diagrama 2.** Proceso productivo para la elaboración de pastel de pollo
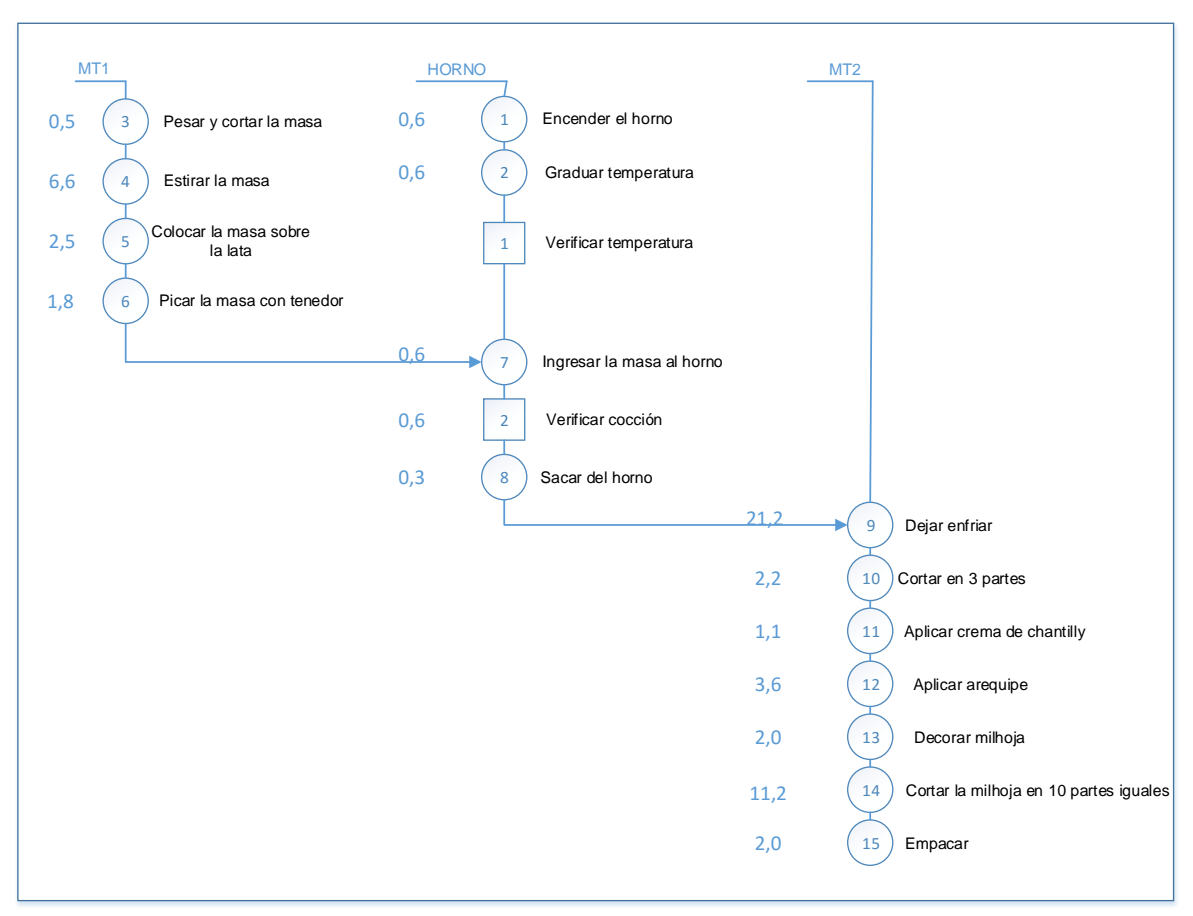

**Diagrama 3.** Proceso productivo para la elaboración de milhoja

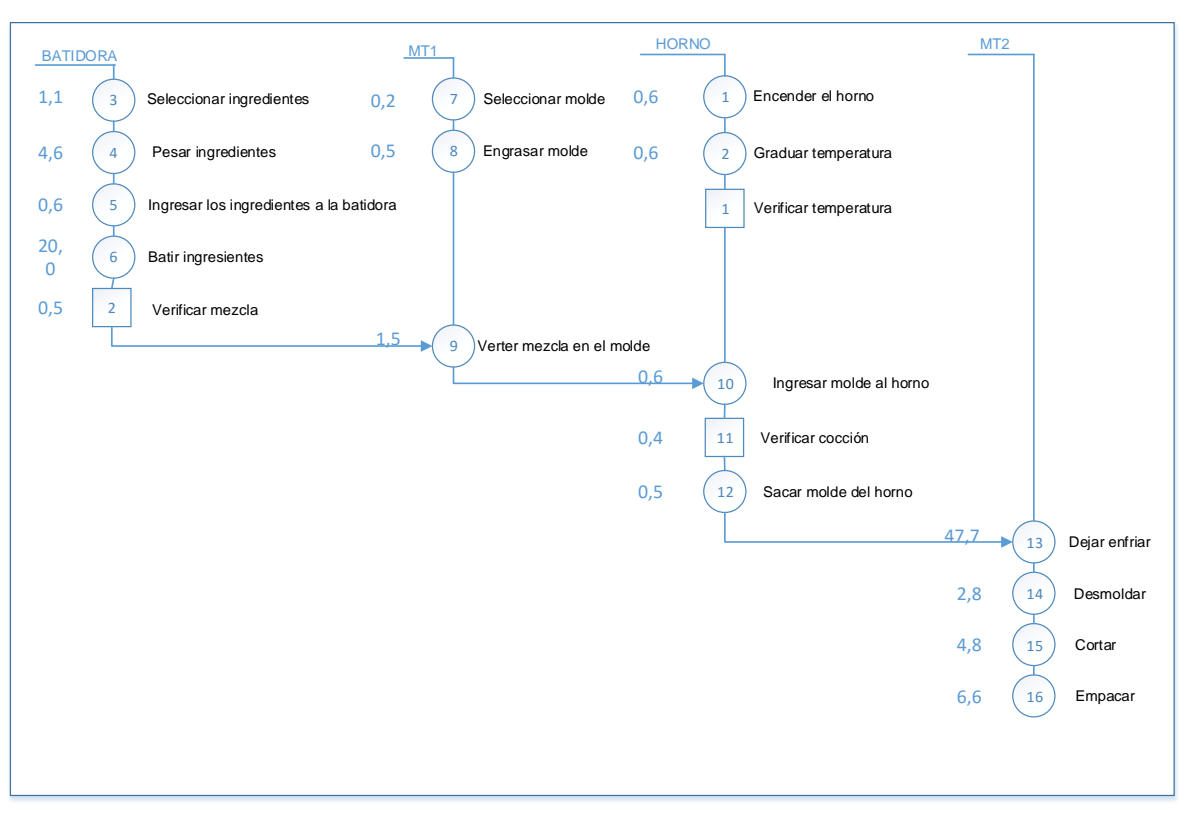

**Diagrama 4.** Proceso productivo para la elaboración de mantecada

**3.2.3 Diagrama de proceso.** En los diagramas 5., 6., 7.; se presenta el diagrama de proceso del pastel de pollo, milhoja y mantecada paso a paso respectivamente. Representando los tiempos promedios de cada actividad.

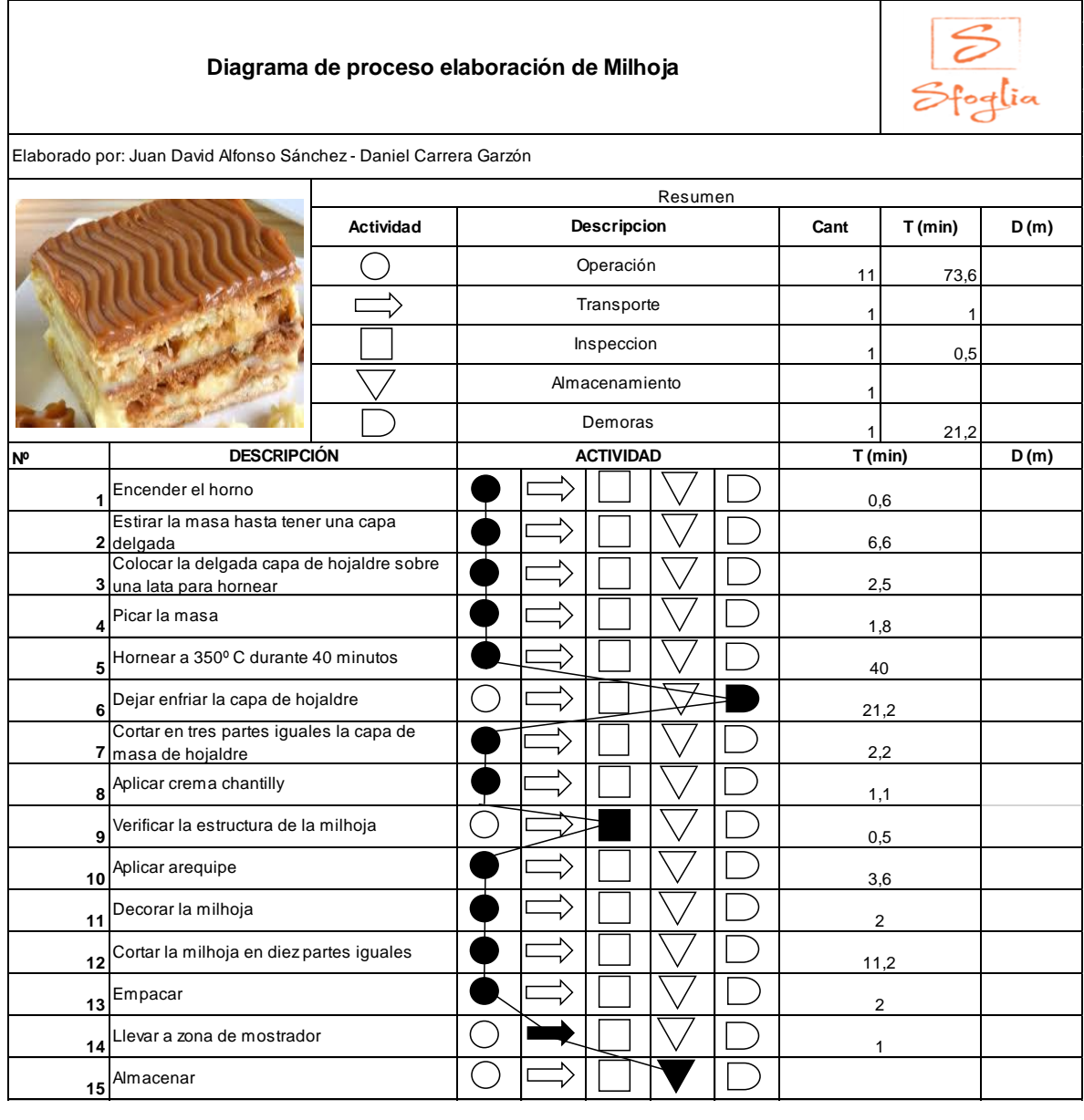

**Diagrama 5.** Diagrama de proceso para milhoja

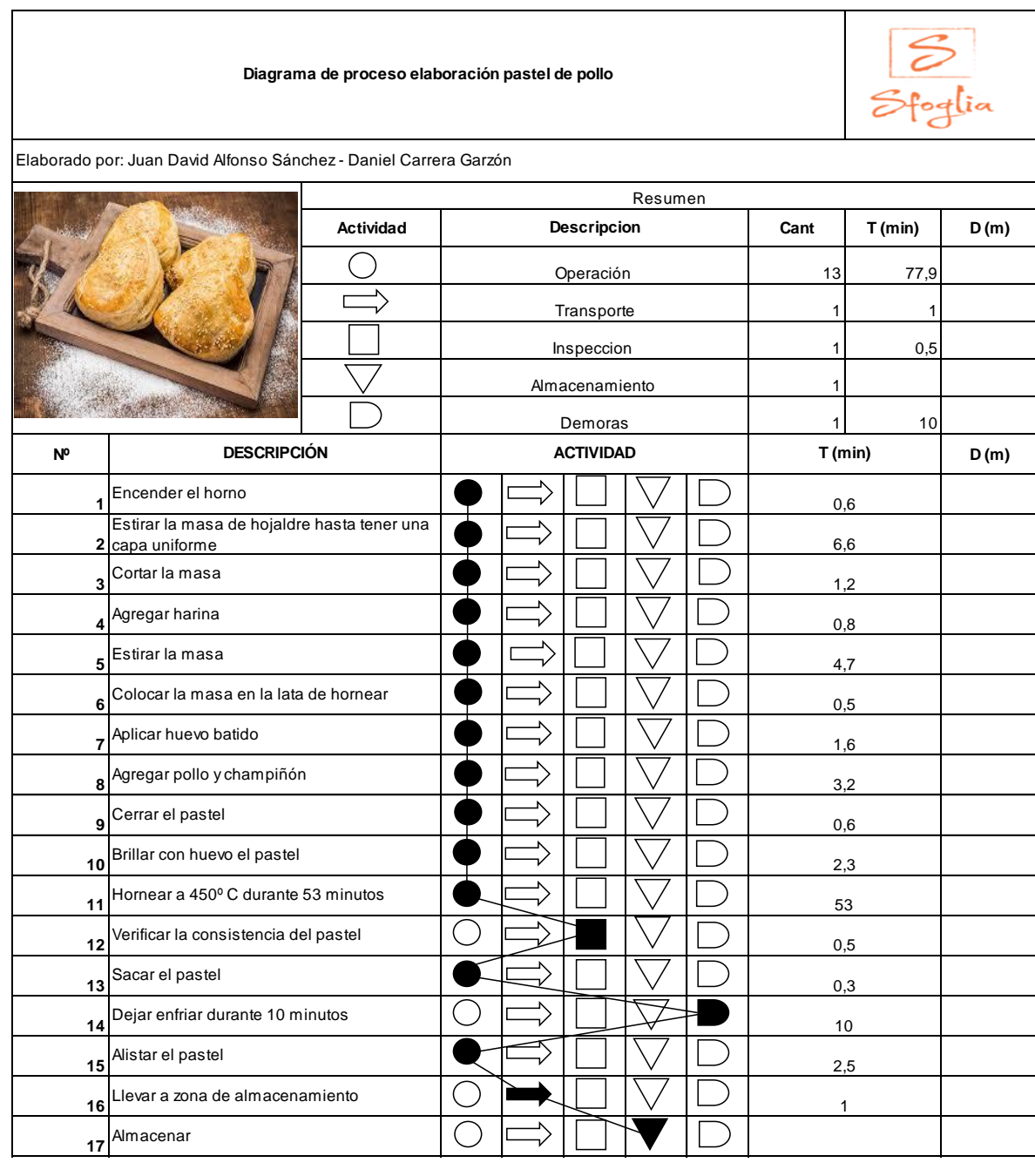

Τ

# **Diagrama 6.** Diagrama de proceso para pastel de pollo

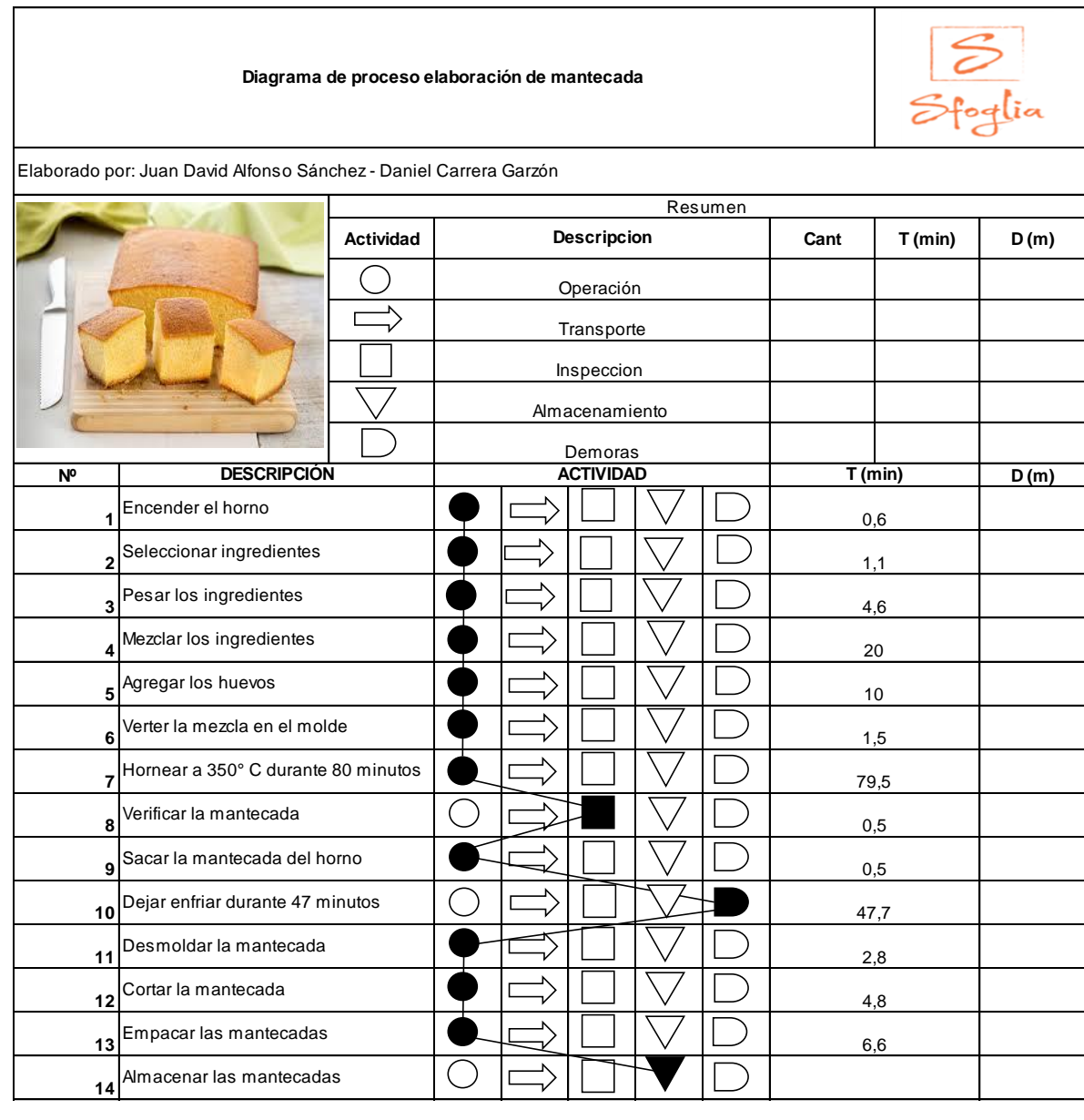

# **Diagrama 7.** Diagrama de proceso para mantecada

**3.2.4 Diagrama de recorrido.** Se realiza el recorrido de los materiales a través de las estaciones de trabajo o puestos de trabajo para la elaboración de las actividades y la producción de los productos.

En color azul se presenta el recorrido para el grupo de pasteles, en color verde se presenta el recorrido para el grupo de postres y en color morado se presenta el recorrido para el grupo de tortas.

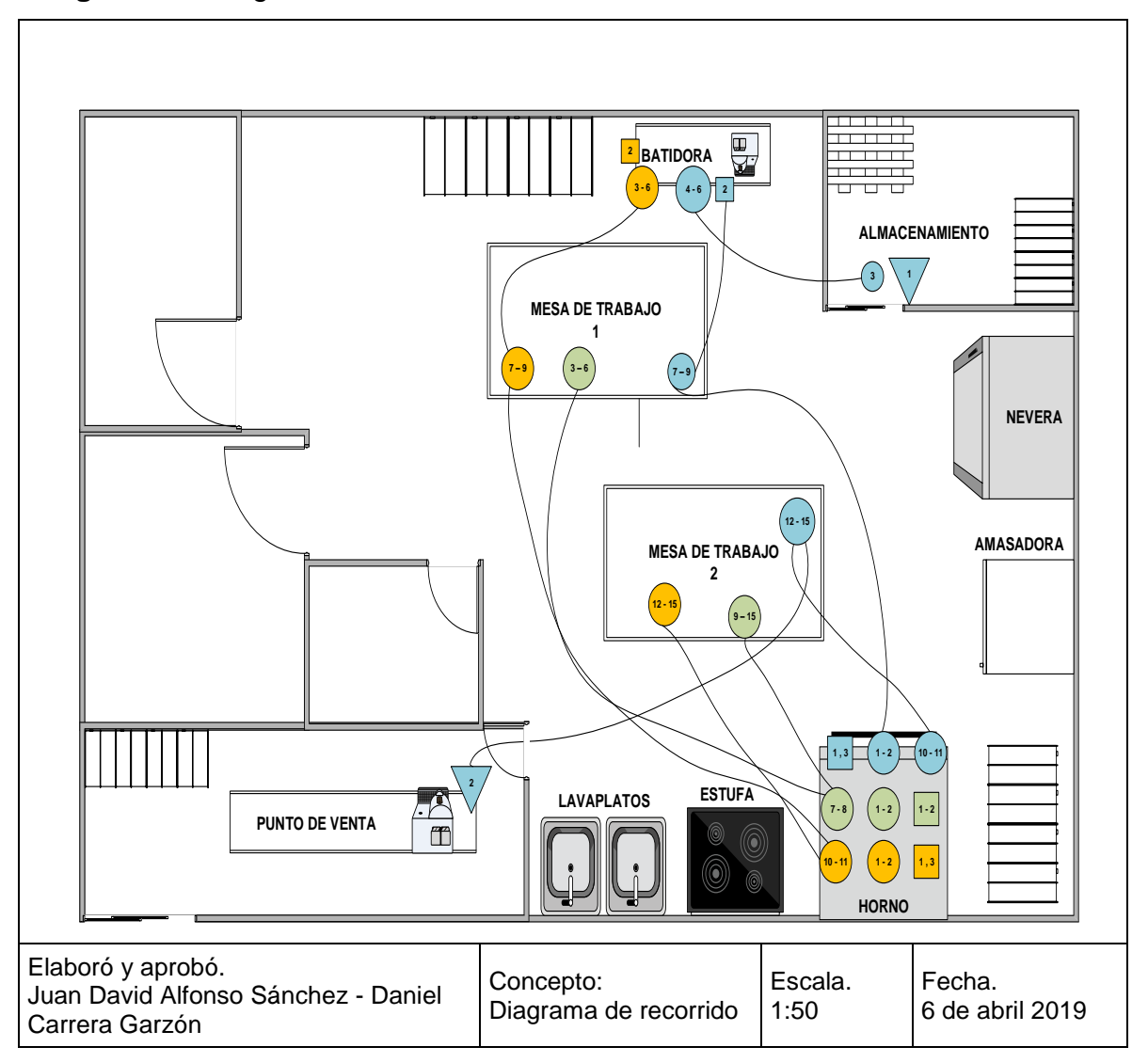

**Diagrama 8.** Diagrama de recorrido

### **3.3 ESTUDIO DE TIEMPOS**

Realizar este estudio permitirá analizar el tiempo requerido para realizar las actividades en la elaboración de los diferentes productos dentro del portafolio ofrecido a los clientes por parte de Sfoglia. Esto ayuda a establecer el tiempo estándar de cada actividad en las condiciones normales de trabajo.

Para realizar este estudio se utilizó un cronometro centesimal. El número de ciclos para realizar el estudio de tiempos se determinó a partir de los datos establecidos por la General Electric Company, como se muestra en la Tabla 36., para el cual se realizó la medición del tiempo que se demora la producción de cada uno de los productos sin incluir las actividades de horneado y enfriado, las cuales ya tienen un tiempo estándar.

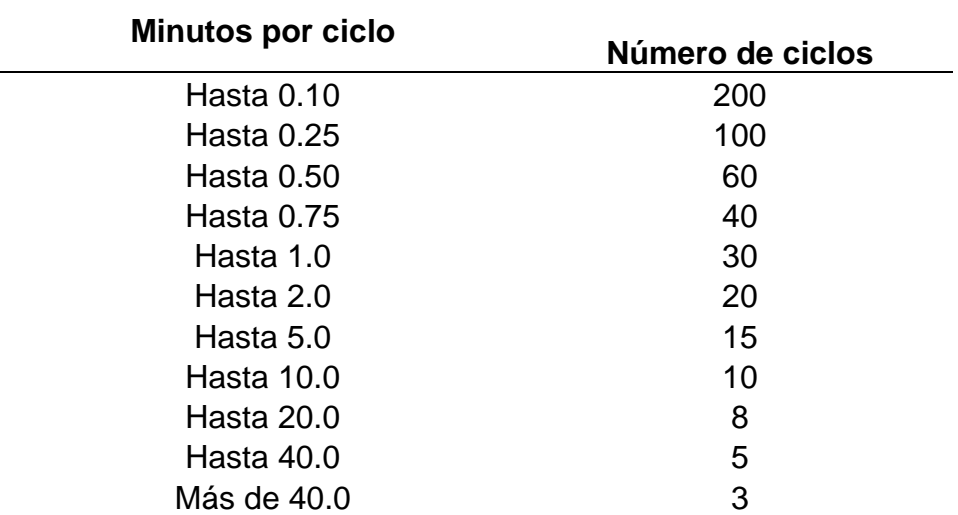

### **Tabla 36.** Número de ciclos General Electric Company

**Fuente:** KANAWATY, George. Introducción al estudio del trabajo. 522 p. [en línea]. 4ª ed. Ginebra: Oficina Internacional del Trabajo, 1996. [Citado el 13 de mayo de 2019]. Disponible en: https://www.academia.edu/37437864/Introducci%C3%B3 n\_al\_estudio\_del\_trabajo\_4ta\_Edici%C3%B3n\_George\_ Kanawaty\_FREELIBROS.ORG. ISBN 92-2-107108-1.

Teniendo en cuenta las condiciones de trabajo a las que están sometidos los trabajadores dentro de la organización, se tomó como base el sistema de suplementos establecidos por la Organización Internacional del Trabajo (OIT), que serán mostrados en la Tabla 37.

#### **Tabla 37.** Suplementos

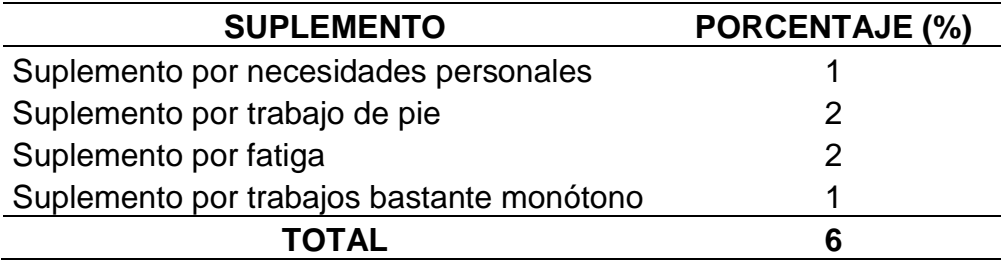

**Fuente:** elaboración propia

Se presenta para la elaboración de milhoja, pastel de pollo y champiñón y mantecada las actividades con su respectivo estudio de tiempos en la Tabla 38., Tabla 39 y Tabla 40.; respectivamente.

En el Anexo D., se encuentra el formato de los tiempos de cada actividad para cada uno de los productos estudiados anteriormente, en donde se observan el tiempo de cada ciclo. Para actividades ya estandarizadas como lo son el tiempo empleado para hornear, el tiempo para enfriar, entre otros, no se realizo toma de tiempos

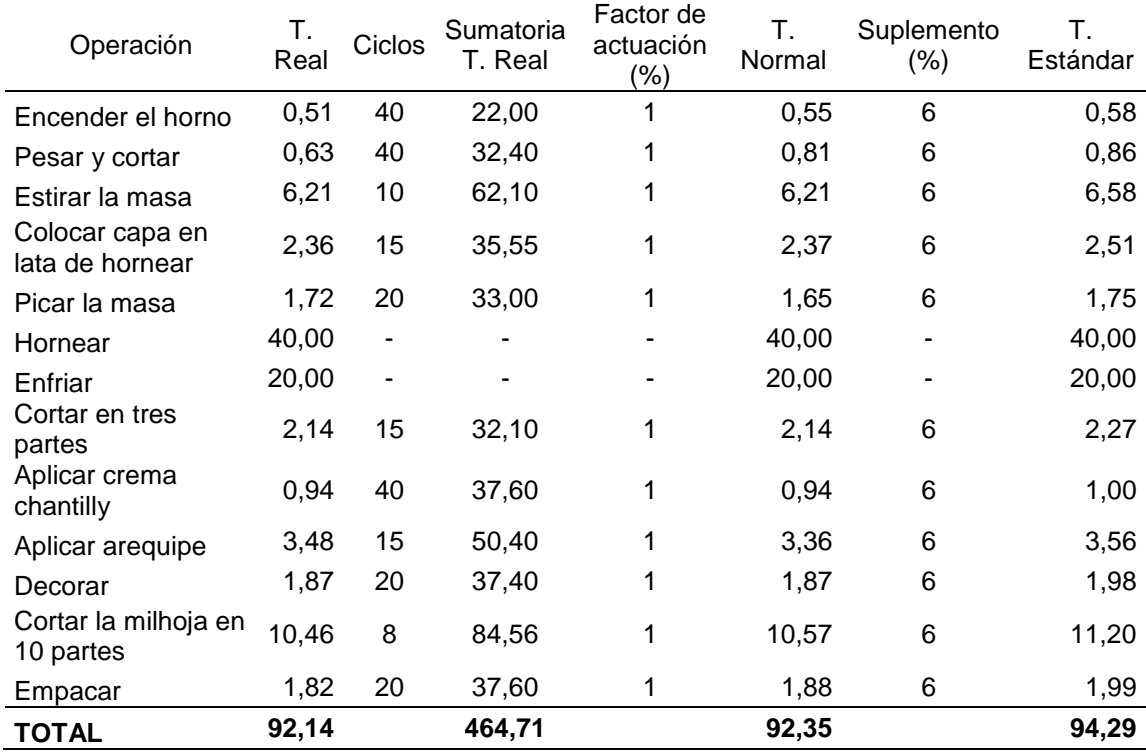

**Tabla 38.** Tiempo estándar para la milhoja (tiempo en minutos).

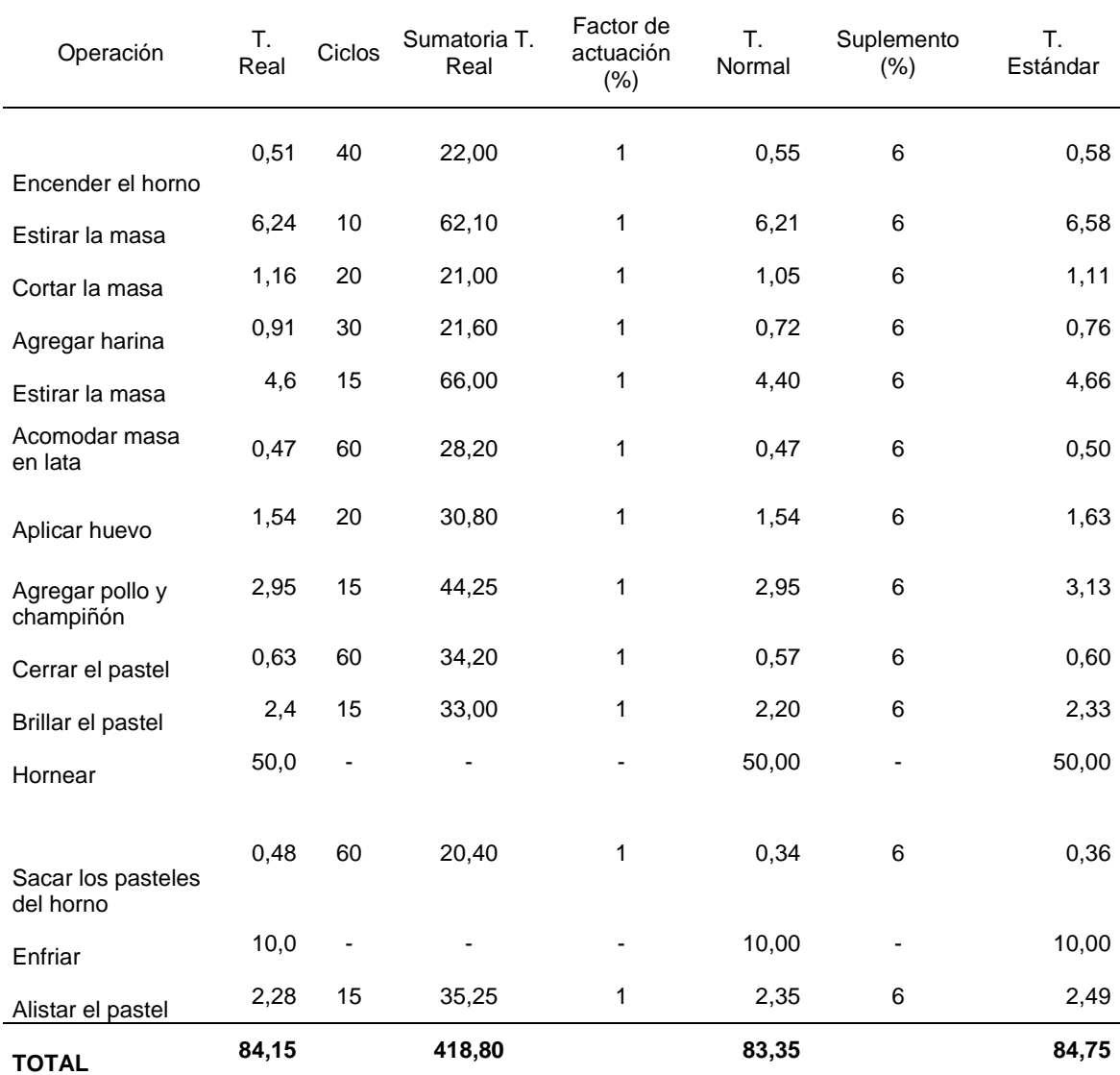

# **Tabla 39.** Tiempo estándar para los pasteles de pollo (tiempo en minutos)

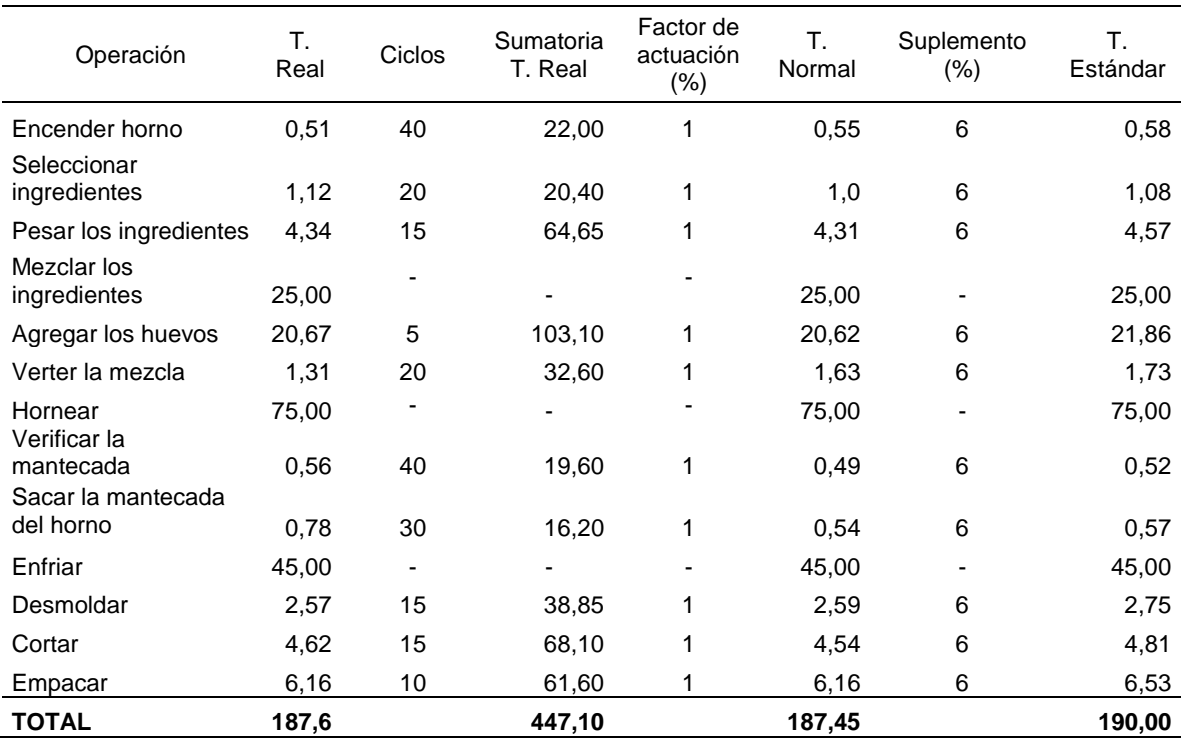

### **Tabla 40.** Tiempo estándar para la mantecada (tiempo en minutos)

**Fuente:** elaboración propia

## **3.4 CAPACIDADES DEL PROYECTO**

El cálculo de capacidades permite al proyecto establecer los diferentes recursos necesarios para atender la demanda de forma adecuada. Para esto se realizará análisis de la capacidad teórica, capacidad instalada, capacidad disponible y capacidad necesaria utilizando la demanda real del proyecto aplicada en el estudio de mercado.

**3.4.1 Capacidad teórica.** Esta capacidad supone que los recursos en maquinaria y personal laboral funcionan en condiciones ideales, sin perdidas en tiempos muertos o interrupciones, partiendo de que el año consta de 365 días y se trabaja durante las 24 horas del día. Se cuenta inicialmente con 5 máquinas en el proceso de producción las cuales están distribuidas en 1 horno industrial de 2 gavetas, 1 amasadora de ½ arroba de capacidad, 2 batidoras de 6 libras de capacidad cada una y por ultimo 1 estufa de 4 fogones.

**Ecuación 2.** Capacidad teórica

 $Capacidad teórica = Días año * horas día * máquina$ 

**Fuente:** CHASE, Richard; JACOBS, Robert y AQUILANO, Nicholas, Administración de operaciones: Producción y cadena de suministros. [en línea]. 11<sup>a</sup> ed. México, México: McGraw-Hill, 2009. [citado el 13 de mayo de 2019]. Disponible en: [https://www.u](https://www.u-cursos.cl/usuario/b8c892c6139f1d5b9af125a5c6dff4a6/mi_blog/r/Administracion_de_Operaciones_-_Completo.pdf)[cursos.cl/usuario/b8c892c6139f1d5b9af125a5](https://www.u-cursos.cl/usuario/b8c892c6139f1d5b9af125a5c6dff4a6/mi_blog/r/Administracion_de_Operaciones_-_Completo.pdf) [c6dff4a6/mi\\_blog/r/Administracion\\_de\\_Operaci](https://www.u-cursos.cl/usuario/b8c892c6139f1d5b9af125a5c6dff4a6/mi_blog/r/Administracion_de_Operaciones_-_Completo.pdf) [ones\\_-\\_Completo.pdf.](https://www.u-cursos.cl/usuario/b8c892c6139f1d5b9af125a5c6dff4a6/mi_blog/r/Administracion_de_Operaciones_-_Completo.pdf) ISBN: 978-970-10- 7027-7.

Capacidad teórica = 
$$
365 \frac{dias}{año} * 24 \frac{horas}{dia} * 5 máquinas
$$

$$
Capacidad teórica = 43.800 \frac{horas}{a\~{no}}
$$

**3.4.2 Capacidad instalada.** Esta capacidad se refiere al volumen máximo de producción, dentro de un empresa u organización que se puede lograr durante un periodo de tiempo determinado, teniendo como referente todos los recursos disponibles. Se calcula restándole las horas de mantenimiento anuales de las maquinas disponibles (G1), a la capacidad teórica de la empresa.

 **Ecuación 3.** Capacidad instalada

Capacidad instalada = 
$$
\left(365 \frac{dias}{año} * 24 \frac{horas}{dia} * 5 máquinas\right) - 61
$$

**Fuente:** CHASE, Richard; JACOBS, Robert y AQUILANO, Nicholas, Administración de operaciones: Producción y cadena de suministros. p. x. [en línea]. 11ª ed. México, México: McGraw-Hill, 2009. [citado el 13 de mayo de 2019]. Disponible en: [https://www.u](https://www.u-cursos.cl/usuario/b8c892c6139f1d5b9af125a5c6dff4a6/mi_blog/r/Administracion_de_Operaciones_-_Completo.pdf)[cursos.cl/usuario/b8c892c6139f1d5b9af125a5c6dff4a6/m](https://www.u-cursos.cl/usuario/b8c892c6139f1d5b9af125a5c6dff4a6/mi_blog/r/Administracion_de_Operaciones_-_Completo.pdf) [i\\_blog/r/Administracion\\_de\\_Operaciones\\_-](https://www.u-cursos.cl/usuario/b8c892c6139f1d5b9af125a5c6dff4a6/mi_blog/r/Administracion_de_Operaciones_-_Completo.pdf) [\\_Completo.pdf.](https://www.u-cursos.cl/usuario/b8c892c6139f1d5b9af125a5c6dff4a6/mi_blog/r/Administracion_de_Operaciones_-_Completo.pdf) ISBN: 978-970-10-7027-7.

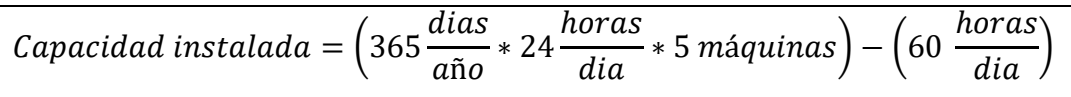

 $Capacidad$  instalada = 43.740

**3.4.3 Capacidad real.** Para el cálculo de esta capacidad solo se tendrá en cuenta los días laborales reales, es decir, no se incluirán los festivos u otras actividades de mantenimiento. Debido a la precedencia existente en la elaboración de los productos se determina que el proceso de producción es lineal por lo cual se realiza el análisis por puesto de trabajo para determinar la capacidad de cada uno y así establecer cuál de estos es el cuello de botella en la operación, para definir la capacidad real del proceso. Se realizará el mismo proceso para cada uno de los grupos de producto ya que la diferencia existente entre los productos pertenecientes a cada grupo se encuentra en las materias primas y no en las actividades de su respectiva producción. Otro factor a tener en cuenta es que la producción se realiza por lotes y no por unidades.

En el Cuadro 19., el Cuadro 20., el Cuadro 21., se puede observar el tiempo, el cual da la capacidad, por estación de trabajo para los grupos de pasteles, postres y tortas respectivamente.

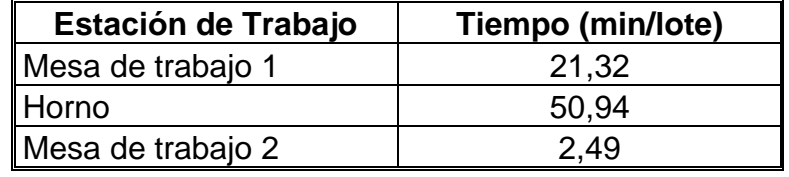

**Cuadro 19.** Tiempos por estación de trabajo pasteles

 **Fuente:** elaboración propia

**Cuadro 20.** Tiempos por estación de trabajo postres

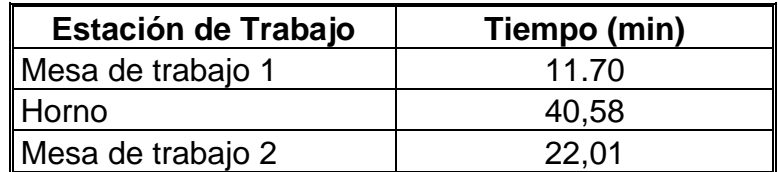

| <b>Estación de Trabajo</b> | Tiempo (min) |
|----------------------------|--------------|
| <b>Batidora</b>            | 46,86        |
| Mesa de trabajo 1          | 7,38         |
| Horno                      | 76,67        |
| Mesa de trabajo 2          | 14,09        |

**Cuadro 21.** Tiempos por estación de trabajo tortas

Como se muestra en los anteriores cuadros, el cuello de botella en la producción se encuentra en la estación de trabajo del horno, por lo cual la capacidad del proyecto se localiza en el tiempo utilizado en dicha estación de trabajo.

Debido a que el proyecto se fundamenta en un producto de consumo masivo y diario, se definió que se trabajaran 281 días al año en un horario de 7:00 am a 4:00 pm en el área de producción, con una hora de almuerzo para el trabajador, lo cual es equivalente a 480 min/día y 134.880 min/año.

En la Tabla 41., se puede observar los días no laborales en el área de producción para el segundo semestre del año 2019 y primer semestre del año 2020 y en la Tabla 42., los días disponibles para producción en el mismo periodo. En el Anexo E se encuentran los días laborales para los años 2019, 2020, 2021, 2022, 2023 y 2024

| <b>ÍTEM</b> | <b>DÍAS</b> |
|-------------|-------------|
| Domingos    | 53          |
| Festivos    | 17          |
| Total       | 70          |

**Tabla 41.** Días no laborales

 **Fuente:** elaboración propia

#### **Tabla 42.** Días laborales

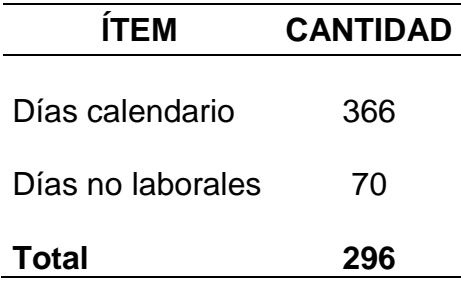

Definidos los criterios anteriormente mencionados se puede realizar el cálculo de la capacidad real del proyecto como se observa a continuación por cada grupo de producto. Debido a que el proyecto es un estudio de factibilidad, para calcular el tiempo perdido en el área de producción teniendo en cuenta que anualmente se pierden 9.5 días laborales por empleado<sup>42</sup>, se procederá a restar 19 días, que representan los días laborales perdidos por el grupo de empleados en el área de producción, lo cual da un año laboral de 277 días.

**3.4.3.1 Capacidad real grupo pasteles.** Para el grupo de los pasteles se encontró que el cuello de botella se encuentra en la estación de trabajo del horno con un tiempo estándar de 50,94 minutos, por lo cual se realizara el respectivo cálculo de la capacidad. El número de unidades en un lote de producción es de 20.

$$
Capacidad = \frac{480 \text{ min}}{50.94 \text{ min}} / \frac{dia}{dia} = 9 \text{ Lotes} / \frac{dia}{dia}
$$

**3.4.3.2 Capacidad real grupo postres.** Para el grupo de los postres se encontró que el cuello de botella se encuentra en la estación de trabajo del horno, con un tiempo estándar de 40,58 minutos, por lo cual se realizara el respectivo cálculo de la capacidad. El número de unidades en un lote de producción es de 10.

$$
Capacidad = \frac{480 \frac{min/}{dia}}{40,58 \frac{min/}{dia}} = 11 \frac{Lotes/}{dia}
$$

**3.4.3.2 Capacidad real grupo tortas.** Para el grupo de las tortas se encontró que el cuello de botella se encuentra en la estación de trabajo del horno, con un tiempo estándar de 76.67 minutos, por lo cual se realizara el respectivo cálculo de la capacidad. El número de unidades en un lote de producción es de 20.

$$
Capacidad = \frac{480 \text{ min}}{76.67 \text{ min}} / \frac{dia}{dia} = 6 \text{ Lotes} / \frac{dia}{dia}
$$

Debido a que el cálculo de capacidades se realizó por lotes, se realiza la conversión de la capacidad de unidades por tipo de producto para el periodo

 $\overline{a}$ 42 SODEXO. ¿Cómo está el ausentismo laboral en Colombia? Las cifras más importantes. Bogotá.

Consultado: 24 julio 2019. En Línea. Disponible en: https://blog.sodexobeneficios.co/blog/como-esta-elausentismo-laboral-en-colombia-cifras

comprendido entre el segundo semestre del año 2019 y el primer semestre del año 2020.

### **Grupo pasteles**

$$
Capacidad = 9^{Lotes}/_{dia} * 20^{Und}/_{lote} * 277^{dias}/_{a\tilde{n}o} = 49.860^{und}/_{a\tilde{n}o}
$$

### **Grupo postres**

$$
Capacidad = 11^{Lotes}/_{dia} * 10^{Und}/_{lote} * 277^{dias}/_{a\tilde{n}o} = 30.470^{Und}/_{a\tilde{n}o}
$$

### **Grupo tortas**

$$
Capacidad = 6^{Lotes}/_{dia} * 20^{Und}/_{lote} * 277^{dias}/_{a\tilde{n}o} = 33.240^{und}/_{a\tilde{n}o}
$$

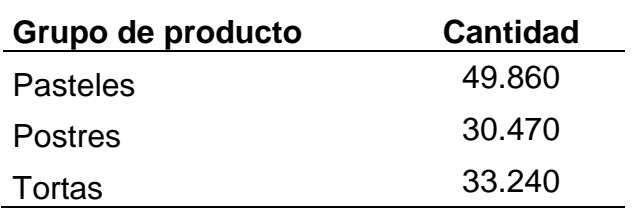

**Tabla 43. Producción en unidades al año** 

 **Fuente:** elaboración propia

**3.4.4 Número de empleados.** Utilizando el cálculo de la capacidad real del proyecto, se realizar el cálculo para conocer el número de empleados necesarios en el área de producción para cumplir con la demanda establecida en el proyecto.

**Ecuación 4.** Número de operarios

*Tiempo de ciclo* = 
$$
\frac{Jornada diaria}{Production diaria}
$$
  
*Numero de empleados* = 
$$
\frac{Tiempo estandar}{Tiempo de ciclo}
$$

**Fuente:** BECERRA TOVAR, Laura Daniela. estudio de factibilidad para la creación de una pastelería boutique en la ciudad de Bogotá. p. 121. [en línea]. Trabajo de grado Ingeniero Industrial. Fundación Universidad de América, 2016. [Consultado 15 mayo 2019]. Disponible en: [http://repository.uamerica.edu.co/bitstream/20.5](http://repository.uamerica.edu.co/bitstream/20.500.11839/806/1/3111343-2016-2-II.pdf) [00.11839/806/1/3111343-2016-2-II.pdf](http://repository.uamerica.edu.co/bitstream/20.500.11839/806/1/3111343-2016-2-II.pdf)

### **Grupo de pasteles**

$$
Tiempo de ciclo = \frac{480 \text{ min}}{9 \text{ lotes}} \frac{di a}{di a} = 53.33 \text{ min}}/_{\text{lote}}
$$
\n
$$
\text{Numero de empleados} = \frac{84.75 \text{ min}}{53.33 \text{ min}} /_{\text{lote}} = 1.58 \approx 2
$$

#### **Grupo de postres**

Tiempo de ciclo = 
$$
\frac{480 \text{ min}}{11} \frac{\text{data}}{\text{ldia}} = \frac{43,64 \text{ min}}{\text{lote}}
$$
  
Numbero de empleados = 
$$
\frac{94.29 \text{ min}}{43,64 \text{ min}} = 2,16 \approx 2
$$

## **Grupo de tortas**

 = 480 ⁄ 6 í ⁄ = 80 <sup>⁄</sup> = 190 ⁄ 80 ⁄ = 2.38 ≈ 2

# **3.5 LOCALIZACIÓN DEL PROYECTO**

El objeto de realizar el estudio de la localización, es analizar las diferentes opciones en donde se puede ubicar el proyecto y establecer cuál de estas ofrece mayores beneficios. Para esto en primer lugar se realizará un estudio de macro localización y luego de micro localización en donde se analizarán tres opciones y se elegirá la mejor para el proyecto.

**3.5.1 Macro localización.** Tomando en cuenta la segmentación geográfica realizada en el estudio de mercado, se estableció que el proyecto debe estar ubicado en la ciudad de Bogotá D.C., en la localidad de Suba, por lo cual se realizó una búsqueda de locales dentro de este sector para la localización del proyecto.

**3.5.2 Micro localización.** Dentro de la localidad de Suba se eligieron tres locales para realizar el debido estudio y análisis con el fin de elegir el que mayores beneficios puede ofrecer al proyecto. Ya que en la segmentación demográfica realizada en el estudio de mercados se definieron los estratos socioeconómicos 4 y 5 por lo cual las opciones se encuentran en estos estratos.

Para seleccionar que local se adecua de mejor forma a lo que necesita el proyecto se realizara una evaluación en donde se establecerán ciertos criterios que se consideran importantes para la elección de la mejor localización. A continuación, se definirán cada uno de los criterios seleccionados.

- **Ubicación.** El local se debe encontrar en un lugar con un flujo importante de clientes potenciales.
- **Área.** El espacio que posee el local debe ser acorde a las necesidades que tiene el proyecto como lo es la distribución en planta, punto de venta, entre otros.
- **Arriendo.** El costo de arrendar el local no debe ser muy alto para lograr garantizar ganancias del proyecto.
- **Cercanía de competidores.** Se busca no tener competidores directos o empresas que ofrecen productos sustitutos.
- **Vías de acceso.** El acceso del local debe ser fácil para la llegada de los clientes.

En la Tabla 44., se puede observar la ponderación dada a cada uno de los criterios para realizar la evaluación de los locales

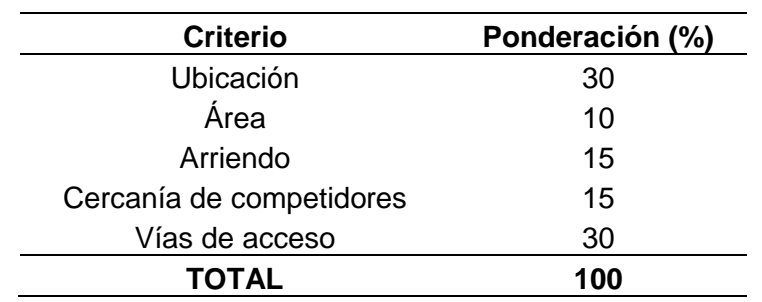

#### **Tabla 44.** Criterios de calificación

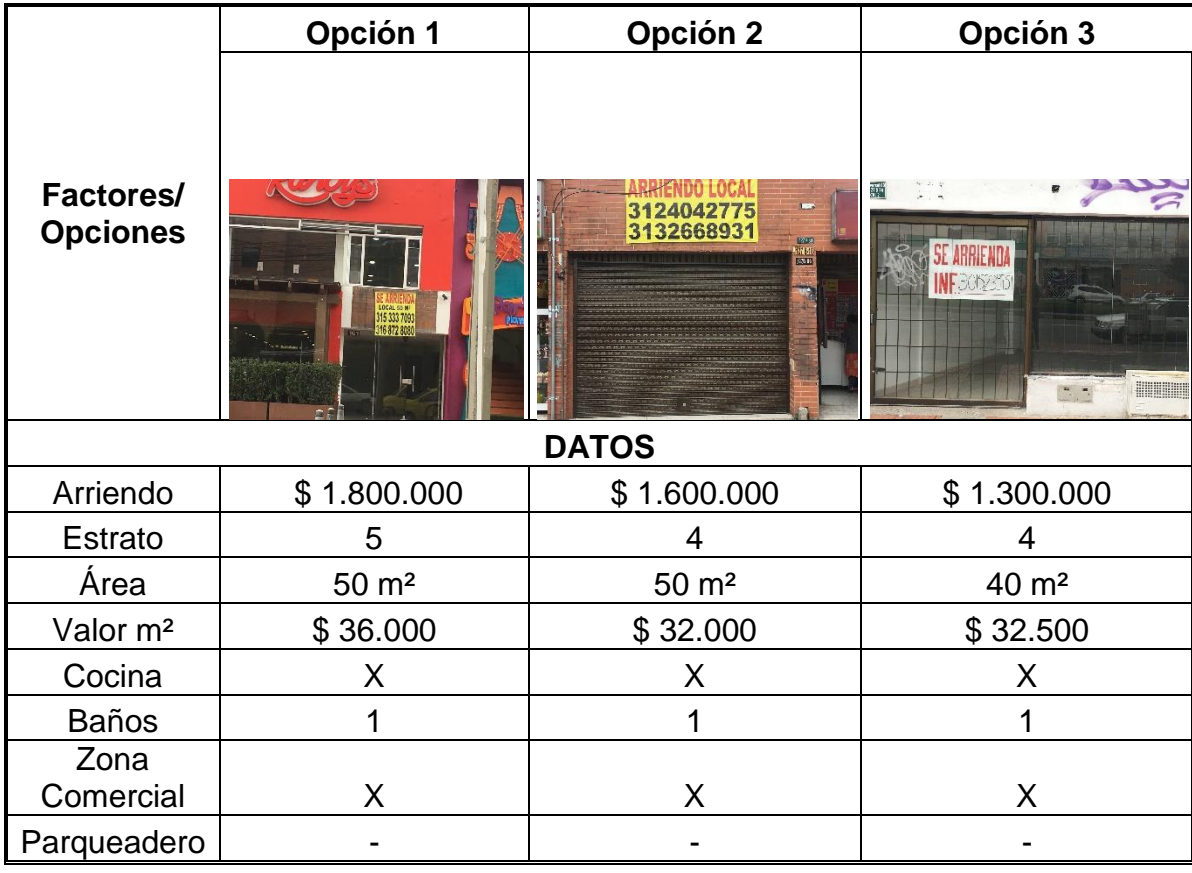

#### **Cuadro 22.** Descripción de locales comerciales

**Fuente:** elaboración propia

**Tabla 45.**Matriz de calificación

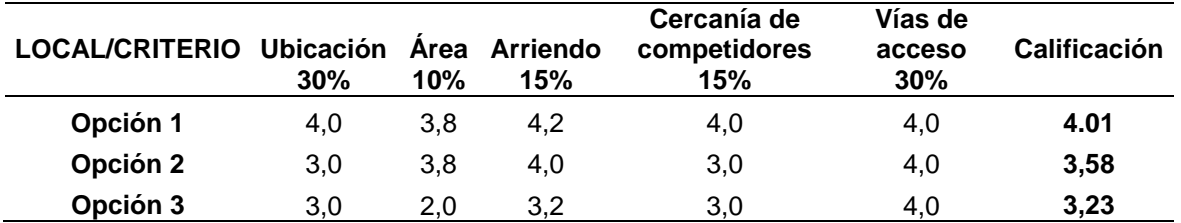

**Fuente:** elaboración propia

Una vez calificadas las tres opciones para la localización del proyecto se selecciona la Opción 1, la cual posee el mejor puntaje. Dentro de los beneficios que presenta esta opción, se encuentra una ubicación estratégica ya que se ubica sobre la calle 138, la cual tiene un flujo de personas considerable ya que es una zona comercial con cercanía a una zona residencial, esto ofrece una oportunidad de atender a la población que reside en la localidad de Suba y a la población que labora en dicha localidad. Al encontrarse sobre la calle 138, el acceso a este es

fácil en cualquier medio de transporte. Otro factor que beneficia esta localización es la existencia de muy pocos negocios que ofrecen un portafolio de servicios igual o similar al propuesto en este proyecto, siendo Juan Valdez la única opción y el cual se encuentra enfocado en otro grupo de la población perteneciente a la localidad

## **3.6 DISTRIBUCIÓN DEL ESPACIO**

Se relaciona con la distribución de la maquinaria, los departamentos, estaciones de trabajo y espacios comunes dentro de la planta o local comercial y la organización de estos elementos utilizando el espacio adecuado y promover un espacio adecuado para los trabajadores.

**3.6.1 Planos del espacio requerido.** Se presentan los planos del local con su respectiva distribución de maquinaria y equipo.

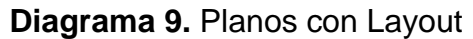

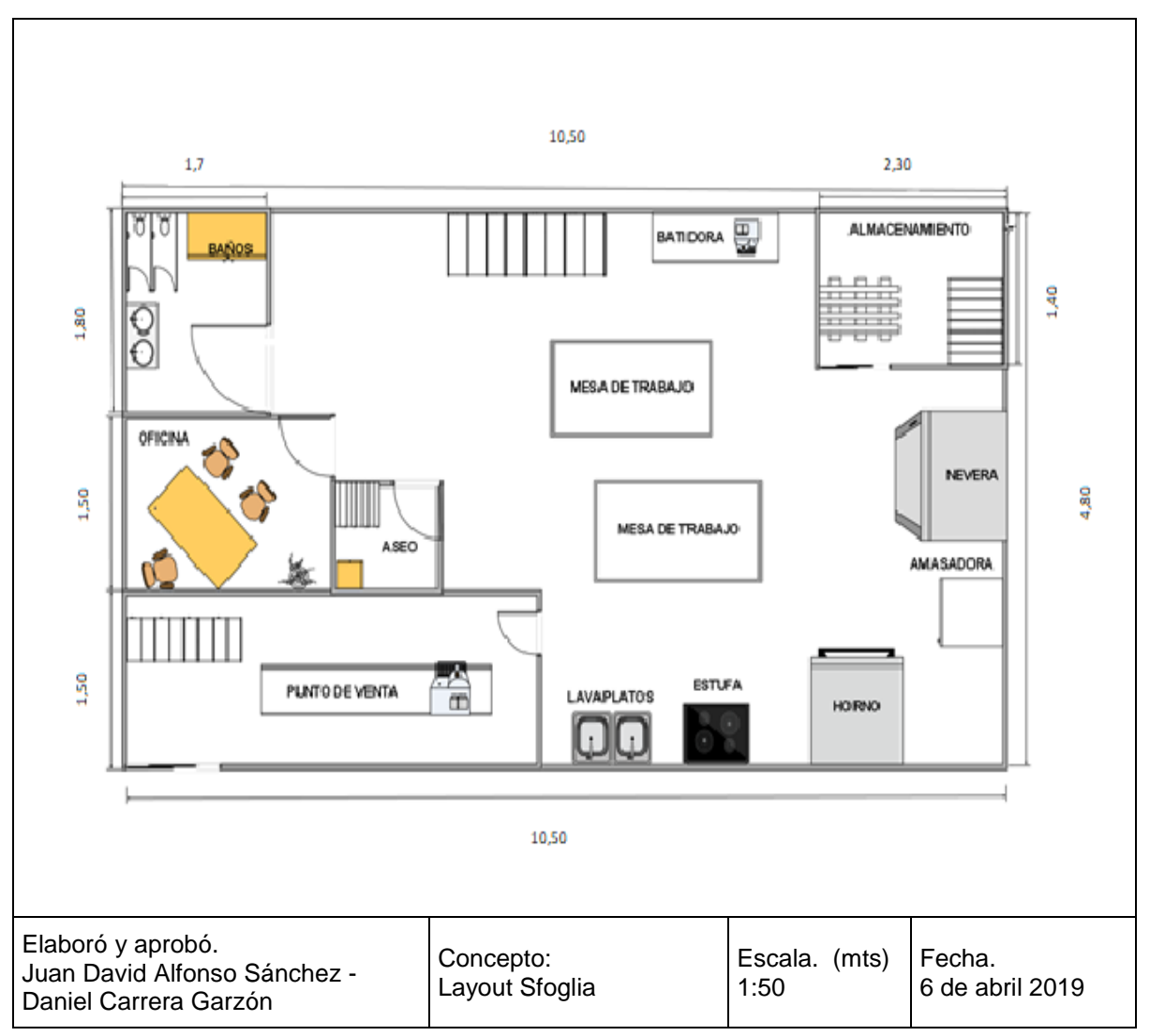

**3.6.4 Maquinaria y equipo.** Se presentarán los diferentes elementos necesarios para la producción de los productos dentro del portafolio de Sfoglia, con sus precios correspondientes. Las cotizaciones de maquinaria y equipos se encuentra en el Anexo F.

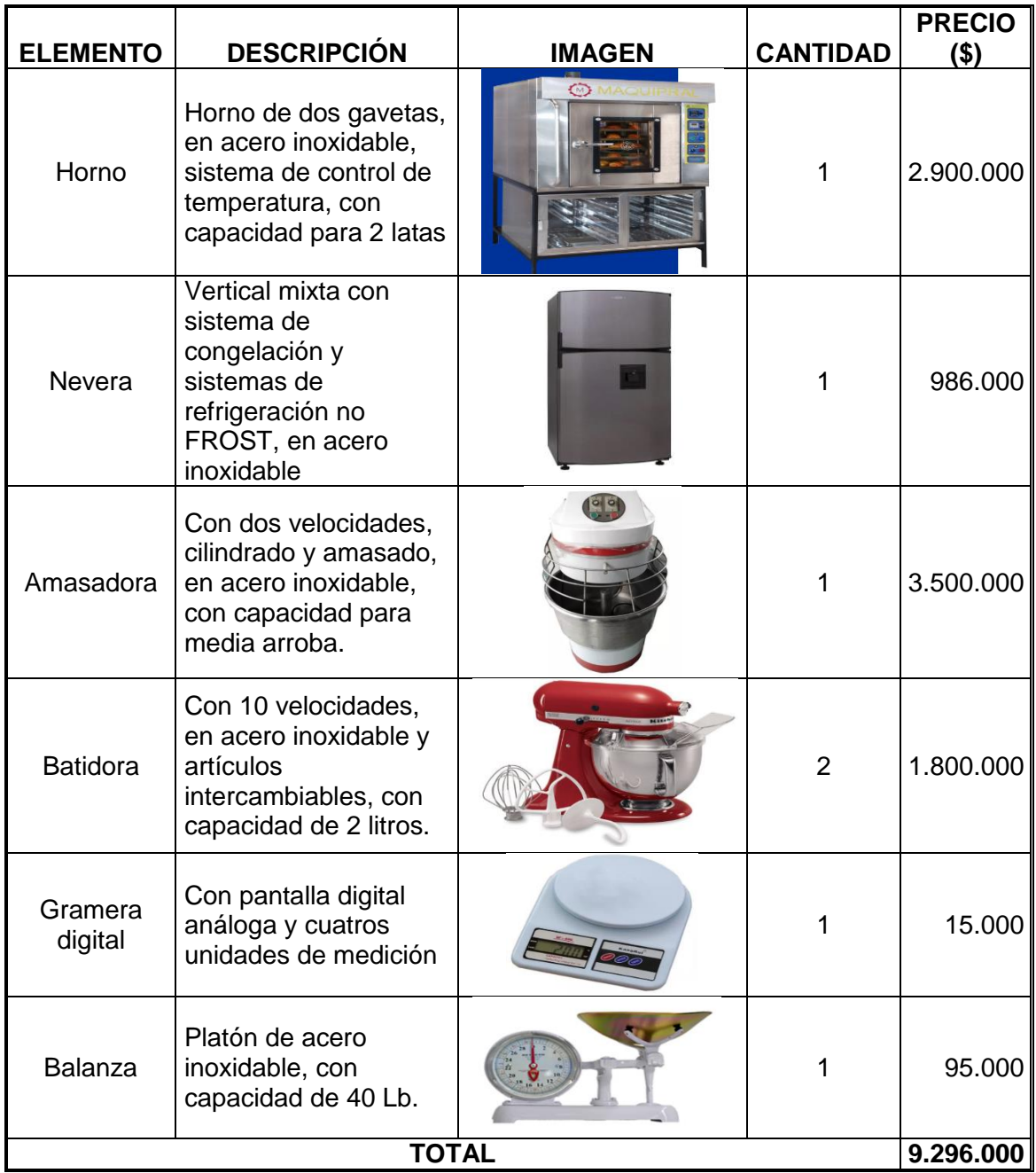

# **Cuadro 23.** Maquinaria y equipo

| <b>ELEMENTO</b>        | <b>DESCRIPCIÓN</b>                                                                    | <b>IMAGEN</b> | <b>CANTIDAD</b> | <b>PRECIO</b><br>$($ \$) |
|------------------------|---------------------------------------------------------------------------------------|---------------|-----------------|--------------------------|
| Latas para<br>hornear  | Latas en acero<br>inoxidable<br>resistentes al<br>calor                               |               | 4               | 160.000                  |
| Jarra medidora         | Jarra de plástico<br>con indicaciones<br>de medición en<br>litros, onzas y<br>gramos  |               | $\overline{2}$  | 10.900                   |
| Tijeras                | Tijeras en acero<br>inoxidable y<br>mango de<br>polietileno                           |               | 1               | 5.200                    |
| Cortador de<br>pizza   | Cortador de<br>pizza en acero<br>inoxidable con<br>mango en goma                      |               | 1               | 16.900                   |
| Mesa giratoria         | Mesa giratoria<br>en acero<br>inoxidable para<br>desmoldar<br>ponqués o<br>mantecadas |               | $\overline{2}$  | 180.000                  |
| Moldes para<br>hornear | Moldes en acero<br>inoxidable con<br>capacidades de<br>media, una y dos<br>libras     |               | 6               | 105.600                  |
| Espátulas              | Set de 5<br>espátulas de<br>goma                                                      |               | 1               | 70.000                   |
| Espátulas              | Set de 4<br>espátulas en<br>acero                                                     |               | 1               | 38.000                   |

**Cuadro 24.** Herramientas y utensilios

# **Cuadro 24.** (Continuación)

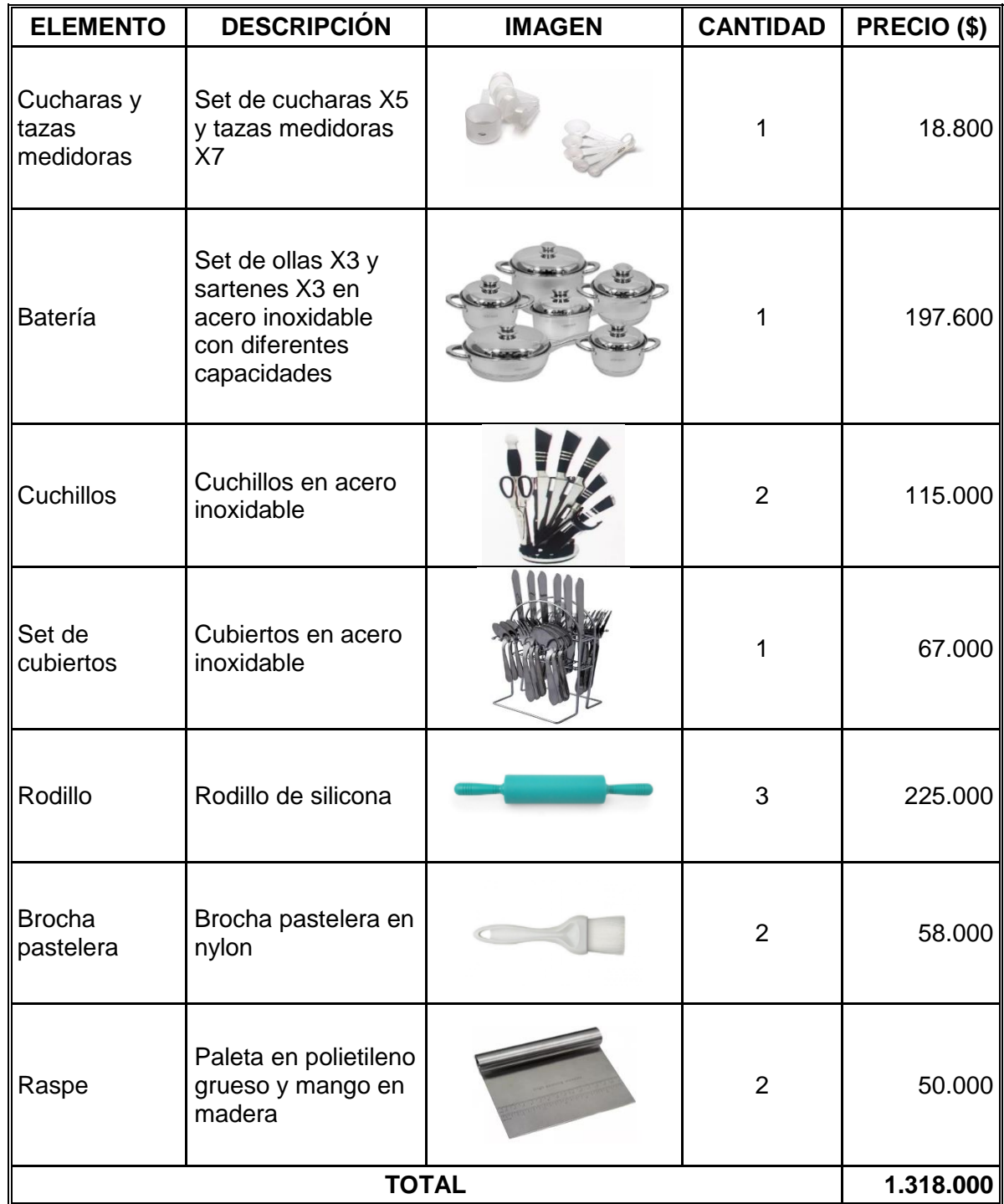

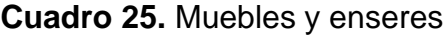

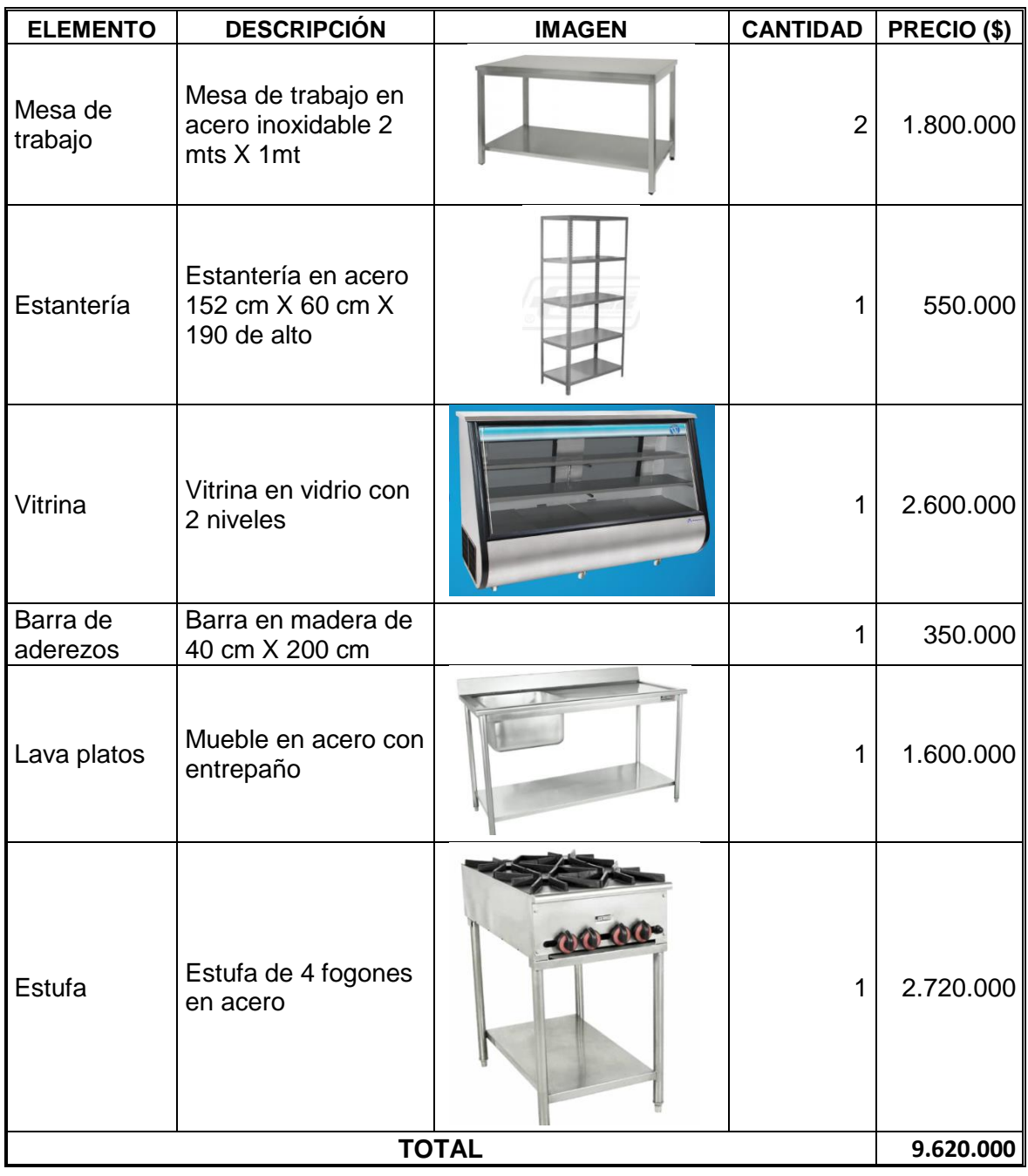

| <b>ELEMENTO</b>      | <b>DESCRIPCIÓN</b>           | <b>IMAGEN</b> | <b>CANTIDAD</b> | <b>PRECIO</b><br>$($ \$) |
|----------------------|------------------------------|---------------|-----------------|--------------------------|
| Teléfono             | Teléfono inalámbrico         |               | 1               | 224.900                  |
| Caja<br>registradora | Caja registradora<br>digital |               | 1               | 1.495.000                |
| Computador           | Computador portátil          |               | 1               | 787.000                  |
| Impresora            | Impresora<br>multifuncional  |               | 1               | 820.000                  |
| <b>TOTAL</b>         |                              |               |                 | 3.326.900                |

**Cuadro 26.** Equipo de comunicación y computo

## **3.7 ESTUDIO DE PROVEEDORES**

Para poder ofrecer el portafolio de productos propuesto en el proyecto, es necesario contar con materias primas adecuadas las cuales son suministradas por los proveedores. Este factor tiene una gran importancia ya que el poseer un buen proveedor genera un valor agregado al proyecto.

Para este estudio se definirá en primera medida el perfil del proveedor para luego realizar la selección de proveedores.

**3.7.1 Perfil de los proveedores.** Ya que son varias las materias primas e insumos que se requieren para la elaboración de productos de repostería se decide que el perfil del proveedor sea un almacén de cadena el cual posee dichas materias e insumos. Otro factor tomado en cuenta es la variedad de marcas que producen las materias primas y que generalmente ofrecen sus productos a los almacenes de cadena, por lo cual, se puede encontrar gran variedad de marcas y se puede elegir la más adecuada para la elaboración de los productos pertenecientes al portafolio de Sfoglia.

**3.7.2 Selección de proveedores.** Para realizar la selección de proveedores se va a evaluar cada uno de los proveedores estableciendo cinco criterios de calificación, que ayudarán a elegir el mejor proveedor y reducirán la subjetividad.

Los criterios que se establecieron para la evaluación de proveedores serán descritos a continuación.

- **Calidad integral.** Capacidad que posee un producto o servicio para satisfacer una necesidad cumpliendo ciertos requisitos de calidad.
- **Buenos precios.** Deben ser competitivos en el mercado y acordes a la calidad del producto o servicio.
- **Facilidades de pago.** Comodidades que genera el proveedor a la empresa en el pago de los insumos que se adquieren para la elaboración de un producto.
- **Puntualidad.** Tiempo de respuesta que posee el proveedor al momento de la entrega de los pedidos realizados.
- **Ubicación.** Cercanía geográfica entre el proveedor y la empresa.

Debido a que el proyecto es un estudio de factibilidad, para la asignación de la ponderación a cada criterio de calificación se realizará como si la empresa se encontrará antes del punto de equilibrio económico.

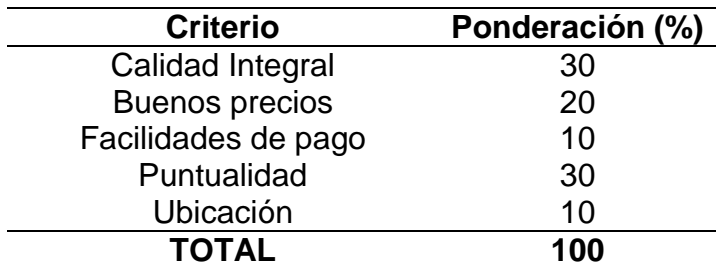

**Tabla 46.** Criterios de calificación

Los proveedores que serán calificados para la selección de proveedores en el presente proyecto son: El surtidor de víveres, Makro, Alkosto y Blanco Torres.

La escala de clasificación que se utilizará para evaluar a los proveedores será de 1 a 4, siendo 1 malo, 2 regular, 3 bueno y 4 muy bueno. En la Tabla 47., se observa la matriz absoluta en donde se aceptarán a los proveedores que posean una calificación mayor o igual a 3 y según su calificación se les otorgara un porcentaje de importancia.

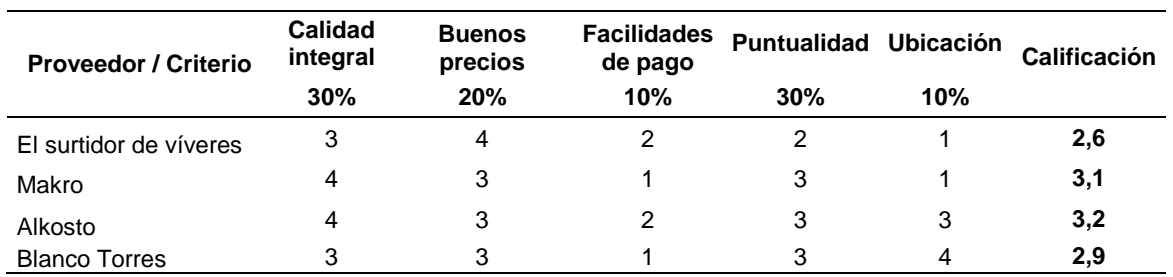

### **Tabla 47.** Matriz Absoluta

### **Fuente:** elaboración propia

Observando los resultados y como fue mencionado anteriormente, se seleccionan los proveedores que logren una calificación superior o igual a 3.0 por lo cual Alkosto y Makro son aquellos proveedores que obtuvieron esa calificación. Siendo Alkosto la opción que obtuvo la mayor calificación se le asignará un porcentaje de 80% de importancia y en dado caso que no se encuentre alguna materia prima e insumo se realizará la compra de este en Makro.

## **3.8 SEGURIDAD Y SALUD EN EL TRABAJO**

Con el objetivo de un funcionamiento adecuado del proyecto se debe hacer énfasis un conjunto de reglamentos y normas ya establecidas para mitigar y eliminar los riesgos pertenecientes a cada una de las actividades que se realizan para la elaboración de los diferentes productos a los cuales se encuentran expuestos los trabajadores.

Para este estudio en primera medida se definirán los elementos de seguridad, se realizará una señalización adecuada para que los trabajadores y clientes logren tener presente los diferentes tipos de riesgos latentes y así se alcance mitigar al máximo los accidentes que se pueden generar y por último se realizara un estudio de antropometría y ergonomía.

Dentro de los elementos que se deben tener en cuenta para la seguridad del proyecto se encuentra tener un extintor debidamente cargado, el cual se encontrará ubicado en la zona de producción. Además, se contará con un botiquín de primeros auxilios el cual se encontrará en el área de baños. En la Tabla 48., se observan cada uno de los elementos anteriormente mencionados con su respectivo precio e imagen. Las cotizaciones de los elementos de seguridad y señales se encuentran en el Anexo G.

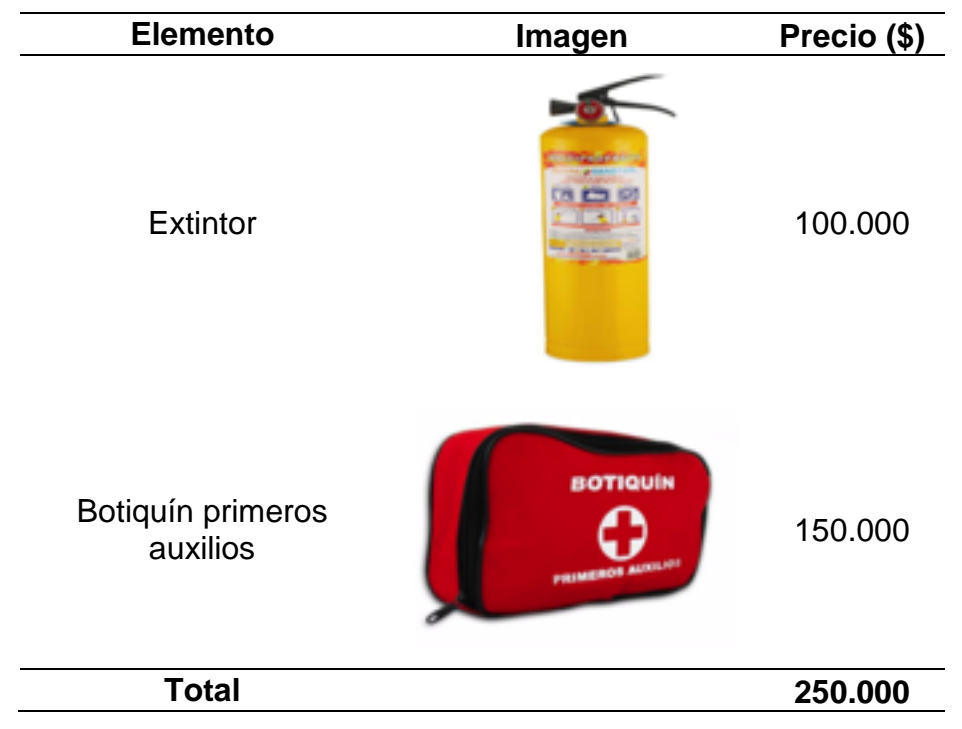

 **Tabla 48.** Elementos de primeros auxilios

**Fuente:** elaboración propia

**3.8.1 Elementos de protección personal.** Este equipo de protección está formado por implementos que tienen como objetivo reducir y eliminar los riesgos a los que se encuentra expuesto un trabajador al realizar sus actividades laborales. En el Cuadro 27., se definirán los elementos de protección personal requeridos por el personal para la elaboración de productos de pastelería y repostería. Las cotizaciones de los elementos de protección personal se encuentran en el Anexo H.

| Elemento de<br>protección<br>personal     | Imagen | COSTO <sub>(\$)</sub> |  |
|-------------------------------------------|--------|-----------------------|--|
| Guantes para<br>contacto térmico          |        | 22.900                |  |
| Mascarilla para<br>polvo de<br>suspensión |        | 29.900                |  |
| Calzado<br>apropiado                      |        | 90.000                |  |
| Overol                                    |        | 24.000                |  |

**Cuadro 27.** Elementos de protección personal

**3.8.2 Señalización.** Para un uso adecuado de las instalaciones y con el fin de informar los riesgos presentes en cada uno de los lugares del local, bajo el correcto manejo de salud y seguridad en el trabajo se realizará la operación de instalar las señales pertinentes siguiendo la norma técnica NTC – 1461 de ICONTEC, la cual ha establecido una combinación de color, forma geométrica y pictograma para dar un mensaje especial de seguridad.

**3.8.2.1 Señales de prohibición.** La forma geométrica que las caracteriza es un círculo, con un fondo blanco y el símbolo de color rojo. Indican restricción sobre alguna actividad, ya sea para los trabajadores o para los clientes del establecimiento. En la Imagen 6., se pueden observar algunos ejemplos de este tipo de señales

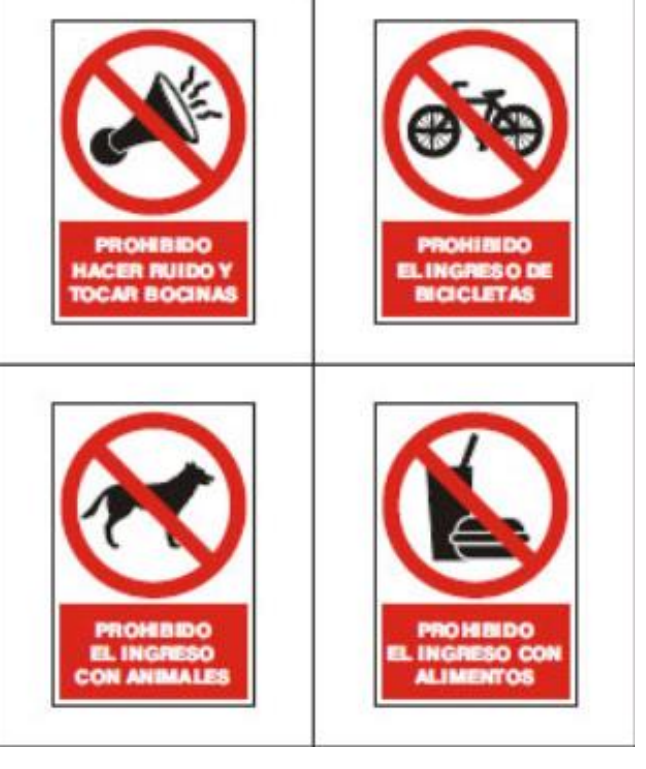

**Imagen 6.** Señales de prohibición

 **Fuente:** GISBERT. [sitio web]. Lima: GISBERT, Señales de prohibición. [Consulta: 11 abril 2019]. Disponible en: [http://www.gisber.com/s](http://www.gisber.com/s-prohibicion.html)[prohibicion.html](http://www.gisber.com/s-prohibicion.html)

**3.8.2.2 Señales de prevención.** La forma geométrica que las caracteriza es un triángulo de color amarillo con un pictograma y/o textos en color negro. Indican peligro o precaución. En la Imagen 7., se pueden observar algunos ejemplos de este tipo de señales.

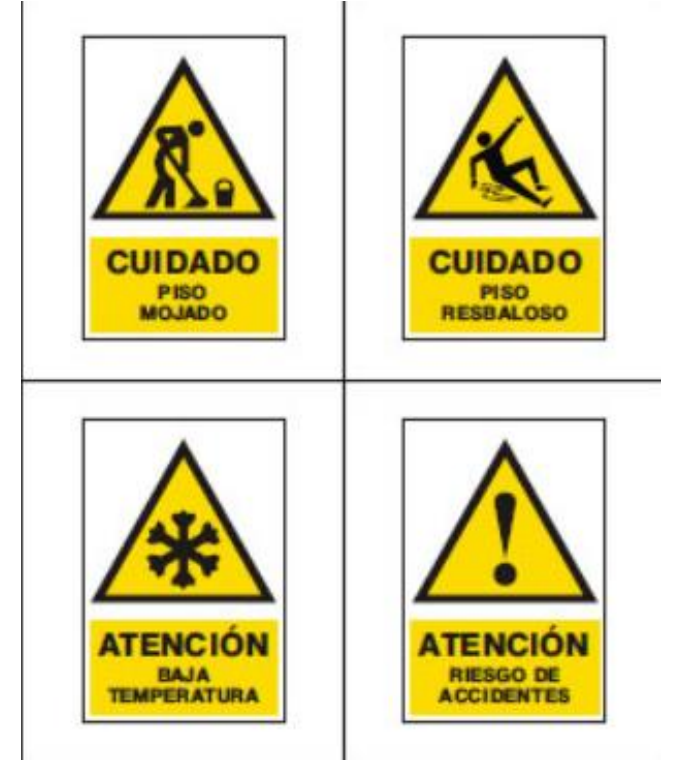

### **Imagen 7. Señales de prevención**

Fuente: GISBERT. [sitio web]. Lima: GISBERT, Señales de advertencia. [Consulta: 11 abril 2019]. Disponible en: [http://www.gisber.com/s](http://www.gisber.com/s-advertencia.html)[advertencia.html](http://www.gisber.com/s-advertencia.html)

**3.8.2.3 Señales de acción de mando.** La forma geométrica que las caracteriza es un círculo totalmente azul sobre el cual se colocan pictogramas y/o textos de color blanco. Indican mandatos acerca de la seguridad. En la Imagen 8., se pueden observar algunos ejemplos de estas señales

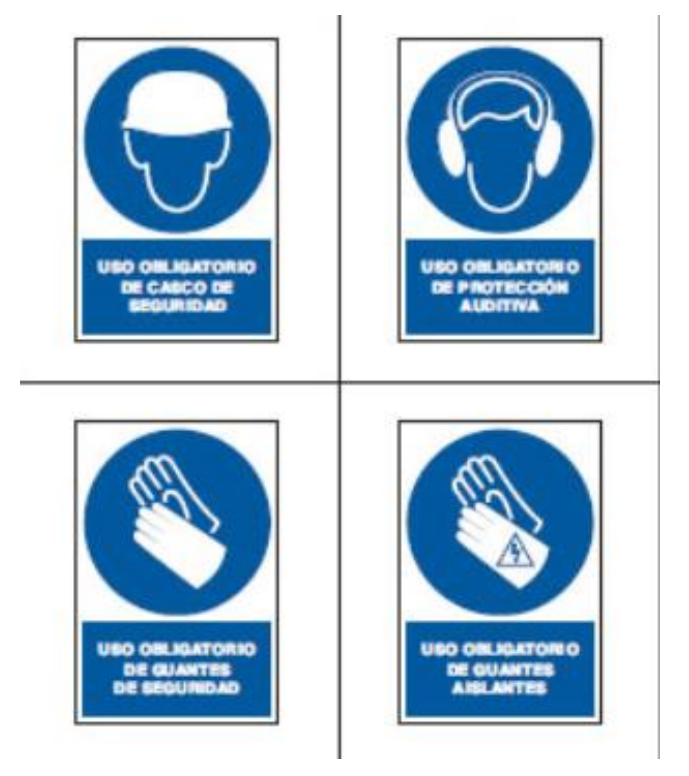

**Imagen 8.** Señales de acción de mando

 **Fuente:** GISBERT. [sitio web]. Lima: GISBERT, Señales de obligación. [Consulta: 11 abril 2019]. Disponible en: [http://www.gisber.com/s](http://www.gisber.com/s-obligacion.html)[obligacion.html](http://www.gisber.com/s-obligacion.html)

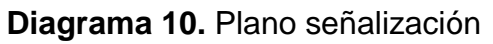

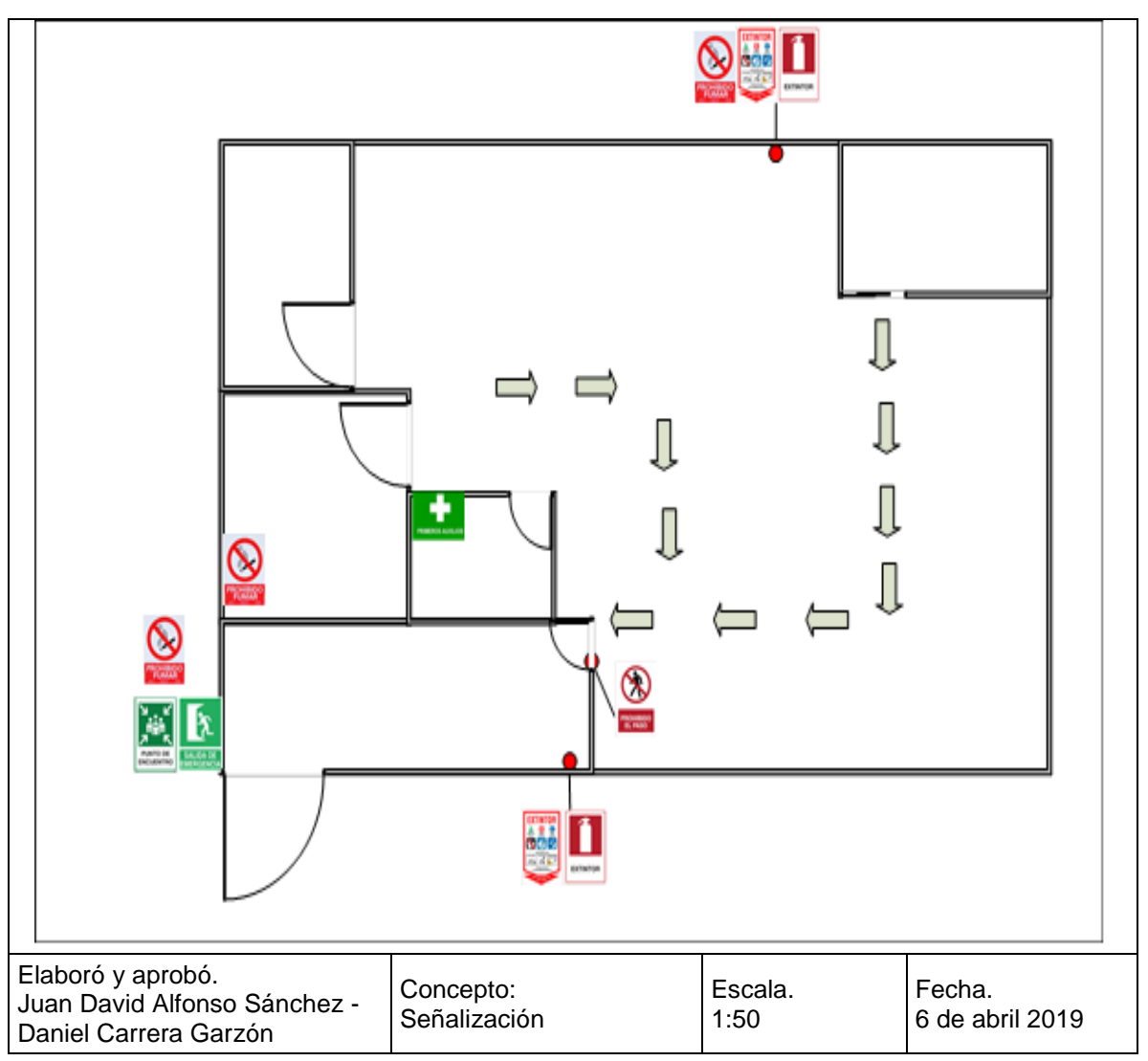

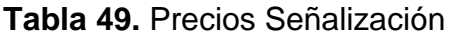

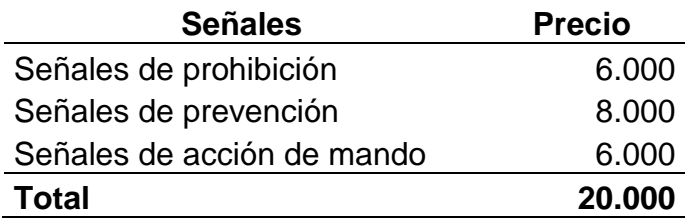

**3.8.3 Estudio ergonómico.** Realizar este estudio permite al proyecto tener una perspectiva de los diferentes trabajos que se presentan en la elaboración de productos en hojaldre, para diseñar el puesto de trabajo, actividades seguras y productivas. Otro aspecto es el seguimiento para la mejora de puestos de trabajo y realizar comparaciones entre los diferentes puestos de trabajo y necesidades existentes en estos.

La realización de este estudio consiste en describir las actividades presentes en donde se pueden medir los diferentes factores externos que influyen en el trabajo de los empleados, como son iluminación, ruido, temperatura, entre otros.

En la fabricación de los productos pertenecientes al portafolio, gran cantidad de las operaciones se realizan como trabajo de pie ya que facilitan la ejecución de las actividades, por lo cual en la Imagen 9., se observan las posiciones correctas que deben tener los trabajadores. Para esto el nivel de las diferentes mesas de trabajo se deben encontrar a una altura adecuada para que las dos personas que se encargan de la producción como se observa en la posición de trabajo ligero (light work). Para las personas que desempeñan el cargo de cajero y vendedor se debe ofrecer un puesto de trabajo con la altura de un trabajo de precisión (precisión work).

**Imagen 9.** Trabajo de pie

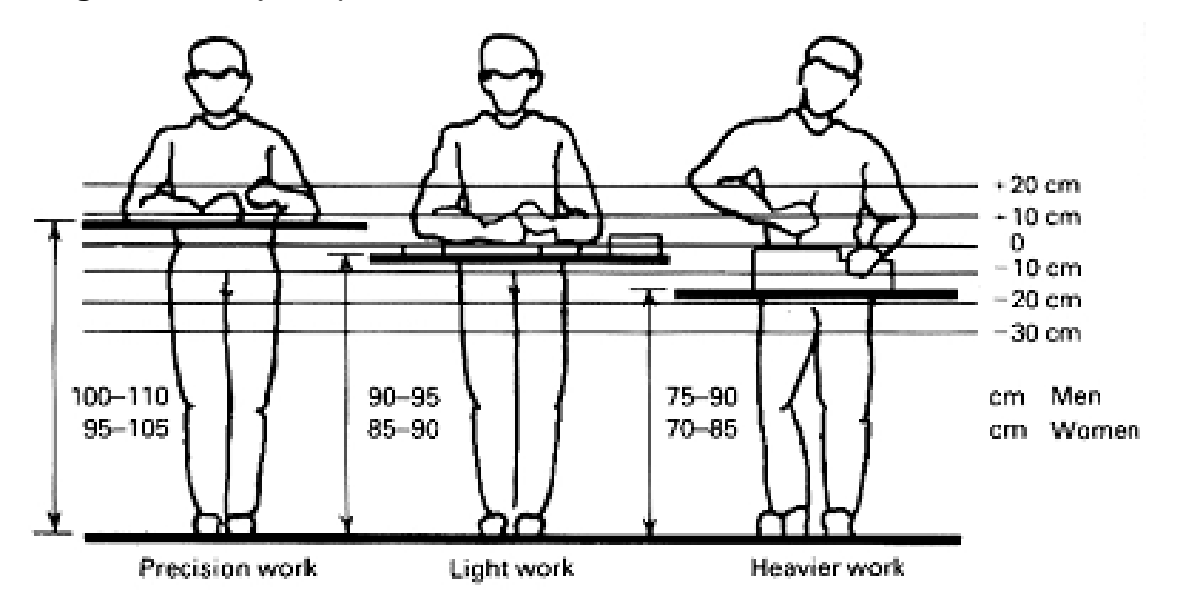

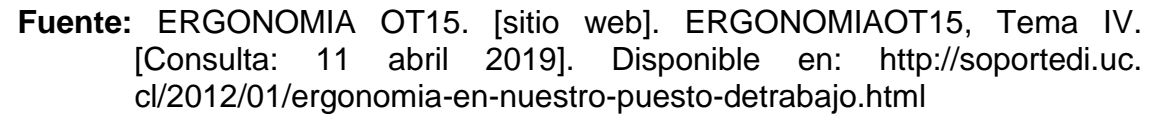

Otra postura de trabajo que se evidencia para la realización de las actividades el levantamiento de pesos, el cual se encuentra presente en el desplazamiento de materias primas, producto en proceso y producto terminado. Es importante

conocer y establecer según la Organización Internacional de Trabajo el peso máximo que puede levantar una persona. En la Imagen 10., se observan las posturas adecuadas para el levantamiento de pesos.

Para el personal encargado de realizar estas actividades se debe brindar el espacio necesario para recorrer con peso sin generar un riesgo, así como una capacitación en la forma adecuada para realizar dicha actividad.

**Imagen 10.** Levantamiento de pesos

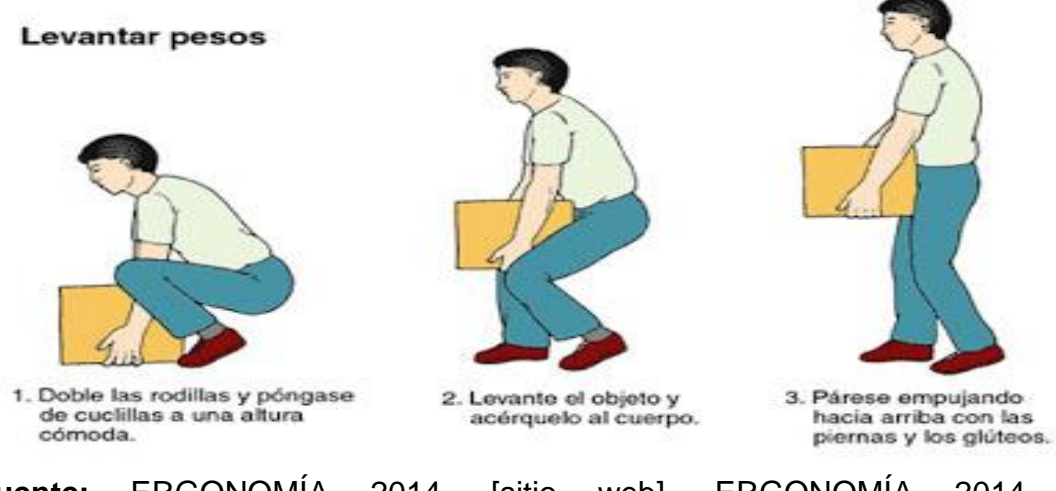

 **Fuente:** ERGONOMÍA 2014. [sitio web]. ERGONOMÍA 2014, Recomendaciones ergonómicas. [Consulta: 11 abril 2019]. Disponible en:<https://galaxystars8.webnode.es/contactanos/>

**3.8.4 Estudio antropométrico.** La antropometría es el estudio de las dimensiones corporales y está considerada como un estudio importante en la elaboración del puesto de trabajo en la distribución de la maquinaria y equipos necesarios. Para realizar este estudio se utilizará el programa Ingeniería Industrial, Métodos, Estándares y Diseño de Trabajo.

Ya que el proyecto está planeado para la ciudad de Bogotá D.C, se utilizó el 95 percentil masculino y las medidas de la población perteneciente a América (Sur/ Centro). El trabajo se realizará de pie y el tipo de tarea es de precisión. Las medidas se encuentran en milímetros.
**Imagen 11. Medida altura** 

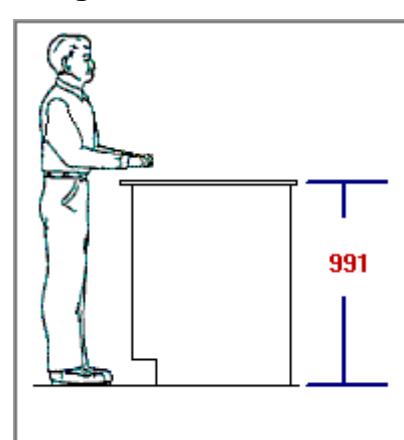

 **Fuente:** elaboración propia

**Imagen 12. Medidas arco de alcance** 

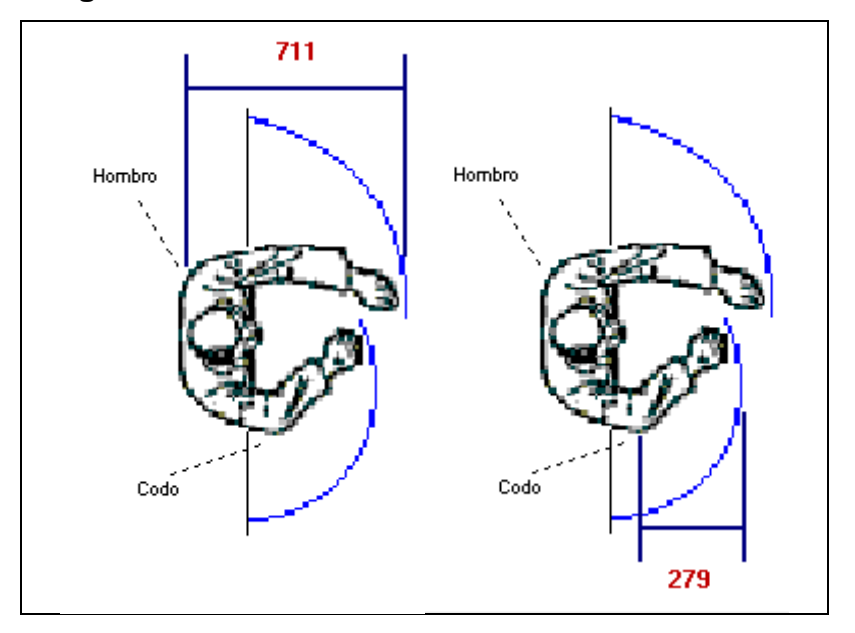

 **Fuente:** elaboración propia

Como fue mencionado en el estudio ergonómico, el puesto de trabajo debe ser acorde a las necesidades y las actividades que se realizan por parte de los empleados, por lo cual el conocer las medidas permite al proyecto establecer las necesidades de espacio y medidas por puesto de trabajo y de cada actividad para asegurar el bienestar del talento humano del proyecto.

# **3.9 COSTOS Y GASTOS ESTUIO TÉCNICO**

A continuación, se presentan los costos y gastos del estudio técnico en la tabla 50.

| <b>DESCRIPCIÓN</b>          | VALOR (\$) |
|-----------------------------|------------|
| Arriendo local anual        | 21.600.000 |
| Adecuación local            | 9.600.000  |
| Maquinaria y equipo         | 9.296.000  |
| Herramientas y utensilios   | 1.318.000  |
| Muebles y enseres           | 9.620.000  |
| Comunicación y computo      | 3.326.900  |
| Elementos primeros auxilios | 250.000    |
| Dotación                    | 667.200    |
| Señalización                | 20.000     |
| TOTAL                       | 55.316.500 |

**Tabla 50.** Costos y gastos estudio técnico

### **4. ESTUDIO ADMINISTRATIVO**

En este capítulo de hará el análisis completo de la estructura del proyecto, abordando la planeación estratégica, misión, visión, valores y políticas internas; los objetivos y metas a corto y largo plazo; la estructura organizacional y la estructura salarial para cada uno de los operarios y colaboradores de Sfoglia.

### **4.1 PLANEACIÓN ESTRATÉGICA**

La planeación estratégica es una herramienta que permite establecer el punto de partida y el punto al cual llegar, estudiando el entorno tanto interno como externo para adecuarse a los cambios y así cumplir los objetivos y metas establecidas.

**4.1.1 Misión.** Somos una empresa productora y comercializadora de productos en hojaldre y tortas artesanales bajo el concepto de comida saludable, que busca satisfacer las necesidades de nuestros clientes y ofrecerles un excelente servicio mostrándoles una nueva alternativa de cuidar su salud sin tener que sacrificar sus antojos.

**4.1.2 Visión.** Sfoglia para el año 2024 será una marca reconocida en la ciudad de Bogotá por sus productos en hojaldre y tortas artesanales bajo el concepto de comida saludable y de excelente calidad logrando un renombre en el mercado de la repostería.

**4.1.3 Valores corporativos.** Para Sfoglia una base fundamental son los valores corporativos, ya que se evidenciarán a través de todo el proceso productivo y la comercialización de los productos. A continuación, se hará una descripción de los valores que representaran el servicio de Sfoglia.

- **Compromiso.** El compromiso hacia la empresa y el servicio al cliente debe ser fundamental en Sfoglia, brindando una atención integral, encaminada al cumplimiento de expectativas y metas propuestas.
- **Respeto.** En Sfoglia es primordial actuar con respeto, de una manera correcta y atenta hacia los colaboradores de la empresa, proveedores y clientes en toda actividad que se desarrolle.
- **Honestidad.** En Sfoglia se ejercerá la honestidad a través de prácticas correctas y transparentes en cada una de las actividades a desarrollar y en el trato con proveedores, clientes y miembros de la organización.
- **Ética.** En Sfoglia cada colaborador debe tener claro el principio de no anteponer los criterios propios sobre lo correcto y a su vez trasmitirlo no solo a los clientes y proveedores sino también en su hogar.

 **Trabajo en equipo.** El trabajo en equipo es fundamental en Sfoglia para lograr entregar un producto y servicio de calidad y al mismo tiempo alcanzar las metas propuestas.

**4.1.4 Políticas corporativas.** Son las acciones con las cuales se compromete Sfoglia y establecerán el marco de acción en todos los niveles de la organización.

**4.1.4.1 Política de proveedores.** En Sfoglia promovemos las alianzas seguras con nuestros proveedores permitiéndonos realizar la evaluación y la correcta selección de estos, se plantea una política de cumplimiento por parte de los proveedores en cuanto a los estándares de calidad de las materias primas e insumos y en cuanto a la puntualidad en la entrega del pedido. De no cumplirse esto, se procederá a la evaluación y selección de otro proveedor.

**4.1.4.2 Política de talento humano.** En Sfoglia nos basamos en una política de óptima selección de personal, basado en valores morales y su compromiso con la empresa, siempre preocupándonos por el bienestar de nuestros colaboradores y sus familias. El personal del área de producción y ventas deberá utilizar la dotación entregada cada 6 meses, para mitigar los riesgos y mantener las condiciones de higiene en la ejecución de cada actividad. El pago del salario se hará mensual mente los días 30 de cada mes o en su defecto los días 28.

**4.1.4.3 Política de operación.** En Sfoglia, se exige que cada trabajador este totalmente capacitado para la realización de la actividad para la cual fue contratado, además el uso de elementos de protección personal es obligatorio. Se plantea una política de estandarización de todos los procesos, sus tiempos y porciones por cada producto. Se deben mantener las áreas de trabajo limpias y despejadas.

**4.1.4.4 Política con clientes.** En Sfoglia las políticas de clientes van encaminadas a la satisfacción del cliente en no menos del 99%, ya sea en la calidad del producto como en atención y servicio, dando respuesta a todas sus inquietudes y solicitudes. Se abrirá un espacio de quejas y reclamos para contar con un canal de comunicación efectivo.

**4.1.5 Objetivos corporativos**. Son aquellos resultados de rendimiento que Sfoglia pretende alcanzar a corto, mediano y largo plazo, acompañados del desarrollo de la misión y visión de la empresa.

 **Alcanzar el 7% de participación de la demanda en suba, de acuerdo al análisis en la demanda y oferta.** Se logrará por medio de planes de producción y ventas. Se empleará publicidad en las redes sociales y por medio de folletos enseñando nuestros productos y sus beneficios.

- **Cumplimiento del 100% en los procesos productivos.** Uno de los principales objetivos de Sfoglia es cumplir al 100% con cada proceso de producción, buscando un mejoramiento continuo en cuanto optimización de procesos y recursos, minimización de tiempos y errores, buenas relaciones con proveedores y clientes y ofrecer productos de alta calidad.
- **Cumplir los requerimientos de los clientes al menos 99%.** En Sfoglia lo que se busca desde el momento en que el cliente toma la decisión de compra, es cumplir a cabalidad sus requerimientos y lograr su satisfacción con la calidad del producto y el servicio que se le es brindado.
- **Lograr la fidelización de los clientes de Sfoglia.** Además de captar nuevos clientes, un objetivo primordial de Sfoglia es mantener y fidelizar a los clientes antiguos, que nos elijan por calidad en los productos y servicio prestado.

**4.1.6 Metas corporativas.** La ejecución de la totalidad de las metas propuestas en Sfoglia permitirán el cumplimiento de los objetivos ya planteados con diferentes estrategias y planes de acción.

**4.1.6.1 Metas participación de la demanda.** Tomando como base el objetivo de captar el 7% de la demanda, se plantean las siguientes metas, teniendo en cuenta el nivel de ventas proyectadas.

- Implementar un plan de producción, basándonos en los pronósticos de la demanda y las capacidades de la empresa.
- Realizar campañas publicitarias logrando un objetivo de notoriedad y ventas, enfocándose en evidenciar que nuestros productos son saludables y de alta calidad.
- Implementar un plan de mercadeo digital para dar a conocer nuestros productos y beneficios, tomando como base el marketing mix y las diferentes redes sociales.

**4.1.6.2 Metas de los procesos productivos.** Teniendo en cuenta que lograr la productividad del 100% en Sfoglia es un factor determinante para la valoración de la eficacia y eficiencia se plantean las siguientes metas.

- Realizar un plan de verificación de proveedores, materias primas e insumos para evidenciar la calidad de estos y así asegurar la calidad de nuestros productos.
- Estandarizar las porciones y cantidades de cada producto y a su vez estandarizar los tiempos requeridos para el proceso de producción.

**4.1.6.3 Metas para el cumplimiento de los requerimientos de los clientes.** Se establecieron las siguientes metas en Sfoglia para logra la satisfacción total de nuestros clientes sean nuevos o antiguos.

- Capacitar adecuadamente al personal de Sfoglia en cuanto a los procesos de producción, servicio al cliente y estándares de calidad a lo largo del proceso de producción y distribución de nuestros productos.
- Auditar continuamente al personal de Sfoglia para tener un registro del buen funcionamiento interno de la empresa y así garantizar la calidad de los productos.

**4.1.6.4 Metas para la fidelización de clientes.** Para Sfoglia es muy importante la satisfacción de los clientes y más aún cuando son clientes antiguos, las siguientes metas planteadas se enfocarán en la fidelización de los clientes.

- Hacer una evaluación periódica mensual de la satisfacción global de los clientes tanto en la calidad de los productos adquiridos como en el servicio al cliente y la atención brindada a ellos.
- Incentivar al personal de Sfoglia para que tengan un excelente servicio a los clientes y un compromiso con los estándares de calidad de los productos.

**4.1.7 Estrategias corporativas.** Para dar un completo cumplimiento de las metas ya establecidas y por ende a los diferentes objetivos se plantearán las estrategias que guiarán a Sfoglia.

- Enfocarnos en la realización de un buen marketing mix, mediante redes sociales y propagandas en folletos para lograr captar la atención de los clientes potenciales y darles a conocer nuestros productos.
- Mantener un plan de capacitaciones rutinarias y periódicas a los colaboradores de Sfoglia para garantizar la calidad en los productos y servicio al cliente.
- Tener un control total y auditar periódicamente los índices de satisfacción de los clientes, además estar en constante cambio y atento a las nuevas tecnologías, métodos de producción de los productos y nuevas tendencias en alimentos saludables.
- Teniendo como base las redes sociales se puede tener control de nuevos seguidores y las diferentes reacciones a nuevos productos, además estar atento del buzón de sugerencias y reclamos para un continuo mejoramiento.

**4.1.8 Plan estratégico.** En el Cuadro28., se presentan los objetivos, metas y estrategias planteadas con su respectivo responsable y su indicador de medición.

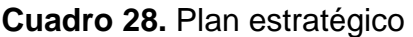

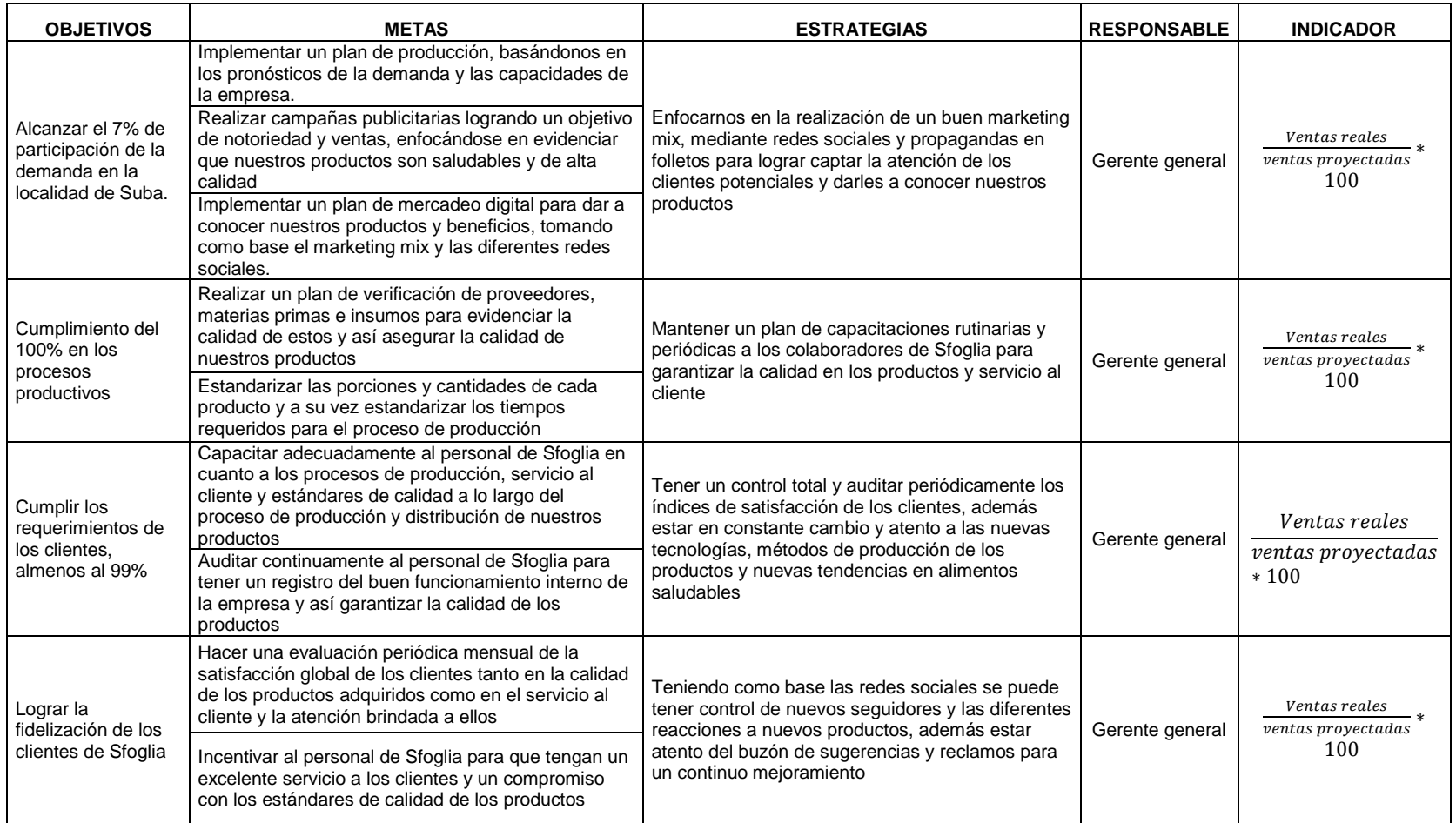

### **4.2 ANÁLISIS ORGANIZACIONAL**

En el análisis organizacional se determinará la organización jerárquica dentro de Sfoglia, la cual será de forma vertical para tener clara la jerarquía de mando y los canales de comunicación dentro de la organización.

**4.2.1 Organigrama.** Se presenta gráficamente la estructura organizacional de Sfoglia, su jerarquía de mando y los diferentes cargos y funciones de cada colaborador.

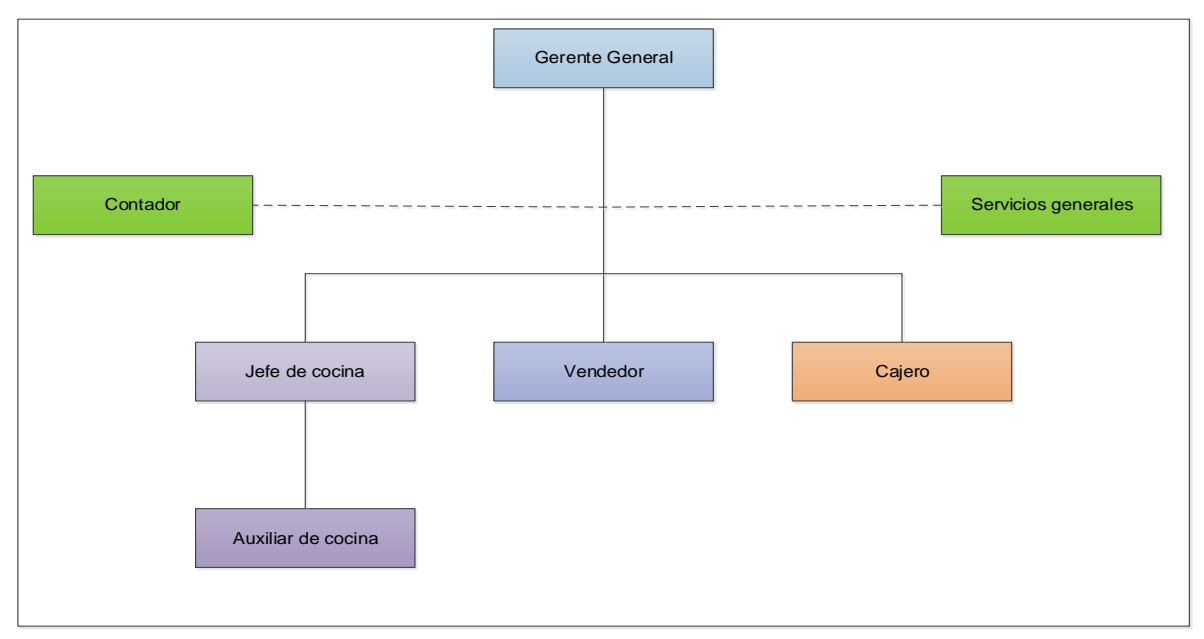

#### **Diagrama 11.** Organigrama

**Fuente:** elaboración propia

**4.2.1.1 Funciones generales.** A continuación, se describe una a una las funciones de cada cargo que los colaboradores tienen que cumplir a cabalidad.

- **Gerente general.** Es el encargado del control y supervisión de las diferentes áreas internas de la empresa, iniciando con el proceso de aprovisionamiento de materias primas e insumos necesarios para la producción, se encarga de las relaciones con los proveedores y clientes potenciales; realizar auditorías periódicas a los diferentes departamentos de la empresa además coordina las metas a corto, mediano y largo plazo.
- **Jefe de cocina.** Es la persona encargada de todo el proceso productivo, mantener los estándares de calidad de los productos y dirigir paso a paso la

preparación de los diferentes pasteles, postres y tortas artesanales, además se encarga de guiar al auxiliar de cocina.

- **Auxiliar de cocina.** Se encarga de preparar la masa de hojaldre, los rellenos de los pasteles y seguir paso a paso las fichas técnicas de los productos, debe estar totalmente capacitado para llevar a cabo cualquier proceso productivo y de ser necesario remplazar al jefe de cocina.
- **Vendedor.** Es la persona encargada de recibir a los clientes y atenderlos, debe tener total conocimiento de las materias primas e insumos de los productos ofrecidos para poder realizar recomendaciones y satisfacer totalmente a los clientes a la hora de tomar el pedido.
- **Cajero.** Es la persona encargada de la facturación de los productos vendidos, se hace cargo del registro diario de ventas y el cierre de caja, además se encarga de despedir a los clientes adecuadamente.

**4.2.2 Manual de funciones.** En el manual de funciones se describen las responsabilidades y funciones de cada uno de los colaboradores de Sfoglia, A continuación, se presenta el manual de funciones del gerente general de Sfoglia, describiendo cada una de las tareas a realizar. Los manuales de funciones se encuentran en el Anexo I.

# **Manual de funciones.** Gerente general

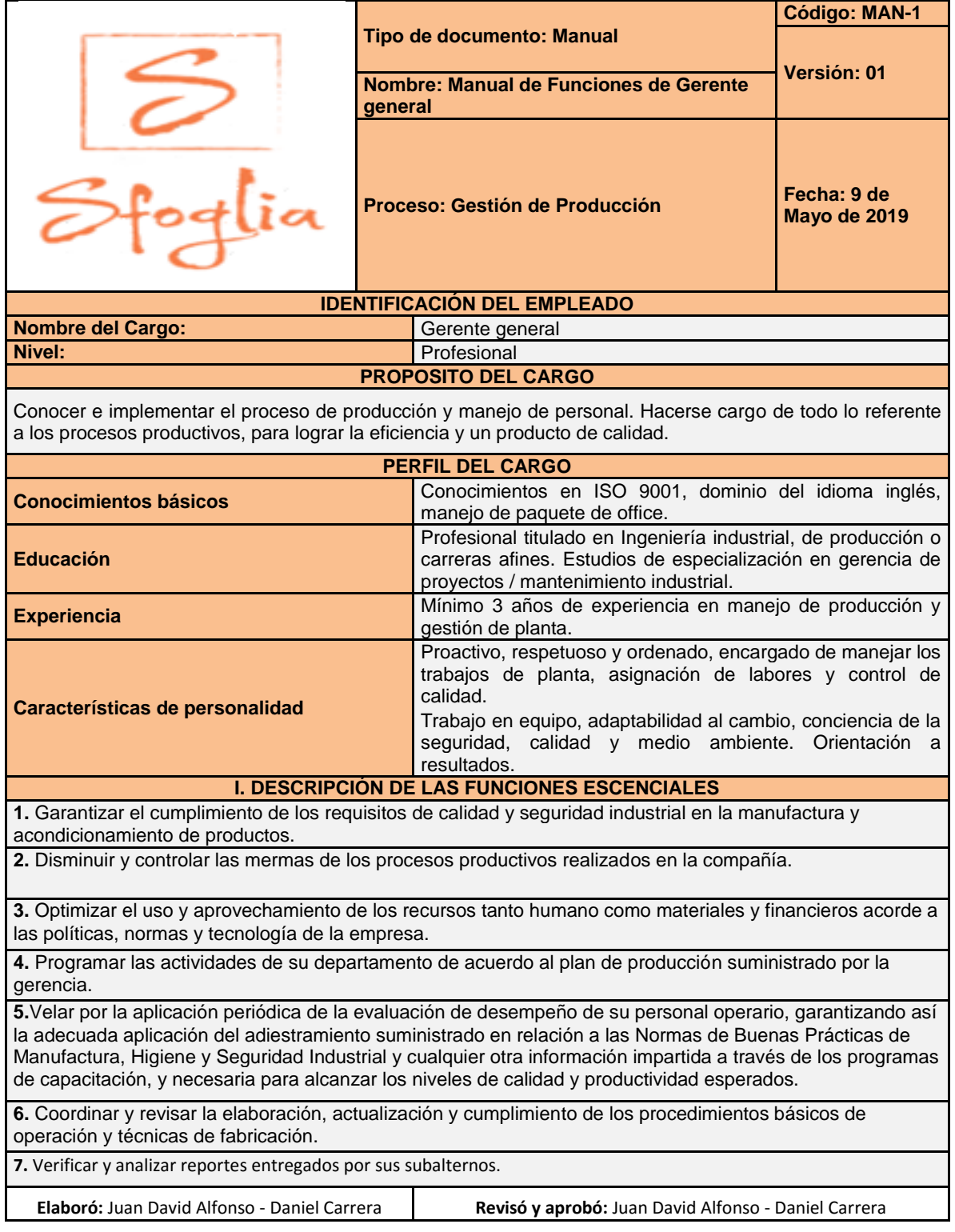

### **4.3 ADMINISTRACIÓN DE GESTIÓN HUMANA**

Uno de los pilares para el cumplimiento de los objetivos y metas es el personal interno de Sfoglia, ya que es la base para el proceso productivo y el servicio al cliente, por lo tanto, es de total importancia la selección y contratación de un personal capacitado y comprometido con la empresa.

**4.3.1 Reclutamiento de personal.** El proceso de reclutamiento en Sfoglia será en base a los objetivos, metas y estrategias anteriormente planteadas; posteriormente se tendrá en cuenta los cargos con sus funciones respectivas y los manuales de funciones.

Una vez claras las funciones y el perfil de cargo se procederá a realizar una convocatoria virtual por medio de plataformas especializadas en empleos en la ciudad de Bogotá, también buscar una alianza con las escuelas reposteras en Bogotá para que los graduados en repostería tengan como opción trabajar en Sfoglia. Tan pronto este completo el personal de la empresa se implementará una política de crecimiento interno de los colaboradores, dándoles la opción de calificar para un cargo más alto una vez que se de esta vacante.

Para completar el proceso de reclutamiento se exige la documentación que respalde la información de cada aspirante.

- Hoja de vida física y actualizada con la información personal, académica, experiencia laboral y recomendaciones.
- Fotocopia de los certificados académicos.
- Fotocopia de la cedula de ciudadanía.
- Fotocopia de la libreta militar de ser necesario.
- Certificado de antecedentes judiciales.

**4.3.2 Proceso de selección.** Una vez terminado el proceso de reclutamiento se procede a la selección de los aspirantes para cada cargo respectivamente, evaluando aptitudes y actitudes que sean aptas para el buen desempeño en cada función.

A continuación, en el Diagrama 12., se hace la caracterización del proceso de selección de personal.

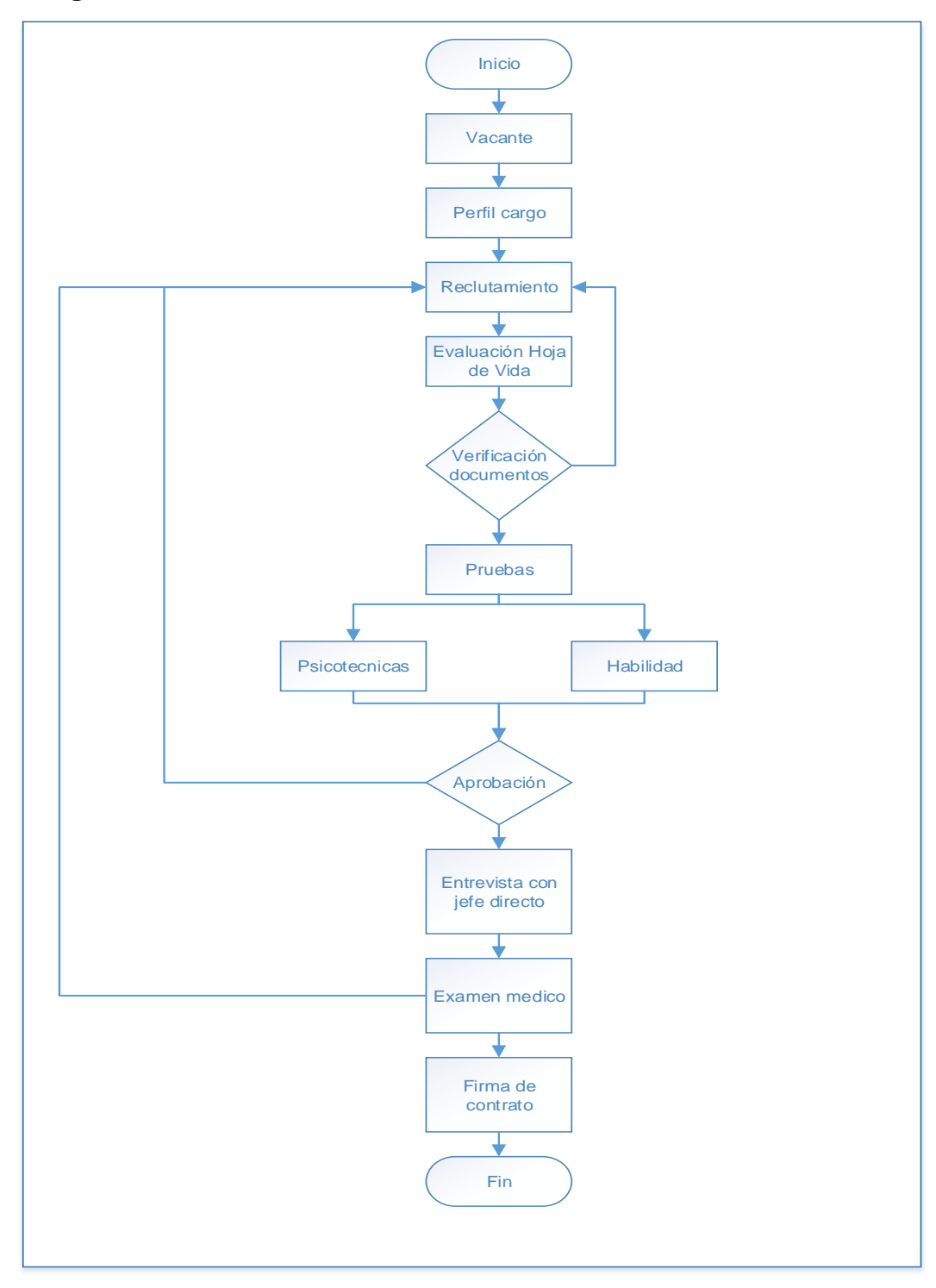

 **Diagrama 12.** Proceso de selección

- **Vacante.** Se da a conocer la vacante con toda la información necesaria para el cargo por medio de las plataformas virtuales o en las escuelas de repostería de la ciudad de Bogotá.
- **Perfil del cargo.** Se describe detalladamente el cargo o la vacante que esta disponible.
- **Reclutamiento.** Al vencer el plazo de tiempo acordado se seleccionan los candidatos que aplicaron a la vacante.
- **Evaluación hoja de vida.** Se estudia la hoja de vida de cada candidato si cumple o no con los requisitos y habilidades requeridas.
- **Verificación documentos.** Se verifican los documentos que se piden como requisito para iniciar el proceso de selección, que estén en orden y sean completamente legales.
- **Pruebas.** Se realizan pruebas psicotécnicas y de habilidades para evaluar los conocimientos básicos para ejercer el cargo correspondiente, además estas pruebas funcionan como filtro para ir seleccionando a los candidatos más aptos.
- **Aprobación.** Se califican las pruebas presentadas por cada candidato y se filtran los candidatos con mayor calificación para que continúen con el proceso de selección, el resto de candidatos se descartan.
- **Entrevista con el jefe directo.** Los candidatos que aprobaron satisfactoriamente las pruebas son remitidos a una entrevista con el jefe directo para la validación de los documentos y terminar de evaluar los conocimientos necesarios para el cargo.
- **Exámenes médicos.** Se realizan exámenes médicos generales mediante una empresa exterior a los candidatos seleccionados.
- **Firma de contrato.** Luego de presentar los exámenes médicos y que todo esté en orden, el candidato procede finalmente a la firma de su contrato.

**4.3.3 Contratación.** Una vez finalizado el proceso de selección de personal, se procede a realizar el proceso de contratación, el cual está a cargo del gerente general. El contrato está estipulado a término fijo de un año con opción de renovación de contrato, con un periodo de prueba de dos meses, mientras que el proceso de incorporación a salud, caja de compensación se realizara a partir de las empresas a las cuales ya se encuentre afiliado el empleado anteriormente.

**4.3.4 Capacitación.** En Sfoglia la capacitación a los colaboradores se realizará dependiendo el puesto de trabajo, buscando que todo el personal tenga la filosofía de trabajo en equipo y con los conocimientos necesarios para cumplir los estándares de calidad en la producción y servicio al cliente.

Dentro del proceso de capacitación en Sfoglia se busca proporcionar conocimientos para desarrollar habilidades que cubran lo relacionado a los requerimientos del puesto de trabajo, un flujo de información con respecto al puesto de trabajo, planes de producción y ventas, publicidad, normas, políticas y organización interna de la empresa.

La meta de Sfogllia es capacitar al 100% de sus colaboradores en un tiempo máximo de seis meses, realizando dos tipos de capacitación.

- **Capacitación inductiva.** Esta capacitación se hará principalmente para orientar al nuevo colaborador en la integración a la empresa, el ambiente laboral y compañeros de trabajo, conocer las políticas y normas internas. Se realizará en el momento en que el colaborador ingrese a la empresa.
- **Capacitación preventiva.** Esta capacitación es más profunda ya que su objetivo es enseñar y preparar a cada colaborador para que se desempeñe adecuadamente en su trabajo en cuanto a nuevas metodologías de trabajo, cumpliendo los requisitos y funciones establecidas. Estas capacitaciones se realizarán por medio de la ARL.

Las capacitaciones a realizar son: Manipulación de alimentos para cada operario que este en el área de producción y ventas, manejo de clientes para los operarios que se encargan de las ventas. En la Tabla 51., Se presentan las capacitaciones con su respectivo costo por persona. Las cotizaciones de las capacitaciones se encuentran en el Anexo J.

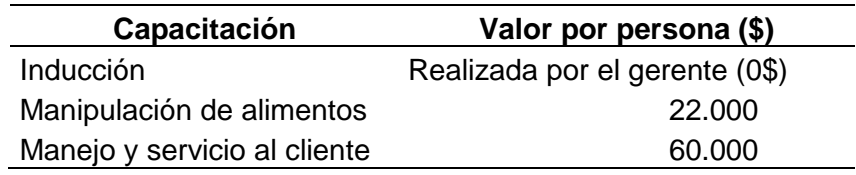

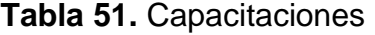

#### **4.4 ESTUDIO DE SALARIOS**

Para asignar los salarios en Sfoglia se utilizará el método por puntos, el cual permite tener en consideración factores y subfactores por cada puesto de trabajo y deja en evidencia la trasparencia a la hora de asignar los salarios, se compararán con los salarios actuales de cada uno de los cargos.

En la siguiente Tabla 52., se muestra el salario aproximado actual de cada uno de los cargos internos que hacen parte de la estructura organizacional de la empresa.

| <b>CARGO</b>    | <b>SALARIO ACTUAL (\$)</b>                                                                    |
|-----------------|-----------------------------------------------------------------------------------------------|
| Gerente         | 2.600.000                                                                                     |
| Jefe de cocina  | 1.600.000                                                                                     |
| Auxiliar cocina | 1.200.000                                                                                     |
| Cajero          | 870.000                                                                                       |
| Vendedor        | 828.116                                                                                       |
| <b>Fuente:</b>  | TUSALARIO.ORG.<br>web].<br>[sitio<br>TUSALARIO.ORG, Compara tu<br>salario.                    |
|                 | [Consulta: 13 mayo 2019]. Disponible en:<br>https://tusalario.org/colombia/tusalario/compara- |

**Tabla 52.** Salarios actuales (COP)

[tu-salario](https://tusalario.org/colombia/tusalario/compara-tu-salario)

Teniendo en cuenta la remuneración económica para cada cargo, se procederá a implementar el método por puntos para la asignación salarial a cada uno de los cargos de acuerdo a los factores y subfactores establecidos a continuación. En primer lugar, se establecerá el número de factores permitidos de acuerdo al número de puestos de trabajo en la empresa. En este caso se permiten hasta 7 factores de evaluación, dado que se cuenta con menos de 10 puestos de trabajo, por lo tanto, la base puntual máxima será de 800 puntos.

**Tabla 53.** Ponderación base puntual

| <b>CARGOS</b>   | <b>NÚMERO DE FACTORES</b> | <b>BASE PUNTUAL</b> |
|-----------------|---------------------------|---------------------|
| Hasta 10        | Hasta 7                   | 800                 |
| Entre $11 y 20$ | Entre $8 \text{ y } 10$   | 1000                |
| Entre $21 y 40$ | Entre $11 y 13$           | 2000                |
| Más de 40       | Más de 13                 | 3000                |

**Fuente:** FERNÁNDEZ, Fausto. Guía para el diseño de estructuras salariales en las empresas. Párr. 3. En: ACADEMIA.EDU. [sitio web]. Colombia: EDICIONES UNIVERSIDAD COOPERATIVA DE COLOMBIA. [Consulta: 13 mayo 2019]. Disponible en: [https://www.academia.edu/31910772/GU%C3%8DA\\_PARA\\_E](https://www.academia.edu/31910772/GU%C3%8DA_PARA_EL_DISE%C3%91O_DE_ESTRUCTURAS_SALARIALES_EN_LAS_EMPRESAS) [L\\_DISE%C3%91O\\_DE\\_ESTRUCTURAS\\_SALARIALES\\_EN\\_](https://www.academia.edu/31910772/GU%C3%8DA_PARA_EL_DISE%C3%91O_DE_ESTRUCTURAS_SALARIALES_EN_LAS_EMPRESAS) LAS EMPRESAS

Ya establecido el número de factores permitidos, se procede a definirlos junto con sus subfactores correspondientes de acuerdo a los manuales de funciones previamente presentados.

| <b>FACTOR</b>   | <b>SUBFACTOR</b>                                                                          | <b>GRADO</b> | <b>DEFINICIÓN</b>                                                                                                    |  |  |  |
|-----------------|-------------------------------------------------------------------------------------------|--------------|----------------------------------------------------------------------------------------------------|--|--|--|
|                 |                                                                                           |              | Estudios de primaria                                                                                                    |  |  |  |
|                 | Educación                                                                                 | $\mathbf{I}$ | Estudios de bachiller                                                                                                    |  |  |  |
|                 |                                                                                           | Ш            | Estudios técnicos                                                                                                    |  |  |  |
|                 |                                                                                           | IV           | Estudios profesionales                                                                                                    |  |  |  |
| Habilidad       |                                                                                           | I            | Sin experiencia                                                                                                    |  |  |  |
|                 |                                                                                           | $\mathbf{I}$ | Menos de un año                                                                                                    |  |  |  |
|                 | Experiencia                                                                               | III          | Un año                                                                                                    |  |  |  |
|                 |                                                                                           | IV           | Dos a tres años                                                                                                    |  |  |  |
|                 |                                                                                           | V            | Más de tres años<br>Ningún esfuerzo<br>Esfuerzo mínimo<br>Esfuerzo moderado<br>Esfuerzo máximo<br>Ningún esfuerzo<br>Esfuerzo mínimo<br>Esfuerzo moderado<br>Esfuerzo máximo<br>Nivel mínimo de<br>responsabilidad<br>Nivel medio de responsabilidad<br>Nivel alto de responsabilidad<br>Ningún nivel de responsabilidad<br>Nivel mínimo de<br>responsabilidad<br>Nivel medio de responsabilidad<br>Nivel alto de responsabilidad<br>Ningún riesgo<br>Riesgo bajo |  |  |  |
|                 |                                                                                           |              |                                                                                                    |  |  |  |
|                 | Mental                                                                                    | $\mathbf{I}$ |                                                                                                    |  |  |  |
|                 |                                                                                           | III          |                                                                                                    |  |  |  |
| Esfuerzo        |                                                                                           | IV           |                                                                                                    |  |  |  |
|                 | I<br>$\mathbf{I}$<br>Físico<br>III<br>IV<br>I<br>Equipo o<br>$\mathbf{I}$<br>herramientas |              |                                                                                                    |  |  |  |
|                 |                                                                                           |              |                                                                                                    |  |  |  |
|                 |                                                                                           |              |                                                                                                    |  |  |  |
|                 |                                                                                           |              |                                                                                                    |  |  |  |
|                 |                                                                                           |              | Ningún nivel de responsabilidad                                                                                                    |  |  |  |
|                 |                                                                                           |              |                                                                                                    |  |  |  |
|                 |                                                                                           |              |                                                                                                    |  |  |  |
|                 |                                                                                           | III          |                                                                                                    |  |  |  |
| Responsabilidad |                                                                                           | IV           |                                                                                                    |  |  |  |
|                 |                                                                                           | I            |                                                                                                    |  |  |  |
|                 | Relación con                                                                              | $\mathbf{I}$ |                                                                                                    |  |  |  |
|                 | el público                                                                                | III          |                                                                                                    |  |  |  |
|                 |                                                                                           | IV           |                                                                                                    |  |  |  |
|                 |                                                                                           |              |                                                                                                    |  |  |  |
|                 |                                                                                           | I            |                                                                                                    |  |  |  |
| Condiciones de  | Riesgos<br>laborales                                                                      | $\mathbf{I}$ |                                                                                                    |  |  |  |
| trabajo         |                                                                                           | Ш            | Riesgo moderado                                                                                                    |  |  |  |
|                 |                                                                                           | IV           | Riesgo alto                                                                                                    |  |  |  |

**Cuadro 29.** Definición de factores y subfactores

Ya definidos los factores y subfactores, se le asignará a cada uno de estos una ponderación según el grado de importancia en cumplimiento de las funciones de cada cargo a juicio propio de Sfoglia. Se definieron 4 factores y 7 subfactores para la evaluación salarial.

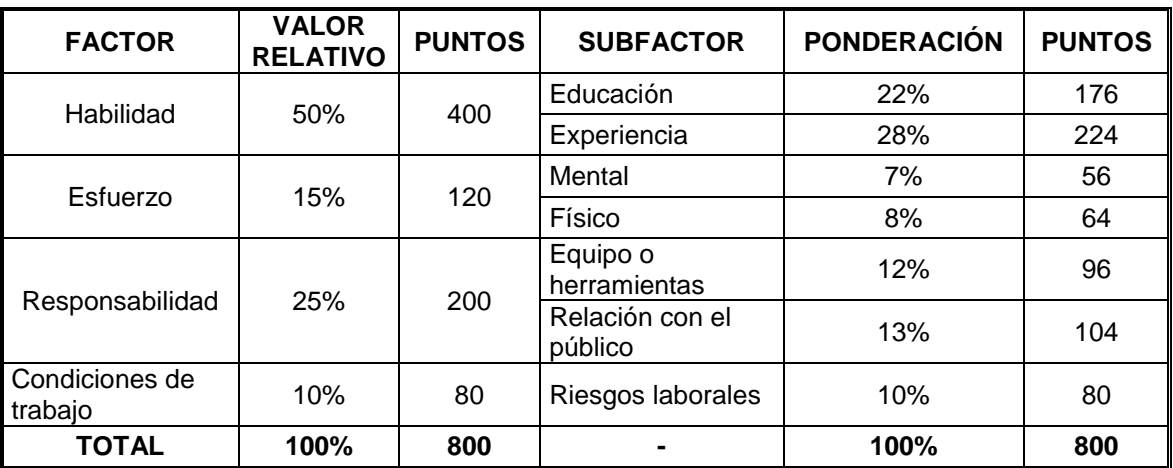

**Cuadro 30.** Ponderación por factor

**Fuente:** elaboración propia.

Ya establecidos los porcentajes de cada subfactor y su respectiva ponderación puntual, se procede a hallar el rango de puntos mínimos y máximos para la calificación de cada factor según el manual de funciones por cargo.

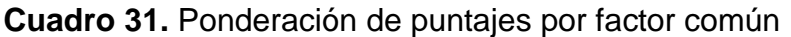

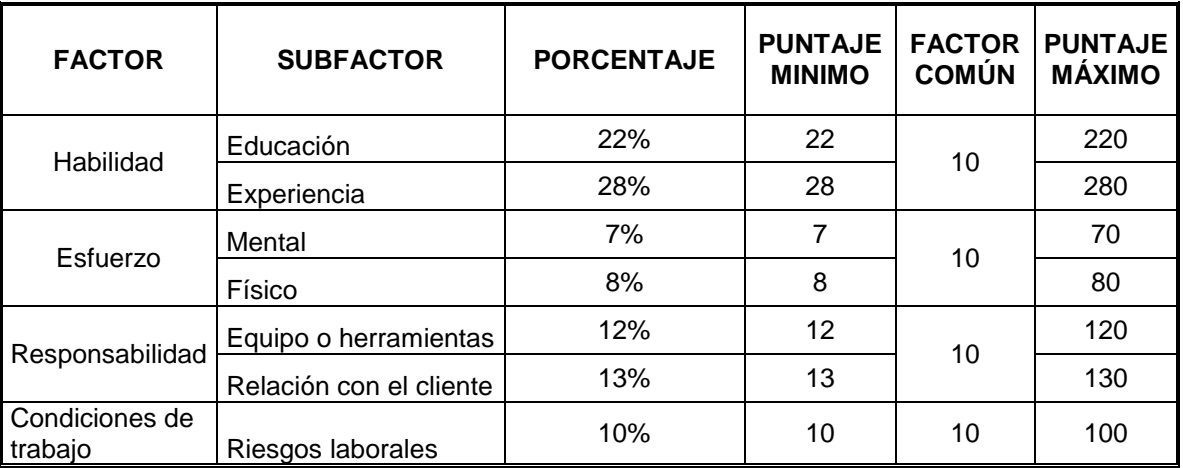

Una vez establecidos los porcentajes para cada factor y subfactor con su respectiva ponderación, se procede a asignar la base puntual dependiendo de los grados previamente establecidos. Inicialmente utilizando la fórmula para la asignación de puntos por progresión aritmética se halla la razón de progresión y se asignan los puntos de acuerdo a los grados de cada factor.

**Ecuación 5.** Distribución de puntos por progresión aritmética

| $Pmax-Pmin$ |
|-------------|
| $n-1$       |

**Fuente:** FERNÁNDEZ, Fausto. Guía para el diseño de estructuras salariales en las empresas. En: ACADEMIA.EDU. Isitio webl. Colombia: EDICIONES UNIVERSIDAD COOPERATIVA DE COLOMBIA. [Consulta: 13 mayo 2019]. Disponible en: [https://www.academia.edu/31910772/GU%C3%8DA](https://www.academia.edu/31910772/GU%C3%8DA_PARA_EL_DISE%C3%91O_DE_ESTRUCTURAS_SALARIALES_EN_LAS_EMPRESAS) [\\_PARA\\_EL\\_DISE%C3%91O\\_DE\\_ESTRUCTURAS](https://www.academia.edu/31910772/GU%C3%8DA_PARA_EL_DISE%C3%91O_DE_ESTRUCTURAS_SALARIALES_EN_LAS_EMPRESAS)

[\\_SALARIALES\\_EN\\_LAS\\_EMPRESAS](https://www.academia.edu/31910772/GU%C3%8DA_PARA_EL_DISE%C3%91O_DE_ESTRUCTURAS_SALARIALES_EN_LAS_EMPRESAS)

Donde:

P max = puntaje máximo P min = puntaje mínimo n = número de grados del factor R = razón de progresión

Remplazando los datos de cada factor en la Ecuación 5., se encuentra la razón de progresión para hacer la asignación de puntos correspondiente.

|                           | <b>SUBFACTOR</b><br><b>FACTOR</b> |                | <b>VALOR</b> | <b>PUNTUACIONES DE LOS GRADOS</b> |    |     |     |     |
|---------------------------|-----------------------------------|----------------|--------------|-----------------------------------|----|-----|-----|-----|
|                           |                                   | <b>GRADOS</b>  | DE(r)        |                                   | Ш  | Ш   | IV  | ۷   |
| Habilidad                 | Educación                         | 4              | 66           | 22                                | 88 | 154 | 220 |     |
|                           | Experiencia                       | 5              | 63           | 28                                | 91 | 154 | 217 | 280 |
| Esfuerzo                  | Mental                            | $\overline{4}$ | 21           |                                   | 28 | 49  | 70  |     |
|                           | Físico                            | 4              | 24           | 8                                 | 32 | 56  | 80  |     |
|                           | Equipo o<br>herramientas          | 4              | 36           | 12                                | 48 | 84  | 120 |     |
| Responsabilidad           | Relación con<br>el público        | 4              | 39           | 13                                | 52 | 91  | 130 |     |
| Condiciones de<br>trabajo | Riesgos<br>laborales              | 4              | 30           | 10                                | 40 | 70  | 100 |     |

**Cuadro 32.** Puntaje de calificación por grados

**Fuente:** elaboración propia.

Ya asignada la base puntual de acuerdo a los grados, se hará la distribución de puntos según los cargos internos de la empresa y al manual de funciones.

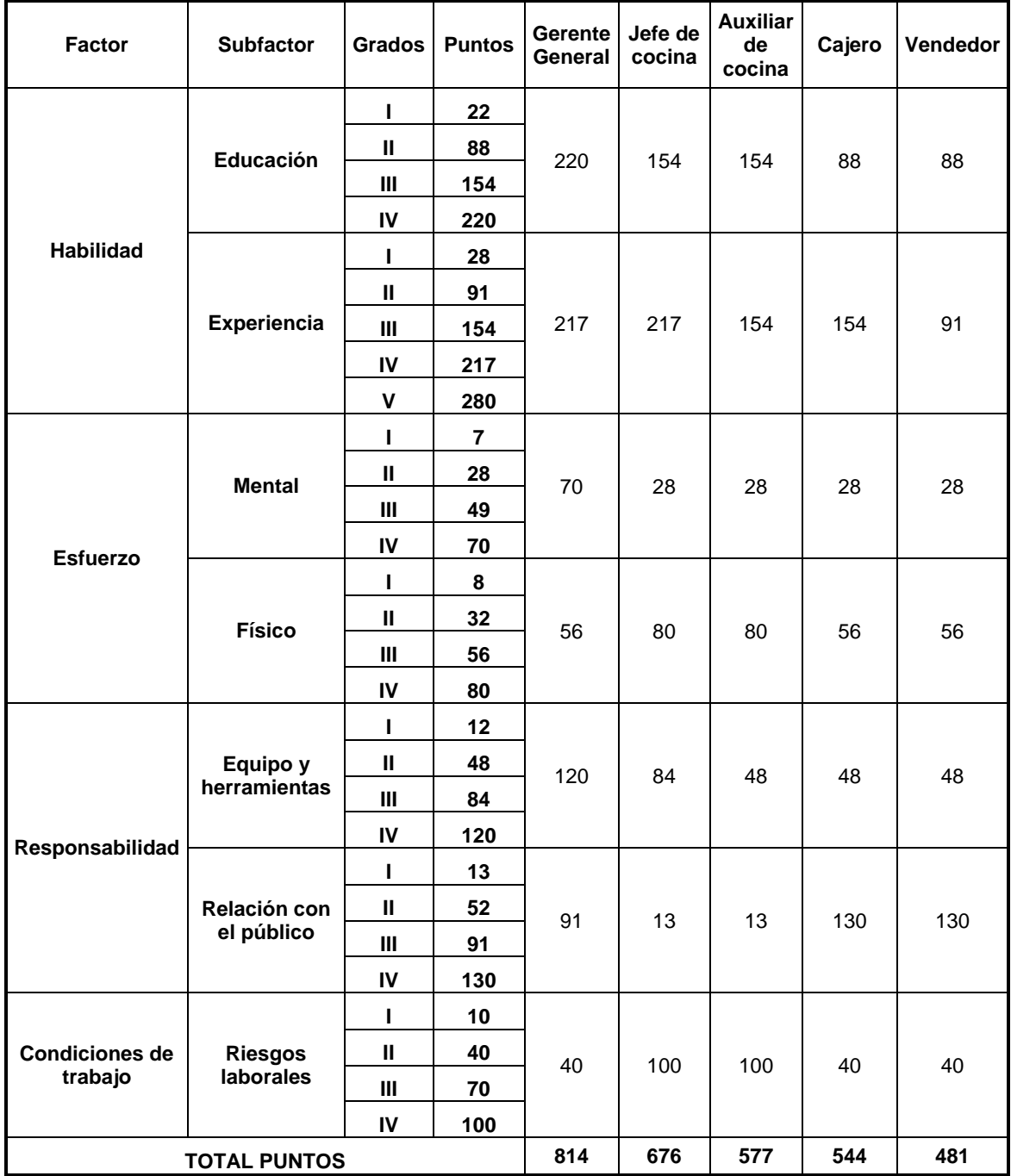

# **Cuadro 33.** Asignación de puntos por cargo

Tomando los salarios aproximados actuales de cada cargo se hace la equivalencia salarial de acuerdo al total de puntos obtenidos por cada cargo en la Tabla 54., para luego graficar y encontrar el salario propuesto para cada cargo.

| <b>SALARIO (\$)</b> |
|---------------------|
| 2.600.000           |
| 1.600.000           |
| 1.200.000           |
| 870.000             |
| 828.116             |
|                     |

**Tabla 54.** Equivalencia salarial (COP)

**Fuente:** elaboración propia.

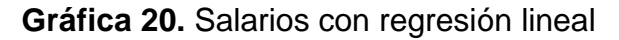

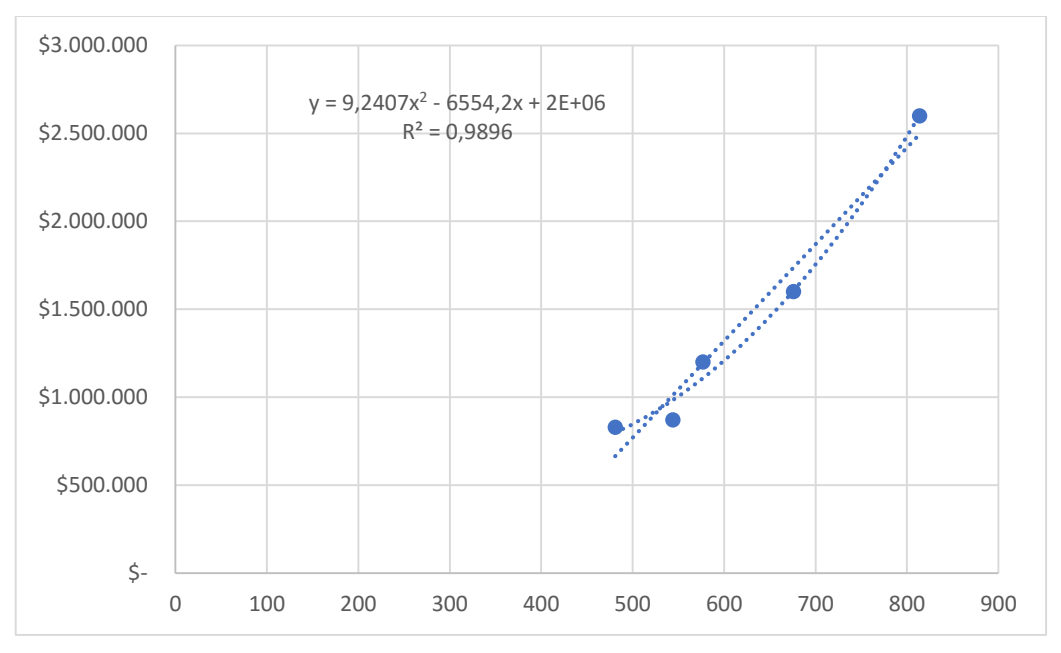

Hallada la ecuación de la regresión lineal con un R de (0,9896), se remplazan los puntos obtenidos en cada cargo por la variable X y se obtiene el salario propuesto.

| <b>CARGO</b>    | <b>PUNTOS</b> | <b>SALARIO (\$)</b> | <b>SALARIO</b><br><b>AJUSTADO (\$)</b> | <b>SALARIO</b><br><b>PROPUESTO (\$)</b> |
|-----------------|---------------|---------------------|----------------------------------------|-----------------------------------------|
| Gerente         | 814           | 2.600.000           | 2.787.732                              | 2.787.000                               |
| Jefe de cocina  | 676           | 1.600.000           | 1.792.139                              | 1.792.000                               |
| Auxiliar cocina | 577           | 1.200.000           | 1.294.724                              | 1.294.000                               |
| Cajero          | 544           | 870,000             | 1.169.171                              | 1.169.000                               |
| Vendedor        | 481           | 828.116             | 985.367                                | 985,000                                 |
|                 |               |                     |                                        |                                         |

**Tabla 55.** Salarios propuestos (COP)

**Fuente:** elaboración propia.

Tomando como base el crecimiento del IPC proyectado para los años 2019, 2020, 2021, 2022, 2023 y 2024, se proyectan los salarios propuestos dependiendo el cargo para los colaboradores de Sfoglia.

**Tabla 56.** Proyección IPC

| <b>AÑO</b> | PROYECCIÓN IPC |  |
|------------|----------------|--|
| 2020       | 3,6%           |  |
| 2021       | 3,4%           |  |
| 2022       | 3,5%           |  |
| 2023       | 3,6%           |  |
| 2024       | 3,5%           |  |
|            |                |  |

**Fuente:** FERNÁNDEZ, Fausto. Guía para el diseño de estructuras salariales en las empresas. En: ACADEMIA.EDU. [sitio web]. Colombia: EDICIONES UNIVERSIDAD COOPERATIVA DE COLOMBIA. [Consulta: 13 mayo 2019]. Disponible en: [https://www.academia.edu/31910772/GU%C3%](https://www.academia.edu/31910772/GU%C3%8DA_PARA_EL_DISE%C3%91O_DE_ESTRUCTURAS_SALARIALES_EN_LAS_EMPRESAS) [8DA\\_PARA\\_EL\\_DISE%C3%91O\\_DE\\_ESTRUC](https://www.academia.edu/31910772/GU%C3%8DA_PARA_EL_DISE%C3%91O_DE_ESTRUCTURAS_SALARIALES_EN_LAS_EMPRESAS) [TURAS\\_SALARIALES\\_EN\\_LAS\\_EMPRESAS](https://www.academia.edu/31910772/GU%C3%8DA_PARA_EL_DISE%C3%91O_DE_ESTRUCTURAS_SALARIALES_EN_LAS_EMPRESAS)

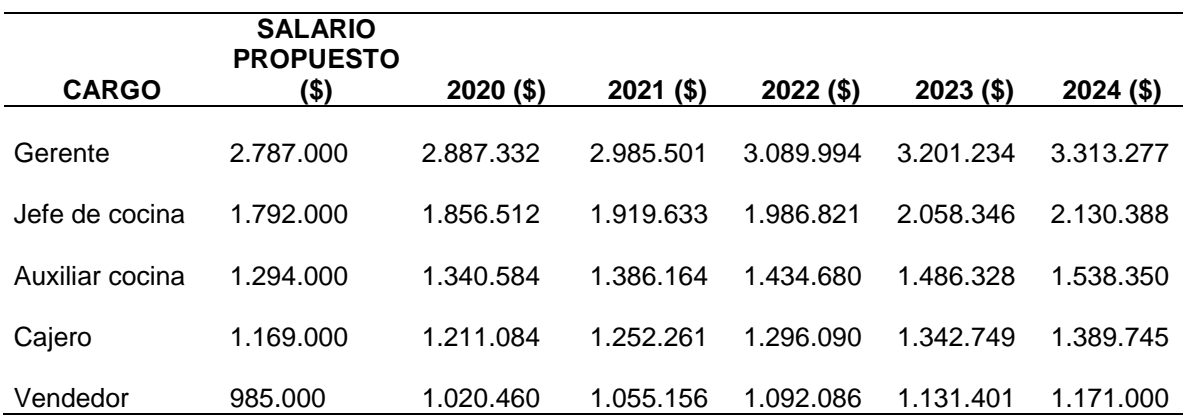

# **Tabla 57.** Salarios proyectados (COP)

### **4.5 NÓMINA**

El estudio de nómina toma como referencia el año 2019 y es proyectado al año 2024, determinando el salario de cada uno de los colaboradores de Sfoglia; cada colaborador trabaja de lunes a sábado, 8 horas diarias. La proyección de la nómina a 5 años se encuentra en el Anexo K.

**4.5.1 Salario básico.** De acuerdo al estudio de salarios, a continuación, se muestran los salarios de cada trabajador mensualmente para el año 2019. Se presentan las prestaciones de ley y el salario total mensual y anual.

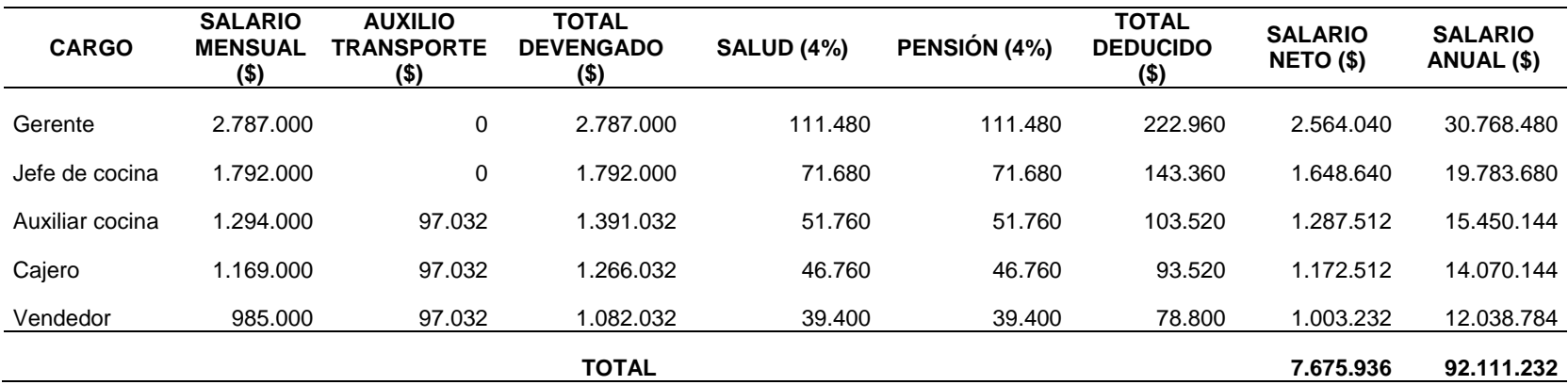

**Tabla 58.** Total devengado y deducido por el empleador (COP)

**4.5.2 Pagos de prestaciones sociales.** En la Tabla 59., se muestra la liquidación de las prestaciones sociales para cada cargo.

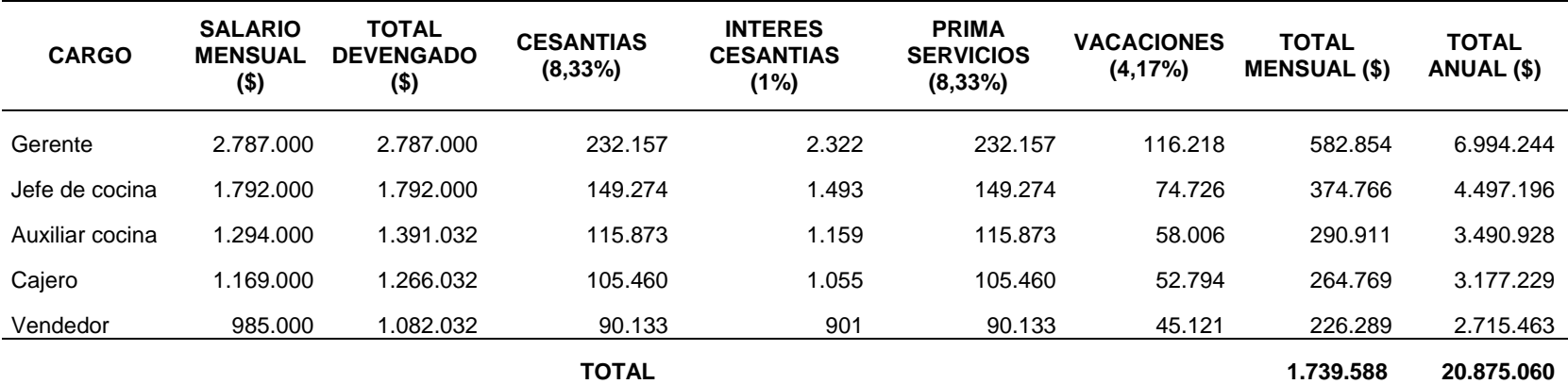

**Tabla 59.** Prestaciones sociales (COP)

**4.5.3 Aportes parafiscales.** Estos aportes corresponden a conceptos de SENA, ICBF y caja de compensación familiar; teniendo en cuenta que la ley 1819 de 2016, en el artículo 65, exonera completamente a personas jurídicas y asociaciones, que declaran sobre el impuesto de renta a pagar ICBF y SENA ya que devengan menos de diez salarios mínimos cada trabajador.

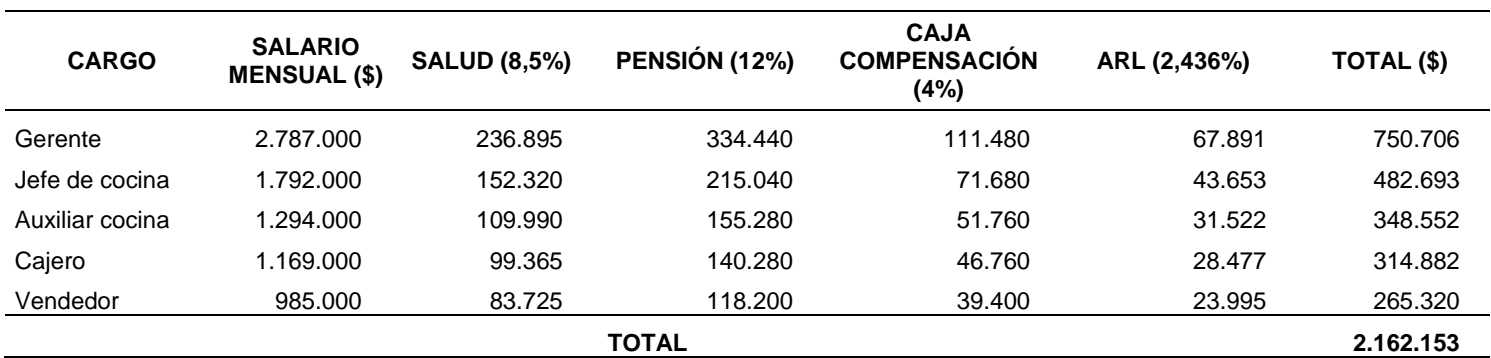

**Tabla 60.** Aportes parafiscales (COP)

#### **4.6 COSTOS Y GASTOS ADMINISTRATIVOS**

A continuación, se mostrará el resumen correspondiente a la nómina de la empresa para el año 2019 y la proyección de costos hasta el año 2024.

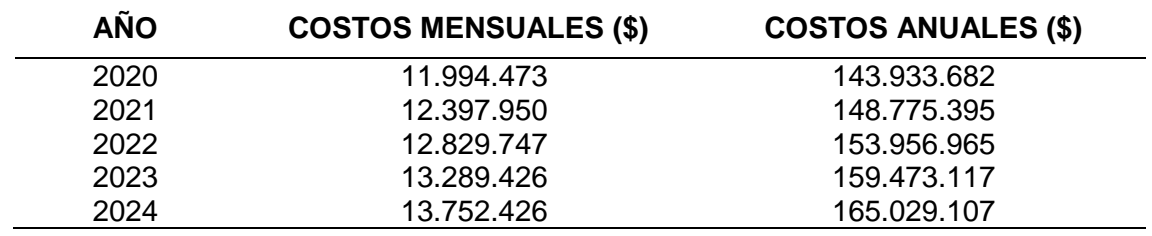

**Tabla 61.** Costos proyectados (COP)

**Fuente:** elaboración propia

En la Tabla 62., se presentarán los costos anuales del año 2019 referentes a nómina de los colaboradores de Sfoglia y las capacitaciones de manejo de público y manejo de alimentos correspondientes.

**Tabla 62.** Costos totales del estudio administrativo (COP)

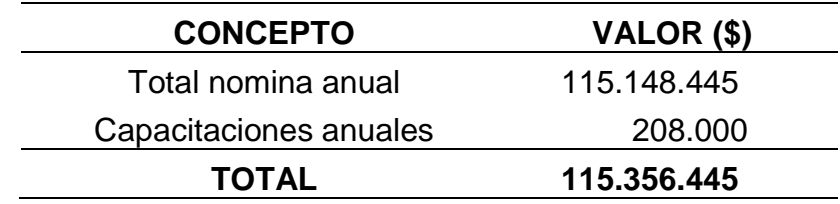

### **5. ESTUDIO LEGAL**

En el estudio legal se dará a conocer el paso a paso para la constitución de Sfoglia empezando por la razón social y los diferentes trámites legales necesarios que son requeridos por el DANE y la cámara de comercio de Bogotá D.C., en cuanto a estatutos y los diferentes formatos.

### **5.1 CONSTITUCIÓN DE LA EMPRESA**

Para llevar a cabo el proceso de constitución de la empresa, debe ser claro el tipo de empresa a constituir, dependiendo del número de empleados y la actividad a la cual se va a dedicar la empresa.

**5.1.1 Razón social**. La empresa llevara por nombre "Sfoglia", el cual fue elegido por los socios, y hace referencia a una traducción del italiano al español de la palabra hojaldre. Se realizó la búsqueda del nombre o razón social en el Registro Único Empresarial (RUES), y tiene integrado el Registro Mercantil y el Registro único de proponentes, para verificar que el nombre no esté en uso y se pueda utilizar.

**Imagen 13.** Consulta nombre de la empresa

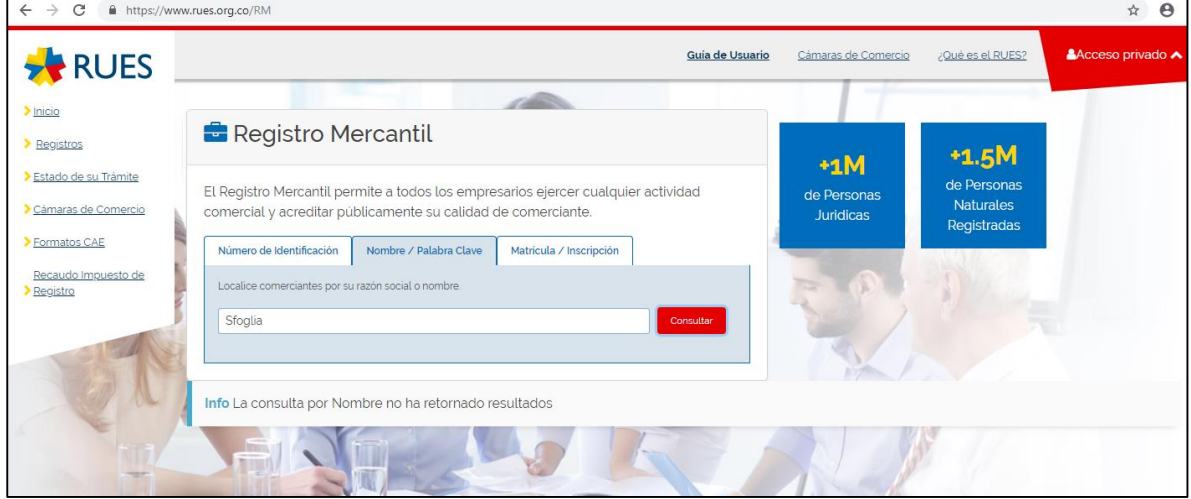

**Fuente:** RED DE CÁMARAS DE COMERCIO. [sitio web]. Bogotá: REGISTRO ÚNICO EMPRESARIAL Y SOCIAL, Registro Mercantil. [Consulta: 27 abril 2019]. Disponible en: http://versionanterior.rues.org.co/RUES\_Web/Consultas

**5.1.2 Objeto social**. La clasificación de la empresa se realizará de acuerdo al número de empleados como se muestra en el Cuadro 34., En este caso Sfoglia cuenta con 5 colaboradores y se clasificará como una microempresa.

| <b>EMPRESA</b> | <b>NUMERO DE</b><br><b>TRABAJADORES</b>                                          | <b>ACTIVOS TOTALES POR</b><br><b>VALOR</b>                          |
|----------------|----------------------------------------------------------------------------------|---------------------------------------------------------------------|
| Microempresa   | Planta de personal no<br>superior a los diez (10)<br>trabajadores                | Inferior a quinientos (500)<br><b>SMMLV</b>                         |
| Pequeña        | Plante de personal entre<br>once (11) y cincuenta<br>(50) trabajadores           | Entre quinientos uno (501)<br>y menos de cinco mil<br>(5000) SMMLV  |
| Mediana        | Planta de personal entre<br>cincuenta (50) y<br>doscientos (200)<br>trabajadores | Entre cinco mil uno (5001)<br>a treinta mil (30000)<br><b>SMMLV</b> |

**Cuadro 34.** División empresarial por número de trabajadores

**Fuente:** MYPYMES. [sitio web]. Bogotá: MINCOMERCIO, Definición tamaño empresarial micro, pequeña, mediana o grande. [Consulta: 03 mayo 2019]. Disponible en: [http://www.mipymes.gov.co/publicaciones/2761/defin](http://www.mipymes.gov.co/publicaciones/2761/definicion_tamano_empresarial_micro_pequena_mediana_o_grande) icion tamano empresarial micro pequena median a o grande

Ya definida como microempresa, se va a considerar como una empresa dedicada a la transformación de materias primas e insumos para la producción y comercialización de productos alimenticios, en este caso de productos de repostería; Además será reconocida como una entidad con ánimo de lucro, privada y constituida por más de dos socios, en este caso por personas jurídicas.

Sfoglia será constituida bajo Sociedad por acciones Simplificadas (S.A.S)., se constituirá por documento privado y las acciones no serán comercializadas en la bolsa de valores además que se cuenta con mayor facilidad para contar con el apoyo de fondos de capital semilla y capital de riesgo.

Siguiendo con la constitución de la empresa de forma adecuada, se procede con la clasificación de las actividades realizadas por procesos productivos en base al código CIIU.

En la Tabla 63., se muestra detalladamente la clasificación de las actividades y su respectivo código CIIU.

| <b>CÓDIGO</b>                                                                                       | <b>ACTIVIDAD ECONÓMICA</b>                                                     |  |  |
|----------------------------------------------------------------------------------------------------|--------------------------------------------------------------------------------|--|--|
| 1081                                                                                                | Elaboración de productos de panadería                                          |  |  |
| 4631                                                                                                | Comercio al por mayor de productos<br>alimenticios                             |  |  |
| 1020                                                                                                | Procesamiento y conservación de frutas,<br>legumbres, hortalizas y tubérculos. |  |  |
| 5619                                                                                                | Expendio de comidas preparadas                                                 |  |  |
| Fuente: CÁMARA DE COMERCIO DE BOGOTÁ. [sitio web]<br>Bogotó: CCB Deseringión actividades esenámicas |                                                                                |  |  |

**Tabla 63.** Descripción código CIIU

**Fuente:** CÁMARA DE COMERCIO DE BOGOTÁ. [sitio web]. Bogotá: CCB, Descripción actividades económicas (Código CIIU). [Consulta: 03 mayo 2019]. Disponible en:<http://linea.ccb.org.co/descripcionciiu/>

**5.1.3 Acta de constitución**. Es un documento legal y obligatorio el cual es realizado por los socios de la empresa, en el cual se encuentran los datos fundamentales de cada uno de los socios, así como los roles y parámetros ya definidos, debidamente firmado. En el acta constitutiva se debe tener claro la razón social, el objeto social, las aportaciones de cada socio, el modelo bajo el cual será constituido la empresa, el término de duración y las acciones que se emitirán para la creación del proyecto.

En el Anexo L., se observa el acta de constitución de Sfoglia.

**5.1.4 Tramites registrables.** Para la completa constitución de la empresa frente al estado y a los entes de regulación pertinentes, se deben formalizar los siguientes formularios. Los formatos de constitución se encuentran en el Anexo M.

 **Registro Único Tributario (RUT).** Constituye el mecanismo único para identificar, ubicar y clasificar a las personas y entidades que tengan la calidad de contribuyentes declarantes del impuesto de renta y no contribuyentes declarantes de ingresos y patrimonio, los responsables del régimen común, los pertenecientes al régimen simplificado, los agentes retenedores, los importadores, exportadores y demás usuarios aduaneros. 43

 $\overline{a}$ <sup>43</sup> DIRECCIÓN DE IMPUESTOS Y ADUANAS NACIONALES. [sitio web]. Bogotá: DIAN, Aspectos generales registro único<br>11 ributario - RUT. [Consulta: 08 mayo 2019]. Disponible en: tributario – RUT. [Consulta: 08 mayo 2019]. Disponible en: http://www.dian.gov.co/descargas/ayuda/guia\_rut/content/Generalidades1.htm#1

- **Registro matricula mercantil.** Es el registro que deben hacer los comerciantes ya sean personas naturales o jurídicas y los establecimientos de comercio en las cámaras de comercio con jurisdicción en el lugar donde van a desarrollar su actividad y donde va a funcionar el establecimiento de comercio para dar cumplimiento a una de las obligaciones mercantiles en el código de comercio. <sup>44</sup>
- **Registro Único Empresarial y Social (RUES).** Es un formulario único que integra información actualizada del registro mercantil, registro único de proponentes, registro de entidades sin ánimo de lucro, régimen común, registro de actividades y juegos de azar, registro de veedurías ciudadanas y registro de economía solidaria.<sup>45</sup>

**5.1.5 Régimen tributario.** El régimen colombiano regula las diferentes leyes y normas relacionadas con el cumplimiento de las obligaciones tributarias y obligaciones documentales para el pago de tributos.

Para la formalización legal de Sfoglia S.A.S es necesario el diligenciamiento y formalización de un grupo de formatos frente a las entidades nacionales competentes. Dichas obligaciones son: impuesto de renta, impuesto de timbre, impuesto de valor agregado, impuesto de retención en la fuente y el impuesto de gravámenes financieros, entre otros.

- **Impuesto sobre la renta.** El impuesto sobre la renta grava en general las ganancias o utilidades obtenidas por los contribuyentes, susceptibles de enriquecerlos, que provengan de sus operaciones ordinarias.<sup>46</sup>, la declaración sobre el impuesto de renta tiene una periodicidad anual y debe ser presentado al ente regulador nacional (DIAN).
- **Impuesto de Valor Agregado (IVA).** Es un impuesto de carácter nacional que grava principalmente la venta de bienes corporales muebles que no sean activos fijos y no hayan sido excluidos, la prestación de servicios dentro del territorio nacional y la importación de bienes corporales muebles que no hayan sido excluidos expresamente.<sup>47</sup>

 $\overline{a}$ <sup>44</sup> CÁMARA DE COMERCIO DE BOGOTÁ. [sitio web]. Bogotá: CCB, ¿Qué es la matricula mercantil? [Consulta: 03 mayo 2019]. Disponible en:<https://www.ccb.org.co/Preguntas-frecuentes/Tramites-registrales/Que-es-la-matricula-mercantil> <sup>45</sup> CÁMARA DE COMERCIO DE BOGOTÁ. [sitio web]. Bogotá: CCB, Registro Único Empresarial y Social (RUES). [Consulta: 08 mayo 2019]. Disponible en: [https://www.ccb.org.co/Inscripciones-y-renovaciones/Matricula-Mercantil/Registro-](https://www.ccb.org.co/Inscripciones-y-renovaciones/Matricula-Mercantil/Registro-Unico-Empresarial-y-Social-RUES)[Unico-Empresarial-y-Social-RUES](https://www.ccb.org.co/Inscripciones-y-renovaciones/Matricula-Mercantil/Registro-Unico-Empresarial-y-Social-RUES)

<sup>&</sup>lt;sup>46</sup> RÉGIMEN TRIBUTARIO. párr. 2. [Anónimo]. En: PROCOLOMBIA. [sitio web]. Bogotá: PROCOLOMBIA. [Consulta: 10<br>1019]. Archivo pdf. photisponible en: mayo de 2019]. Archivo pdf. Disponible en: https://www.inviertaencolombia.com.co/Adjuntos/100\_R%C3%A9gimen%20Tributario.pdf

- **Retención en la fuente.** Es un sistema de recaudo anticipado, al aplicar como retenedor, este debe retener una parte del pago por diferentes conceptos, y se debe contabilizar en la retención del impuesto de renta y debe declarase y pagarse de acuerdo con lo recaudado<sup>48</sup>, tiene una periodicidad anual y coincide con el año calendario.
- **Impuesto de Industria, Comercio, Tableros y Avisos (ICA).** Declaración y pago del impuesto por el ejercicio o realización directa o indirecta de cualquier actividad industrial, comercial o de servicios en la jurisdicción del Distrito Capital de Santa Fe de Bogotá, ya sea que se cumplan de manera permanente u ocasional, en inmueble determinado, con establecimientos de comercio o sin ellos<sup>49</sup>. Se causa únicamente cuando se haga el ejercicio de venta, se paga de manera bimestral y es recaudado por la Secretaria de Hacienda Distrital.

#### **5.2 PERMISOS OPERACIONALES**

Son los diferentes formatos registrables que exige el estado para el funcionamiento adecuado de la empresa y evitar sanciones con su cumplimiento y diligenciamiento.

 **Registro sanitario (INVIMA).** El instituto Nacional de Vigilancia de Medicamentos y Alimentos (INVIMA), permite fabricar y comercializar medicamentos y alimentos al público y es obligatorio para toda entidad que expenda alimentos.

Es un documento expedido por el INVIMA autorizando a una persona natural o persona jurídica para producir, envasar, comercializar e importar productos de consumo humano, certificando que los alimentos producidos cumplen con todos los requisitos legales en cuanto a la calidad, estado, caducidad, entre otros. El registro se genera luego de una visita por parte de las autoridades sanitarias pertinentes a las instalaciones de la empresa, revisando que el local cuente con las condiciones mínimas higiénico-sanitarias necesarias.

 **Manipulación de alimentos.** Es un certificado expedido por los entes reguladores certificados por el estado, que tiene como objetivo dar a conocer las normas básicas de higiene personal que los trabajadores deben tener para la manipulación de alimentos, las causas de intoxicación y su prevención, operaciones de limpieza en el área de trabajo, entre otros.

 $\overline{a}$ <sup>48</sup> GERENCIE.COM. [sitio web]. GERENCIE.COM, Retención en la fuente ¿Qué es? párr. 1. [Consulta 22 abril 2018]. Disponible en: https://www.gerencie.com/retencion-en-la-fuente.html

<sup>49</sup> SECRETARÍA DISTRITAL DE HACIENDA. [sitio web]. Bogotá: SDH, Impuesto de industria y comercio y su complementario de avisos y tableros. párr. 1. [Consulta: 30 abril de 2019]. Disponible en: http://www.shd.gov.co/shd/node/28659

 **Uso del suelo.** La consulta de uso de suelo permite al empresario conocer los usos permitidos en determinado predio o edificación, de acuerdo con el Plan de Ordenamiento Territorial de cada municipio.<sup>50</sup> Esta consulta no es de carácter obligatorio o requisito para la apertura de una empresa u organización, reduce el riesgo de perdidas, sanciones o multas.

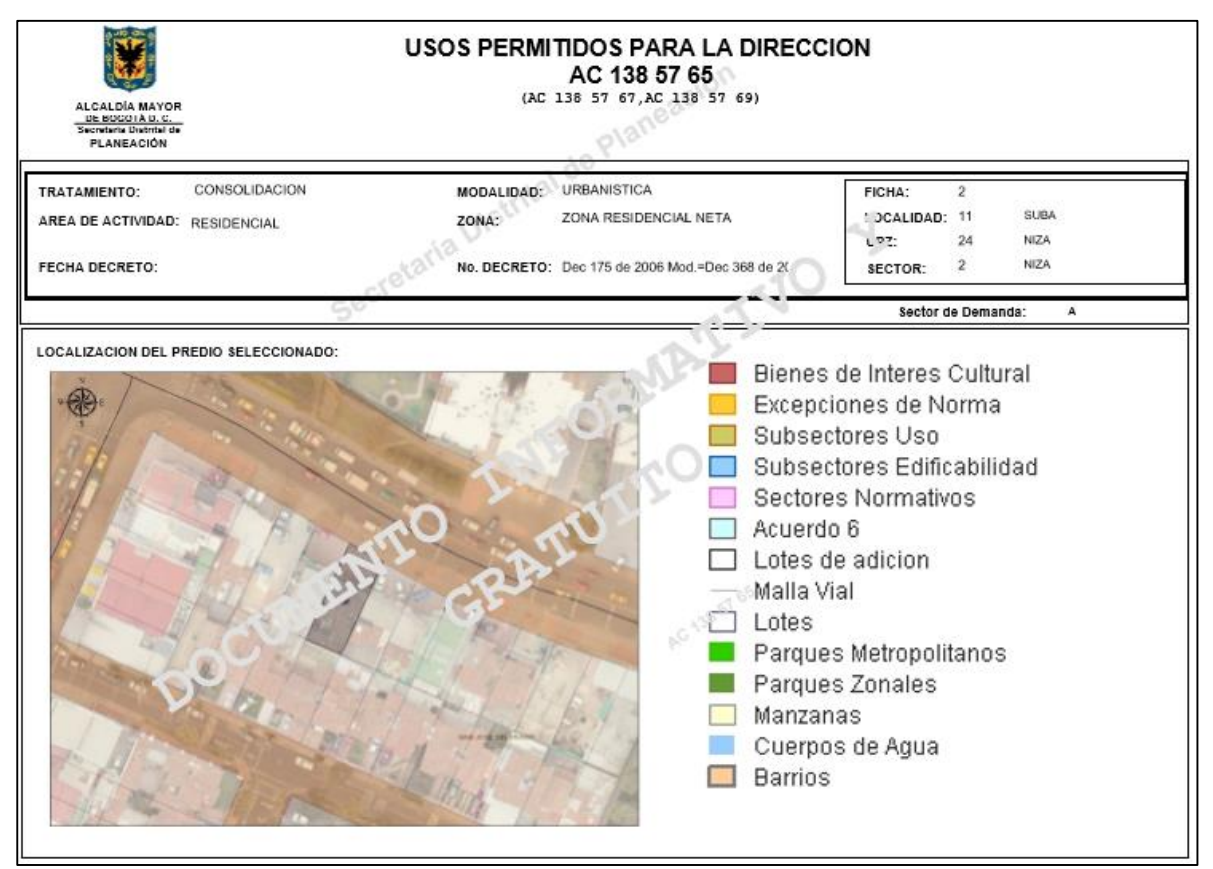

**Imagen 14.** Uso de suelo (SINUPOT)

**Fuente:** Sistema de información de norma urbana y plan de ordenamiento territorial. [sitio web]. Bogotá: SINUPOT. [Consulta: 03 de mayo de 2019]. Disponible en:<http://sinupotp.sdp.gov.co/sinupot/index.jsf>

 **Solicitud de autorización para numeración de facturación.** Consiste en la solicitud que se le hace a la DIAN para la autorización de la numeración para la facturación que se hará en Sfoglia y así llevar el control de las ventas realizadas mes a mes. Para la solicitación de la numeración de facturación, se debe renovar previamente el RUT en lo relacionado con nombre o razón social, establecimientos de comercio, dirección y responsabilidad para facturar.

 $\overline{a}$ <sup>50</sup> VENTANILLA ÚNICA EMPRESARIAL. [sitio web]. Bogotá: VUE, Consulta de uso de suelo. [Consulta: 29 abril de 2019]. Disponible en[: https://www.vue.gov.co/ConsultasPrevias/UsoSuelo.aspx](https://www.vue.gov.co/ConsultasPrevias/UsoSuelo.aspx)

# **5.4 COSTOS Y GASTOS ESTUDIO LEGAL**

A continuación, en la Tabla 64., se presentan los costos y gasto del estudio legal.

| <b>CONCEPTO</b>            | <b>VALOR</b>   |
|----------------------------|----------------|
| <b>RUES</b>                | 5.800<br>S     |
| <b>Matricula Mercantil</b> | 376.000<br>\$. |
| Concepto sanitario         | \$2.410.000    |
| Registro de marca          | 925.000        |
| <b>TOTAL</b>               | \$3.716.800    |

**Tabla 64.** Costos y gastos estudio legal
## **6. ESTUDIO AMBIENTAL**

Este capítulo tiene como objetivo definir la normatividad existente en el ámbito ambiental, la cual tiene influencia en el desarrollo del proyecto, identificar los aspectos e impactos ambientales generados en la producción de los productos de Sfoglia, realizar una evaluación de los impactos ambientales y a partir de esta desarrollar estrategias para mitigarlos.

### **6.1 NORMATIVIDAD AMBIENTAL**

En el Cuadro 35., 36., 37., 38., y 39 se presenta la normatividad existente en el campo ambiental, la cual debe ser tenida en cuenta por toda empresa cuyo Core de negocio se relacione con la producción de alimentos.

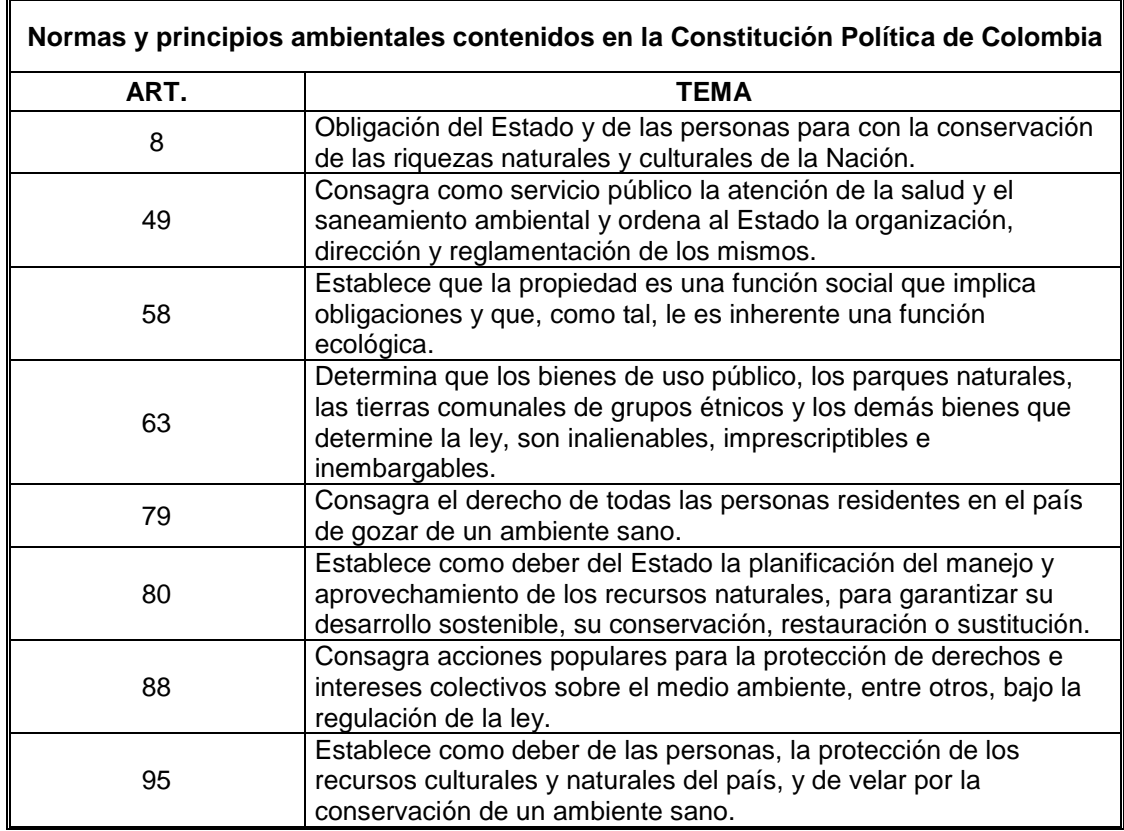

**Cuadro 35.** Normas y principios ambientales

**Fuente:** elaboración propia. Con base en: UPME. [Sitio web]. Normatividad ambiental y sanitaria. [Consultado: 19 de mayo 2019]. Disponible en:

> [http://www.upme.gov.co/guia\\_ambiental/carbon/gestion/politica/nor](http://www.upme.gov.co/guia_ambiental/carbon/gestion/politica/normativ/normativ.htm#BM2_9_Normatividad_sobre_residuos_s%C3%B3lido) [mativ/normativ.htm#BM2\\_9\\_Normatividad\\_sobre\\_residuos\\_s%C3](http://www.upme.gov.co/guia_ambiental/carbon/gestion/politica/normativ/normativ.htm#BM2_9_Normatividad_sobre_residuos_s%C3%B3lido) [%B3lido](http://www.upme.gov.co/guia_ambiental/carbon/gestion/politica/normativ/normativ.htm#BM2_9_Normatividad_sobre_residuos_s%C3%B3lido)

## **Cuadro 36. Normas generales**

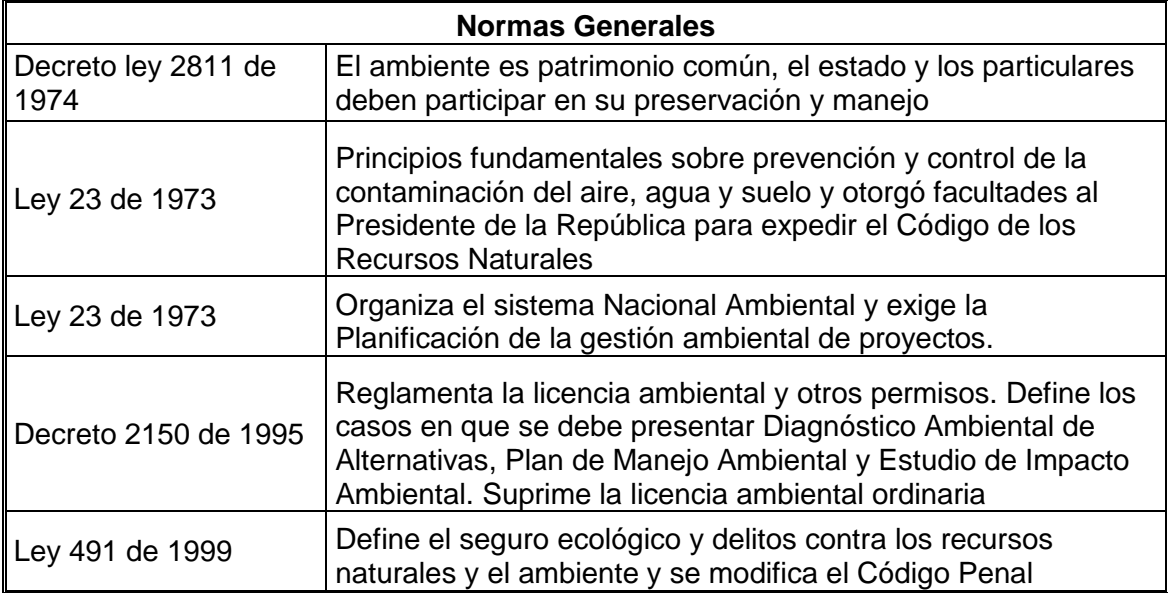

**Fuente:** elaboración propia. Con base en: UPME. [Sitio web]. Normatividad ambiental y sanitaria. [Consultado: 19 de mayo 2019]. Disponible en: [http://www.upme.gov.co/guia\\_ambiental/carbon/gestion/politica/normat](http://www.upme.gov.co/guia_ambiental/carbon/gestion/politica/normativ/normativ.htm#BM2_9_Normatividad_sobre_residuos_s%C3%B3lido) [iv/normativ.htm#BM2\\_9\\_Normatividad\\_sobre\\_residuos\\_s%C3%B3lido](http://www.upme.gov.co/guia_ambiental/carbon/gestion/politica/normativ/normativ.htm#BM2_9_Normatividad_sobre_residuos_s%C3%B3lido)

#### **Cuadro 37.** Normas atmosféricas

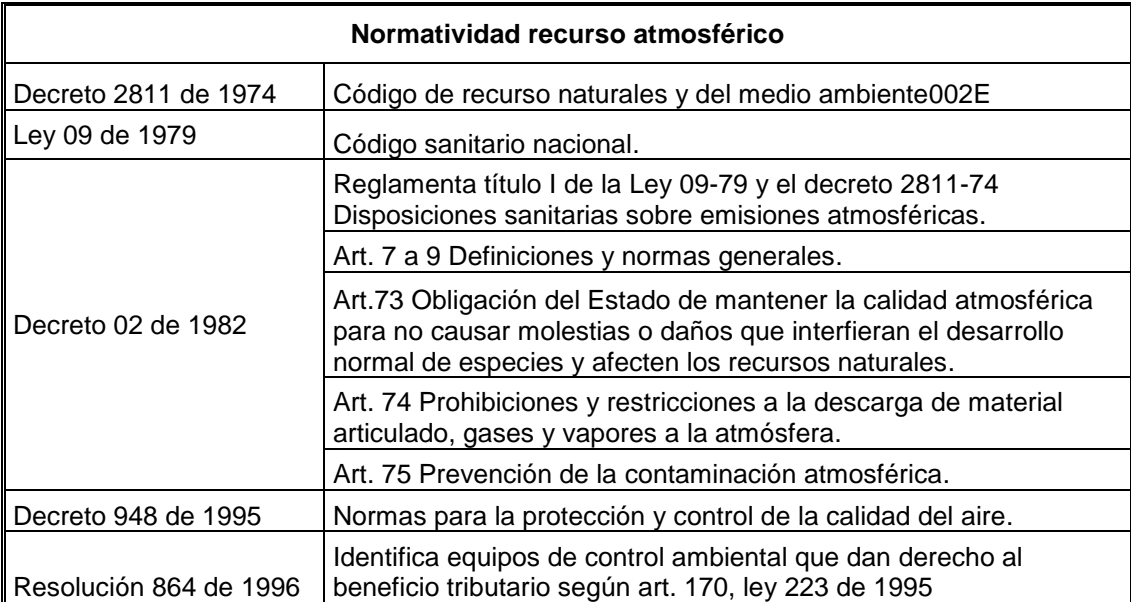

**Fuente:** elaboración propia. Con base en: UPME. [Sitio web]. Normatividad ambiental y sanitaria. [Consultado: 19 de mayo 2019]. Disponible en: [http://www.upme.gov.co/guia\\_ambiental/carbon/gestion/politica/normat](http://www.upme.gov.co/guia_ambiental/carbon/gestion/politica/normativ/normativ.htm#BM2_9_Normatividad_sobre_residuos_s%C3%B3lido) [iv/normativ.htm#BM2\\_9\\_Normatividad\\_sobre\\_residuos\\_s%C3%B3lido](http://www.upme.gov.co/guia_ambiental/carbon/gestion/politica/normativ/normativ.htm#BM2_9_Normatividad_sobre_residuos_s%C3%B3lido)

#### **Cuadro 38.** Normas hídricas

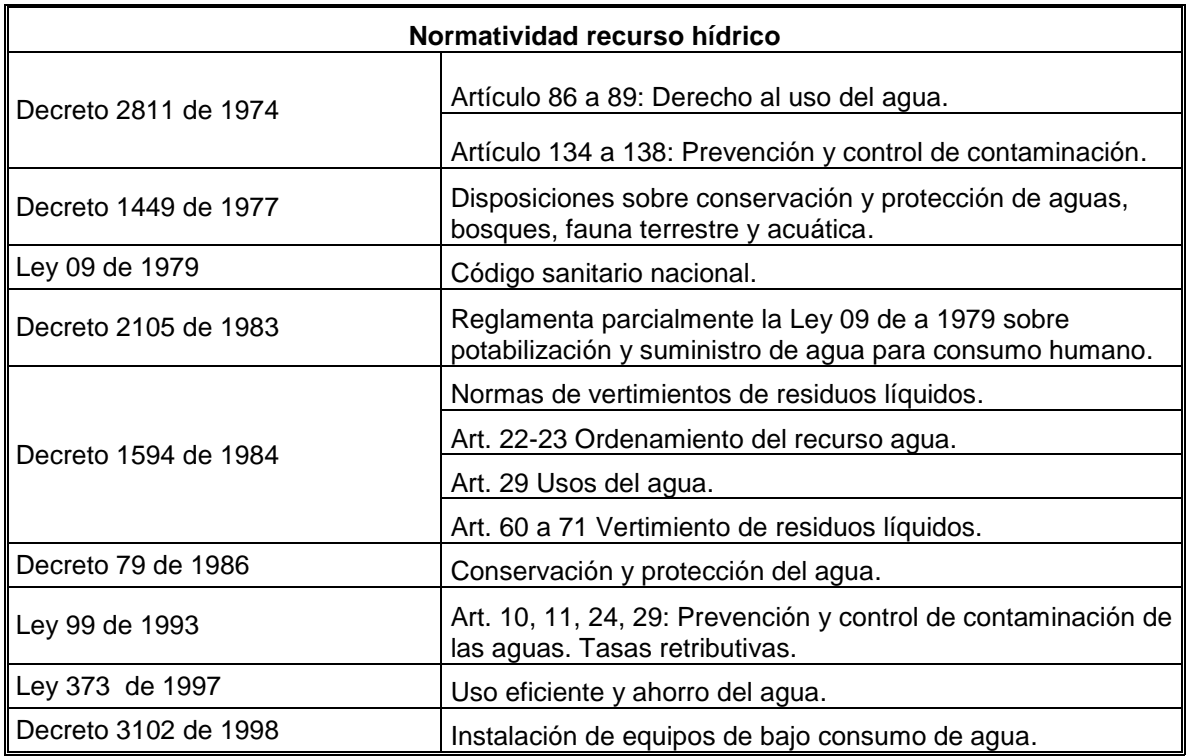

**Fuente:** elaboración propia. Con base en: UPME. [Sitio web]. Normatividad ambiental y sanitaria. [Consultado: 19 de mayo 2019]. Disponible en: [http://www.upme.gov.co/guia\\_ambiental/carbon/gestion/politica/normativ](http://www.upme.gov.co/guia_ambiental/carbon/gestion/politica/normativ/normativ.htm#BM2_9_Normatividad_sobre_residuos_s%C3%B3lido) [/normativ.htm#BM2\\_9\\_Normatividad\\_sobre\\_residuos\\_s%C3%B3lido](http://www.upme.gov.co/guia_ambiental/carbon/gestion/politica/normativ/normativ.htm#BM2_9_Normatividad_sobre_residuos_s%C3%B3lido)

#### **Cuadro 39.** Normas residuos sólidos

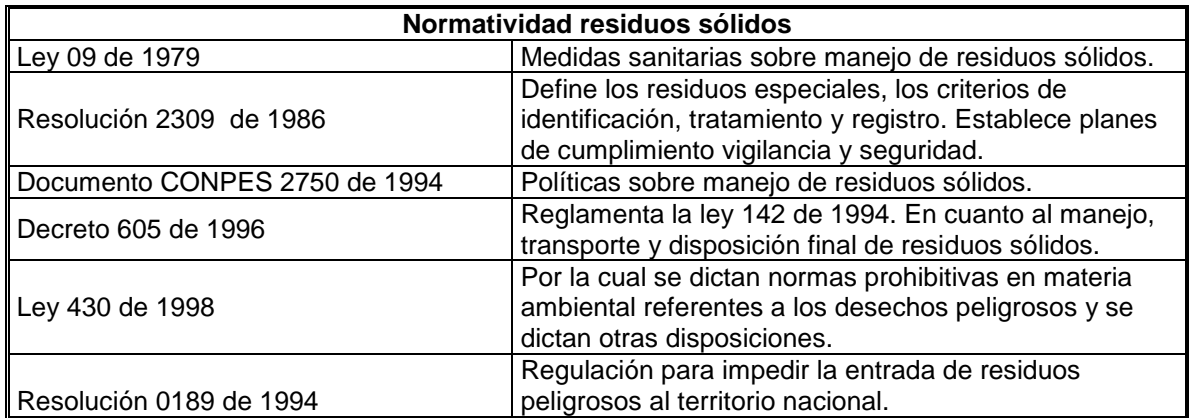

**Fuente:** elaboración propia. Con base en: UPME. [Sitio web]. Normatividad ambiental y sanitaria. [Consultado: 19 de mayo 2019]. Disponible en: [http://www.upme.gov.co/guia\\_ambiental/carbon/gestion/politica/normativ](http://www.upme.gov.co/guia_ambiental/carbon/gestion/politica/normativ/normativ.htm#BM2_9_Normatividad_sobre_residuos_s%C3%B3lido) [/normativ.htm#BM2\\_9\\_Normatividad\\_sobre\\_residuos\\_s%C3%B3lido](http://www.upme.gov.co/guia_ambiental/carbon/gestion/politica/normativ/normativ.htm#BM2_9_Normatividad_sobre_residuos_s%C3%B3lido)

### **6.2 MATRIZ DE ASPECTOS E IMPACTOS AMBIENTALES**

Realizar la matriz de aspectos e impactos ambientales tiene como objetivo que el presente proyecto cumpla que sus actividades sean ambientalmente eficaces, A partir de este estudio realizado se puede planificar los procesos con una variable ambiental la cual debe ser efectuada para el adecuado funcionamiento del proyecto.

En el Cuadro 40., se observan las operaciones que pueden generar un impacto sobre el medio ambiente.

| <b>Actividad</b>           | Impacto                 |
|----------------------------|-------------------------|
| Pesaje materia prima       | Residuos sólidos        |
| Engrasar molde             | Generación de emisiones |
| Cortar la masa con el      | Residuos sólidos        |
| molde                      |                         |
| Verter mezcla en batidora  | Residuos líquidos       |
| <b>Batir ingredientes</b>  | Consumo de energía      |
| Encender el horno          | Consumo de energía      |
| Ingresar producto al horno | Generación de emisiones |
| Cortar producto            | Residuos sólidos        |

**Cuadro 40.** Operaciones que generan impactos ambientales

Siguiendo el diligenciamiento de la matriz de identificación de aspectos y valoración de impactos ambientales definido por la Secretaria Distrital de Ambiente, se calculará la importancia del impacto, utilizando la Ecuación 6. y en el Cuadro 41., se observa la escala de valoración de impacto ambiental.

**Ecuación 6.** Impacto ambiental

$$
I = A * P * D * R * C * N
$$

**Fuente:** SECRETARIA DISTRITAL DE AMBIENTE. Diligenciamiento de la matriz de identificación de aspectos y valoración de impactos ambientales. En: SECRETARIA DISTRITAL DE AMBIENTE. {Sitio web}. Bogotá. [Consulta 25 mayo 2019] Disponible en: [http://ambientebogota.gov.co/documents/101](http://ambientebogota.gov.co/documents/10157/2426046/INSTRUCTIVO_MATRIZ_EIA.pdf) [57/2426046/INSTRUCTIVO\\_MATRIZ\\_EIA.pd](http://ambientebogota.gov.co/documents/10157/2426046/INSTRUCTIVO_MATRIZ_EIA.pdf) [f](http://ambientebogota.gov.co/documents/10157/2426046/INSTRUCTIVO_MATRIZ_EIA.pdf)

Donde:

- **Alcance (A).** Área de influencia del impacto en relación con el entorno donde se genera.
- **Probabilidad (P).** Posibilidad que se dé el impacto.
- **Duración (D).** Tiempo que permanecerá el efecto del impacto en el ambiente.
- **Recuperabilidad (R).** Posibilidad de reconstrucción, total o parcial del recurso afectado por el impacto.
- **Cantidad (C).** Magnitud del impacto, es decir, severidad con la que ocurre el impacto sobre el recurso**.**
- **Normatividad (N).** Reglamentaciones ambientales aplicables al impacto ambiental.

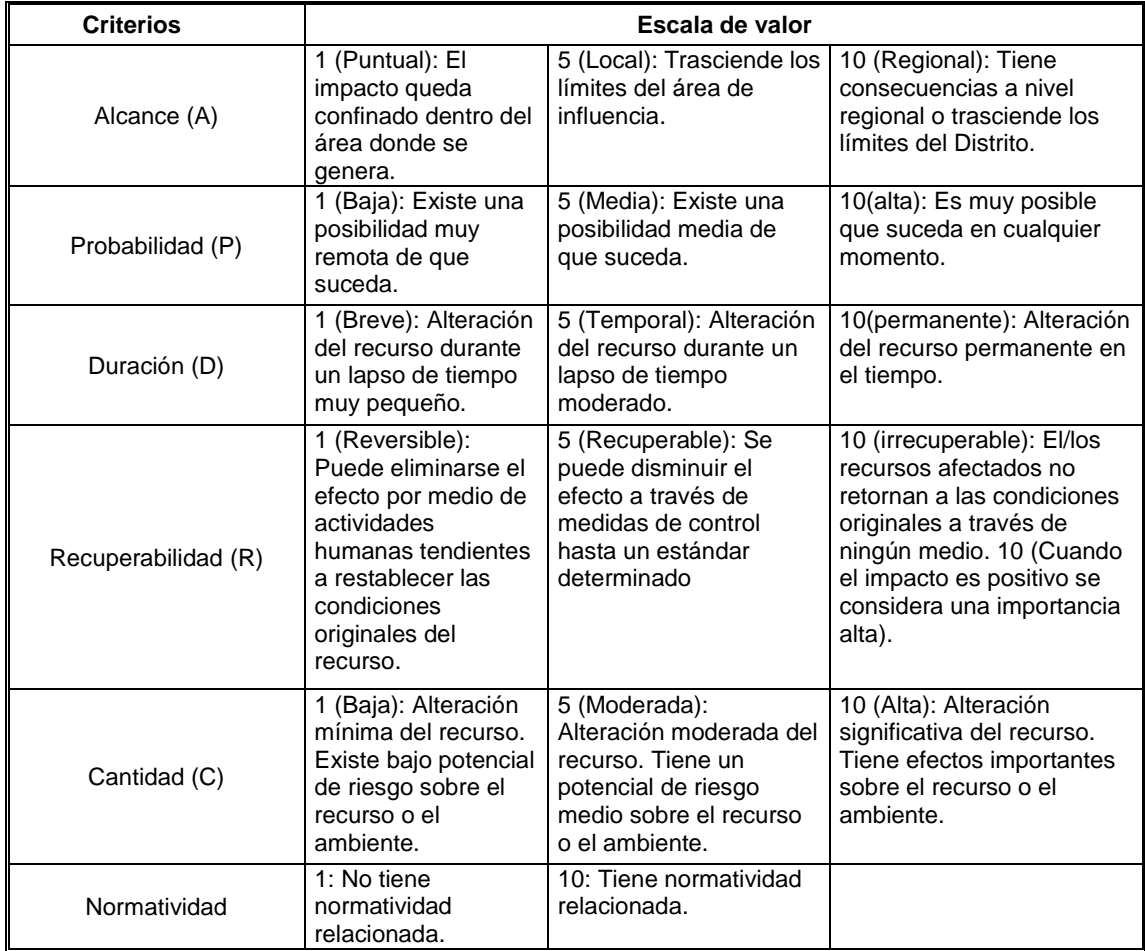

#### **Cuadro 41.** Escala de valoración de impacto ambiental

**Fuente:** elaboración propia, en base de SECRETARIA DISTRITAL DE AMBIENTE. Diligenciamiento de la matriz de identificación de aspectos y valoración de impactos ambientales. En: SECRETARIA DISTRITAL DE AMBIENTE. {Sitio web}. Bogotá. [Consulta 25 mayo 2019] Disponible en: [http://ambientebogota.gov.co/documents/10157/2426046/INSTRUCT](http://ambientebogota.gov.co/documents/10157/2426046/INSTRUCTIVO_MATRIZ_EIA.pdf) [IVO\\_MATRIZ\\_EIA.pdf](http://ambientebogota.gov.co/documents/10157/2426046/INSTRUCTIVO_MATRIZ_EIA.pdf)

Teniendo en cuenta la Ecuación 6., y la escala de valoración del Cuadro 41., se procederá a calificar las actividades que generan un impacto ambiental por medio de la matriz de impacto ambiental, que se puede observar en la Tabla 65.

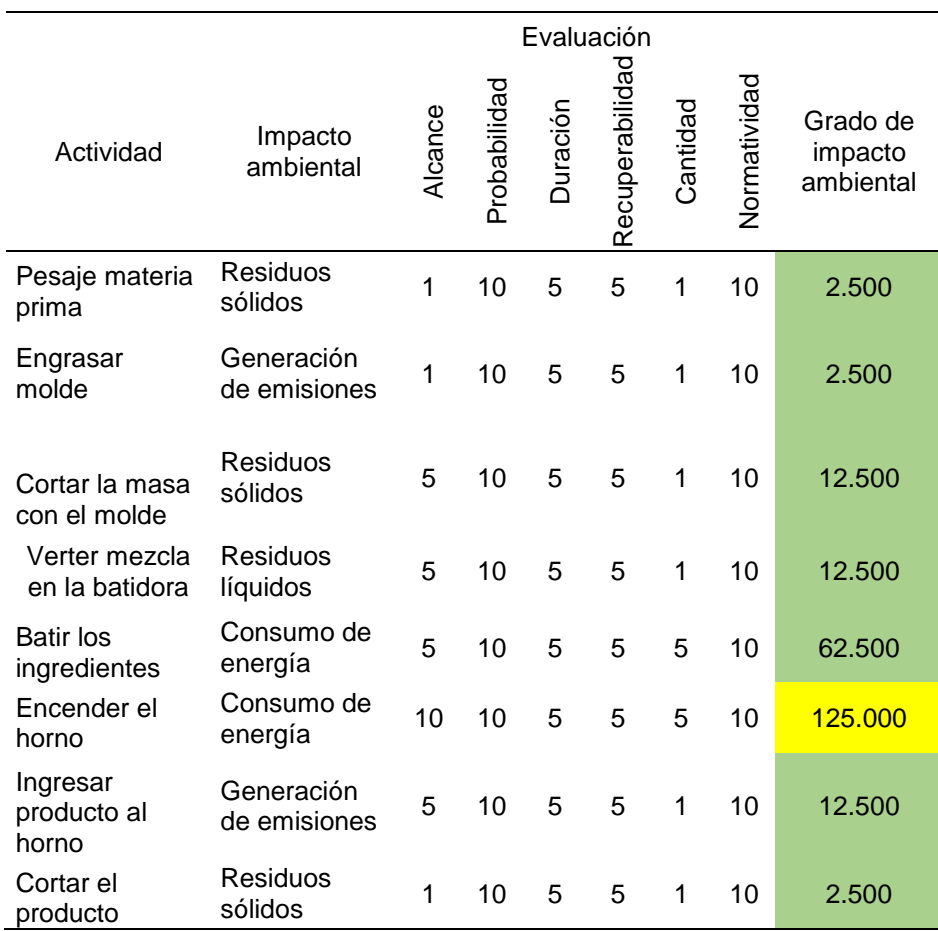

### **Tabla 65.** Matriz de impacto ambiental

 **Fuente:** elaboración propia

## **6.3 EVALUACIÓN DE IMPACTOS AMBIENTALES**

Para identificar la importancia y lograr analizar los resultados dados por la matriz se definirá el rango de importancia establecido por la Secretaria Distrital de Medio Ambiente, los cuales se muestran a continuación.

- **Alta.** Entre 125.001 a 1.000.000. Se deben establecer mecanismos de mejora, control y seguimiento.
- **Moderada.** Entre 25.001 a 125.000. Se debe revisar el control operacional
- **Baja.** Entre 1 a 25.000. Se debe hacer seguimiento al desempeño ambiental.

Ya definido el rango de importancia, se puede observar que ninguna actividad presente en los procesos de producción se encuentra en el rango de importancia alto.

La actividad encender el horno representa el mayor impacto ambiental de toda la operación ya que se encuentra en uso durante todo el horario de trabajo, por lo cual se debe establecer estrategias para minimizar y controlar este impacto.

Las demás actividades que presentan un impacto al medio ambiente dentro del rango bajo deben seguir un seguimiento para disminuir su efecto y sostenerlas dentro de este rango.

## **6.4 ESTRATEGIAS PARA MITIGAR LOS IMPACTOS**

Utilizando la matriz de impactos y aspectos ambientales y la evaluación de dichos impactos se realizan las siguientes estrategias, las cuales tienen como fin el aseguramiento de cada uno de los recursos ambientales presentes en la fabricación de los diferentes productos pertenecientes al portafolio de Sfoglia, como se observa en el Cuadro 42.

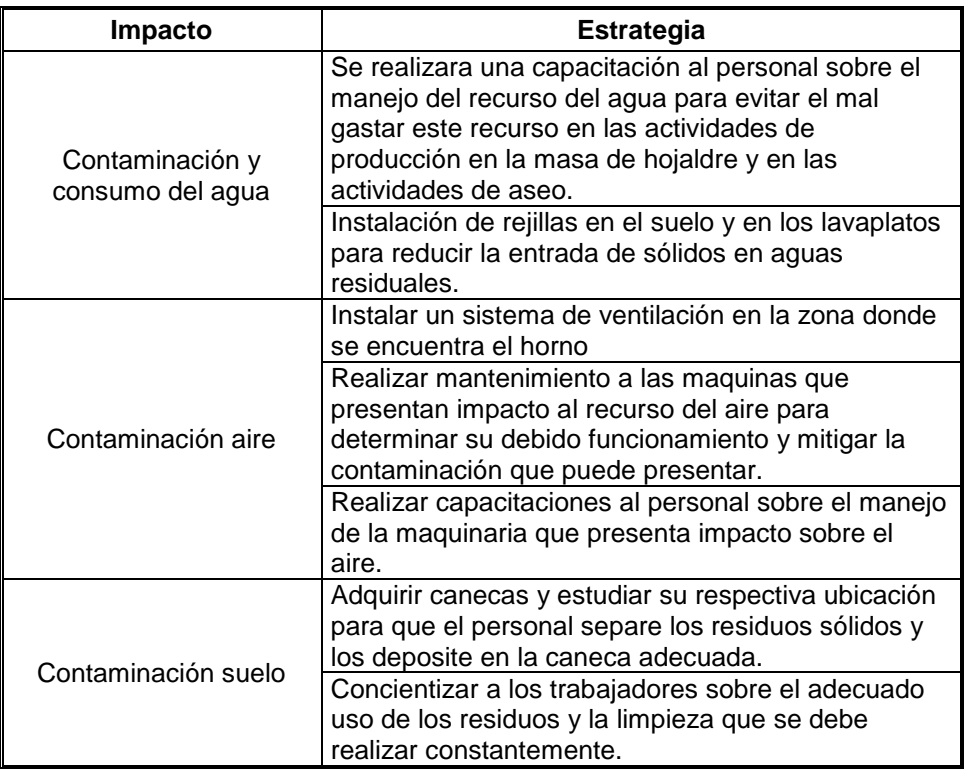

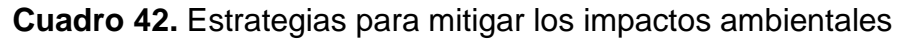

**Fuente:** elaboración propia

Las cotizaciones del estudio ambiental se encuentran en el Anexo N.

### **6.5 COSTOS ESTUDIO AMBIENTAL**

A continuación, en la Tabla 66., se presentan los costos y gastos del estudio ambiental.

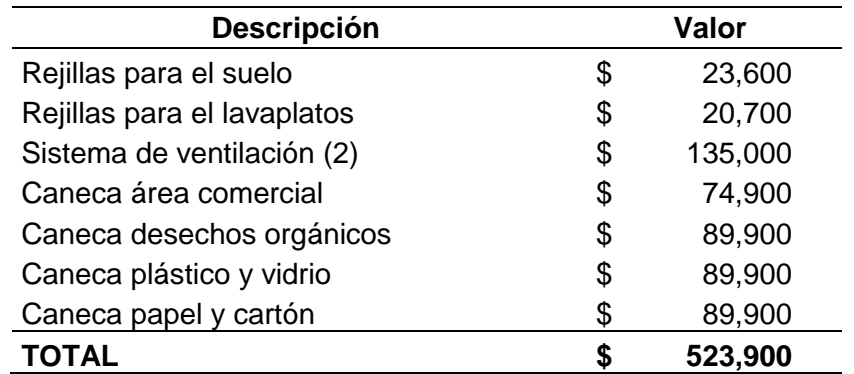

## **Tabla 66.** Costos y gastos del estudio ambiental

## **7. ESTUDIO FINANCIERO**

El objetivo de realizar este estudio es determinar la factibilidad del proyecto, utilizando como base todos los costos y gastos generados en la elaboración de los anteriores estudios y en base de cada uno de los indicadores financieros.

Se realizará un estudio de las inversiones realizadas, los costos y gastos del proyecto, se calculará el punto de equilibrio para que el proyecto sea rentable y se finalizara con los indicadores financieros pertinentes a realizar y estudiar.

## **7.1 INVERSIONES**

Es la utilización de capital para adquirir los bienes y servicios necesarios para implementar el proyecto en su capacidad operativa. Para esto se dividen las inversiones en dos grupos, uno que son los activos, los cuales se encuentran subdivididos en fijos y diferidos, y en el capital de trabajo.

**7.1.1 Activos Fijos.** Es el capital de trabajo, se encuentra comprendido por todos los bienes que hacen parte del proceso productivo. En las Tabla 67., Tabla 68. y Tabla 69., se observan los activos fijos del proyecto.

![](_page_190_Picture_177.jpeg)

#### **Tabla 67.** Activos fijos maquinaria

![](_page_191_Picture_334.jpeg)

**Tabla 68.** Activos fijos herramientas y utensilios

**Fuente:** elaboración propia

**Tabla 69.** Activos fijos muebles y enceres

![](_page_191_Picture_335.jpeg)

![](_page_192_Picture_257.jpeg)

**Tabla 70.** Activos fijos equipo de comunicación y computo

**Fuente:** elaboración propia

![](_page_192_Picture_258.jpeg)

 **Tabla 71.** Resumen activos fijos

**Fuente:** elaboración propia

**7.1.1.1 Depreciación activos fijos.** Se refiere a la disminución que va teniendo el valor del activo a través del tiempo según la vida útil que tiene establecida cada uno de los activos. En la Tabla 72., Tabla 73., Tabla 74., y Tabla 75., se observa la depreciación de los activos fijos del proyecto.

**Tabla 72.** Depreciación activos fijos maquinaria

| <b>Maquinaria</b> | <b>Costo total</b><br>\$) | Vida útil<br>(años) | Depreciación<br>(\$) |
|-------------------|---------------------------|---------------------|----------------------|
| Horno             | 2.900.000                 | 10                  | 290.000              |
| Nevera            | 986.000                   | 10                  | 98.600               |
| Amasadora         | 3.500.000                 | 10                  | 350.000              |
| <b>Batidora</b>   | 1.800.000                 | 10                  | 180.000              |
| Gramera Digital   | 15.000                    | 10                  | 1.500                |
| <b>Balanza</b>    | 95.000                    | 10                  | 9.500                |
| TOTAL             | 9.296.000                 |                     | 929.600              |

![](_page_193_Picture_270.jpeg)

# **Tabla 73.** Depreciación activos fijos herramientas

**Fuente:** elaboración propia

**Tabla 74.** Depreciación activos fijos muebles y enceres

![](_page_193_Picture_271.jpeg)

| Equipo comunicación<br>y computo | <b>Costo total</b><br>(\$) | Vida útil<br>(años) | Depreciación<br>(\$) |
|----------------------------------|----------------------------|---------------------|----------------------|
| Teléfono                         | 224,900                    | 3                   | 74.967               |
| Caja registradora                | 1.495.000                  | 3                   | 498.333              |
| Computador                       | 787.000                    | 3                   | 262.333              |
| Impresora                        | 820.000                    | 3                   | 273.333              |
| <b>TOTAL</b>                     | 3.326.900                  |                     | 1.108.967            |

**Tabla 75.** Depreciación activos fijos equipo comunicación y computo

![](_page_194_Picture_214.jpeg)

![](_page_194_Picture_215.jpeg)

**Fuente:** elaboración propia

**7.1.2 Activos diferidos.** Hace referencia a aquellos activos adquiridos que son necesarios para el correcto funcionamiento del proyecto, pero no ejercen utilidad en el proceso de producción. En la Tabla 77., se muestran los activos diferidos del proyecto.

| <b>Activos diferidos</b>    | Costo (\$) |
|-----------------------------|------------|
| Logotipo                    | 460.000    |
| Sello                       | 30.000     |
| Papelería                   | 650.000    |
| Degustaciones               | 350.000    |
| Adecuación local            | 9.600.000  |
| Elementos primeros auxilios | 250.000    |
| Dotación (Inicial)          | 428.400    |
| Señalización                | 20.000     |
| <b>RUES</b>                 | 5.800      |
| Matricula mercantil         | 376.000    |
| Concepto sanitario          | 2.410.000  |
| Registro de marca           | 925.000    |
| Rejillas suelo              | 23.600     |
| Rejillas lavaplatos         | 20.700     |
| Sistema de ventilación      | 135.000    |
| Caneca área comercial       | 74.900     |
| Caneca desechos orgánicos   | 89.900     |
| Caneca plásticos y vidrio   | 89.900     |
| Caneca papel y cartón       | 89.900     |
| Capacitaciones (Inicial)    | 208.000    |
| <b>TOTAL</b>                | 16.237.100 |

**Tabla 77.** Activos diferidos

**7.1.3 Capital de trabajo.** Son los recursos necesarios para dar inicio y continuidad a las actividades de producción, comerciales y administrativas del proyecto, para que este logre responder de forma correcta.

Para establecer el capital de trabajo se realizó la suma de todos los costos y gastos del proyecto para el primer año, los cuales se definirán a continuación, se calculó el 10% de esta sumatoria, el cual tiene como objetivo representar imprevistos que se pueden presentar. El valor total se dividió en los12 meses del año para definir el capital de trabajo como se muestra en la Tabla 78.

**Tabla 78.** Capital de trabajo

| Concepto                        | Valor (\$) |
|---------------------------------|------------|
| Mano de obra directa            | 54.148.158 |
| Costo materia prima             | 52.595.112 |
| Costos indirectos de producción | 17.851.297 |
| Nomina área comercial /         |            |
| administrativa                  | 88.078.660 |
| Gastos de dotación              | 285,600    |
| Gastos indirectos               | 11.225.988 |
| Imprevistos (10%)               | 22.418.481 |
| Capital de trabajo              | 20.550.275 |

## **7.2 COSTOS Y GASTOS**

Los costos hacen referencia a la cantidad de dinero gastado por parte de la empresa, que se encuentra directamente relacionada con la fabricación de los diferentes productos pertenecientes al portafolio de Sfoglia y se asocian con el retorno de la venta, mientras que los gastos son la cantidad de dinero invertida pero que no se encuentra directamente relacionada con la producción.

**7.2.1 Costos de producción.** Se tienen en cuenta los costos correspondientes en la fabricación de cada uno de los productos del proyecto. Dentro de los costos de producción se encuentra la nómina de los empleados del área de producción, la materia prima y los costos indirectos de producción

**7.2.1.1 Mano de obra directa.** El proyecto para lograr alcanzar atender la demanda y según el estudio de capacidades determino que era necesario optar por dos personas que trabajaran en la parte de producción. Para realizar el cálculo de la variación a través de los años se utilizó la proyección del IPC, la cual se muestra en la Tabla 79., en la Tabla 80., se presenta la nómina de cada uno de los cargos del área de producción.

**Tabla 79.** Proyección IPC 2020 – 2024

| <b>AÑO</b> | <b>PROYECCIÓN IPC</b> |
|------------|-----------------------|
| 2020       | 3,60%                 |
| 2021       | 3,40%                 |
| 2022       | 3,50%                 |
| 2023       | 3,60%                 |
| 2024       | 3.50%                 |

**Fuente:** FERNÁNDEZ, Fausto. Guía para el diseño de estructuras salariales en las empresas. En: ACADEMIA.EDU. [sitio web]. Colombia: EDICIONES UNIVERSIDAD COOPERATIVA DE COLOMBIA. [Consulta: 13 mayo 2019]. Disponible en: [https://www.academia.edu/31910772/GU%](https://www.academia.edu/31910772/GU%C3%8DA_PARA_EL_DISE%C3%91O_DE_ESTRUCTURAS_SALARIALES_EN_LAS_EMPRESAS) [C3%8DA\\_PARA\\_EL\\_DISE%C3%91O\\_DE](https://www.academia.edu/31910772/GU%C3%8DA_PARA_EL_DISE%C3%91O_DE_ESTRUCTURAS_SALARIALES_EN_LAS_EMPRESAS) [\\_ESTRUCTURAS\\_SALARIALES\\_EN\\_LAS](https://www.academia.edu/31910772/GU%C3%8DA_PARA_EL_DISE%C3%91O_DE_ESTRUCTURAS_SALARIALES_EN_LAS_EMPRESAS) [\\_EMPRESAS](https://www.academia.edu/31910772/GU%C3%8DA_PARA_EL_DISE%C3%91O_DE_ESTRUCTURAS_SALARIALES_EN_LAS_EMPRESAS)

![](_page_197_Picture_250.jpeg)

![](_page_197_Picture_251.jpeg)

**Fuente:** elaboración propia

**Tabla 81.** Resumen costos mano de obra directa 2020 – 2024 (cifras en pesos)

| Año                     | 2019 | 2020 | 2021                                                              | 2022 | 2023 | 2024 |
|-------------------------|------|------|-------------------------------------------------------------------|------|------|------|
| Mano de Obra<br>Directa |      |      | 54.148.158 56.097.492 58.004.807 60.034.975 62.196.234 64.373.102 |      |      |      |

**Fuente:** elaboración propia

**7.2.1.2 Materia prima**. Utilizando los datos del Estudio Técnico en donde se definió el costo para realizar cada unidad de los productos del portafolio de Sfoglia y la proyección del IPC se procede a realizar el cálculo de los costos de materia prima para los años contenido en el periodo entre 2019 y 2024. En la Tabla 82., se observa el costo de materia prima por unidad, en la Tabla 83., se muestra la demanda por tipo de producto para el periodo entre 2019 y 2024.

| Año  | <b>Pasteles</b> | Tortas | <b>Postres</b> |
|------|-----------------|--------|----------------|
| 2019 | 574             | 903    | 1028           |
| 2020 | 595             | 935    | 1065           |
| 2021 | 615             | 967    | 1101           |
| 2022 | 637             | 1001   | 1140           |
| 2023 | 660             | 1037   | 1181           |
| 2024 | 683             | 1073   | 1222           |

**Tabla 82.** Costo materia prima por unidad (cifras en pesos)

![](_page_198_Picture_275.jpeg)

![](_page_198_Picture_276.jpeg)

**Fuente:** elaboración propia

**Tabla 84.** Costo de materia prima anual 2019 – 2024 (cifras en pesos)

![](_page_198_Picture_277.jpeg)

**Fuente:** elaboración propia

**7.2.1.3 Costos indirectos de producción.** En este grupo se encuentran los costos de servicios públicos y arrendamiento que se genera en el área de producción y que intervienen en el proceso de fabricación, como el consumo de energía de la maquinaria, el consumo de gas natural, agua y otros recursos. En la Tabla 85., se observan los costos indirectos de producción.

![](_page_199_Picture_282.jpeg)

**Tabla 85.** Costos indirectos de producción

**Fuente:** elaboración propia

**7.2.2 Gastos administrativos y comerciales.** Dentro de este grupo se encuentran los gastos generados en el área administrativa y el área comercial. Se encuentra definido por los costos de la nómina del personal comercial y el personal administrativo, los gastos de dotación y los gastos indirectos pertenecientes a estas dos aéreas.

**7.2.2.1 Nomina área comercial/administrativa.** Se encuentra comprendido por el personal de ventas y personal administrativo. En la Tabla 86., se muestra los gastos de nómina del área comercial/administrativa.

![](_page_199_Picture_283.jpeg)

**Tabla 86.** Nomina área comercial/administrativa (cifras en pesos)

**Fuente:** elaboración propia

**Tabla 87.** Resumen gastos anuales nomina área comercial/administrativa 2019 – 2020 (cifras en pesos)

![](_page_199_Picture_284.jpeg)

**7.2.2.2 Gastos de dotación.** Al personal vinculado a Sfoglia se le hará entrega de una dotación completa la cual será reemplazada cada 4 meses como lo establece la ley. La proyección del gasto de dotación se realiza a partir de la proyección del IPC.

![](_page_200_Picture_217.jpeg)

**Tabla 88.** Gastos de dotación (cifras en pesos)

**Fuente:** elaboración propia

**7.2.2.3 Gastos indirectos.** Hace referencia a los gastos generados por el arriendo y los servicios públicos que se generan en el área comercial y en el área administrativa. En la Tabla 89., se muestran los gastos indirectos.

#### **Tabla 89.** Gastos indirectos

![](_page_200_Picture_218.jpeg)

**Fuente:** elaboración propia

 $\overline{a}$ 

### **7.3 INGRESOS OPERACIONALES**

Hacen referencia a los dividendos que se obtienen a partir de las operaciones desarrolladas que se encuentran directamente relacionadas con el Core de negocio del proyecto. También se registran como ingresos operacionales las participaciones, dividendo y demás entradas por concepto de intermediación financiera, siempre y cuando se identifiquen con el objeto social principal de la empresa que los realiza<sup>51</sup>.

Para determinar los ingresos operacionales del proyecto se ha de definir el precio de venta de los productos ofrecidos.

<sup>51</sup> VALDÉS LEÓN, César. [sitio web]. TEMAS DE CLASE, Ingresos Operacionales. párr. 1. [Consulta: 04 junio 2019]. Disponible en: [http://www.temasdeclase.com/textos/index.php?option=com\\_content&view=article&id=112:ingresos](http://www.temasdeclase.com/textos/index.php?option=com_content&view=article&id=112:ingresos-operacionales&catid=88:capitulo-14-ingresos-operacionales&Itemid=257)[operacionales&catid=88:capitulo-14-ingresos-operacionales&Itemid=257](http://www.temasdeclase.com/textos/index.php?option=com_content&view=article&id=112:ingresos-operacionales&catid=88:capitulo-14-ingresos-operacionales&Itemid=257)

**7.3.1 Precio de venta.** Para establecer el precio de venta de los productos ofrecidos por el proyecto se tendrán en cuenta los costos variables de cada uno, los cuales fueron calculados a partir de la participación de cada grupo de productos en el proyecto como se definió en la proyección de la demanda. Para esto se utilizará la Ecuación 7.

Al ofrecer un portafolio de productos los cuales tienen como valor agregado el ser saludables y el segmento de mercado elegido en el estudio de mercado se define que el porcentaje de utilidad que se obtendrá es el del 35%

**Ecuación 7.** Precio de venta

Precio de venta = Costo de ventas 1 − %

**Fuente:** elaboración propia

• Precio de venta pasteles

$$
Precio de venta = \frac{2.246}{1 - 0.35}
$$
  
Precio de venta = 3.500 pesos

• Precio de venta postres

$$
Precio de venta = \frac{3.561}{1 - 0.35}
$$
  
Precio de venta = 5.500 pesos

Precio de ventas tortas

$$
Precio de venta = \frac{6.149}{1 - 0.35}
$$
  
Precio de venta = 9.500 pessoas

En la Tabla 90., se observa la proyección de venta para cada uno de los productos pertenecientes al portafolio de Sfoglia para los años comprendidos en el periodo entre 2019 – 2024.

![](_page_202_Picture_247.jpeg)

![](_page_202_Picture_248.jpeg)

**Fuente:** elaboración propia

**7.3.2 Ingresos.** A partir de la demanda pronosticada en el estudio de mercado y de la proyección del precio de venta se realizó la proyección de los ingresos obtenidos por el proyecto. En la Tabla 91., se observan los ingresos del proyecto.

### **Tabla 91.** Ingresos por tipo de producto 2019 – 2020 (cifras en pesos)

![](_page_202_Picture_249.jpeg)

**Fuente:** elaboración propia

**Tabla 92.** Resumen ingresos 2019 – 2024 (cifras en pesos)

![](_page_202_Picture_250.jpeg)

## **7.4 FLUJO DE CAJA**

Este informe financiero ayuda al proyecto a determinar los ingresos y egresos de dinero que se presentan en él, en un periodo de tiempo determinado. Para realizar el flujo de caja en primera medida se realizará un estado de resultados de acuerdo a los ingresos proyectados, los costos de producción y gastos del área comercial / administrativa.

#### **Tabla 93.** Estado de resultados (cifras en pesos)

![](_page_203_Picture_242.jpeg)

#### **Fuente:** elaboración propia

A continuación, en la Tabla 94., se observa e flujo del proyecto para 2019 – 2024

![](_page_203_Picture_243.jpeg)

**Tabla 94.** Flujo de caja (cifras en pesos)

### **7.5 PUNTO DE EQUILIBRIO**

El punto de equilibrio en un proyecto tiene una importancia significativa, ya que se define y determina el número de bienes y/o servicios que se deben producir y comercializar dentro de un mercado en específico para cubrir los gastos y costos totales del proyecto.

Para calcular el punto de equilibrio en unidades del proyecto se utilizó la encuesta realizada en el estudio de mercado en donde se definieron los porcentajes que tiene cada tipo de producto como se muestra en la Tabla 95., debido a que el precio de venta y los costos variables por unidad son diferentes. Para ello se aplica el porcentaje que tiene cada uno de los grupos en el cálculo de la Ecuación 8., iniciando con el grupo de pasteles en masa de hojaldre, seguido del grupo de postres en masa de hojaldre, seguido por el grupo de tortas artesanales.

![](_page_204_Picture_189.jpeg)

**Tabla 95.** Porcentajes por tipo de producto

**Fuente:** elaboración propia

**Ecuación 8.** Punto de equilibrio por unidades

$$
Costos fijos totales año
$$
  
Puto de equilibrio = 
$$
\frac{Costos fijos totales año}{Precio de venta unidades - costos variable unidades}
$$

**Fuente:** GONZALEZ, Oscar. Formulación y evaluación de proyectos. Colombia, Bogotá. Observación inédita, 2019.

$$
Punto de equilibrio = \frac{99.733.048}{((3.500 - 2.246) * 0.501) + ((5.500 - 3.561) * 0.316) + ((9.500 - 6.149) * 0.183)}
$$
  
Prunto de equilibrio = 53.787 unidades/año

### **7.6 INDICADORES FINANCIEROS**

Estas herramientas permiten identificar la factibilidad, rentabilidad y viabilidad del proyecto. Para el presente se realizará el cálculo de los indicadores, los cuales tienen como objetivo determinar su factibilidad, a partir del cálculo de la Tasa interna de oportunidad.

**7.6.1 Tasa interna de oportunidad (TIO).** Es la rentabilidad mínima que se espera ganar al llevar a cabo el desarrollo de un proyecto. Para ello se hallará el promedio de las 10 últimas semanas y la proyección del IPC.

|                | Vigencia desde            | Vigencia hasta                                                                                                    | <b>DTF</b>    |
|----------------|---------------------------|----------------------------------------------------------------------------------------------------|---------------|
|                | 03/06/2019                | 09/06/2019                                                                                                    | 4,50%         |
|                | 27/05/2019                | 02/06/2019                                                                                                    | 4,47%         |
|                | 20/05/2019                | 26/05/2019                                                                                                    | 4,52%         |
|                | 13/05/2019                | 19/05/2019                                                                                                    | 4,52%         |
|                | 06/05/2019                | 12/05/2019                                                                                                    | 4,48%         |
|                | 29/04/2019                | 05/05/2019                                                                                                    | 4,54%         |
|                | 22/04/2019                | 28/04/2019                                                                                                    | 4,55%         |
|                | 15/04/2019                | 21/04/2019                                                                                                    | 4,52%         |
|                | 08/04/2019                | 14/04/2019                                                                                                    | 4,49%         |
|                | 01/04/2019                | 07/04/2019                                                                                                    | 4,59%         |
|                | <b>Promedio</b>           |                                                                                                    | 4,52%         |
| <b>Fuente:</b> | <b>BANCO</b><br>COLOMBIA. | <b>REPÚBLICA</b><br>LA<br>DE<br>[sitio<br>web].                                                                                                    | DE<br>Bogotá: |
|                | Disponible                | BANREP. [consulta:<br>04 junio<br>http://obieebr.banrep.gov.co/analytics/s<br>aw.dll?Go&NQUser=publico&NQPassw<br>ord=publico&Action=prompt&path=%2F<br>shared%2FSeries%20Estad%C3%ADs<br>ticas_T%2F1.%20Tasas%20de%20Ca<br>ptaci%C3%B3n%2F1.1%20Serie%20e<br>mpalmada%2F1.1.2%20Semanales%2<br>F1.1.2.1%20DTF%2CCDT%20180%20<br>d%C3%ADas%2CCDT%20360%20d%<br>C3%ADas%20y%20TCC%20-<br>%20(Desde%20el%2012%20de%20en<br>ero%20de%201984)%2F1.1.2.1.1.TCA<br>Para%20un%20rango%20de%20fech | 2019].<br>en: |

**Tabla 96.** DTF

**Ecuación 9.** TIO

TIO = (1 + DTF) \* (1 + %Inversión) \* (1 + IPC)

**Fuente:** GONZÁLEZ, Oscar. Formulación y evaluación de proyectos. Colombia, Bogotá. Observación inédita, 2019.

$$
TIO = (1 + 4.52\%) * (1 + 10.0\%) * (1 + 3.25\%)
$$

 $TIO = 18.71 %$ 

**7.6.2 Valor presente neto (VPN).** Este indicador permite determinar si la inversión en un proyecto logra maximizarse. El cálculo de este indicador se presenta en la Ecuación 10.

**Ecuación 10.** VPN

$$
VPN = FN0 + \frac{FN1}{(1+i)^1} + \frac{FN2}{(1+i)^2} + \frac{FN3}{(1+i)^3} + \frac{FN4}{(1+i)^4}
$$

**Fuente:** GONZÁLEZ, Oscar. Formulación y evaluación de proyectos. Colombia, Bogotá. Observación inédita, 2019.

$$
VPN = -60.309.150 + \frac{118.284.780}{(1+18.71\%)^1} + \frac{130.158.750}{(1+18.71\%)^2} + \frac{143.036.371}{(1+18.71\%)^3} + \frac{157.477.614}{(1+18.71\%)^4} + \frac{172.343.350}{(1+18.71\%)^5}
$$

$$
VPN = 369.605.621
$$

Teniendo en cuenta el resultado del VPN, el cual es superior a cero, se puede considerar que el proyecto es factible en primera instancia

**7.6.3 Tasa interna de retorno (TIR).** Representa la tasa de interés que genera un proyecto y la rentabilidad de una inversión, es decir el porcentaje de ganancia o pérdida que tendrá la inversión.

 $TIR = -60.309.150 + \frac{118.284.780}{(1.1304.33\%)}$  $\frac{118.284.780}{(1+204.93\%)^1} + \frac{130.158.750}{(1+204.93\%)}$  $\frac{130.158.750}{(1+204.93\%)^2} + \frac{143.036.371}{(1+204.93\%)}$  $\frac{143.036.371}{(1+204.93\%)^3} + \frac{157.477.614}{(1+204.93\%)}$  $\frac{157.477.614}{(1+204.93\%)^4} + \frac{172.343.350}{(1+204.93\%)^5}$  $TIR = 176.237.226$ 

Al ser el porcentaje de la TIR superior al porcentaje del TIO, se afirma que el proyecto en esta instancia es factible, ya que la rentabilidad de la inversión es mayor a la tasa mínima de rentabilidad planteada en el proyecto.

**7.6.4 Relación beneficio costo (B/C).** Mide la conveniencia que un proyecto puede ofrecer a los inversionistas, en donde se toman los ingresos y egresos de netos del estado de resultados. Para calcular este indicador se utiliza la Ecuación…

**Ecuación 11.** Relación beneficio / costo

$$
Relation \frac{Beneficio}{Costo} = \frac{\sum VPI}{\sum VPE}
$$

**Fuente:** GONZÁLEZ, Oscar. Formulación y evaluación de proyectos. Colombia, Bogotá. Observación inédita, 2019.

$$
\sum VPI = \frac{355.348.518}{(1+18.71\%)^{1}} + \frac{376.613.435}{(1+18.71\%)^{2}} + \frac{399.533.874}{(1+18.71\%)^{3}} + \frac{424.277.742}{(1+18.71\%)^{4}} + \frac{450.106.333}{(1+18.71\%)^{5}}
$$

$$
\sum VPI = 1.210.006.406
$$

$$
\sum VPE = \frac{237.063.738}{(1+18.71\%)^1} + \frac{246.454.686}{(1+18.71\%)^2} + \frac{256.497.504}{(1+18.71\%)^3} + \frac{266.800.129}{(1+18.71\%)^4} + \frac{277.762.984}{(1+18.71\%)^5}
$$

$$
\sum VPE = 780.091.636,20
$$

$$
Relacion \frac{Beneficio}{Costo} = \frac{1.210.006.406}{780.091.636,20} = 1,55
$$

Dado que la relación beneficio costo, tuvo un valor mayor a 1, se puede entender que el proyecto es factible ya que los ingresos obtenidos son superiores a los egresos generados por el proyecto.

**7.6.5 Periodo de recuperación de la inversión (PRI).** Este indicador mide en cuanto tiempo los inversionistas recuperaran la cantidad total de su inversión en el proyecto.

En la Ecuación 12., se observa el cálculo del PRI

**Ecuación 12.** PRI

$$
PRI = a + \frac{(b - c)}{d}
$$

**Fuente:** GONZÁLEZ, Oscar. Formulación y evaluación de proyectos. Colombia, Bogotá. Observación inédita, 2019.

Donde:

- **a.** Año previo de recuperación
- **b.** Inversión inicial
- **c.** Suma de los VPN de los años anteriores de recuperar la inversión
- **d.** Valor VPN en el año de recuperación de la inversión

$$
PRI = 1 + \frac{(60.309.150 - 99.641.799)}{99.641.799}
$$
  
PRI = 0,61

El resultado del PRI es 0,61 años, lo que representa a que, en el sexto mes del primer año de operación, el proyecto recuperara la inversión inicial.

## **8. CONCLUSIONES**

- El crecimiento del sector y subsector, el aumento en la demanda de productos saludables, la mejora observada en la calidad de vida en la ciudad de Bogotá D.C., unido con el apoyo ofrecido por el Gobierno para el desarrollo integral para la generación de empleo y la iniciativa para la creación de Mipymes, ofrecen un horizonte optimista para el desarrollo del presente proyecto.
- En el estudio de mercado se determinó el grado de aceptación de los productos ofrecidos en el portafolio del proyecto aceptable, la ubicación y las características del mercado objetivo, el cual se encuentra en la localidad de Suba entre los estratos socioeconómicos 4 y 5 con un rango de edad entre los 18 y los 50 años y se estableció los niveles de demanda proyectados para los siguientes años.
- El estudio técnico se estableció el proceso productivo para realizar cada uno de los productos del proyecto, el tiempo estándar en la fabricación y con eso se pudo calcular la capacidad que tiene el proyecto. Se definieron la maquinaria, herramientas, utensilios, muebles y enceres necesarios para el correcto funcionamiento y el personal adecuado para realizar las actividades en la operación.
- En el estudio administrativo se definieron los cargos necesarios para el correcto funcionamiento del proyecto, la jerarquía existente, se estableció el manual de funciones de cada cargo y se realizó un estudio de salarios en donde se definieron unos factores y sub factores para asignar el sueldo de cada uno incluyendo las prestaciones sociales establecidas por la ley.
- En el estudio legal se determinó que Sfoglia será una sociedad por acciones simplificadas, cuyo Core de negocio es la fabricación y comercialización de productos en hojaldre, se estudiaron los trámites legales y se realizó un acta de constitución donde se definieron la inversión de cada uno de los socios, el capital a invertir y el número de acciones a repartir con su respectivo valor nominal.
- En el estudio ambiental se definió la normatividad ambiental que influye directamente en el proyecto, se determinaron las actividades dentro del proceso productivo que afectan el medio ambiente para realizar una evaluación de impactos, en donde se observó que solo una actividad tiene un impacto moderado sobre el medio ambiente, mientras que las otras tienen un impacto bajo, con lo cual se realizaron unas estrategias con el fin de mitigar aquellos impactos sobre el medio ambiente.

 Por medio del estudio financiero se definió la inversión inicial para iniciar el proyecto, se calcularon los costos y gastos para determinar los precios de venta con una utilidad de 35%, el flujo de caja, el punto de equilibrio. A partir del uso de los indicadores se determinó que el proyecto es factible dado que el porcentaje de la TIR es superior al porcentaje de la TIO, el VPN es mayor a 0 y que el proyecto tiene un periodo de recuperación de la inversión de 6 meses, dando como resultado que el negocio es rentable.

## **9. RECOMENDACIONES**

- Realizar y aumentar las estrategias de publicidad y asociar el proyecto en cierta medida al e-commerce, el cual se encuentra en un constante crecimiento y ofrece beneficios útiles al desarrollo del proyecto.
- Estudiar la viabilidad de abrir otro punto de venta en otra localidad que ofrezca oportunidades similares a la localidad de Suba para captar un mercado más grande y así facilitar el posicionamiento de la marca Sfoglia.
- Ampliar el portafolio de productos siempre y cuando se conserve la idea del negocio en ofrecer productos saludables, la calidad y el servicio al cliente.
- Realizar estudios de mercado continuos en donde se logren identificar necesidades y deseos de la población directamente relacionados con el Core de negocio del proyecto.
- Diseñar una estrategia de diversificación concéntrica en donde se alcancen nuevos negocios relacionados con los procesos actuales para lograr una posición competitiva a partir de nuevos servicios o productos.
- Incorporar una estrategia de investigación e innovación para sustitutos del azúcar como edulcorantes artificiales o edulcorantes no calóricos.

# **BIBLIOGRAFÍA**

AINIA. [sitio web]. España: AINIA, 3 innovaciones tecnológicas en el desarrollo de productos de panadería saludables y funcionales. [Consulta: 21 enero 2018]. Disponible en: https://www.ainia.es/tecnoalimentalia/tecnologia/3-innovacionestecnologicas-en-el-desarrollo-de-productos-de-panaderia-saludables-yfuncionales/

ALCALDÍA MAYOR DE BOGOTÁ. [sitio web]. Bogotá: SECRETARIA DISTRITAL DE AMBIENTE, Residuos Sólidos SDA. [Consulta: 2 enero 2019]. Disponible en <http://ambientebogota.gov.co/de/residuos-solidos-sda>

ARCINIEGAS, Pablo. [sitio web]. Bogotá: EL TIEMPO, En el 2020, Bogotá tendrá 300.000 habitantes más. [Consulta: 2 enero 2019]. Disponible en: https://www.eltiempo.com/bogota/poblacion-por-edades-de-bogota-2017-109238

ASOCIACIÓN NACIONAL DE INDUSTRIALES. [sitio web]. Colombia: ANDI, Industria de Alimentos. [Consulta: 21 febrero 2018]. Disponible en: http://www.andi.com.co/Home/Camara/16-industria-de-alimentos

BANCO DE LA REPUBLICA. [sitio web]. Bogotá: BNRP, ¿Qué es producto interno bruto? [Consulta: 6 enero 2019]. Disponible en: <http://www.banrep.gov.co/es/contenidos/page/qu-producto-interno-bruto-pib>

BECERRA TOVAR, Laura Daniela. estudio de factibilidad para la creación de una pastelería boutique en la ciudad de Bogotá. 262 p. [en línea]. Trabajo de grado Ingeniero Industrial. Fundación Universidad de América, 2016. [Consultado 15 mayo 2019]. Disponible en: [http://repository.uamerica.edu.co/bitstream/20.500.11839/806/1/3111343-2016-2-](http://repository.uamerica.edu.co/bitstream/20.500.11839/806/1/3111343-2016-2-II.pdf) [II.pdf](http://repository.uamerica.edu.co/bitstream/20.500.11839/806/1/3111343-2016-2-II.pdf)

CÁMARA DE COMERCIO DE BOGOTÁ. [sitio web]. Bogotá: CCB, Trámites jurídicos y tributarios para crear empresa. [Consulta: 22 diciembre 2018]. Disponible en: [https://www.ccb.org.co/Cree-su-empresa/Preparese-para-crear](https://www.ccb.org.co/Cree-su-empresa/Preparese-para-crear-empresa/Legal-y-tramites)[empresa/Legal-y-tramites](https://www.ccb.org.co/Cree-su-empresa/Preparese-para-crear-empresa/Legal-y-tramites)

CHASE, Richard; JACOBS, Robert y AQUILANO, Nicholas, Administración de operaciones: Producción y cadena de suministros. 776 p. [en línea]. 11ª ed. México, México: McGraw-Hill, 2009. [citado el 13 de mayo de 2019]. Disponible en: [https://www.u-](https://www.u-cursos.cl/usuario/b8c892c6139f1d5b9af125a5c6dff4a6/mi_blog/r/Administracion_de_Operaciones_-_Completo.pdf)

[cursos.cl/usuario/b8c892c6139f1d5b9af125a5c6dff4a6/mi\\_blog/r/Administracion\\_d](https://www.u-cursos.cl/usuario/b8c892c6139f1d5b9af125a5c6dff4a6/mi_blog/r/Administracion_de_Operaciones_-_Completo.pdf) [e\\_Operaciones\\_-\\_Completo.pdf.](https://www.u-cursos.cl/usuario/b8c892c6139f1d5b9af125a5c6dff4a6/mi_blog/r/Administracion_de_Operaciones_-_Completo.pdf) ISBN: 978-970-10-7027-7.

CLAVIJO, Sergio. [sitio web]. Bogotá: LA REPÚBLICA, Panorama del sector de alimentos y bebidas 2018-2019. [Consulta: 21 febrero 2019]. Disponible en:

[https://www.larepublica.co/analisis/sergio-clavijo-500041/panorama-del-sector-de](https://www.larepublica.co/analisis/sergio-clavijo-500041/panorama-del-sector-de-alimentos-y-bebidas-2018-2019-2816375)[alimentos-y-bebidas-2018-2019-2816375](https://www.larepublica.co/analisis/sergio-clavijo-500041/panorama-del-sector-de-alimentos-y-bebidas-2018-2019-2816375)

CONGRESO VISIBLE. [sitio web]. Bogotá: Universidad de Los Andes, Ramas del poder público. [Consulta: 5 enero 2019]. Disponible en: <https://congresovisible.uniandes.edu.co/democracia/ramaspoderpublico/>

DEFINICIÓNABC. [sitio web]. DEFINICIÓNABC, Definición de panadería. [Consulta: 3 enero 2018]. Disponible en: <https://www.definicionabc.com/general/panaderia.php>

DINERO. [sitio web]. Bogotá: DINERO, Así prospera el mercado de alimentos saludables. [Consulta: 04 marzo 2019]. Disponible en: [https://www.dinero.com/edicion-impresa/negocios/articulo/mercado-de-alimentos](https://www.dinero.com/edicion-impresa/negocios/articulo/mercado-de-alimentos-saludables-en-colombia-en-2018/261433)[saludables-en-colombia-en-2018/261433](https://www.dinero.com/edicion-impresa/negocios/articulo/mercado-de-alimentos-saludables-en-colombia-en-2018/261433)

\_\_\_\_\_\_\_. [sitio web]. Bogotá: DINERO, Desempleo en 2018 subió a 9,7%. [Consulta: 21 febrero 2019]. Disponible en: https://www.dinero.com/pais/articulo/tasa-de-desempleo-en-colombia-en-2018/266642

\_\_\_\_\_\_\_. [sitio web]. Bogotá: DINERO, Vuelve a subir el desempleo: en octubre llegó a 9,1%. [Consulta: 27 diciembre 2018]. Disponible en: [https://www.dinero.com/economia/articulo/tasa-de-desempleo-en-colombia-en](https://www.dinero.com/economia/articulo/tasa-de-desempleo-en-colombia-en-octubre-2018/264817)[octubre-2018/264817](https://www.dinero.com/economia/articulo/tasa-de-desempleo-en-colombia-en-octubre-2018/264817)

DEPARTAMENTO ADMINISTRATIVO NACIONAL DE ESTADÍSTICA. Boletín Técnico Exportaciones (EXPO). Diciembre 2018. 24 p. En: DEPARTAMENTO ADMINISTRATIVO NACIONAL DE ESTADÍSTICA. [sitio web]. Bogotá: DANE. [Consulta: 6 enero 2019]. Archivo pdf. Disponible en: [https://www.dane.gov.co/files/investigaciones/boletines/exportaciones/bol\\_exp\\_dic](https://www.dane.gov.co/files/investigaciones/boletines/exportaciones/bol_exp_dic18.pdf) [18.pdf](https://www.dane.gov.co/files/investigaciones/boletines/exportaciones/bol_exp_dic18.pdf)

\_\_\_\_\_\_\_. Comportamiento de la variación mensual del IPC según divisiones y subclases. 13 p. En: DEPARTAMENTO ADMINISTRATIVO NACIONAL DE ESTADÍSTICA. [sitio web]. Bogotá: DANE. [Consulta: 06 enero 2019]. Archivo pdf. Disponible en: the entity of the entity of the entity of the entity of the entity of the entity of the entity of the entity of the entity of the entity of the entity of the entity of the entity of the entity of the entity

https://www.dane.gov.co/files/investigaciones/boletines/ipc/bol\_ipc\_ene19.pdf

\_\_\_\_\_\_\_ [sitio web]. Bogotá: DANE, Gran encuesta integrada de hogares (GEIH) Mercado laboral. [Consulta: 6 enero 2019]. Disponible en: https://www.dane.gov.co/index.php/estadisticas-por-tema/mercadolaboral/empleo-y-desempleo

\_\_\_\_\_\_\_. [sitio web]. Bogotá: DANE, Índices de precios al consumidor. [Consulta: 5 enero 2018]. Disponible en: [https://www.dane.gov.co/index.php/estadisticas-por](https://www.dane.gov.co/index.php/estadisticas-por-tema/precios-y-costos/indice-de-precios-al-consumidor-ipc)[tema/precios-y-costos/indice-de-precios-al-consumidor-ipc](https://www.dane.gov.co/index.php/estadisticas-por-tema/precios-y-costos/indice-de-precios-al-consumidor-ipc)

Producto Interno Bruto (PIB). 34 p. En: DEPARTAMENTO ADMINISTRATIVO NACIONAL DE ESTADÍSTICA. [sitio web]. Bogotá: DANE. [Consulta: 6 enero 2019]. Archivo pdf. [https://www.dane.gov.co/files/investigaciones/boletines/pib/bol\\_PIB\\_IIItrim18\\_prod](https://www.dane.gov.co/files/investigaciones/boletines/pib/bol_PIB_IIItrim18_producion_y_gasto.pdf) [ucion\\_y\\_gasto.pdf](https://www.dane.gov.co/files/investigaciones/boletines/pib/bol_PIB_IIItrim18_producion_y_gasto.pdf)

\_\_\_\_\_\_\_Producto Interno Bruto (PIB) Trimestral de Bogotá. D.C. Cuarto Trimestre de 2017. 16 p. En: DEPARTAMENTO ADMINISTRATIVO NACIONAL DE ESTADÍSTICA. [sitio web]. Bogotá: DANE. [Consulta: 06 enero 2019]. Archivo pdf. Disponible en: [https://www.dane.gov.co/files/investigaciones/boletines/pib/Bogota/Bol\\_PIB\\_Bta\\_I](https://www.dane.gov.co/files/investigaciones/boletines/pib/Bogota/Bol_PIB_Bta_IV_trim_17.pdf)

[V\\_trim\\_17.pdf](https://www.dane.gov.co/files/investigaciones/boletines/pib/Bogota/Bol_PIB_Bta_IV_trim_17.pdf)

\_\_\_\_\_\_\_. Producto Interno Bruto (PIB): IV trimestre de 2018 preliminar. 45 p. En: DEPARTAMENTO ADMINISTRATIVO NACIONAL DE ESTADÍSTICA [sitio web]. Bogotá: DANE. [Consulta: 22 diciembre 2018]. Disponible en: https://www.dane.gov.co/files/investigaciones/boletines/pib/bol\_PIB\_IVtrim18.pdf

\_\_\_\_\_\_\_. [sitio web]. Bogotá: DANE, Resultados preliminares Censo nacional de población y vivienda 2018. [Consulta: 6 enero 2019]. Disponible en: <https://sitios.dane.gov.co/cnpv-presentacion/src/#cuantos00>

\_\_\_\_\_\_\_. [sitio web]. Bogotá: DANE, Valor FOB de las exportaciones 2018. [Consulta: 6 enero 2019]. Disponible en: [https://www.dane.gov.co/index.php/estadisticas-por-tema/comercio](https://www.dane.gov.co/index.php/estadisticas-por-tema/comercio-internacional/exportaciones)[internacional/exportaciones](https://www.dane.gov.co/index.php/estadisticas-por-tema/comercio-internacional/exportaciones)

DEPARTAMENTO NACIONAL DE PLANEACIÓN. Plan Nacional de Desarrollo [sitio web] Bogotá: DNP, Plan Nacional de Desarrollo 2018 - 2022. [Consulta: 5 enero 2019]. Disponible en: [https://www.dnp.gov.co/DNPN/Paginas/Plan-Nacional](https://www.dnp.gov.co/DNPN/Paginas/Plan-Nacional-de-Desarrollo.aspx)[de-Desarrollo.aspx](https://www.dnp.gov.co/DNPN/Paginas/Plan-Nacional-de-Desarrollo.aspx)

DIAZGRANA, Sonia. [sitio web]. Bogotá: LAUD, UNIVERSIDAD DISTRITAL FRANCISCO JOSÉ DE CALDAS, Comparendo ambiental para infractores de aseo, limpieza y recolección de escombros. [Consulta: 13 febrero 2019]. Disponible en: [https://laud.udistrital.edu.co/noticias/comparendo-ambiental-para](https://laud.udistrital.edu.co/noticias/comparendo-ambiental-para-infractores-de-aseo-limpieza-y-recolecci%C3%B3n-de-escombros)[infractores-de-aseo-limpieza-y-recolecci%C3%B3n-de-escombros](https://laud.udistrital.edu.co/noticias/comparendo-ambiental-para-infractores-de-aseo-limpieza-y-recolecci%C3%B3n-de-escombros)

EL TIEMPO. [sitio web]. Bogotá: EL TIEMPO, Infografía: ¿cuántos venezolanos hay en Colombia y en dónde están? [Consulta: 21 febrero 2019]. Disponible en: https://www.eltiempo.com/colombia/otras-ciudades/venezolanos-que-hay-encolombia-y-donde-se-ubican-326656

\_\_\_\_\_\_\_. [sitio web]. Bogotá: EL TIEMPO, PIB de Bogotá se duplicó en los últimos 20 años. [Consulta: 22 diciembre 2018]. Disponible en: [https://www.eltiempo.com/economia/sectores/el-crecimiento-del-pib-en-bogota-](https://www.eltiempo.com/economia/sectores/el-crecimiento-del-pib-en-bogota-249670)[249670](https://www.eltiempo.com/economia/sectores/el-crecimiento-del-pib-en-bogota-249670)

\_\_\_\_\_\_\_. [sitio web]. Bogotá: EL TIEMPO, La historia de la tradicional hojaldra de la Escuela Militar. [Consulta: 22 agosto 2018]. Disponible en: <https://www.eltiempo.com/archivo/documento/CMS-8760092>

ERGONOMIA OT15. [sitio web]. ERGONOMIAOT15, Tema IV. [Consulta: 11 abril 2019]. Disponible en: http://soportedi.uc. cl/2012/01/ergonomia-en-nuestro-puestodetrabajo.html

ERGONOMÍA 2014. [sitio web]. ERGONOMÍA 2014, Recomendaciones ergonómicas. [Consulta: 11 abril 2019]. Disponible en: <https://galaxystars8.webnode.es/contactanos/>

ESPINOSA, Roberto. [sitio web]. España: Roberto Espinosa, Marketing Mix: LAS 4PS. [Consulta: 23 enero 2019]. Disponible en: <https://robertoespinosa.es/2014/05/06/marketing-mix-las-4ps-2/>

FERNÁNDEZ, Fausto. Guía para el diseño de estructuras salariales en las empresas. 24 p. En: ACADEMIA.EDU. [sitio web]. Colombia: EDICIONES UNIVERSIDAD COOPERATIVA DE COLOMBIA. [Consulta: 13 mayo 2019]. Disponible en: [https://www.academia.edu/31910772/GU%C3%8DA\\_PARA\\_EL\\_DISE%C3%91O\\_](https://www.academia.edu/31910772/GU%C3%8DA_PARA_EL_DISE%C3%91O_DE_ESTRUCTURAS_SALARIALES_EN_LAS_EMPRESAS) [DE\\_ESTRUCTURAS\\_SALARIALES\\_EN\\_LAS\\_EMPRESAS](https://www.academia.edu/31910772/GU%C3%8DA_PARA_EL_DISE%C3%91O_DE_ESTRUCTURAS_SALARIALES_EN_LAS_EMPRESAS)

FREUND, John y SIMON, Gary. Estadística elemental. [en línea]. 8ª ed. México, México: Prentice Hall Hispanoamericana, 1994. 543 p. [citado el 13 de diciembre de 2018]. 2018 Disponible en: https://books.google.com.co/books?id=iBJstvkwFrYC&printsec=frontcover&hl=es&r edir\_esc=y#v=onepage&q&f=false. ISBN 968-880-433-9

GISBERT. [sitio web]. Lima: GISBERT, Señales de advertencia. [Consulta: 11 abril 2019]. Disponible en:<http://www.gisber.com/s-advertencia.html>
\_\_\_\_\_\_\_. [sitio web]. Lima: GISBERT, Señales de obligación. [Consulta: 11 abril 2019]. Disponible en:<http://www.gisber.com/s-obligacion.html>

\_\_\_\_\_\_\_. [sitio web]. Lima: GISBERT, Señales de prohibición. [Consulta: 11 abril 2019]. Disponible en:<http://www.gisber.com/s-prohibicion.html>

INSTITUTO COLOMBIANO DE NORMAS TÉCNICAS Y CERTIFICACIÓN. [sitio web]. Bogotá: ICONTEC, Fichas técnicas de producto. [Consulta: 13 enero 2019]. Disponible en:<https://www.icontec.org/Ser/Nor/Paginas/Nor/ftp.aspx>

\_\_\_\_\_\_\_. Compendio de normas para trabajos escritos. NTC 1486-6166 Bogotá. D.C.: El Instituto, 2018. 153 p. ISBN 978-958-8585-67-3.

KANAWATY, George. Introducción al estudio del trabajo. 522 p. [en línea]. 4ª ed. Ginebra: Oficina Internacional del Trabajo, 1996. [Citado el 13 de mayo de 2019]. Disponible en: the entity of the entity of the entity of the entity of the entity of the entity of the entity of the entity of the entity of the entity of the entity of the entity of the entity of the entity of the entity

https://www.academia.edu/37437864/Introducci%C3%B3n\_al\_estudio\_del\_trabajo \_4ta\_Edici%C3%B3n\_George\_Kanawaty\_FREELIBROS.ORG. ISBN 92-2- 107108-1.

MATEUS MATEUS, Laura Sofía. Estudio de factibilidad para la creación de un restaurante de crepes y helados con técnica tailandesa y japonesa en Paipa (Boyacá). 337 p. [en línea]. Tesis de pregrado Ingeniero Industrial. Fundación Universidad de América, 2018. [Consulta: 22 diciembre 2018]. Disponible en: <http://hdl.handle.net/20.500.11839/6868>

MINISTERIO DE COMERCIO. [sitio web]. Bogotá: MINCOMERCIO, Acuerdos vigentes de Colombia. [Consulta: 5 enero 2019]. Disponible en: [http://www.tlc.gov.co/publicaciones/5398/acuerdos\\_vigentes](http://www.tlc.gov.co/publicaciones/5398/acuerdos_vigentes)

MINISTERIO DE TECNOLOGÍAS DE LA INFORMACIÓN Y LAS COMUNICACIONES. [sitio web]. Bogotá: MINTIC, Boletín trimestral del sector TIC - Cifras segundo trimestre de 2018. [Consulta: 6 enero 2019]. Disponible en: <https://colombiatic.mintic.gov.co/679/w3-article-80413.html>

\_\_\_\_\_\_\_. [sitio web]. Bogotá: MINTIC, Ecosistema Digital. [Consulta: 13 febrero 2019]. Disponible en: [https://www.mintic.gov.co/portal/vivedigital/612/w3](https://www.mintic.gov.co/portal/vivedigital/612/w3-propertyvalue-634.html) [propertyvalue-634.html](https://www.mintic.gov.co/portal/vivedigital/612/w3-propertyvalue-634.html)

[sitio web]. Bogotá: MINTIC, Empresarios de Bogotá y Cundinamarca estrenan centro para la transformación digital. [Consulta: 4 marzo 2019] Disponible en:<https://www.mintic.gov.co/portal/604/w3-article-82264.html>

[sitio web]. Bogotá: MINTIC, Proyecto de ley para modernizar el sector TIC. [Consulta: 13 febrero 2019]. Disponible en: <http://micrositios.mintic.gov.co/modernizamos-sector-tic/proyecto.html>

PORTAFOLIO. [sitio web]. Bogotá: PORTAFOLIO, Bogotá ocupa el puesto 128 en escalafón de ciudades con mejor calidad de vida. [Consulta: 2 enero 2019]. Disponible en: [https://www.portafolio.co/economia/bogota-ocupa-el-puesto-128](https://www.portafolio.co/economia/bogota-ocupa-el-puesto-128-en-escalafon-de-ciudades-con-mejor-calidad-de-vida-515383) [en-escalafon-de-ciudades-con-mejor-calidad-de-vida-515383](https://www.portafolio.co/economia/bogota-ocupa-el-puesto-128-en-escalafon-de-ciudades-con-mejor-calidad-de-vida-515383)

[sitio web]. Bogotá: PORTAFOLIO, 'Colombia se perfila a una infraestructura tecnológica de punta'. [Consulta: 2 enero 2019]. Disponible en: [https://www.portafolio.co/negocios/colombia-se-perfila-a-una-infraestructura](https://www.portafolio.co/negocios/colombia-se-perfila-a-una-infraestructura-tecnologica-de-punta-522093)[tecnologica-de-punta-522093](https://www.portafolio.co/negocios/colombia-se-perfila-a-una-infraestructura-tecnologica-de-punta-522093)

\_\_\_\_\_\_\_. [sitio web]. Bogotá: PORTAFOLIO, Industria de alimentos y bebidas tendría un crecimiento anual del 7%.. [Consulta: 04 enero 2019]. Disponible en: [https://www.portafolio.co/economia/la-industria-de-alimentos-y-bebidas-tendra-un](https://www.portafolio.co/economia/la-industria-de-alimentos-y-bebidas-tendra-un-crecimiento-anual-del-7-516878)[crecimiento-anual-del-7-516878](https://www.portafolio.co/economia/la-industria-de-alimentos-y-bebidas-tendra-un-crecimiento-anual-del-7-516878)

TUSALARIO.ORG. [sitio web]. TUSALARIO.ORG, Compara tu salario. [Consulta: 13 mayo 2019]. Disponible en: [https://tusalario.org/colombia/tusalario/compara-tu](https://tusalario.org/colombia/tusalario/compara-tu-salario)[salario](https://tusalario.org/colombia/tusalario/compara-tu-salario)

UNIVERSIDAD DE SONORA. Muestreo. 5 p. En: UNIVERSIDAD DE SONORA. [sitio web]. México: UNIVERSIDAD DE SONORA. [Consulta: 12 enero 2019]. Archivo **pdf.** Disponible en: http://www.estadistica.mat.uson.mx/Material/elmuestreo.pdf

WIGODSKI, Jacqueline. [sitio web]. Blogspot, Metodología de la Investigación: Población y muestra. [Consulta: 03 marzo 2018]. Disponible en: <http://metodologiaeninvestigacion.blogspot.com/2010/07/poblacion-y-muestra.html>

RAMÍREZ, María Carolina. [sitio web]. Bogotá: LA REPÚBLICA, Consumo per cápita de pan en Colombia es de 23 kilos al año. [Consulta: 25 septiembre 2018]. Disponible en: https://www.larepublica.co/consumo/consumo-per-capita-de-panen-colombia-es-de-23-kilos-al-ano-2381286

RED POR LA JUSTICIA AMBIENTAL EN COLOMBIA. [sitio web]. Bogotá: RED POR LA JUSTICIA AMBIENTAL EN COLOMBIA, Legislación Ambiental. [Consulta: 14 febrero 2018]. Disponible en: <https://justiciaambientalcolombia.org/herramientas-juridicas/legislacion-ambiental/>

SALAZAR, Alejandra. [sitio web]. Bogotá: LA BARRA EDICIONES, Panorama actual de las panaderías en Colombia. [Consulta: 04 enero 2019]. Disponible en: <https://revistalabarra.com/noticias/panorama-actual-las-panaderias-en-colombia/>

SECTORIAL. [sitio web]. Medellín: SECTORIAL, El papel de la innovación en el sector panificador. [Consulta: 04 enero 2019]. Disponible en: https://www.sectorial.co/articulos-especiales/item/119958-el-papel-de-lainnovación-en-el-sector-panificador

SECRETARÍA JURÍDICA DISTRITAL. [sitio web]. Bogotá: ALCALDÍA MAYOR DE BOGOTÁ, Régimen Legal de Bogotá: Compilación de Normatividad, Doctrina y Jurisprudencia. [Consulta: 14 febrero 2018]. Disponible en: <https://www.secretariajuridica.gov.co/>

**ANEXO A.**

**ENCUESTA**

#### Cordial saludo

Somos estudiantes de la Universidad de América realizando esta encuesta para el estudio de factibilidad de la creación de una empresa productora y comercializadora de productos en masa de hojaldre en la ciudad de Bogotá

- 1. ¿Consume usted productos elaborados con masa de hojaldre?
	- o Si
	- o No
- 2. ¿Con que frecuencia consume alguno de los productos a base de hojaldre o tortas artesanales?
	- o Cuatro o más veces a la semana
	- o Entre una y tres veces a la semana
	- o Una vez a la semana
	- o Una vez al mes
	- o Otro
- 3. ¿Cuál de los siguientes productos consume con mayor frecuencia?
	- o Postres en masa de hojaldre
	- o Pasteles en masa de hojaldre
	- o Tortas artesanales
	- o Otros
- 4. ¿Cuáles son o han sido los principales factores para usted al momento de comprar productos en hojaldre?
	- o Variedad ( )
	- o Sabor ( )
	- o Calidad ( )
	- o Presentación ( )
	- o Tamaño ( )
	- o Precio ( )
	- o Productos saludables ( )
- 5. Entendiendo por alimentos saludables aquellos que contienen bajas proporciones de azúcar, grasas y calorías por poción. ¿Consume alimentos saludables?
	- o Si
	- o No
- 6. De los siguientes productos y teniendo en cuenta que son productos saludables. ¿Cuáles consumiría?
	- o Pastel de pollo y champiñones
	- o Pastel de espárragos, nueces y queso
	- o Pastel de champiñones al ajillo
	- o Pastel de espinaca, jamón serrano y queso
- 7. ¿Cuánto está dispuesto a pagar por algún producto con base en hojaldre?
	- $\circ$  \$ 2500 \$ 3000
	- $\circ$  \$ 3000 \$ 5000
	- $\circ$  \$5000 \$7500
	- o \$ 7500 o más

**ANEXO B.**

**FICHAS TÉCNICAS**

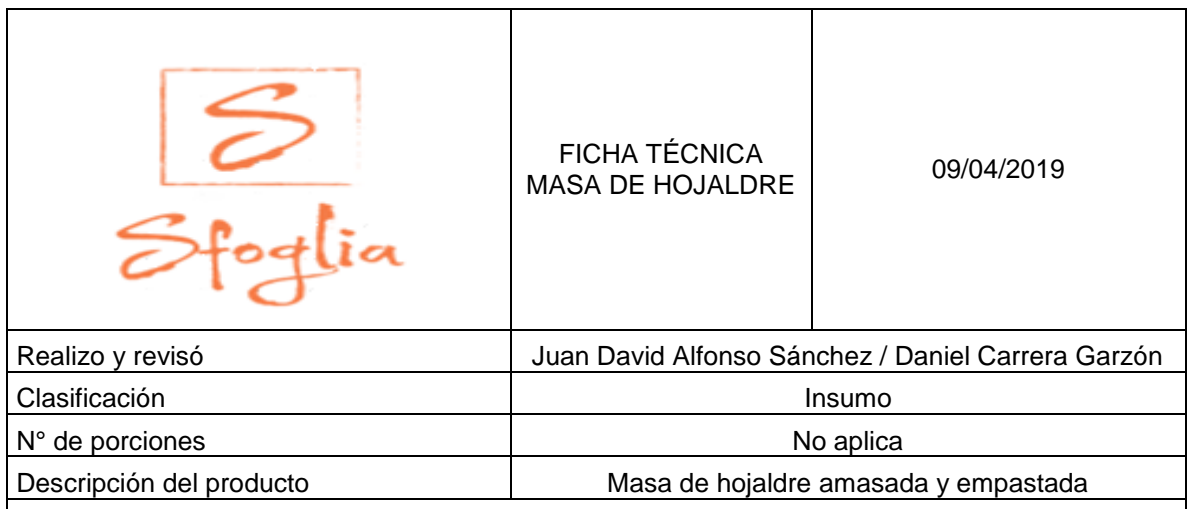

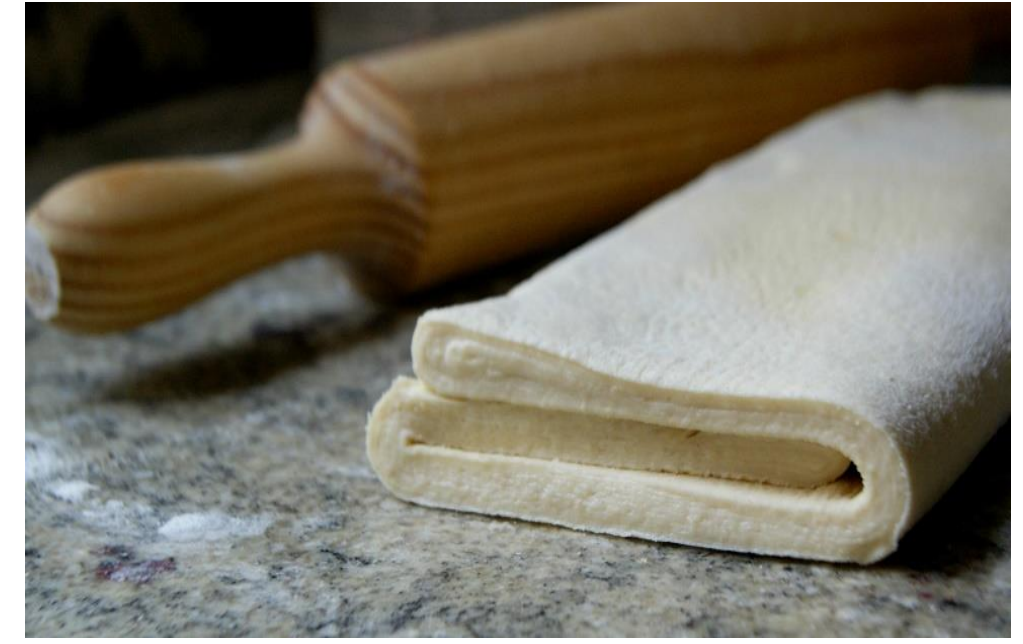

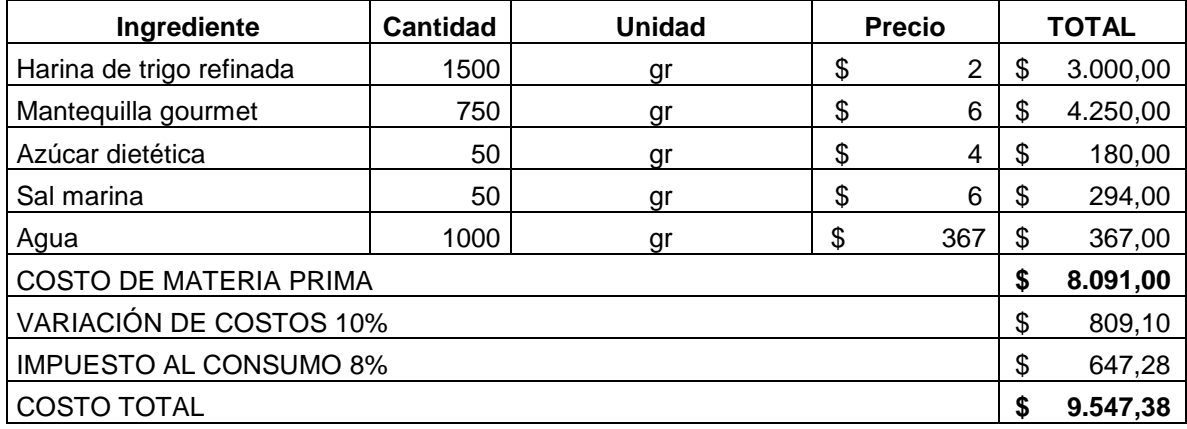

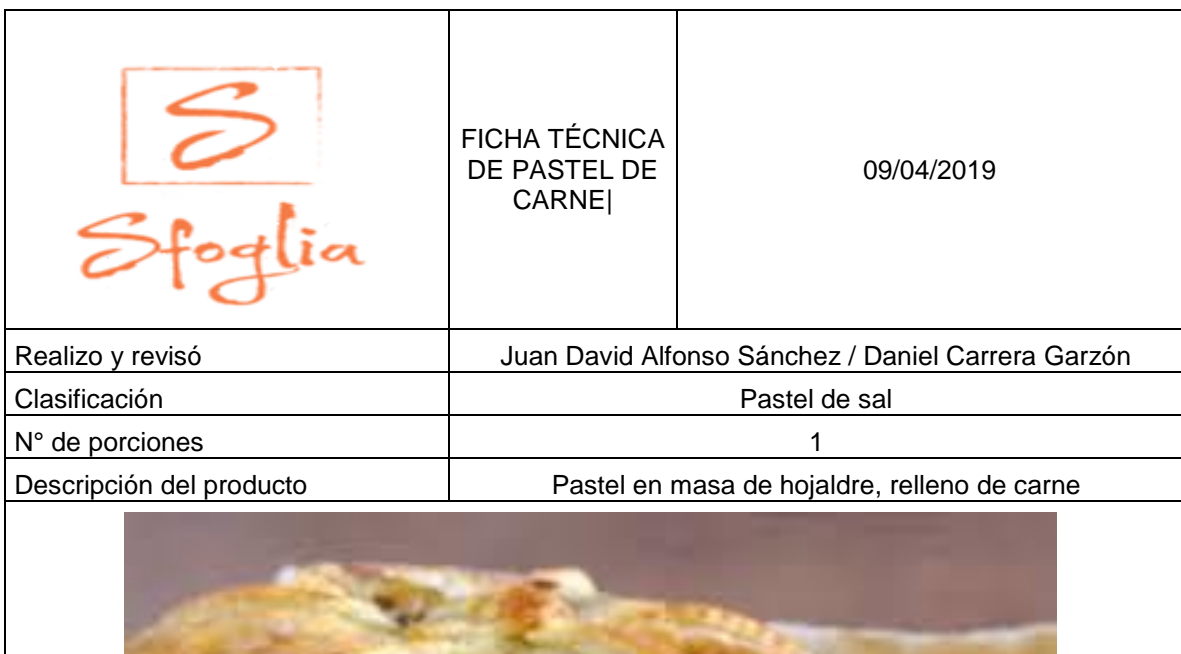

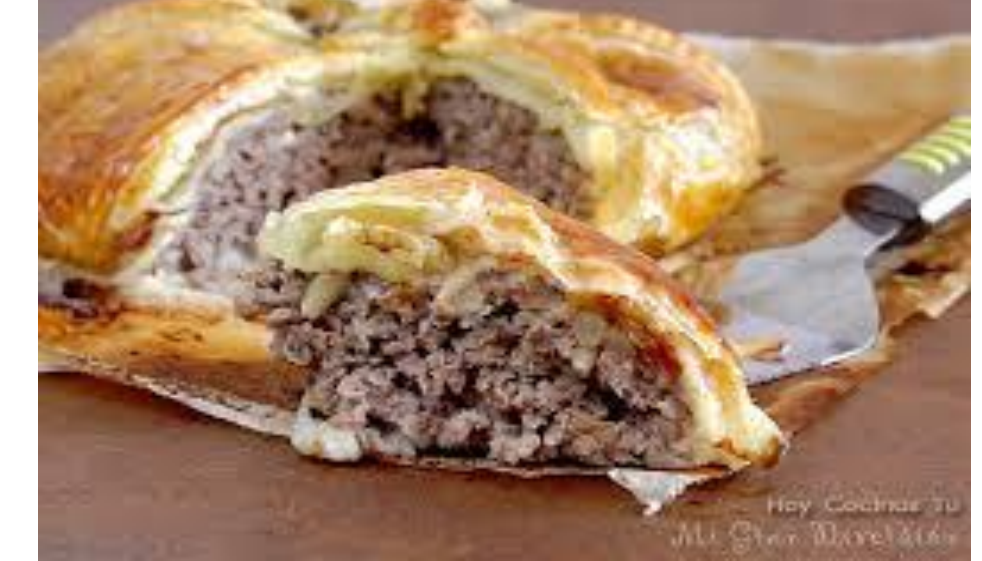

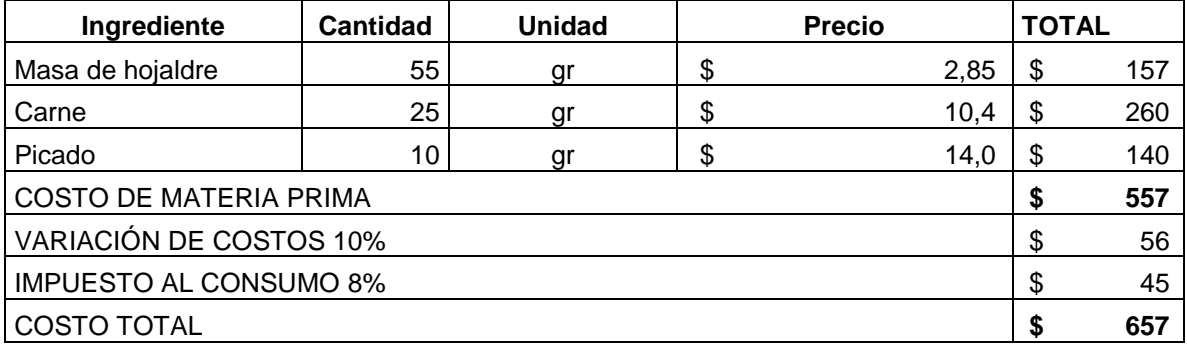

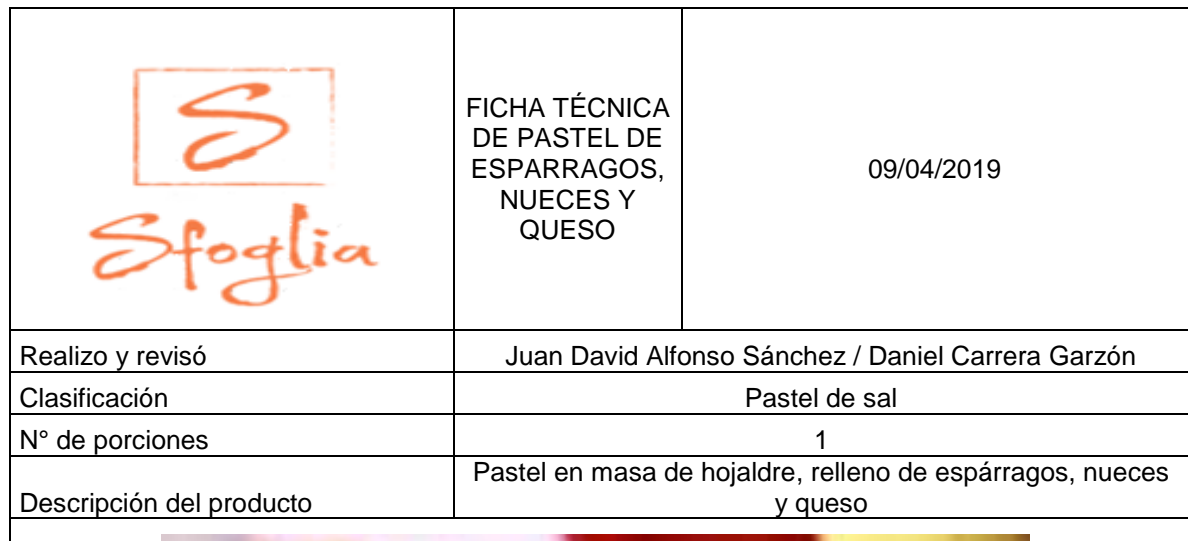

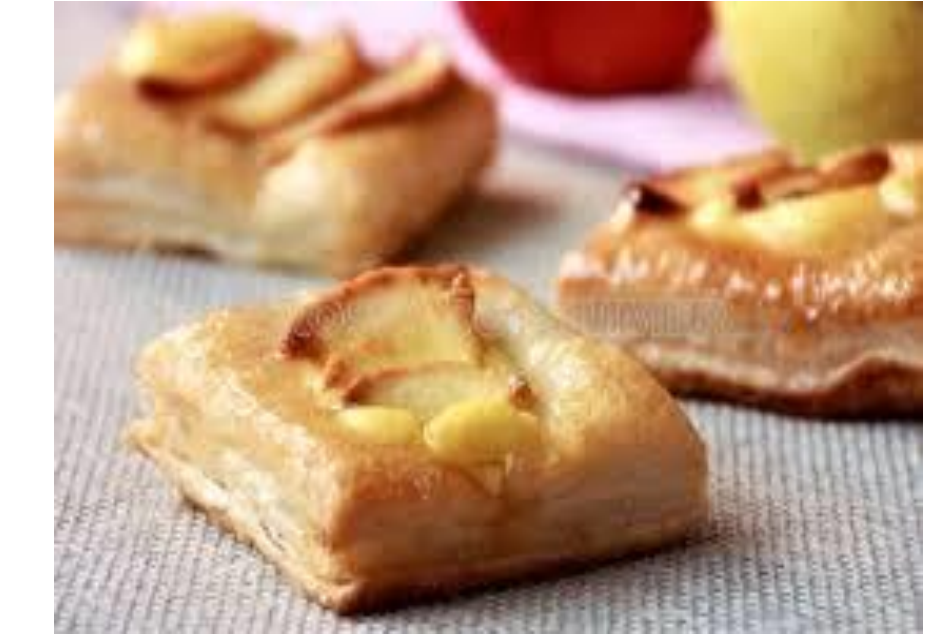

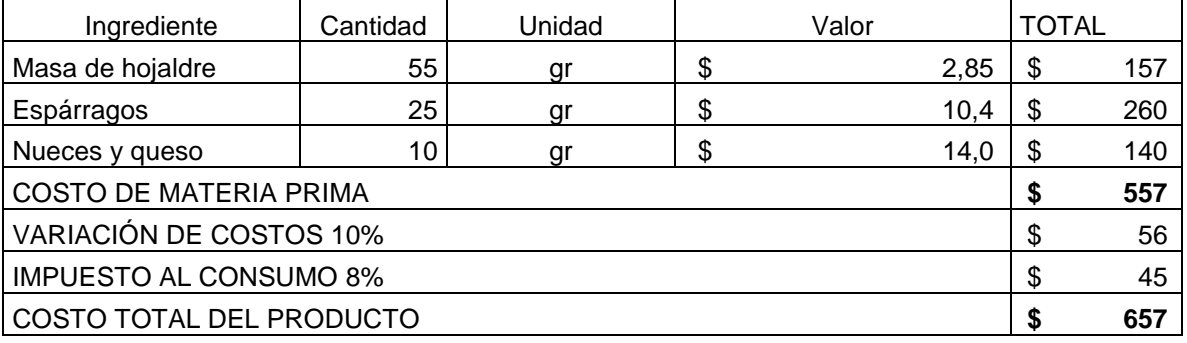

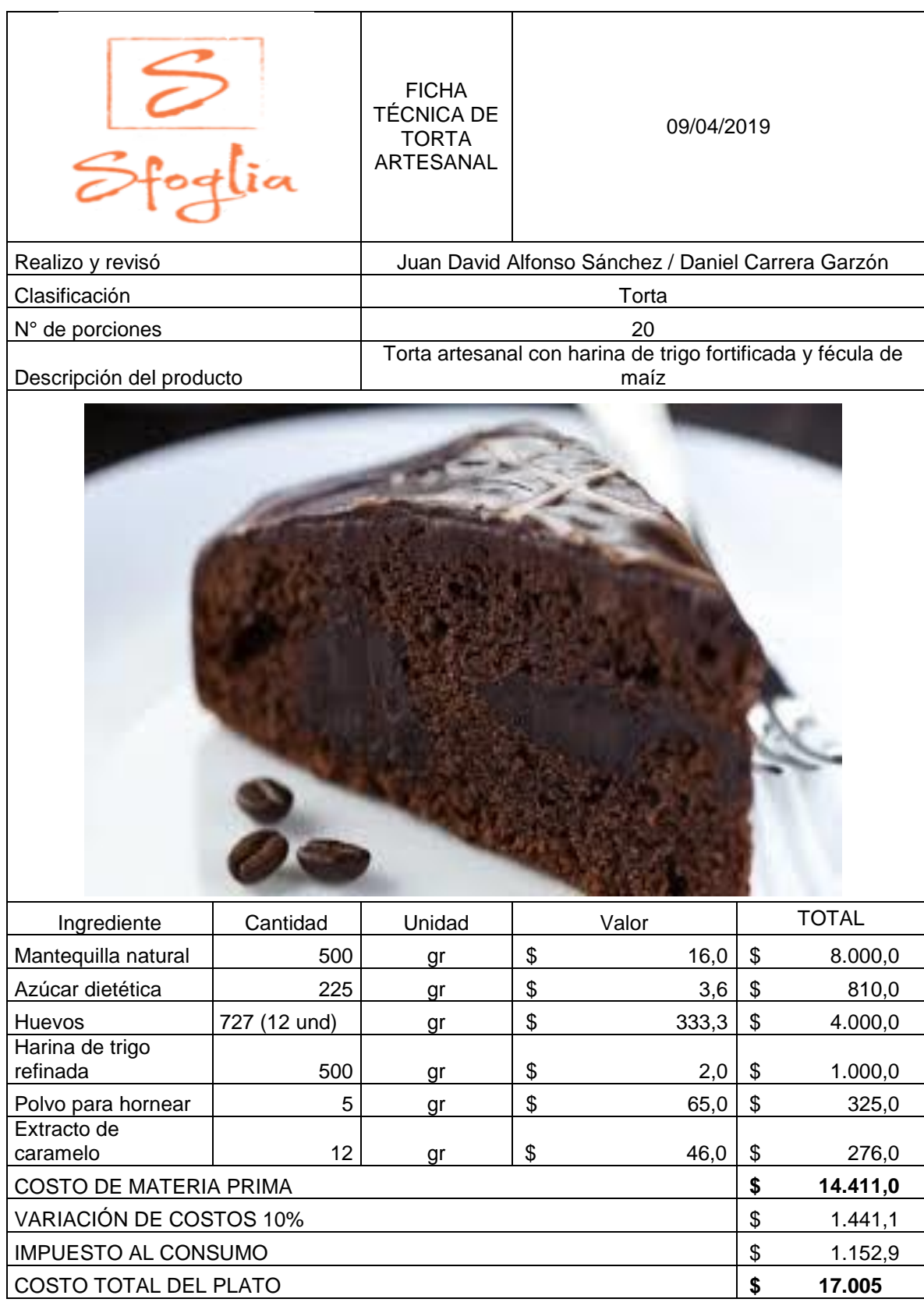

## **ANEXO C.**

# **MÉTODOS Y DIAGRAMAS**

Proceso de producción de la masa de hojaldre

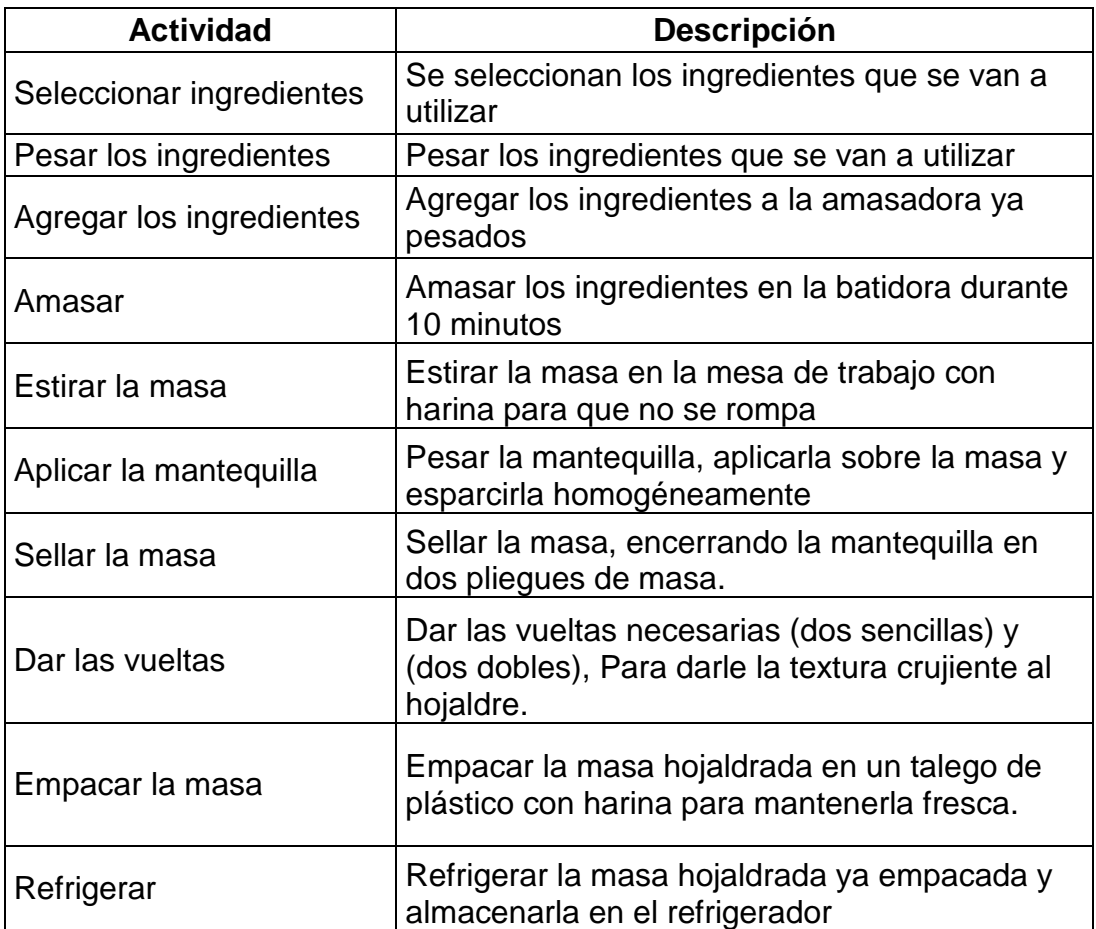

 **Fuente:** elaboración propia

Proceso productivo pastel de carne

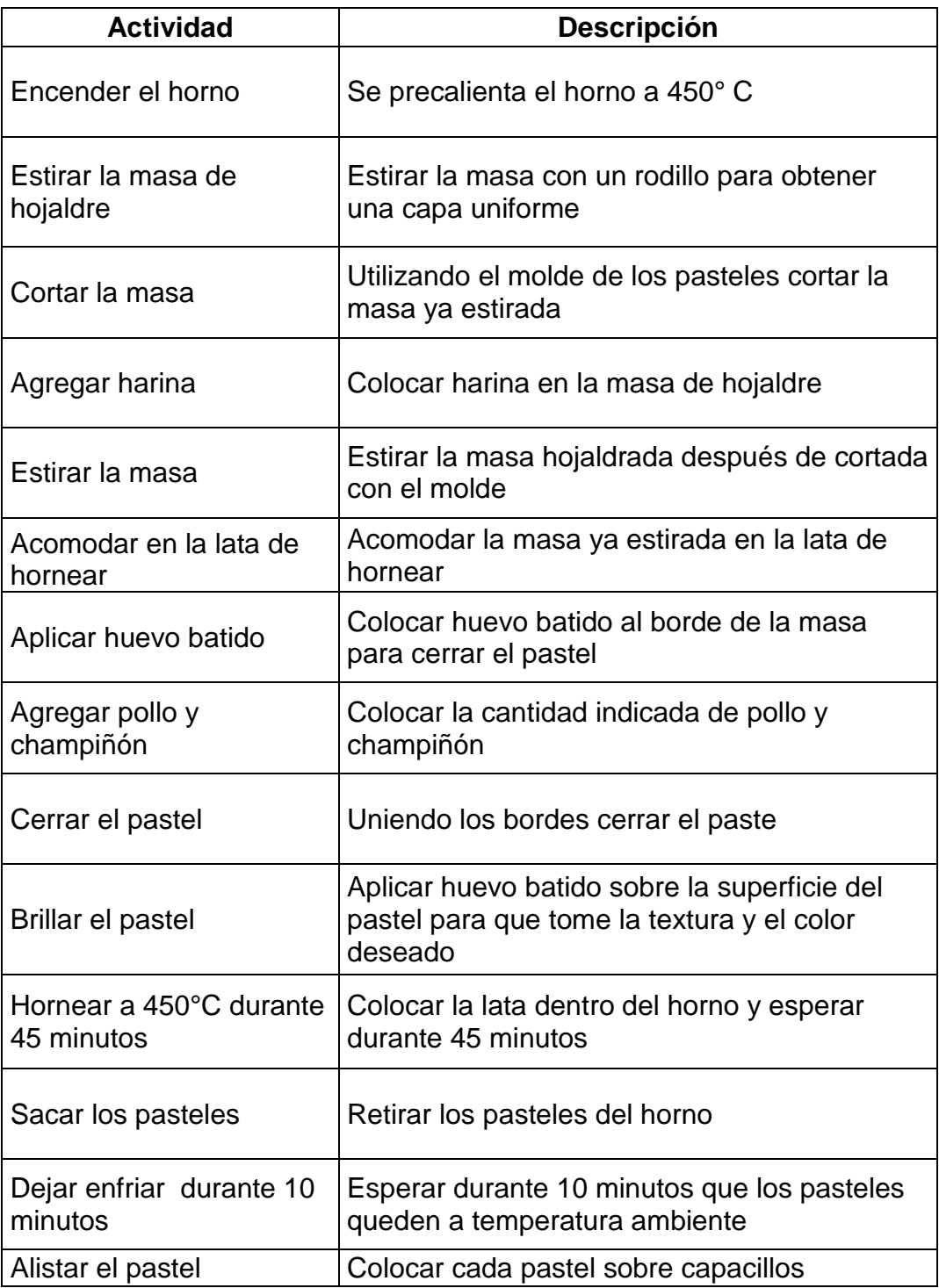

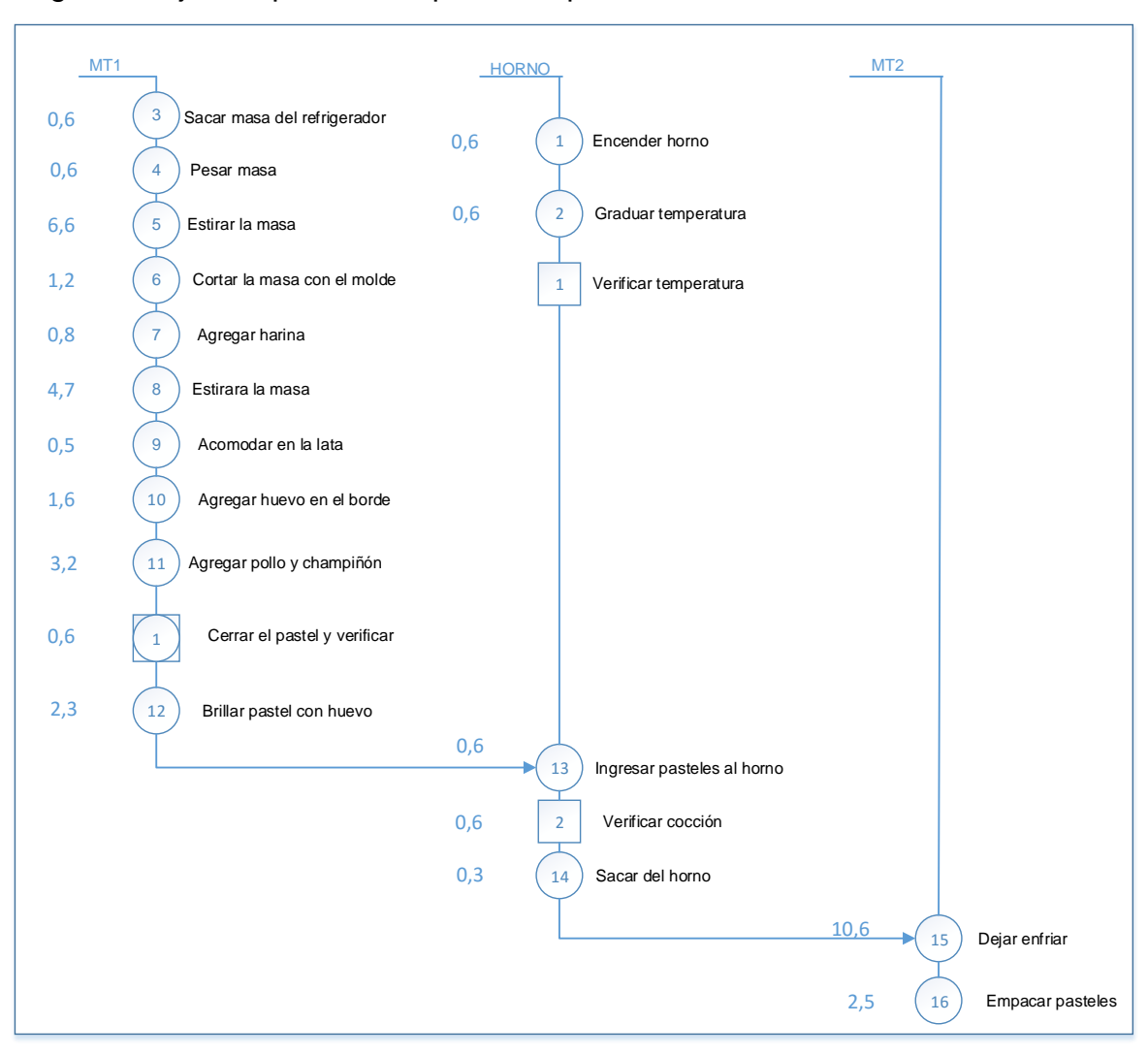

### Diagrama flujo de operaciones pastel de pollo

Proceso productivo pastel de espárragos nueces y queso

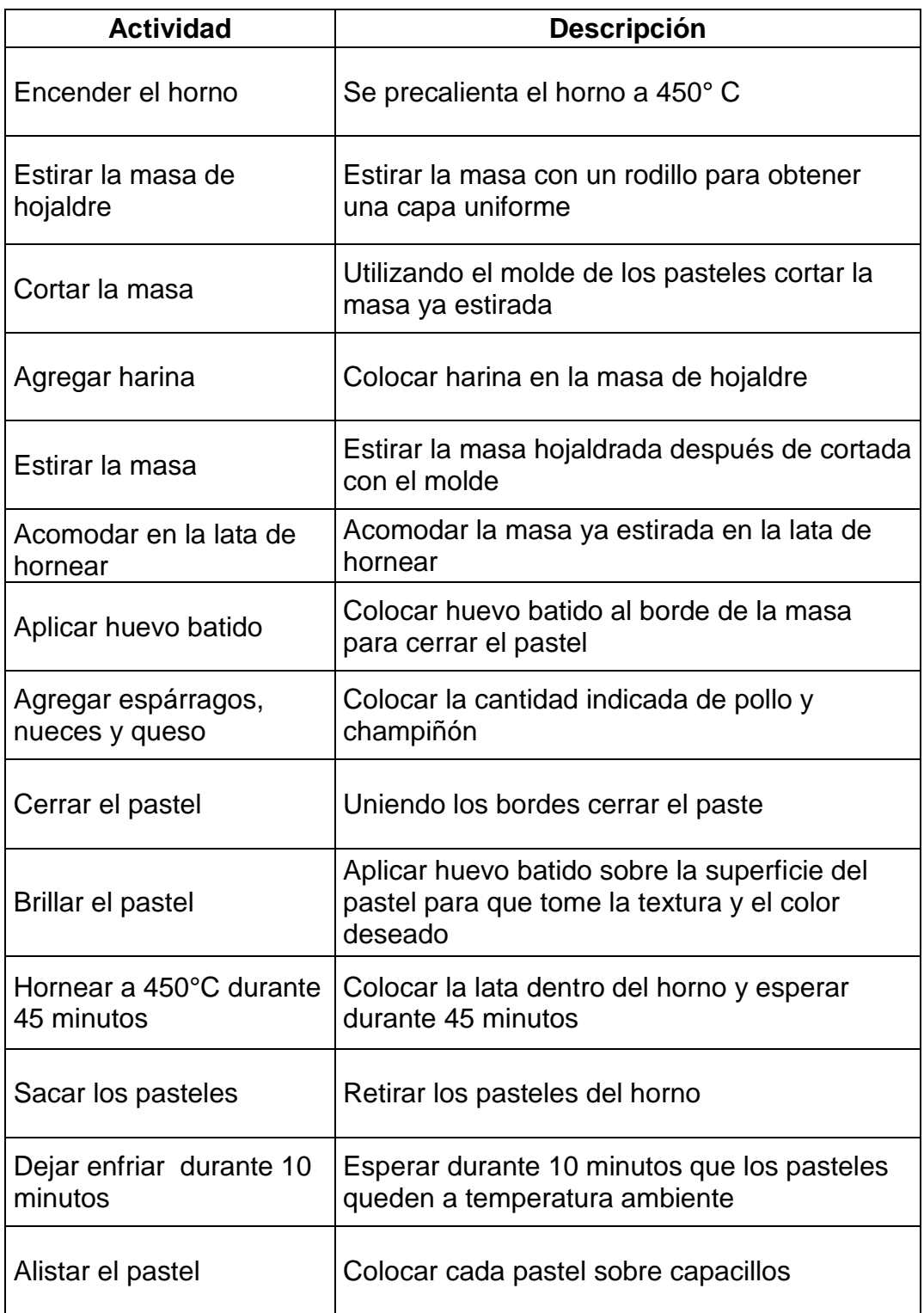

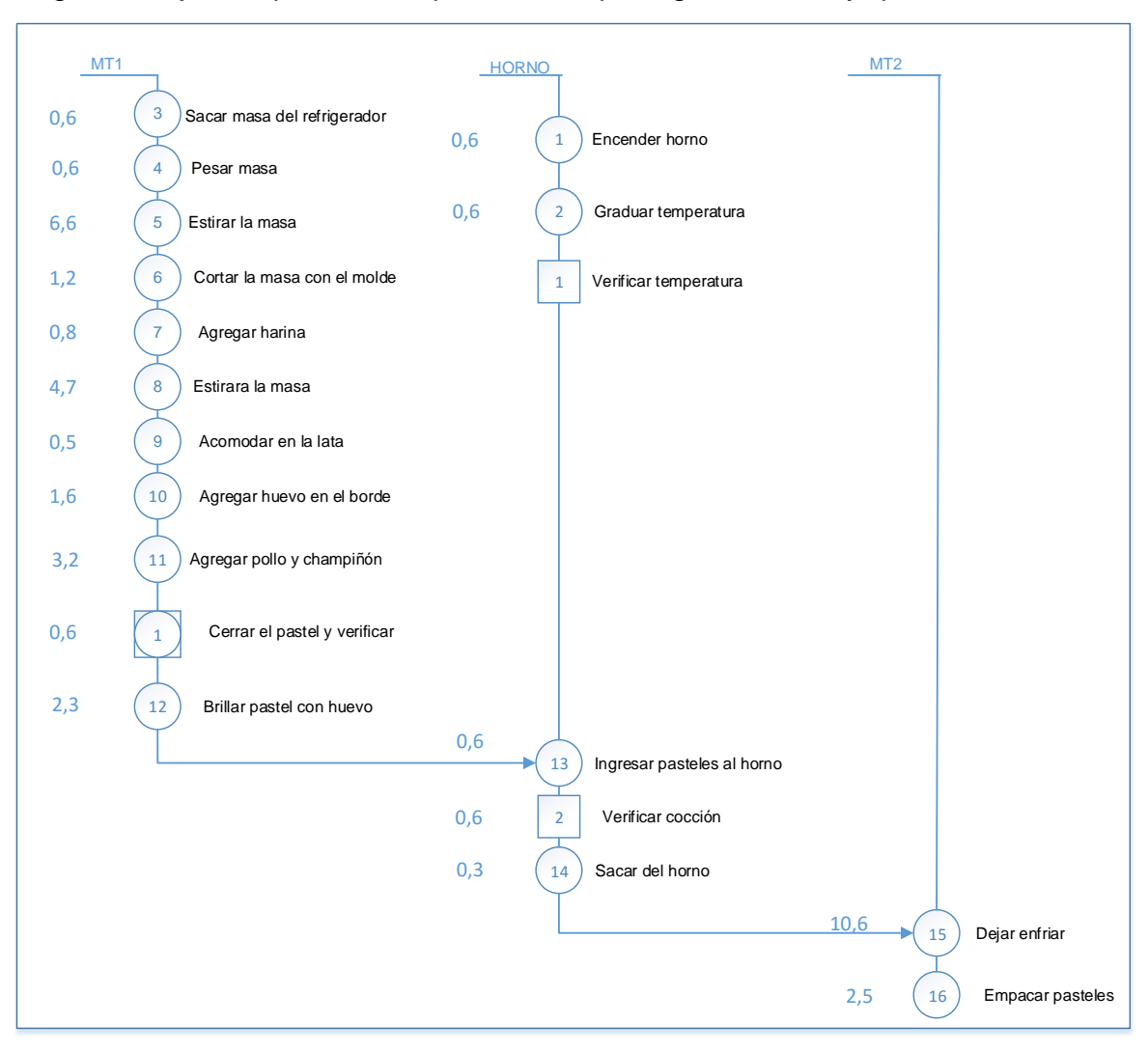

Diagrama flujo de operaciones pastel de espárragos, nueces y queso

Proceso productivo pastel de champiñones al ajillo

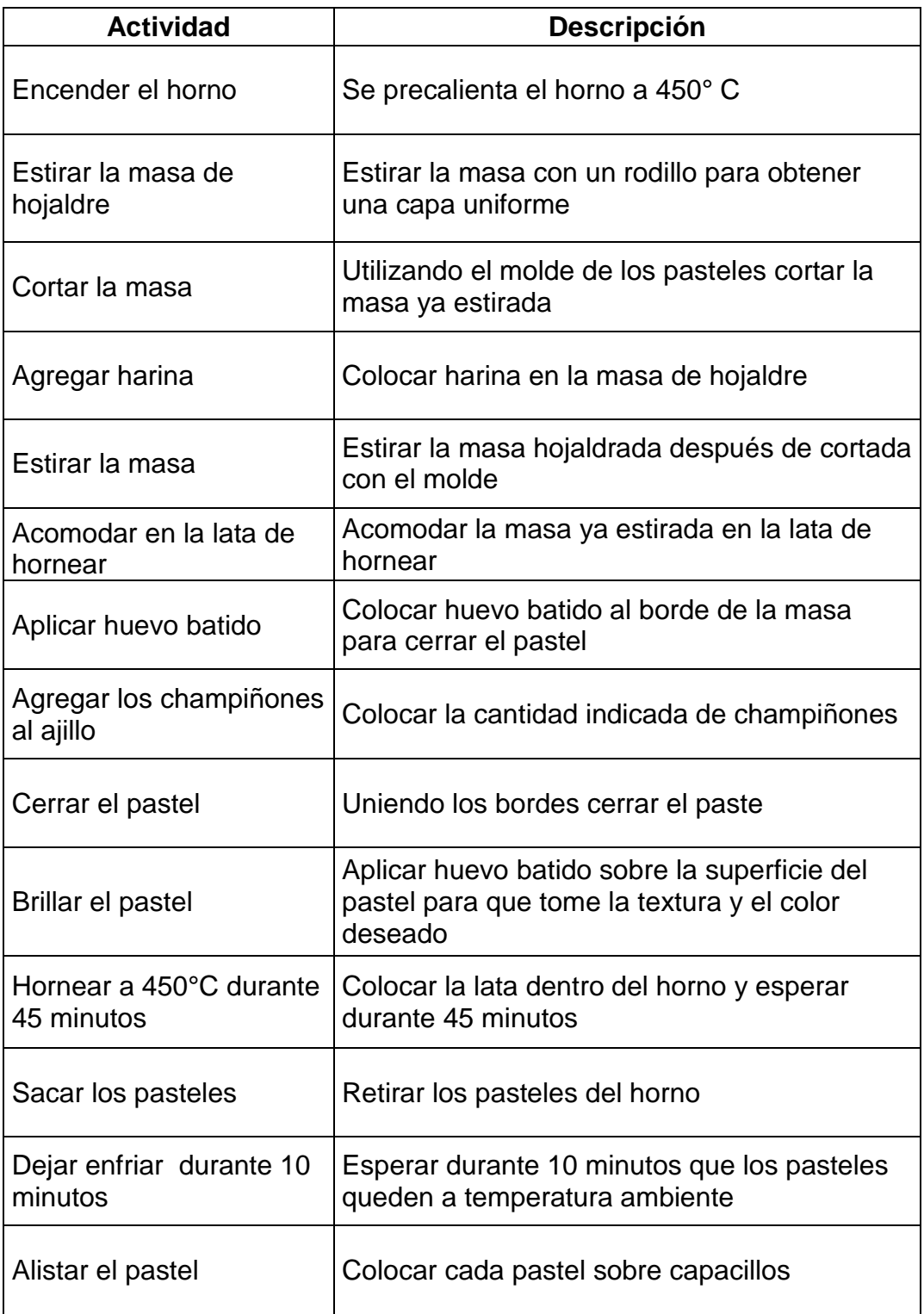

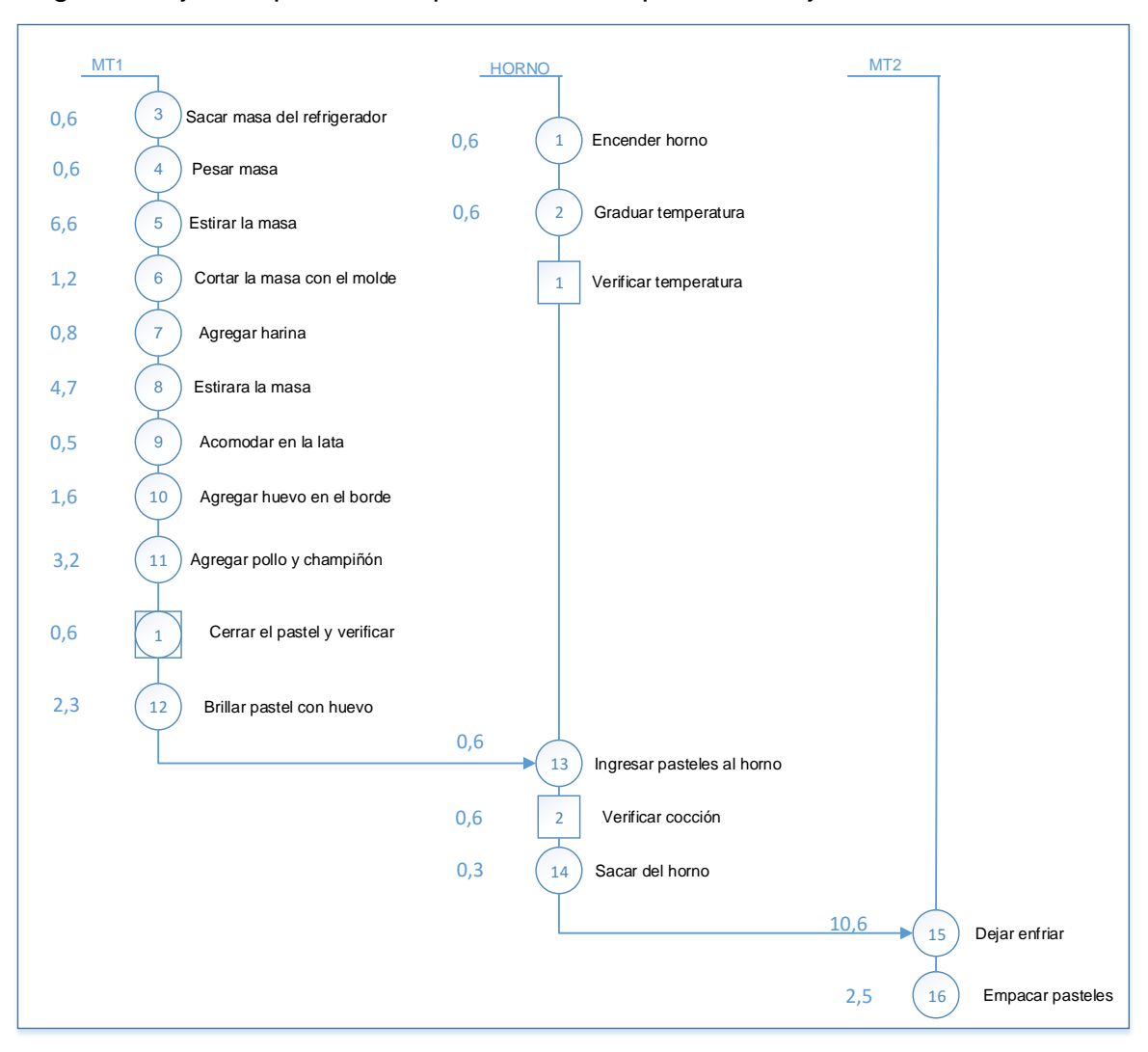

#### Diagrama flujo de operaciones pastel de champiñones al ajillo

Proceso productivo pastel de espinacas, jamón y queso.

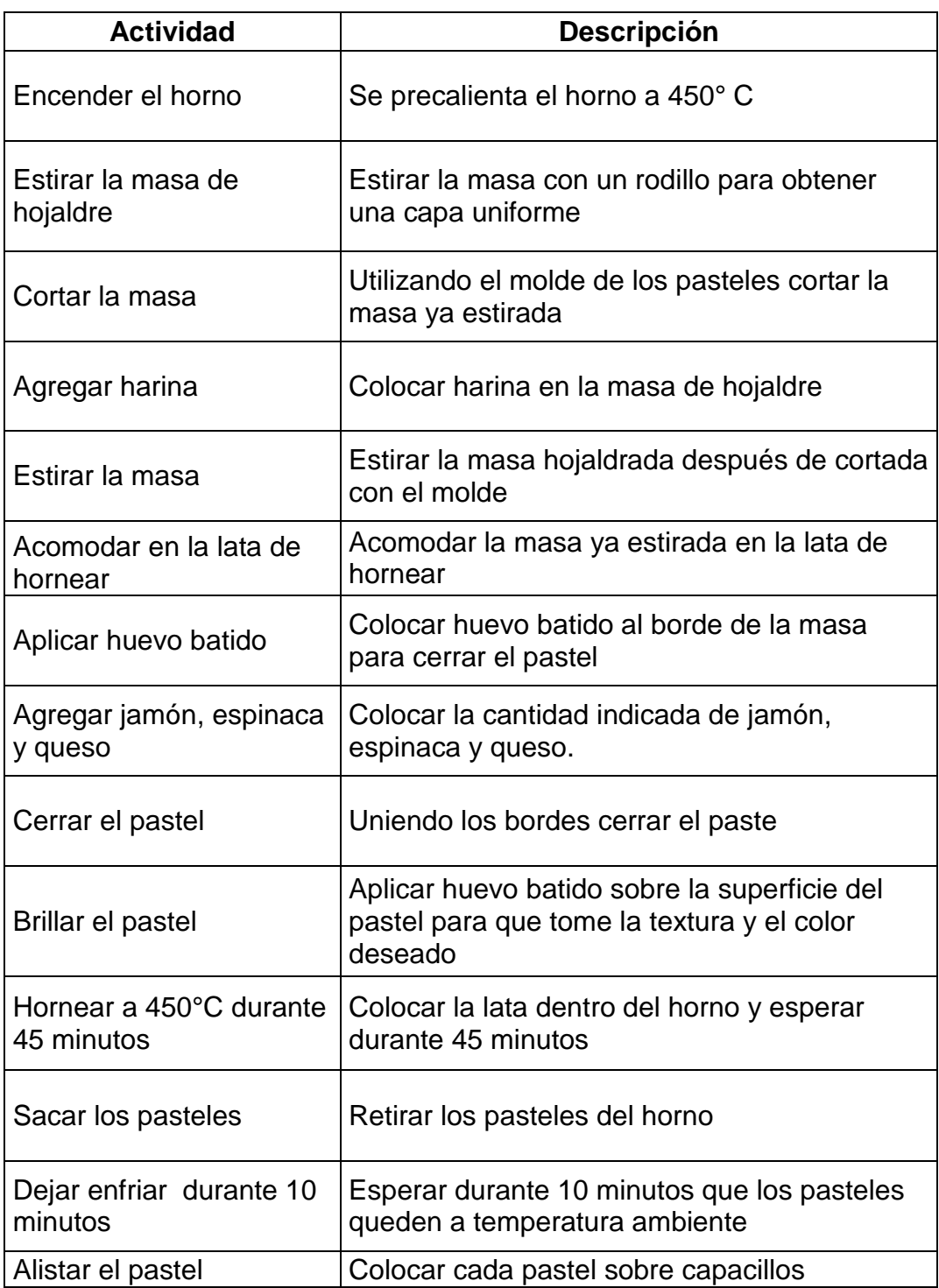

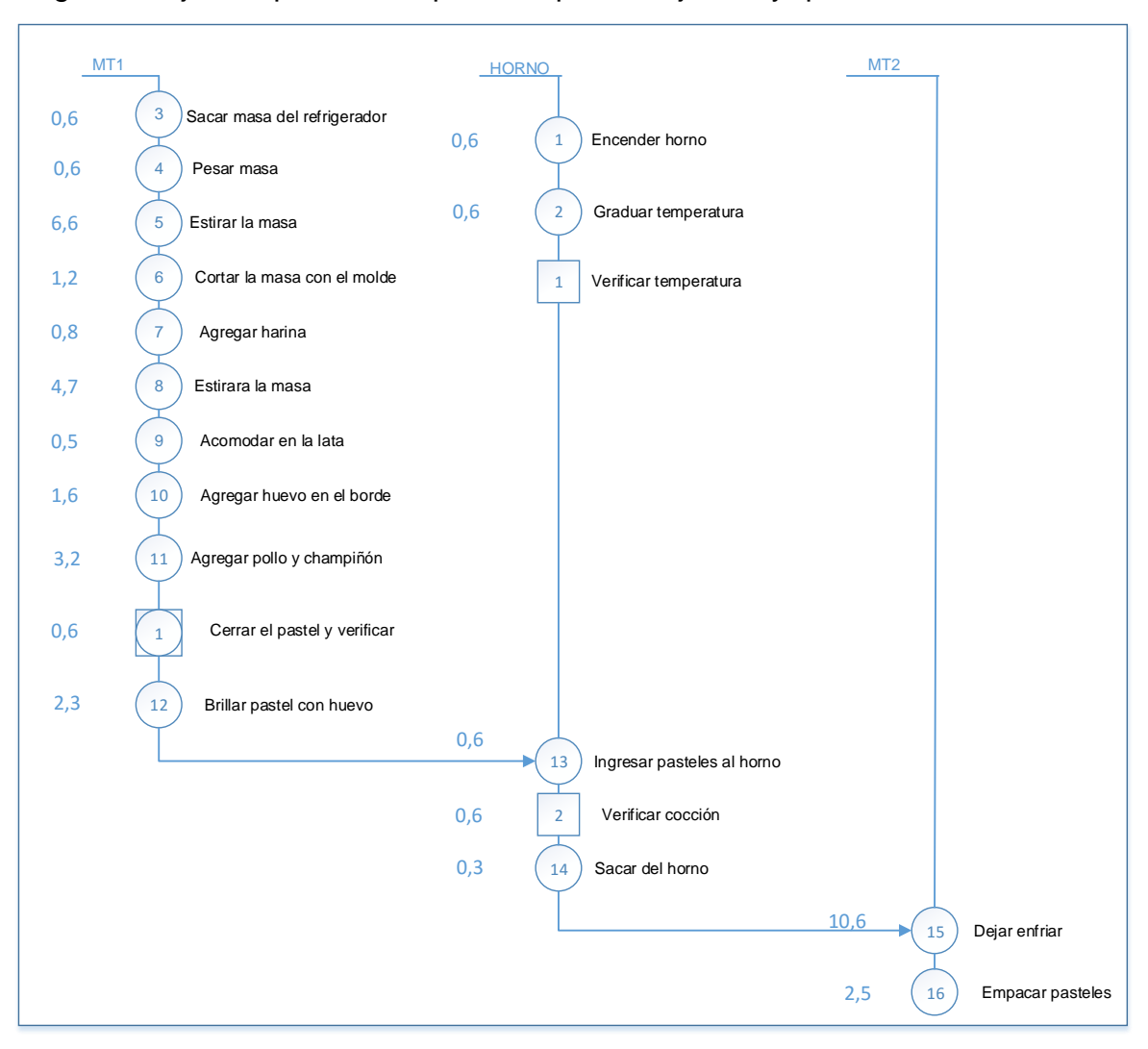

#### Diagrama flujo de operaciones pastel espinacas, jamón y queso

Proceso productivo de torta artesanal

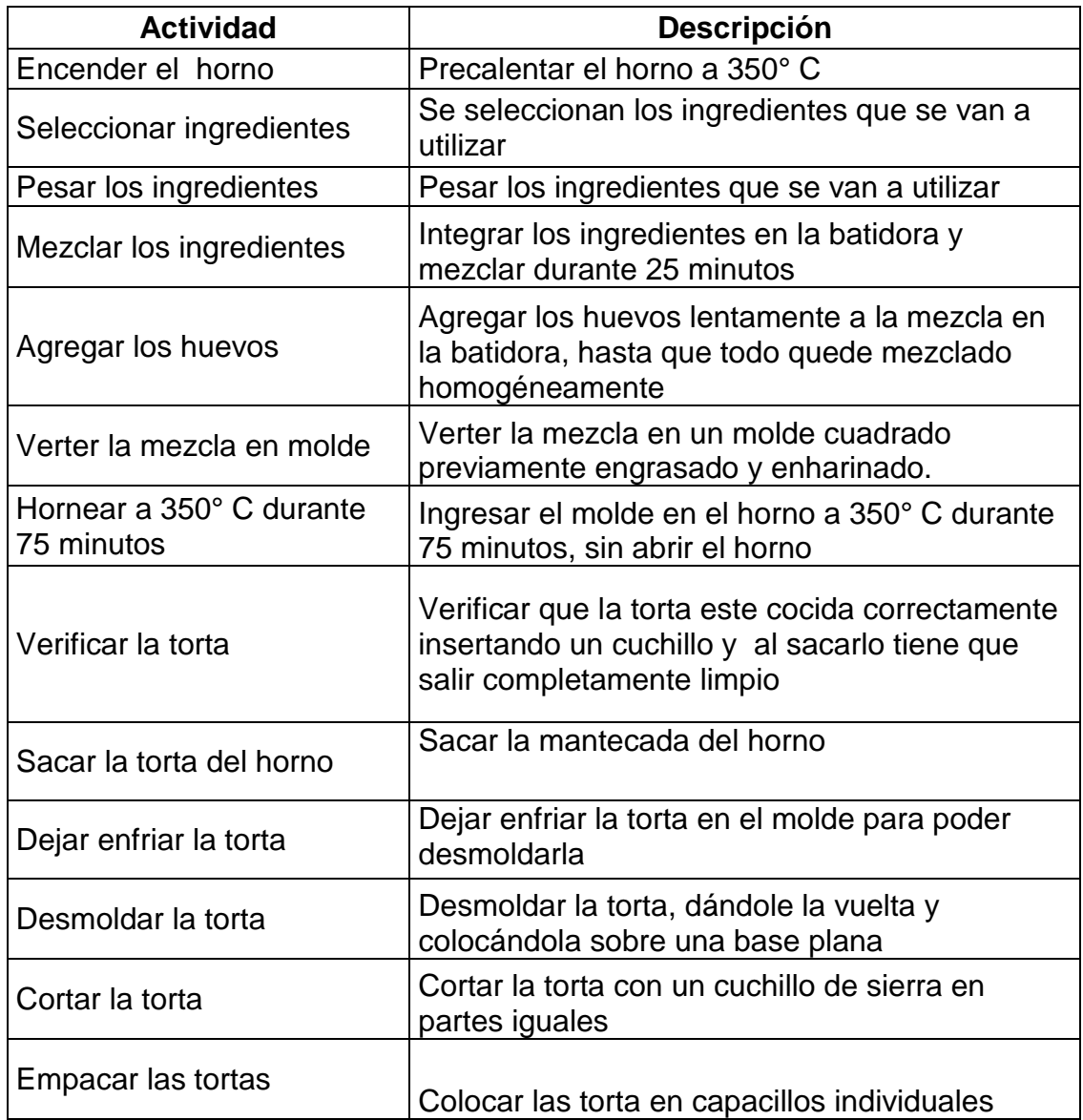

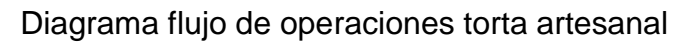

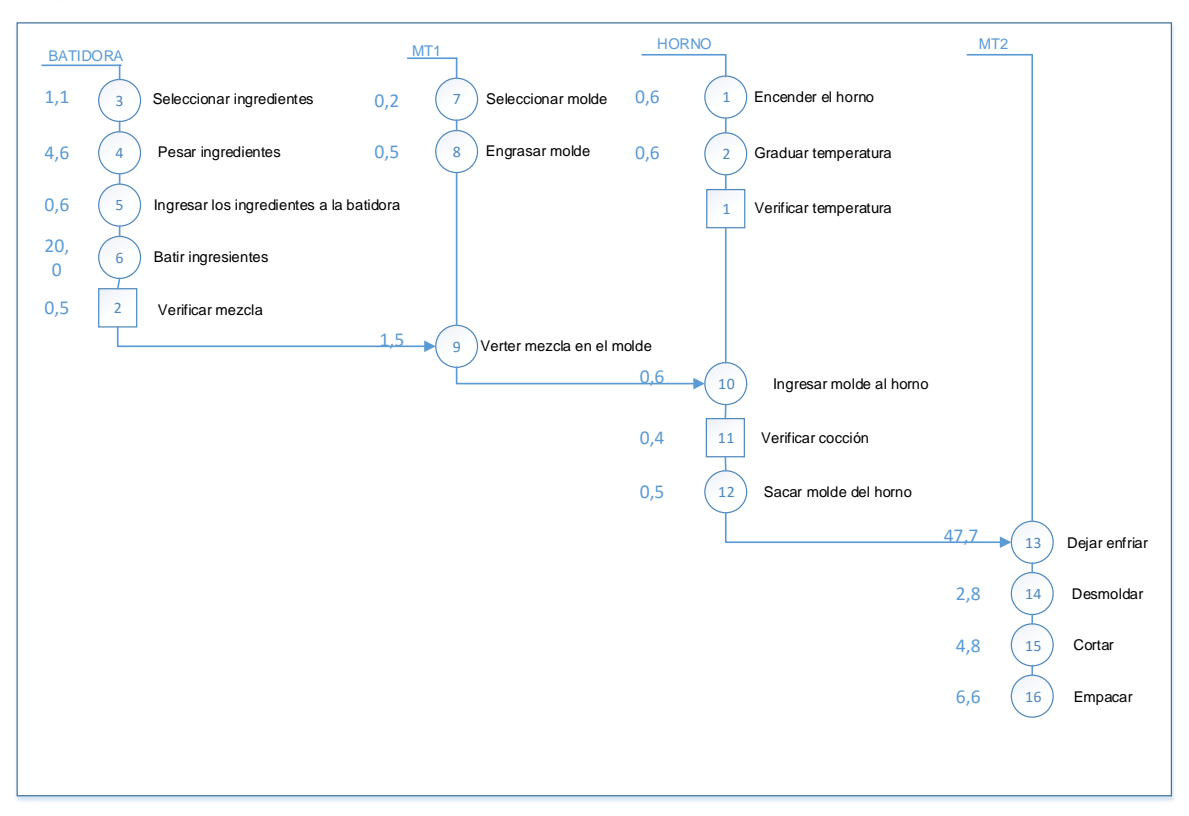

## **ANEXO D.**

## **FORMATO DE TIEMPOS**

# **Toma de tiempos masa hojaldre**

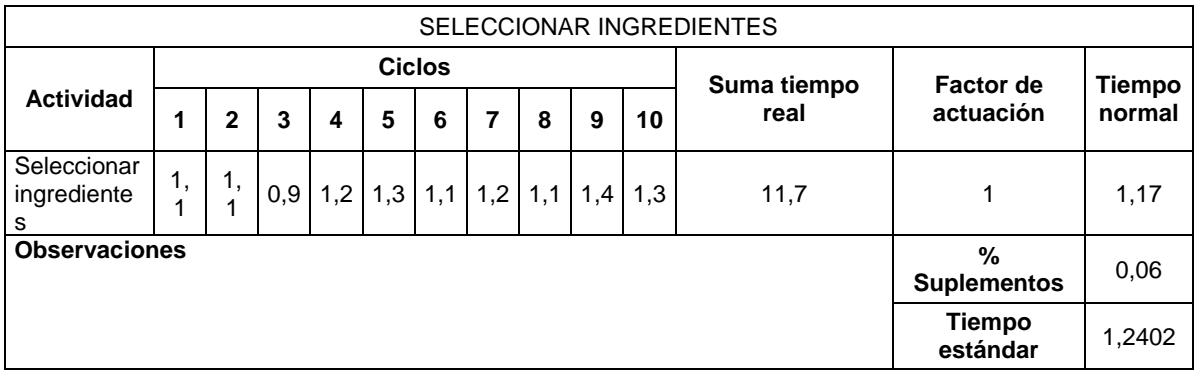

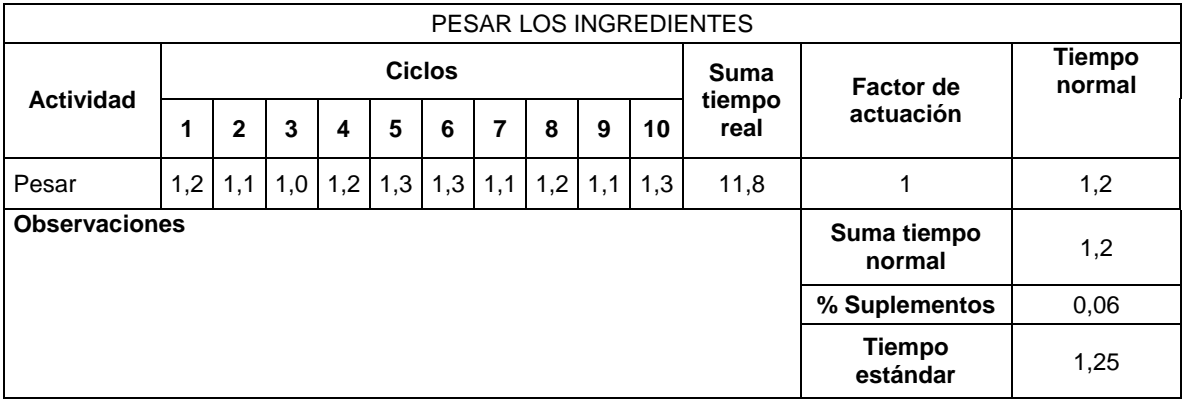

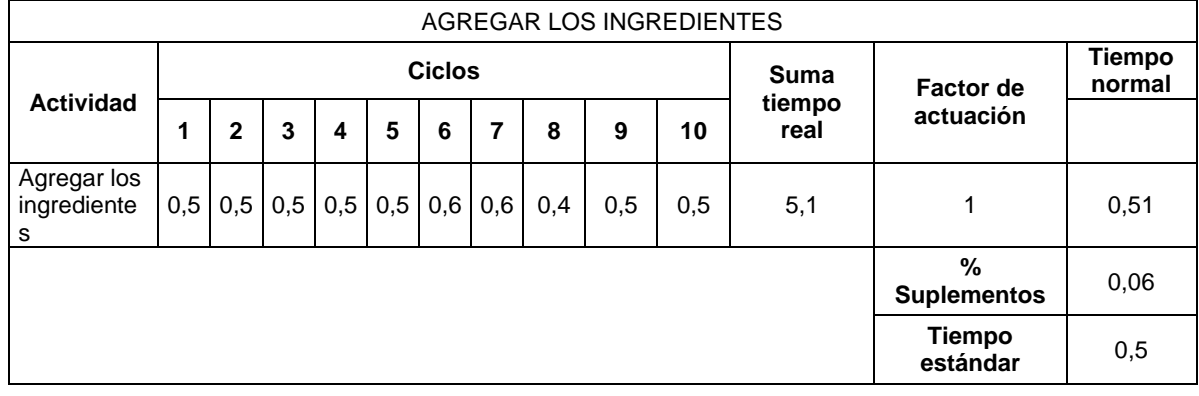

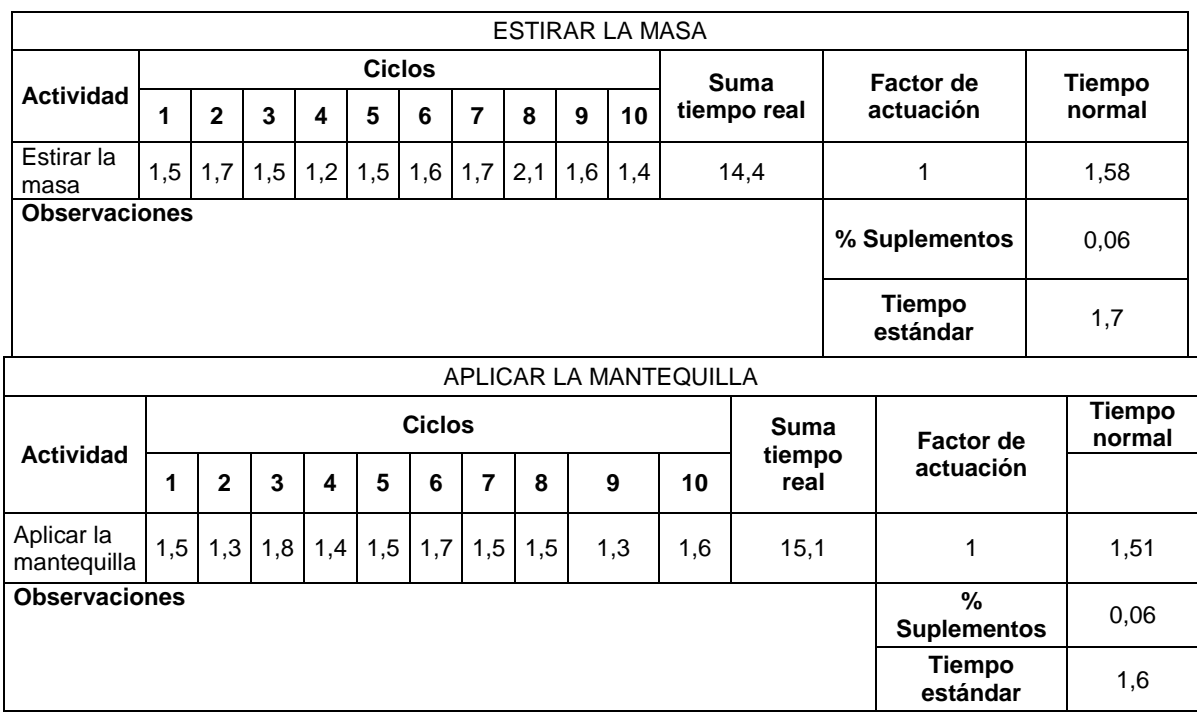

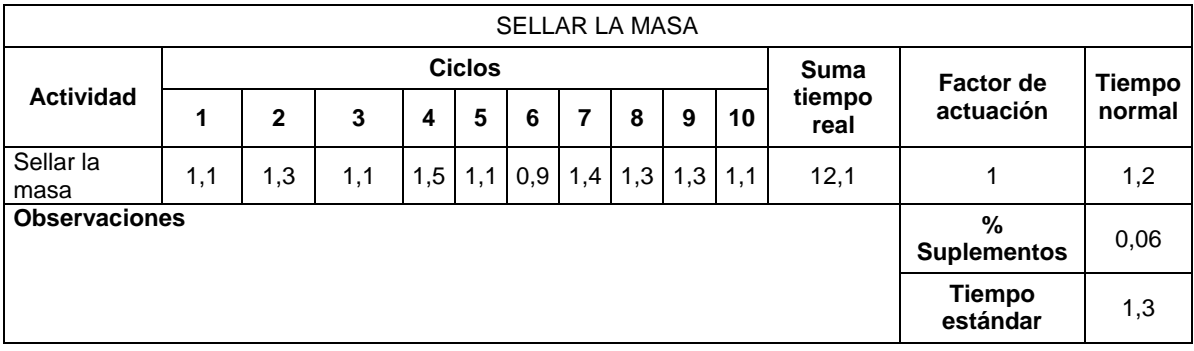

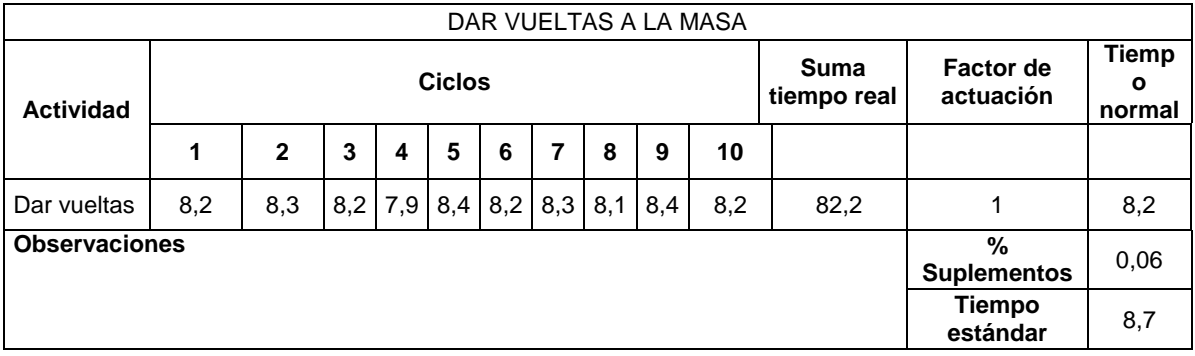

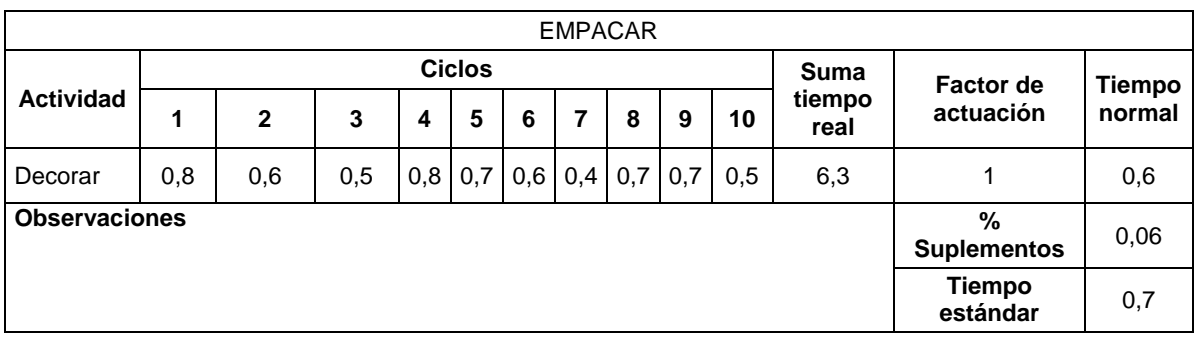

# **Toma de tiempos pasteles**

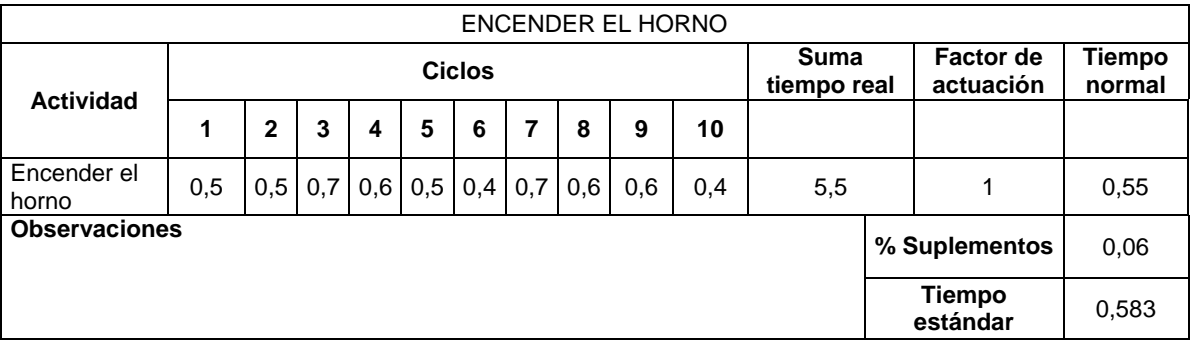

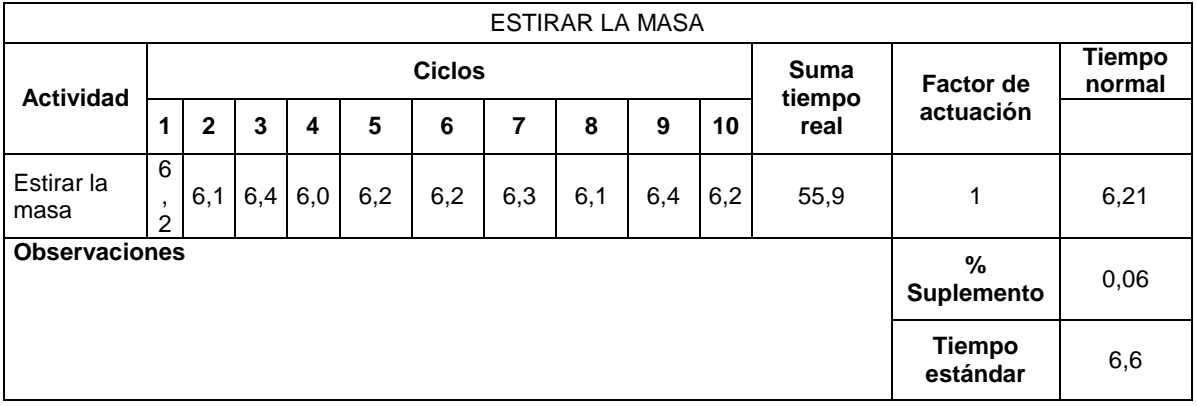

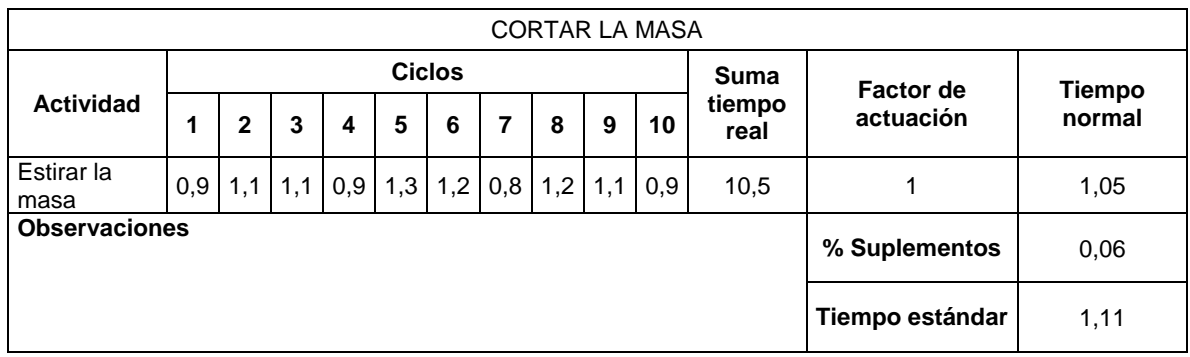

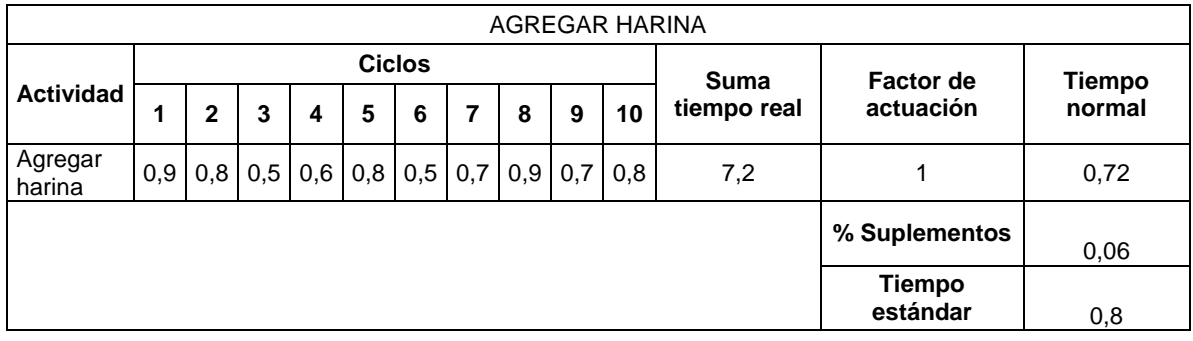

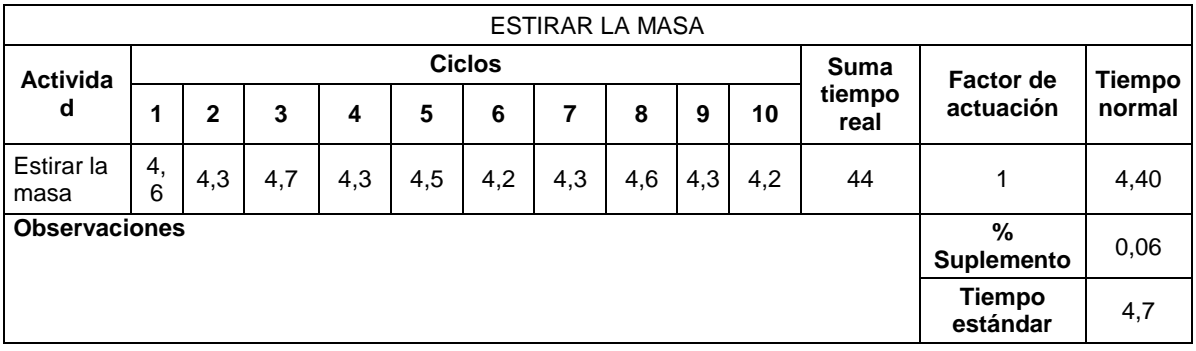

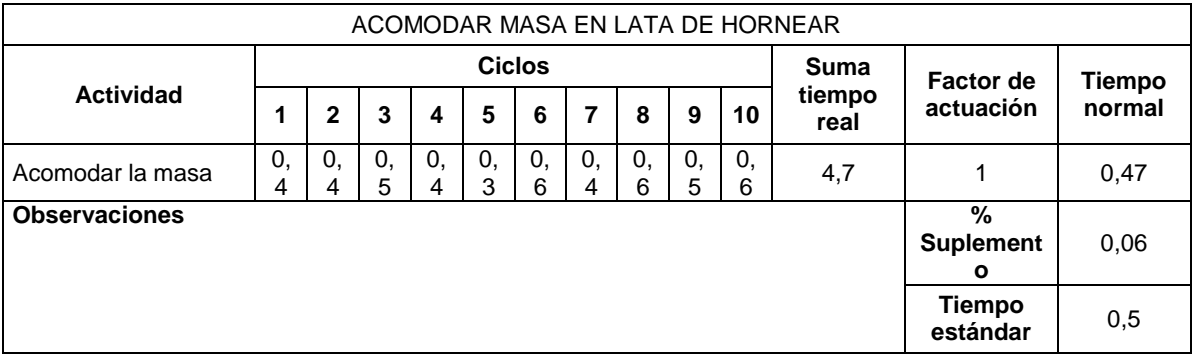

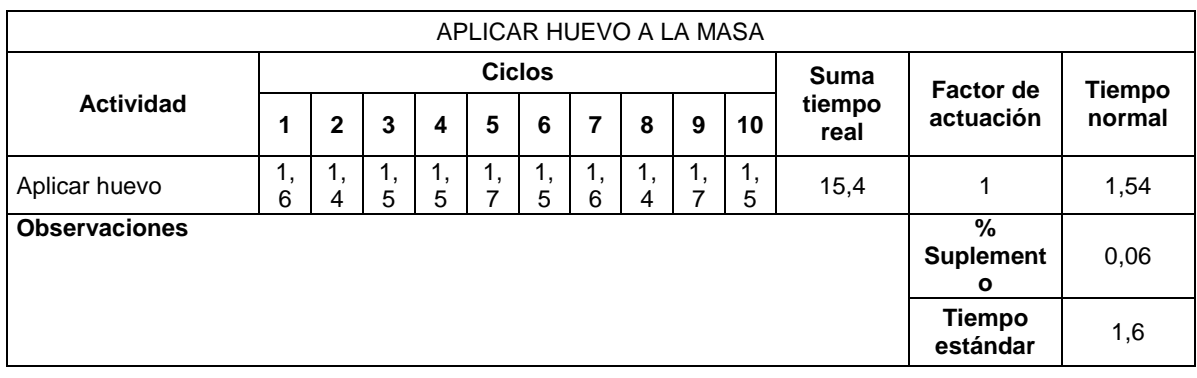

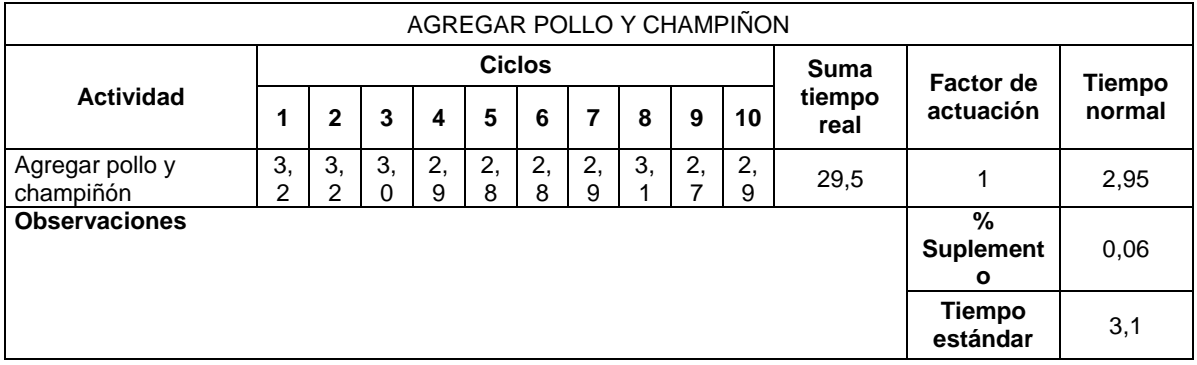

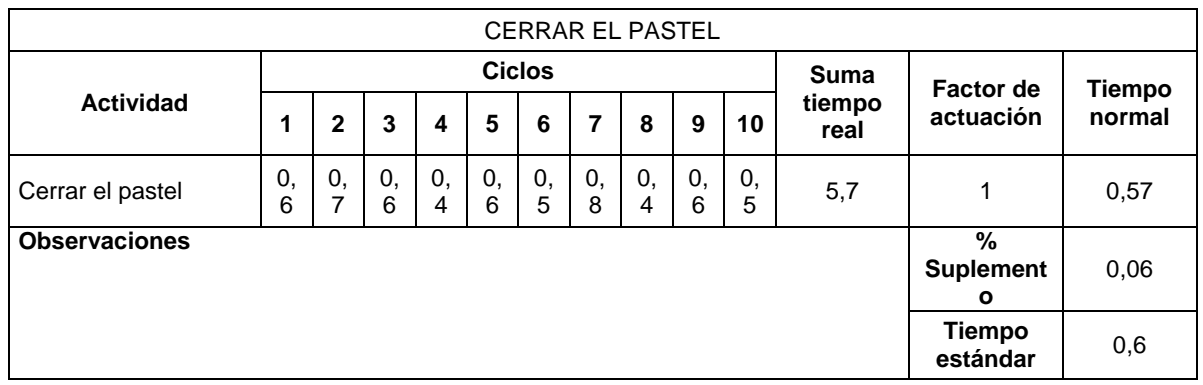

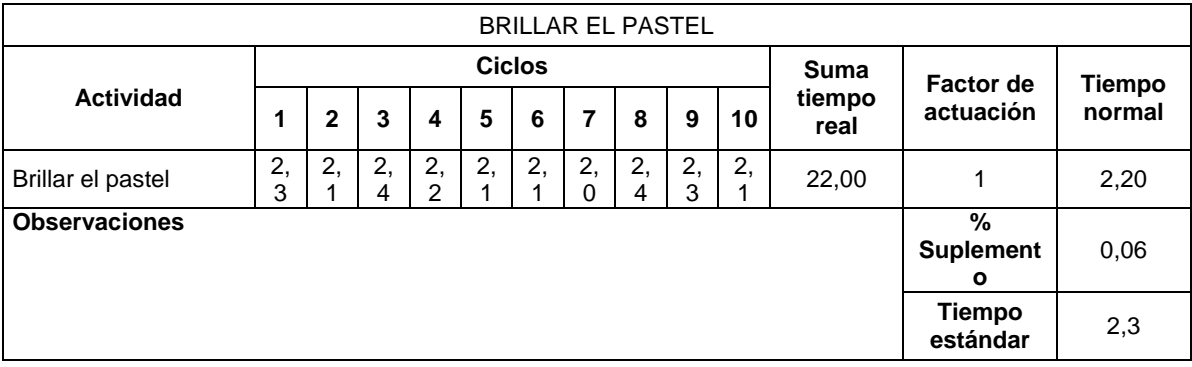

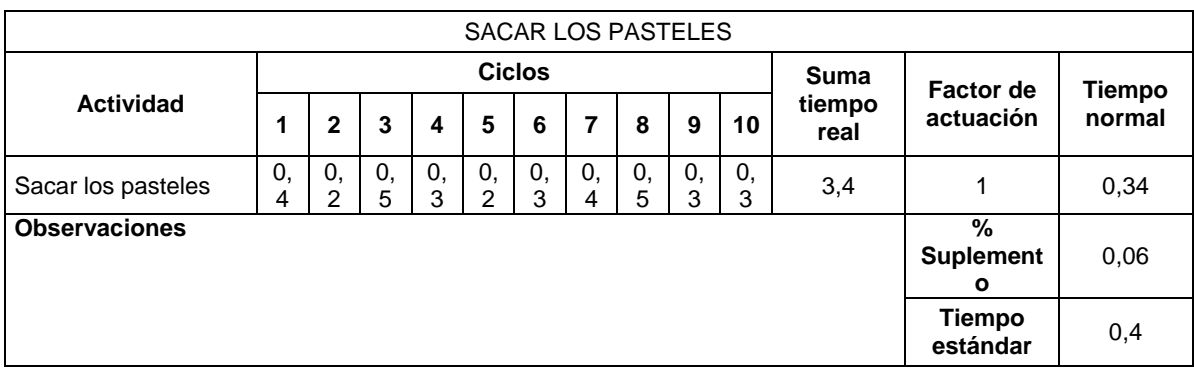

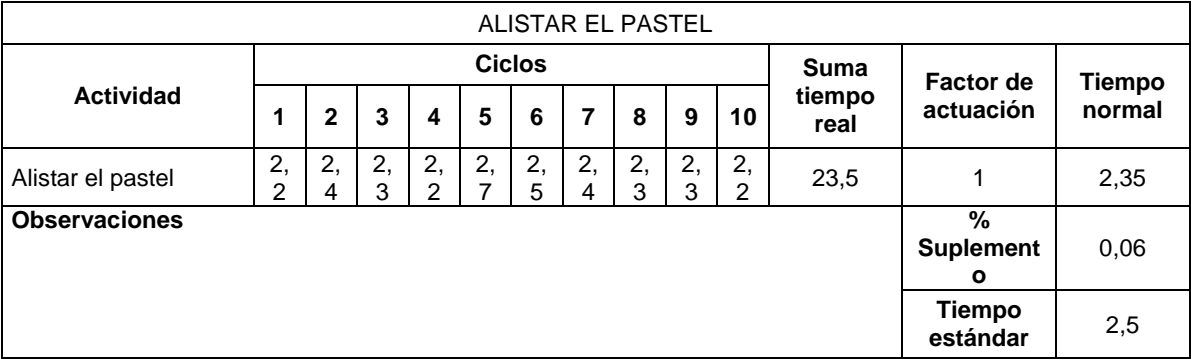

# **Toma de tiempos milhoja**

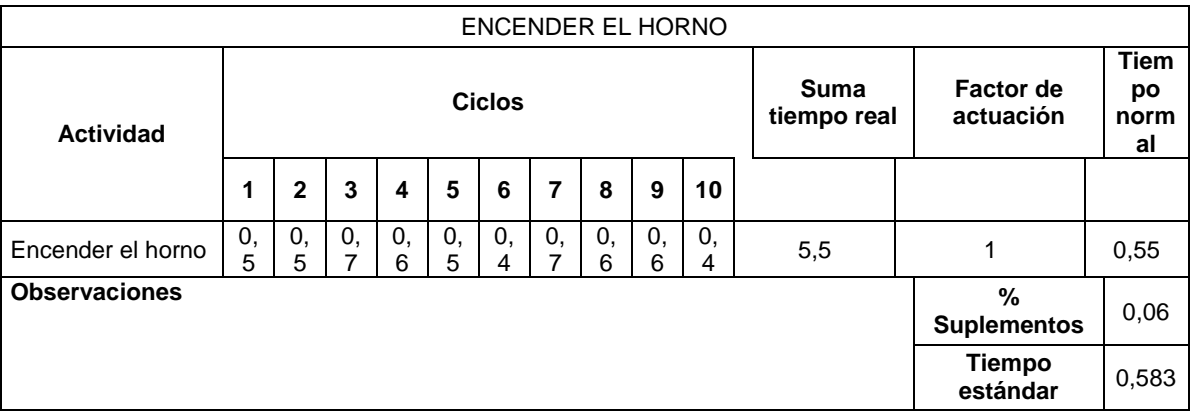

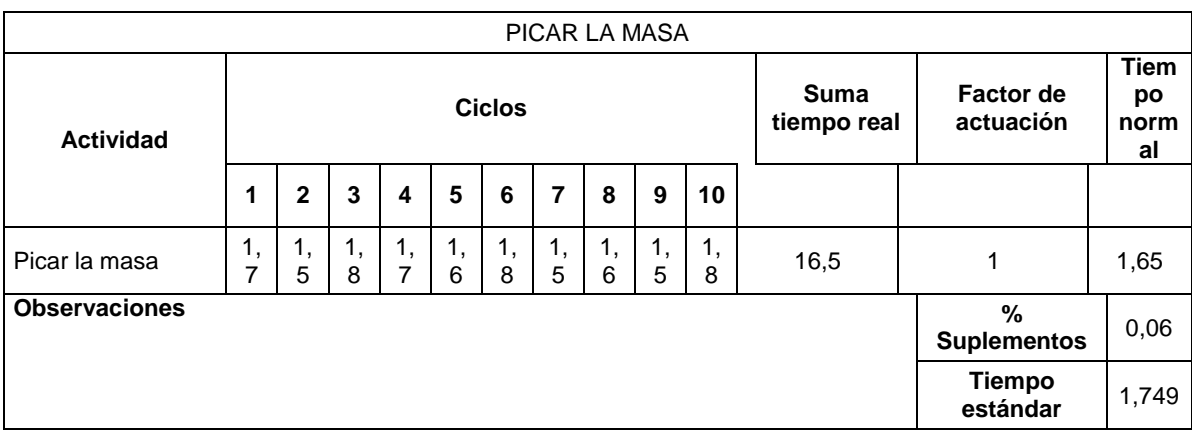

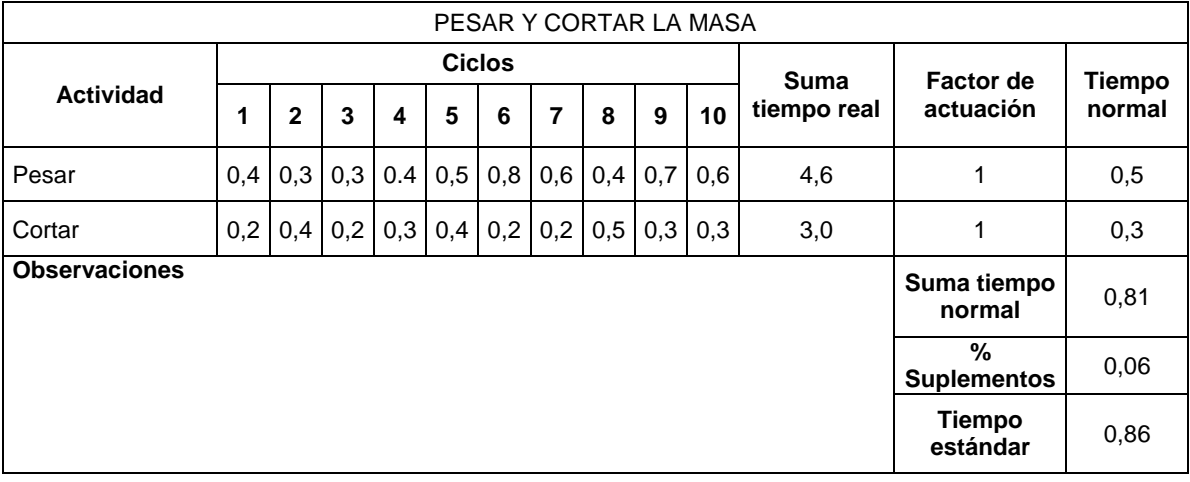

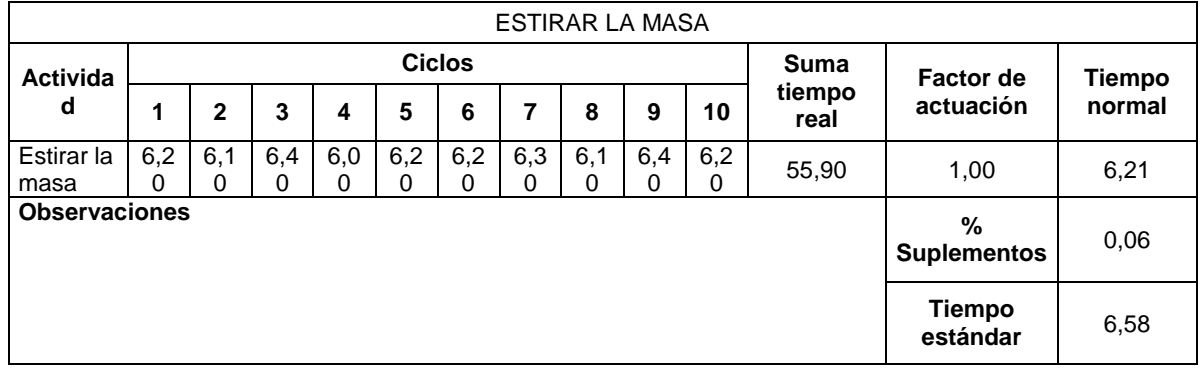

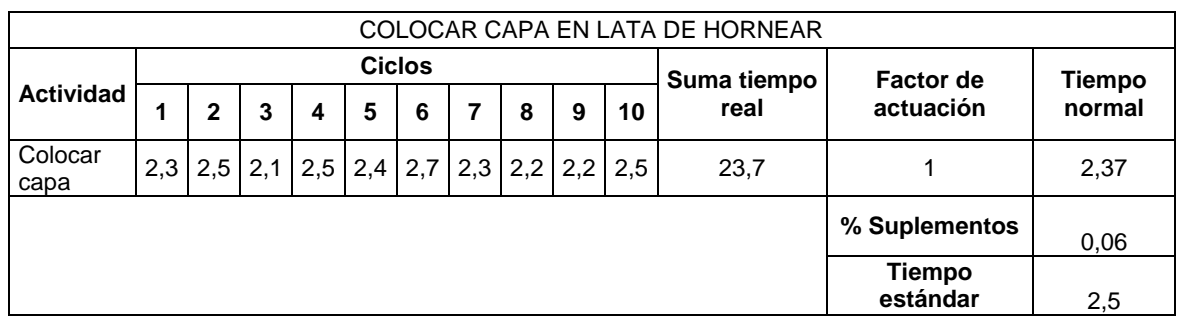

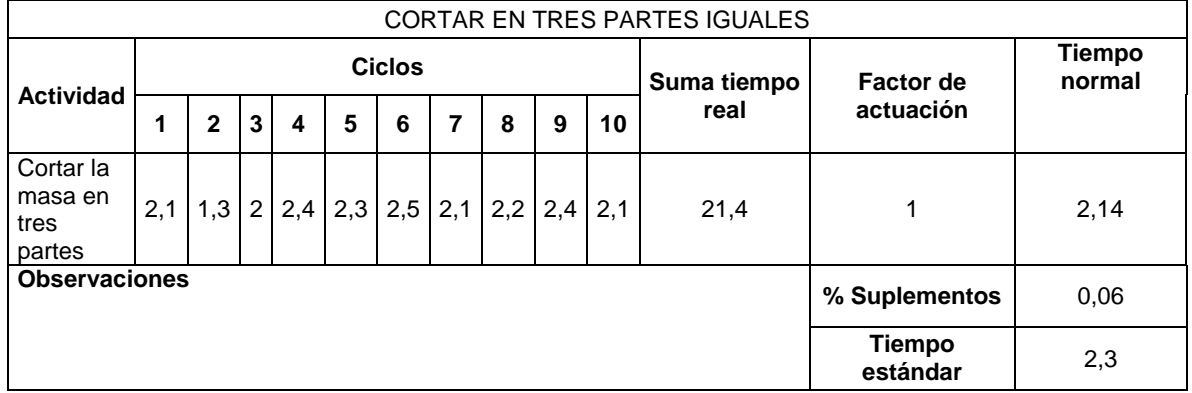

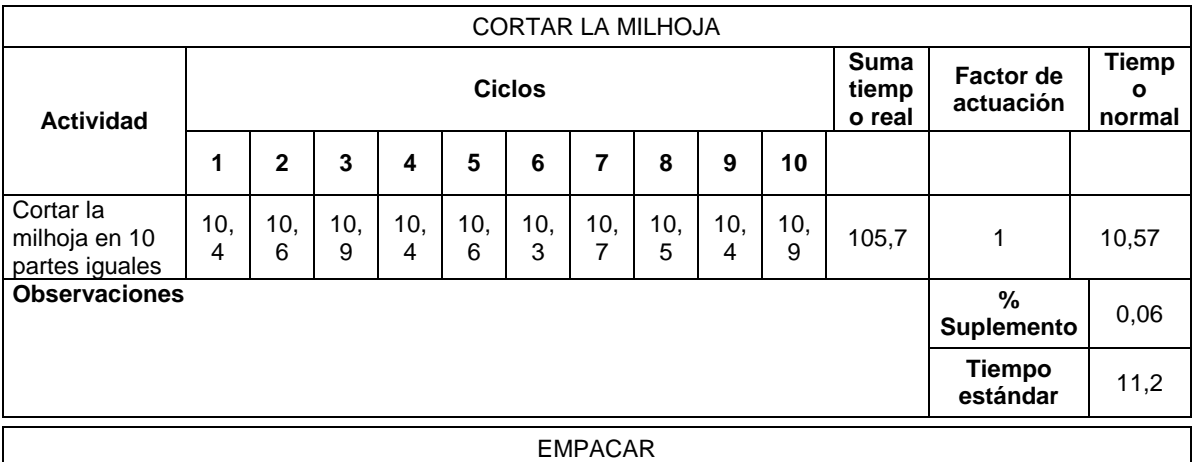

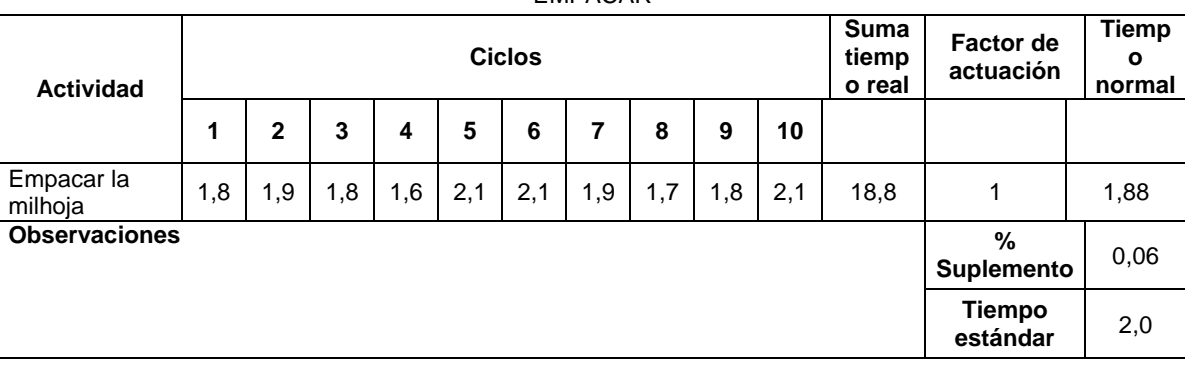

# **Toma de tiempos mantecada**

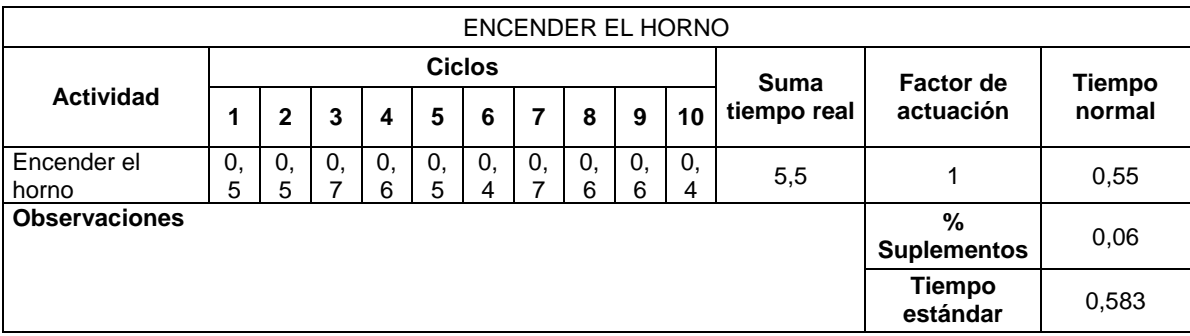

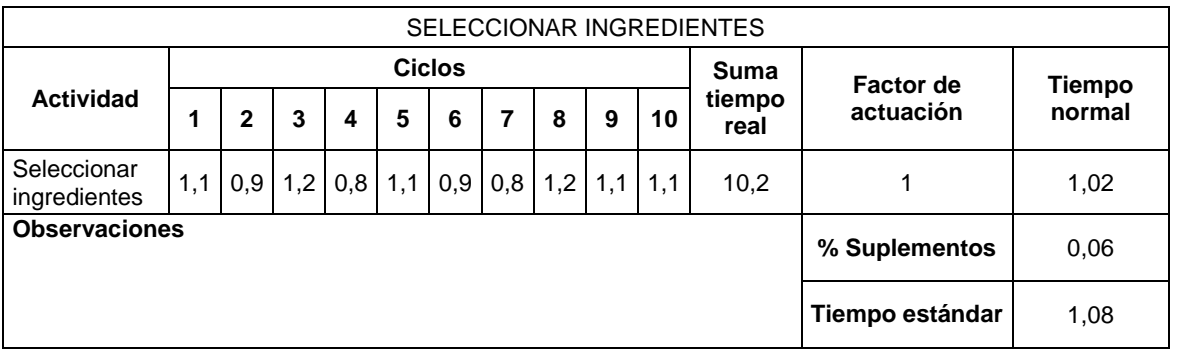

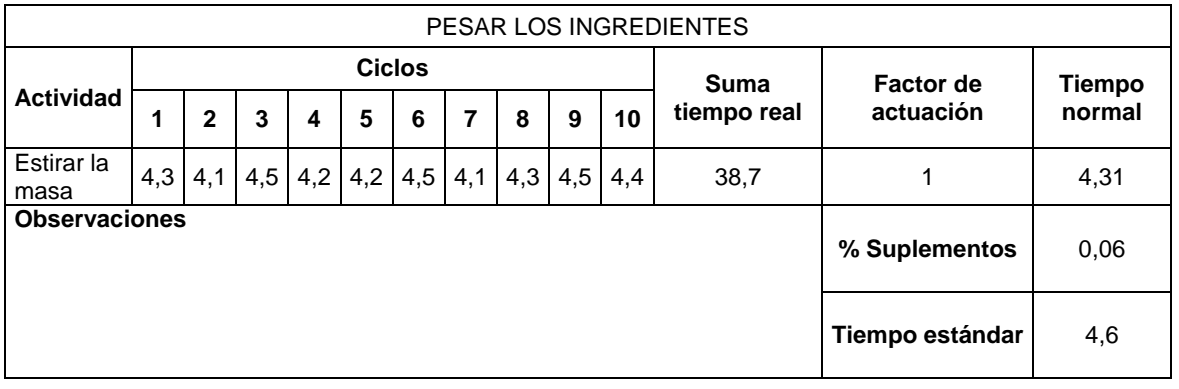

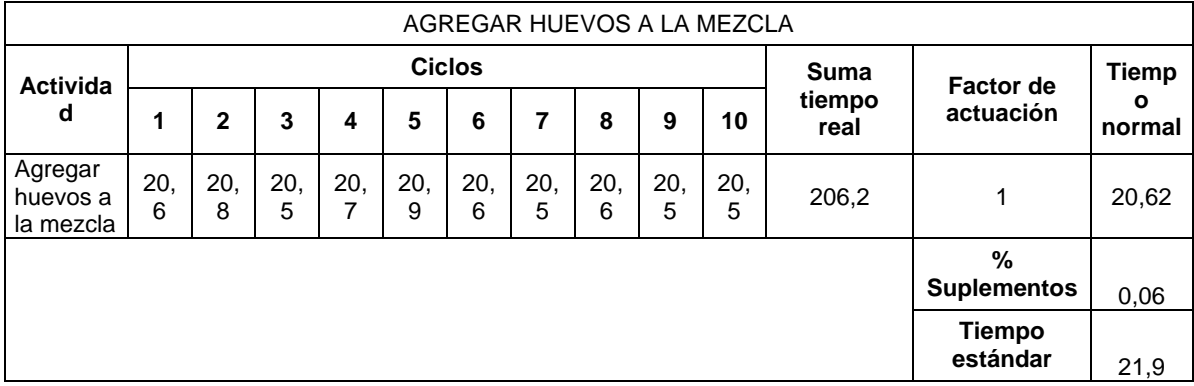

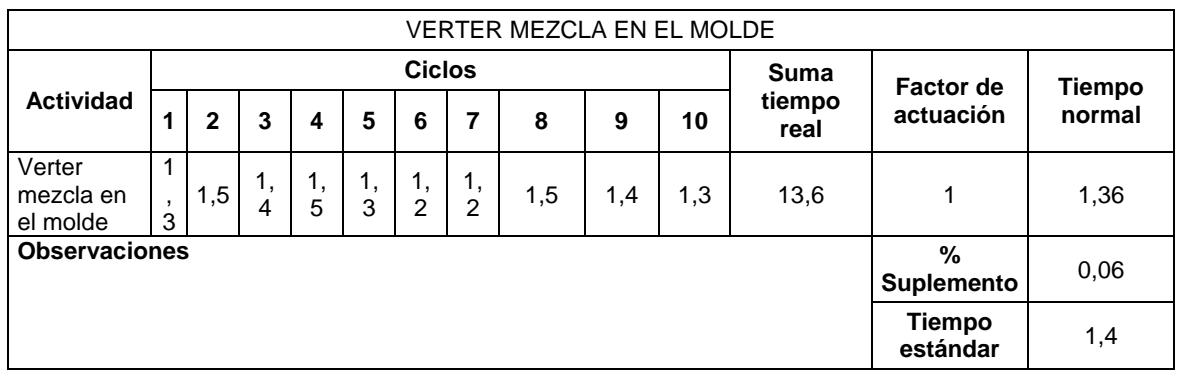

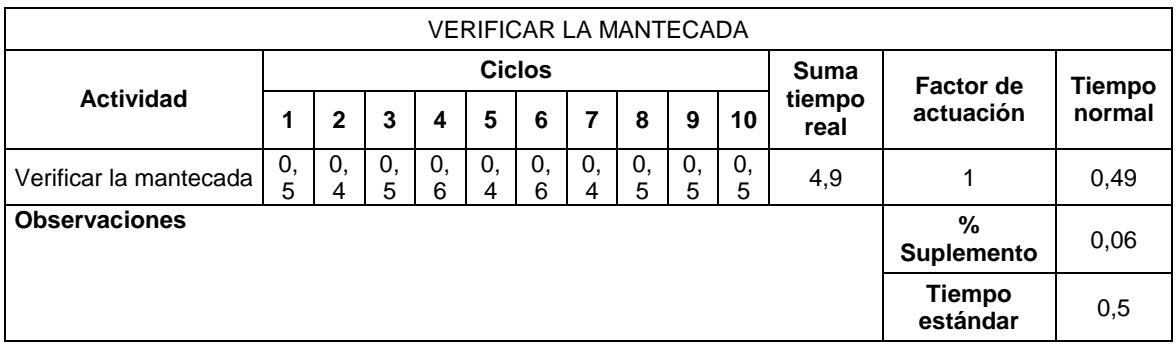

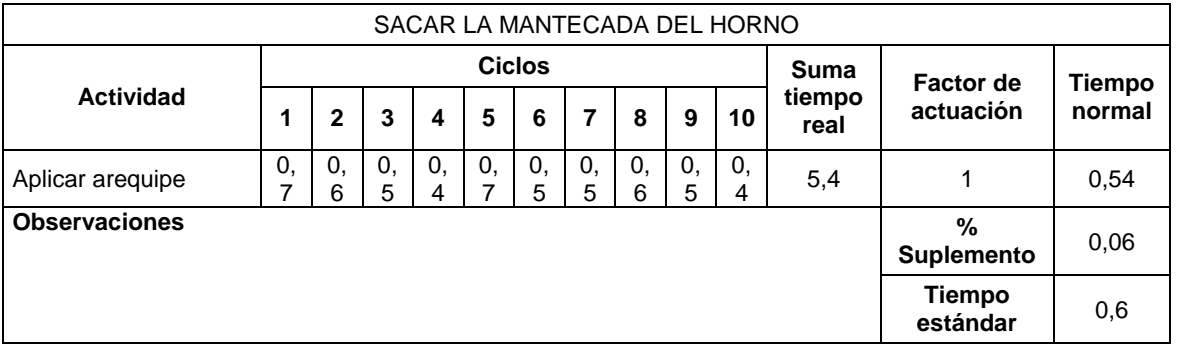

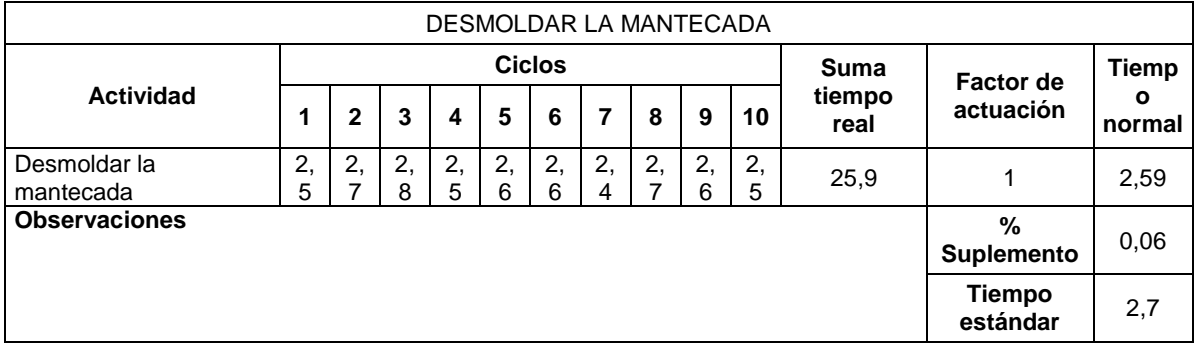

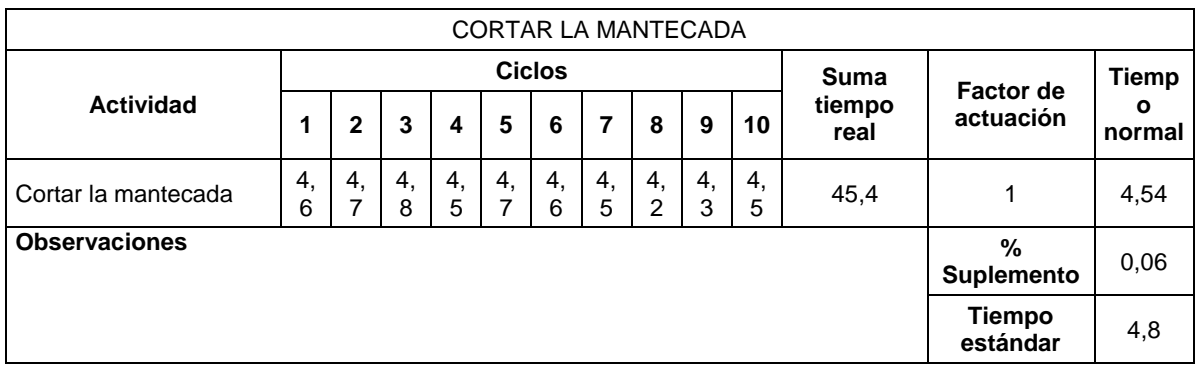

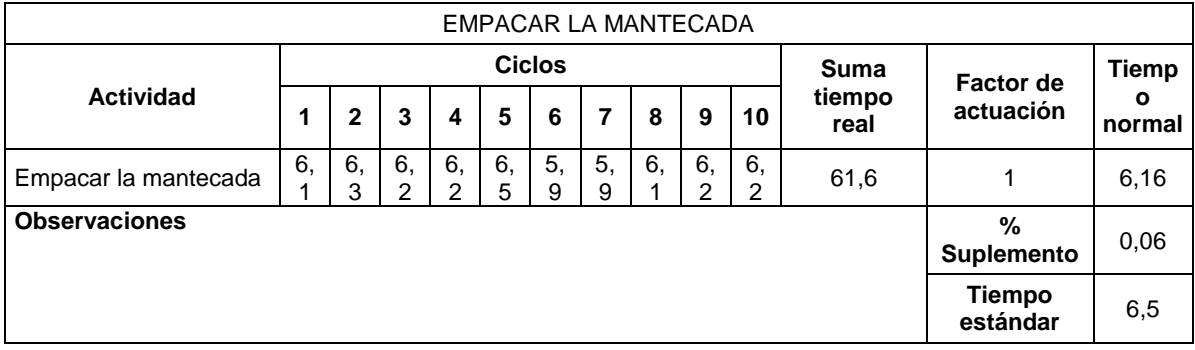

**ANEXO E.**

**DÍAS LABORALES**
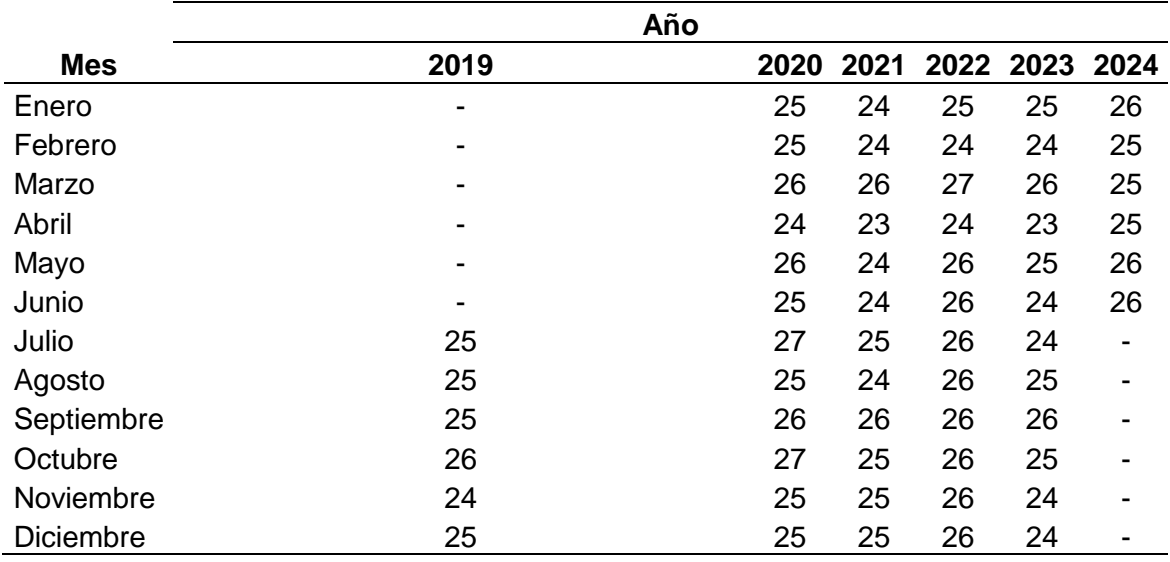

#### **ANEXO F.**

#### **COTIZACIONES MAQUINARIA Y EQUIPO, MUEBLES Y ENSERES, HERRAMIENTAS Y EQUIPO DE CÓMPUTO**

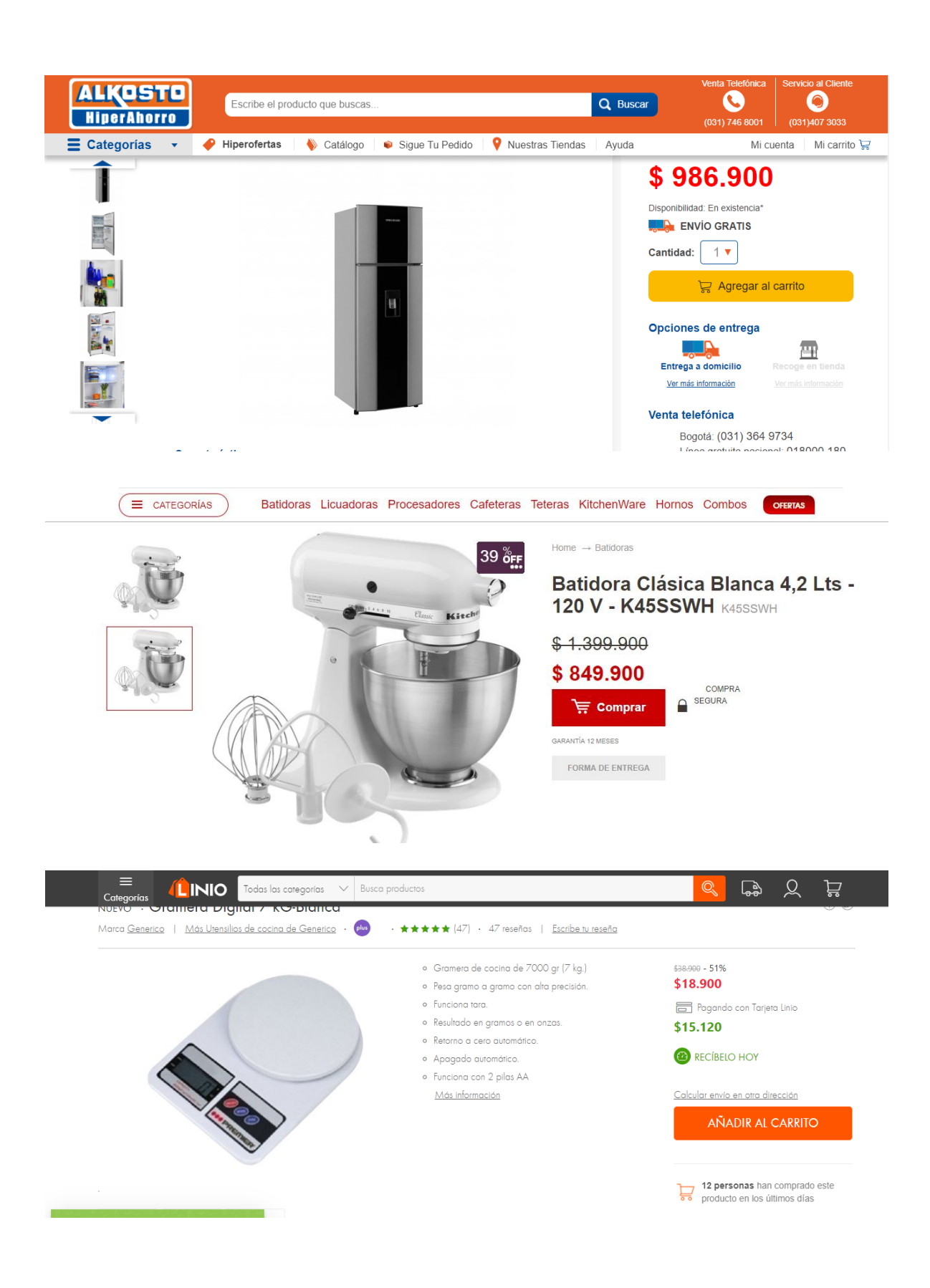

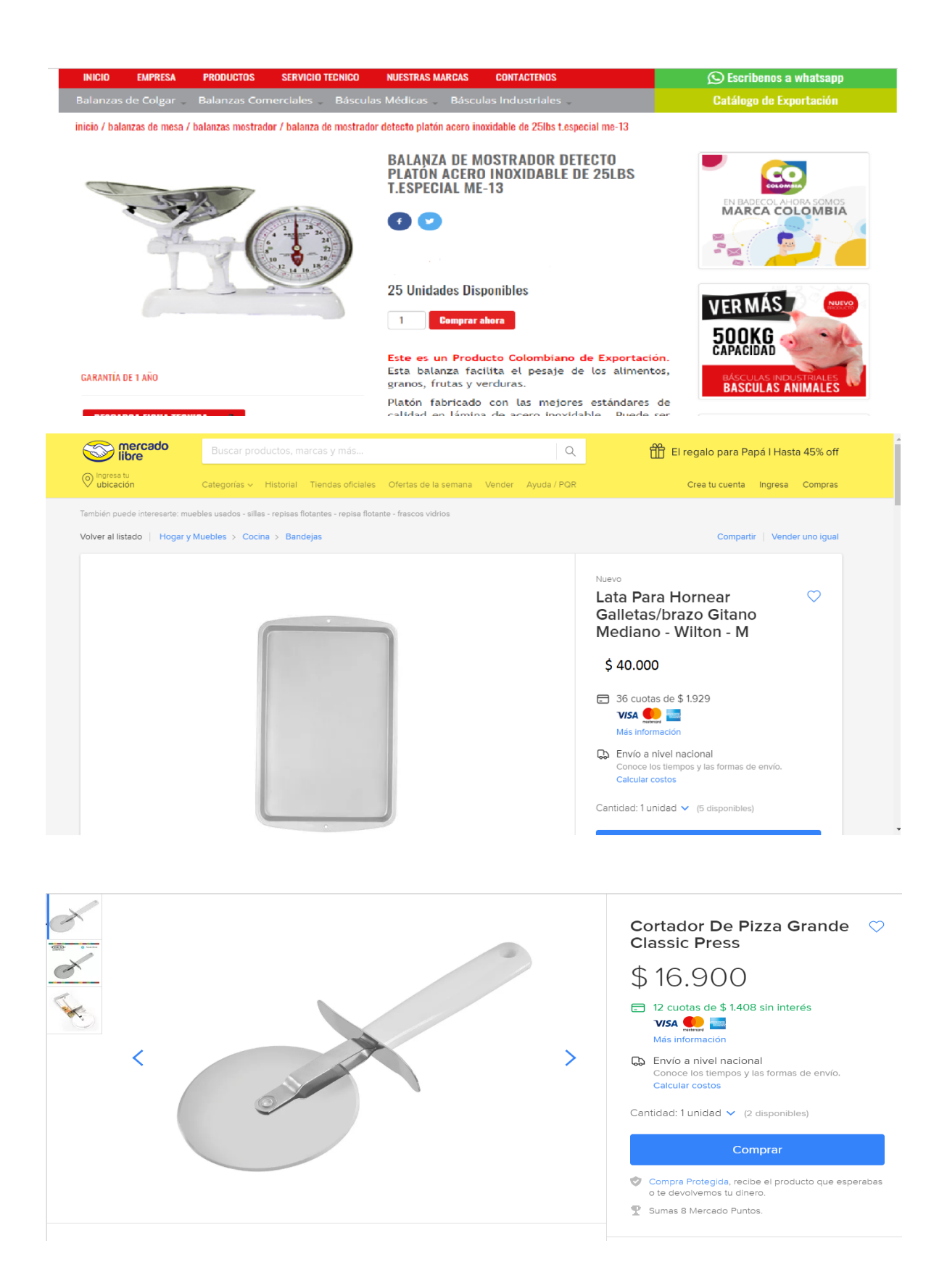

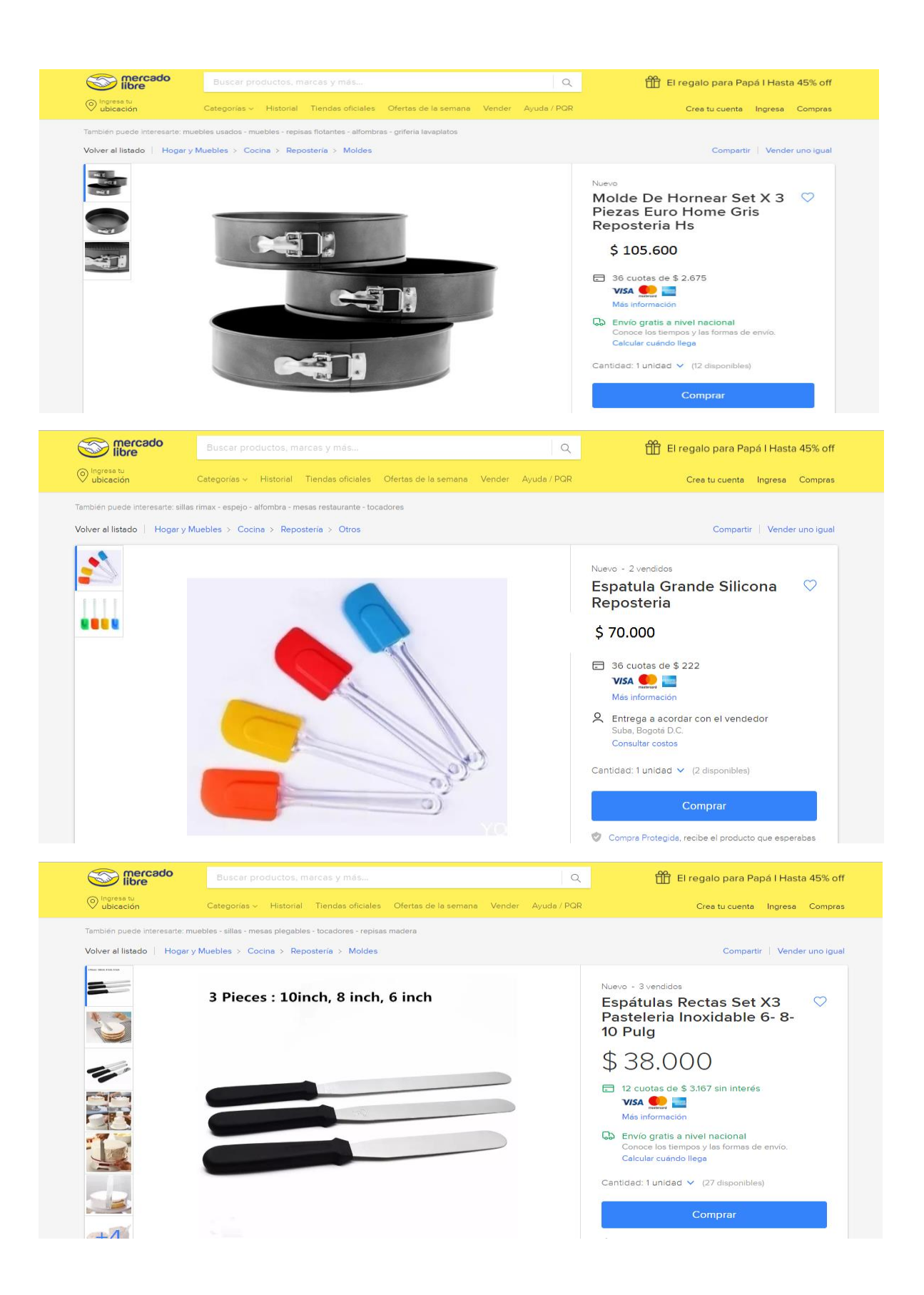

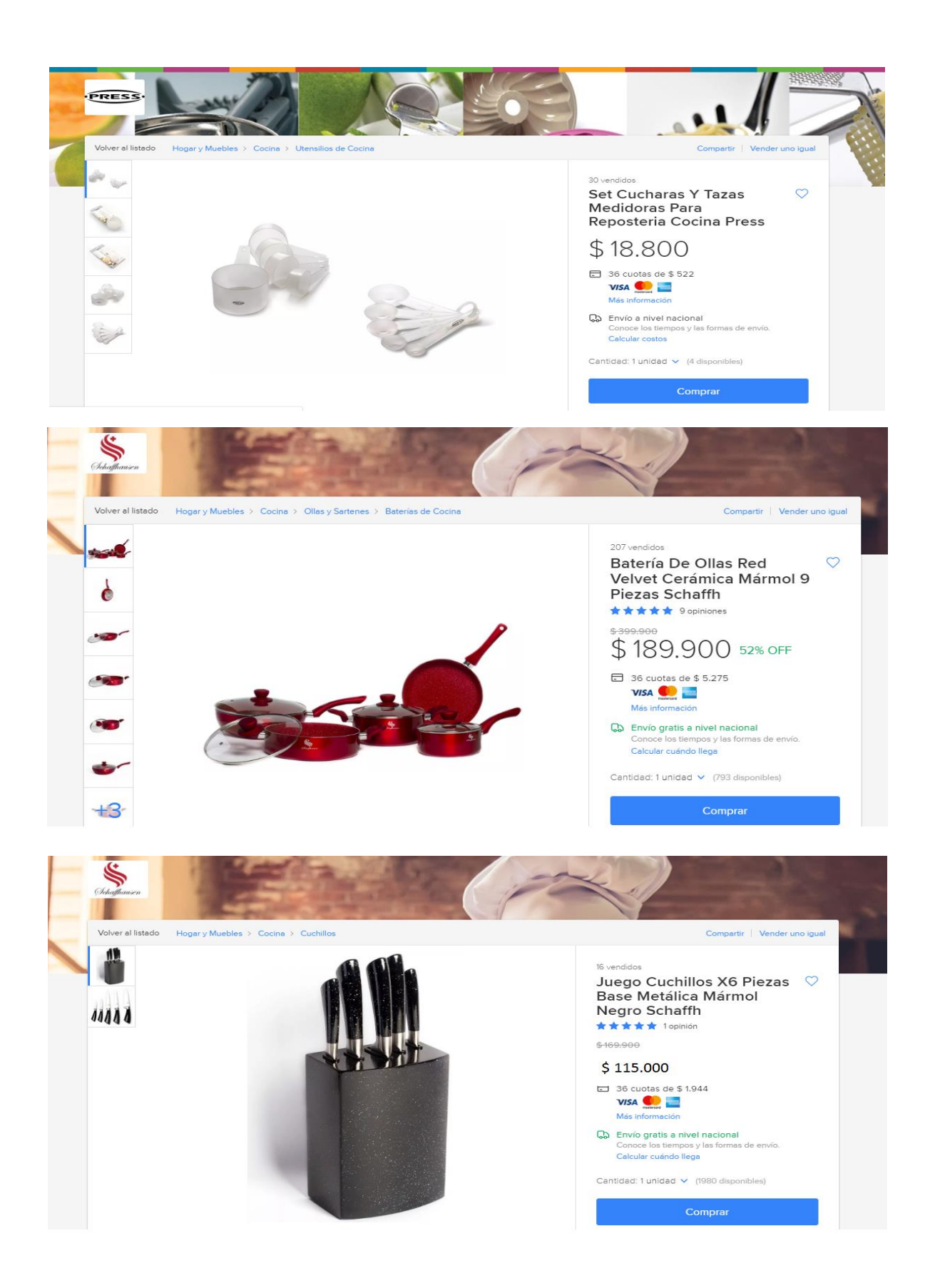

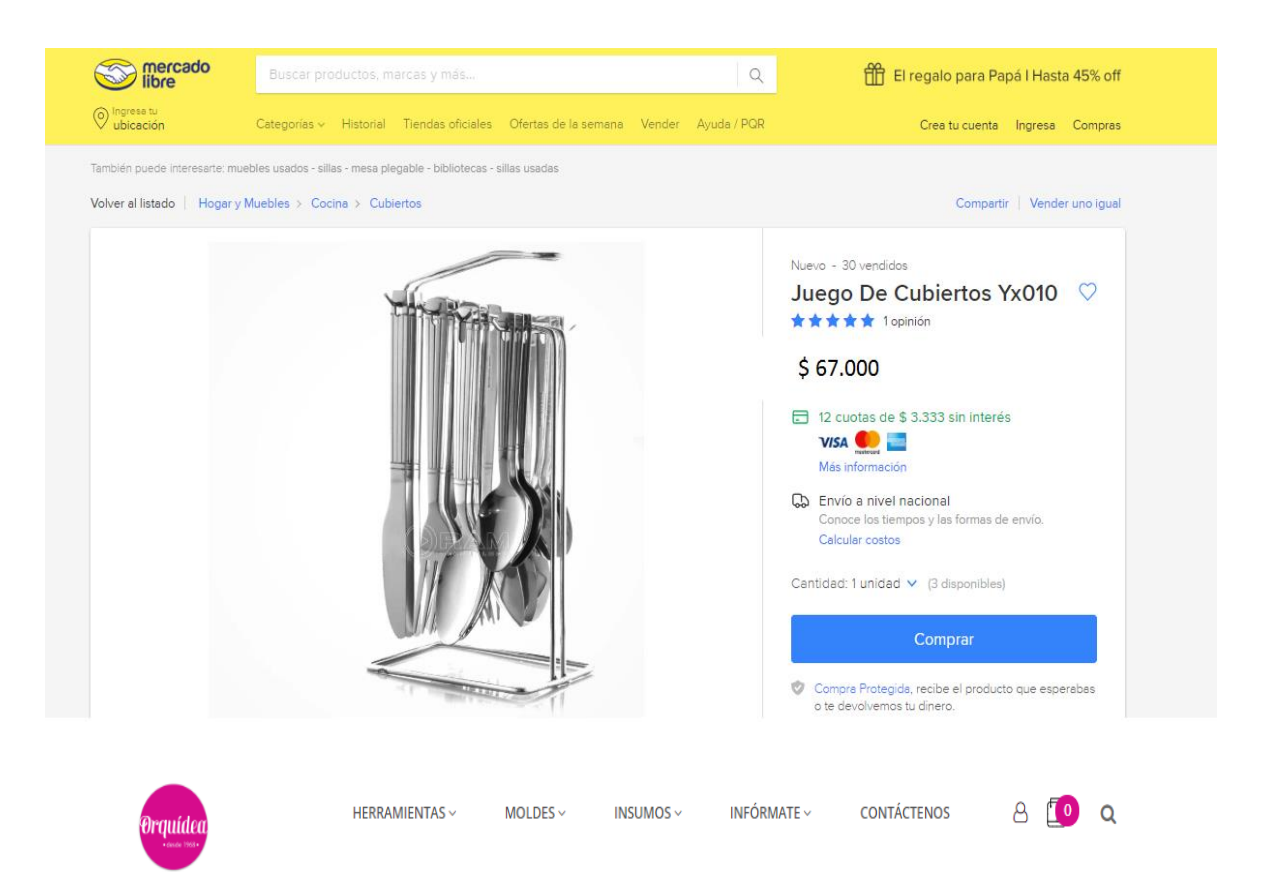

### Rodillo silicona turquesa

Inicio > Buscar > Rodillo silicona turquesa

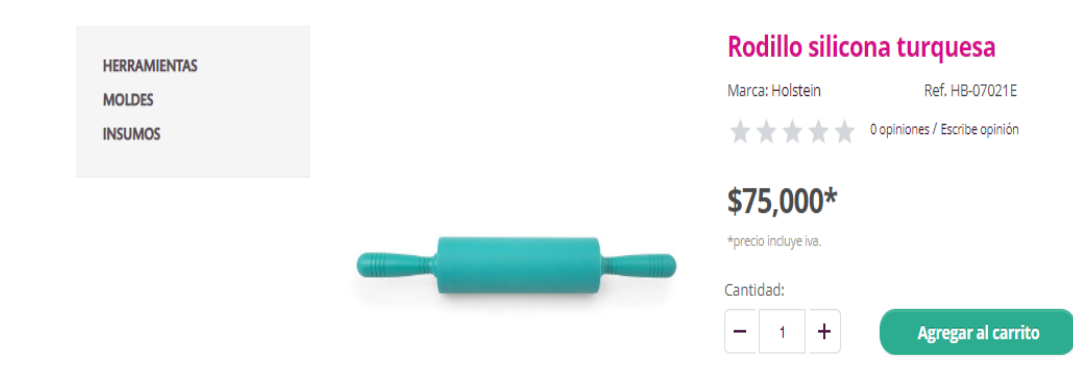

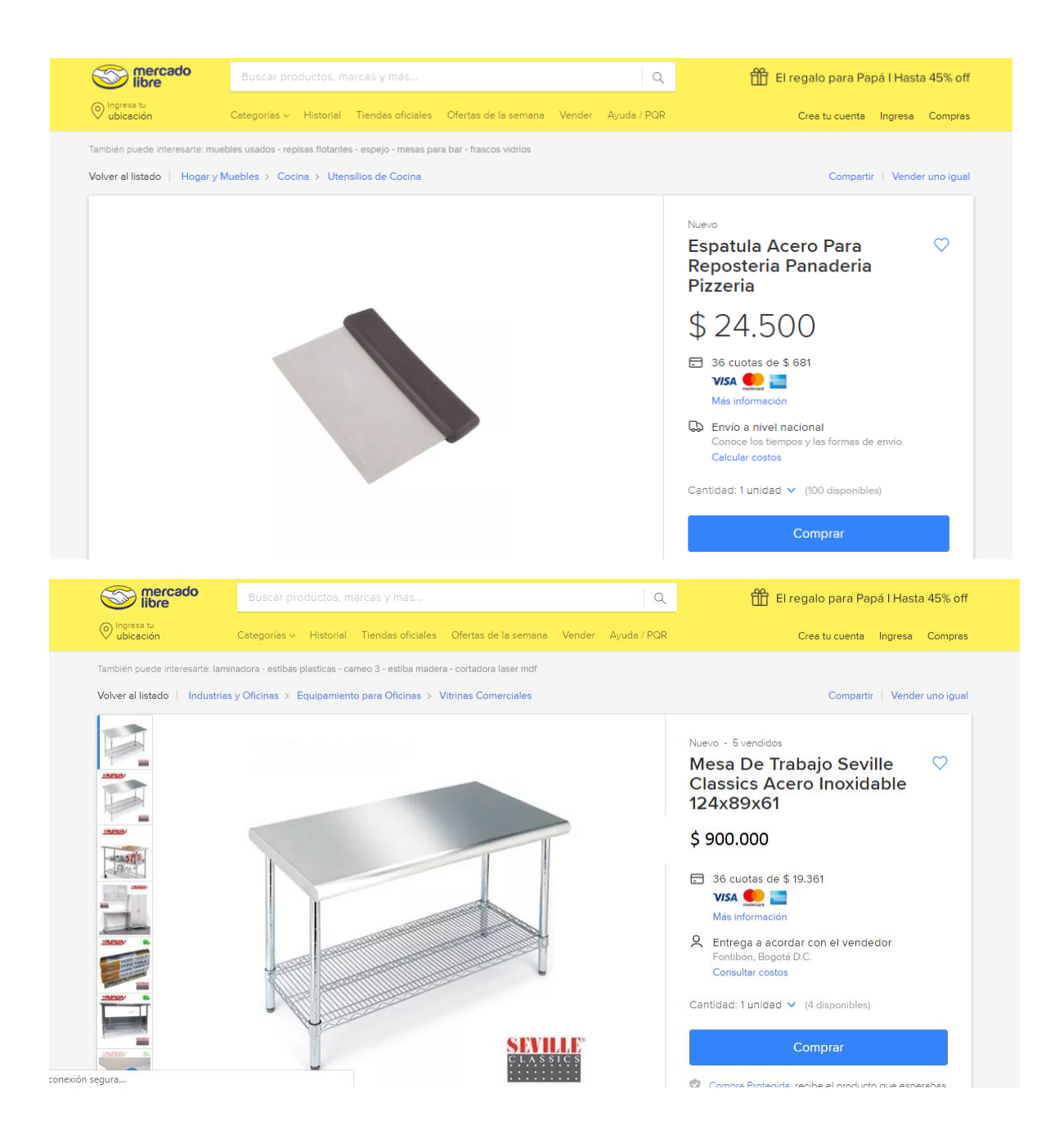

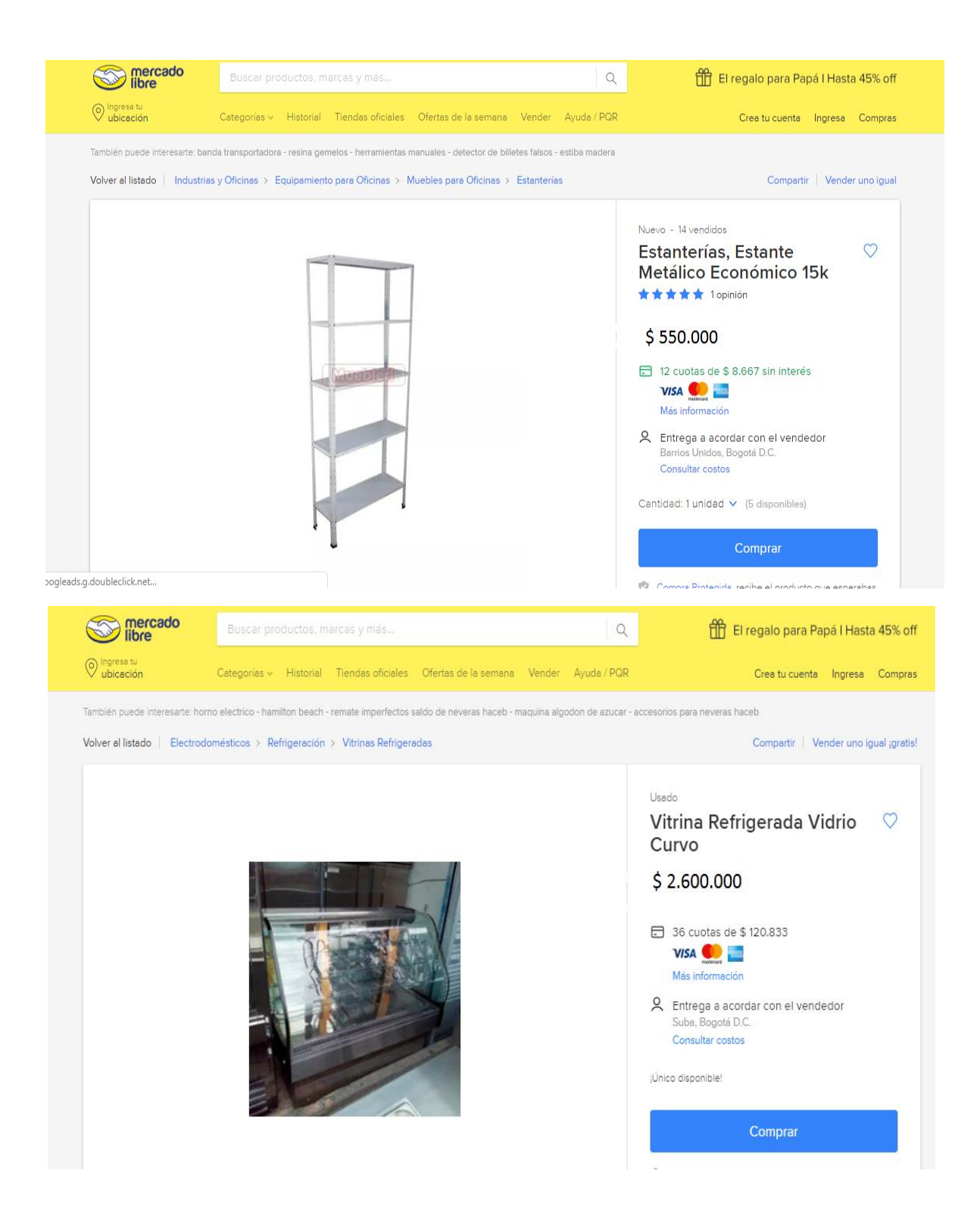

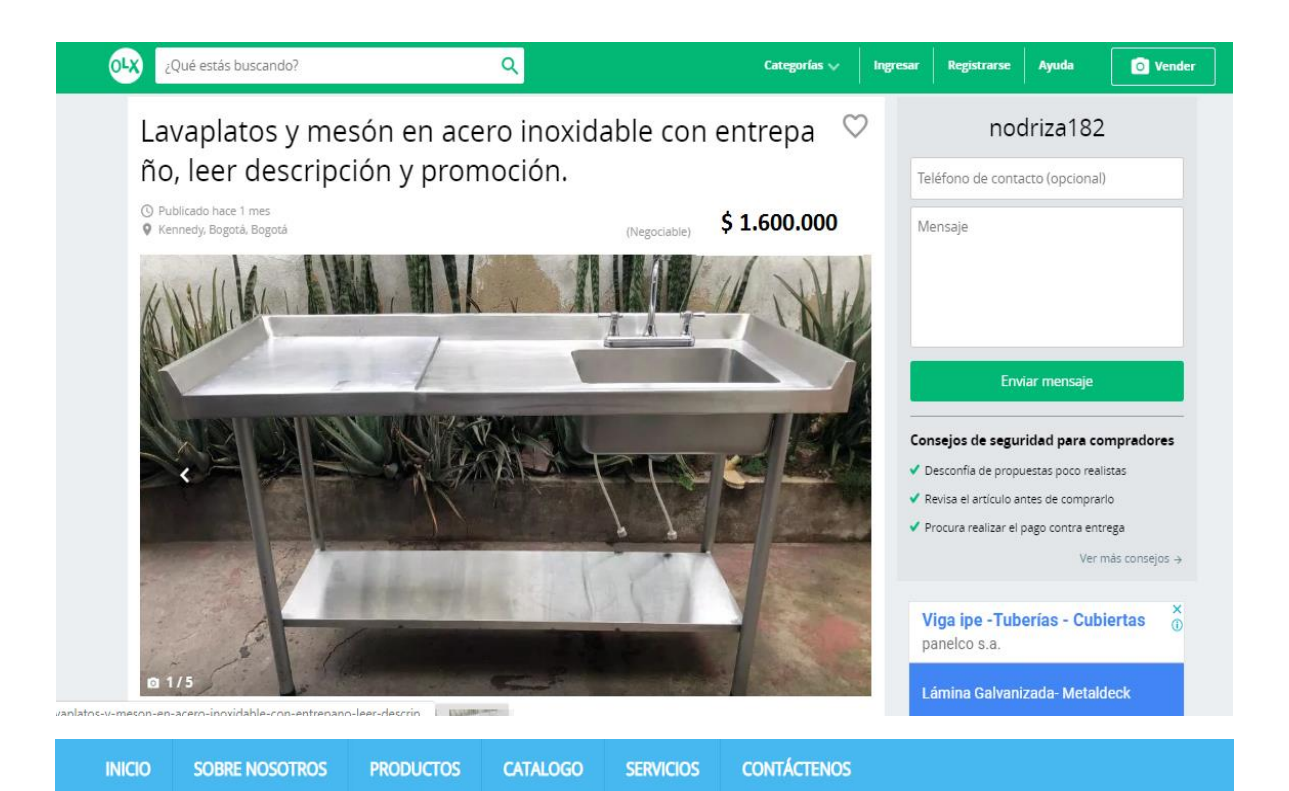

Cocinas > ESTUFA DOS PUESTOS  $|nicio \rangle$ 

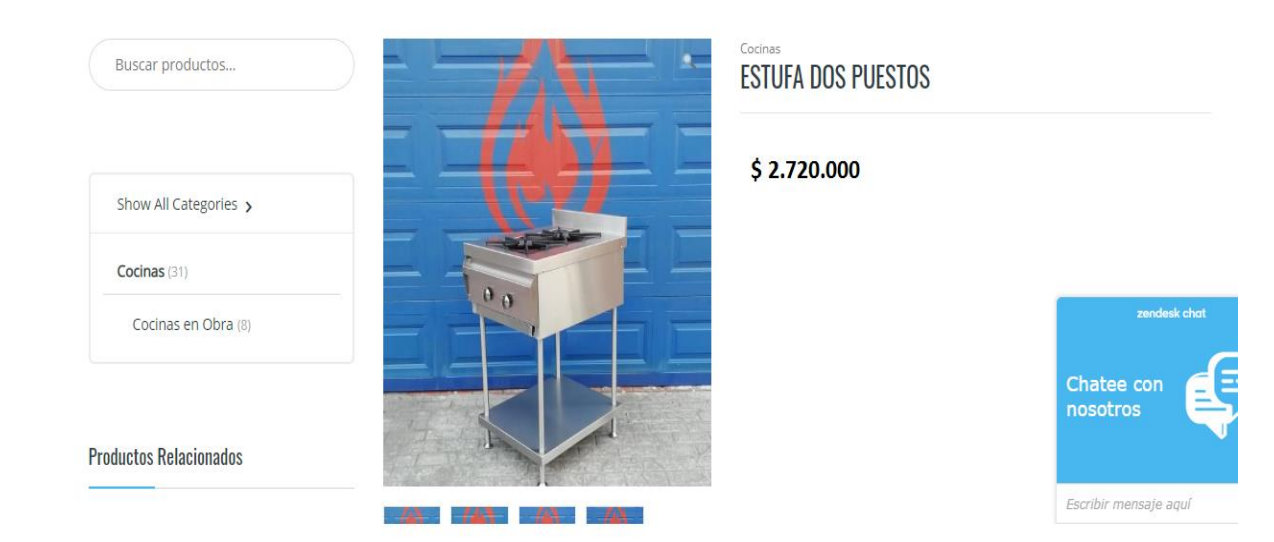

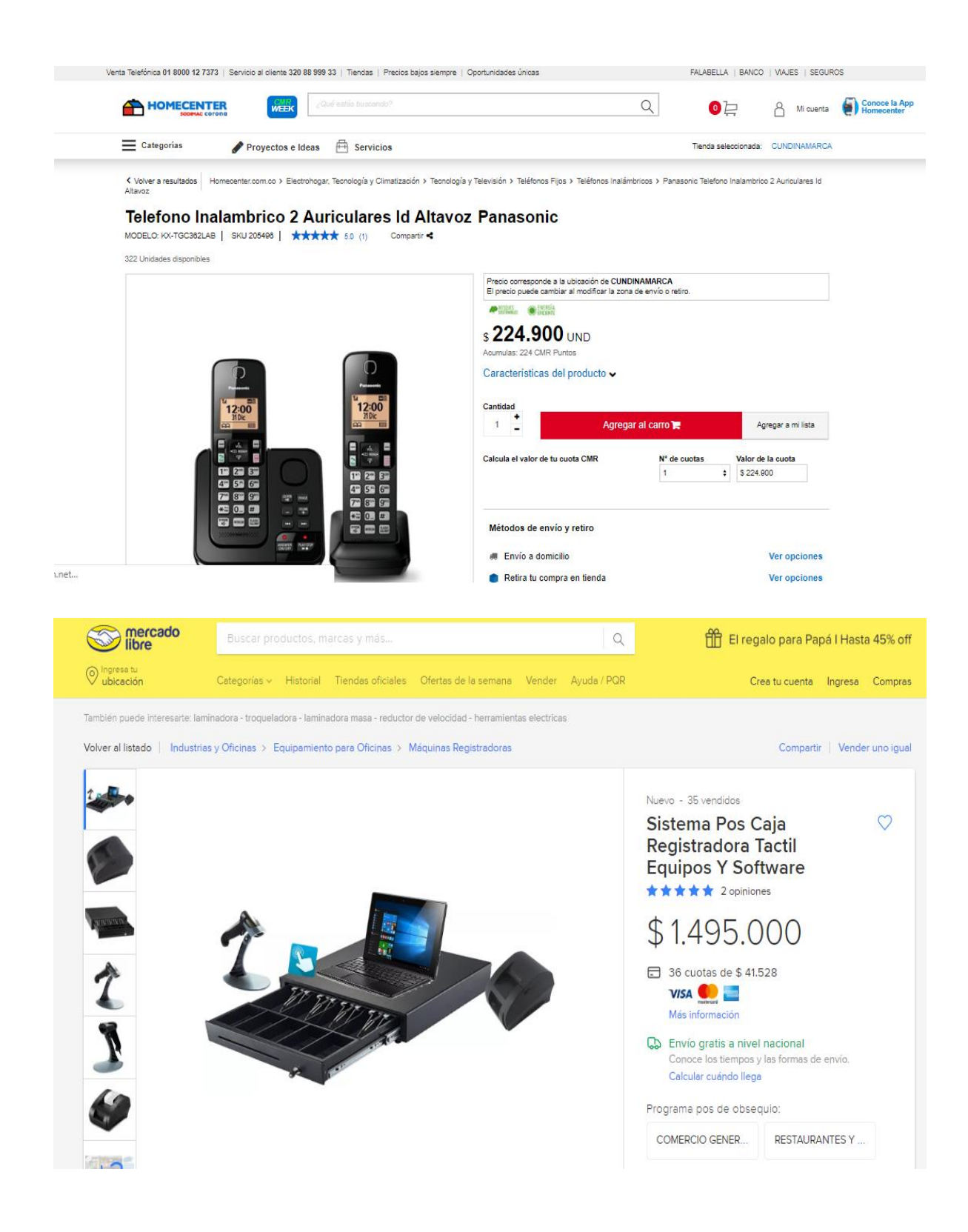

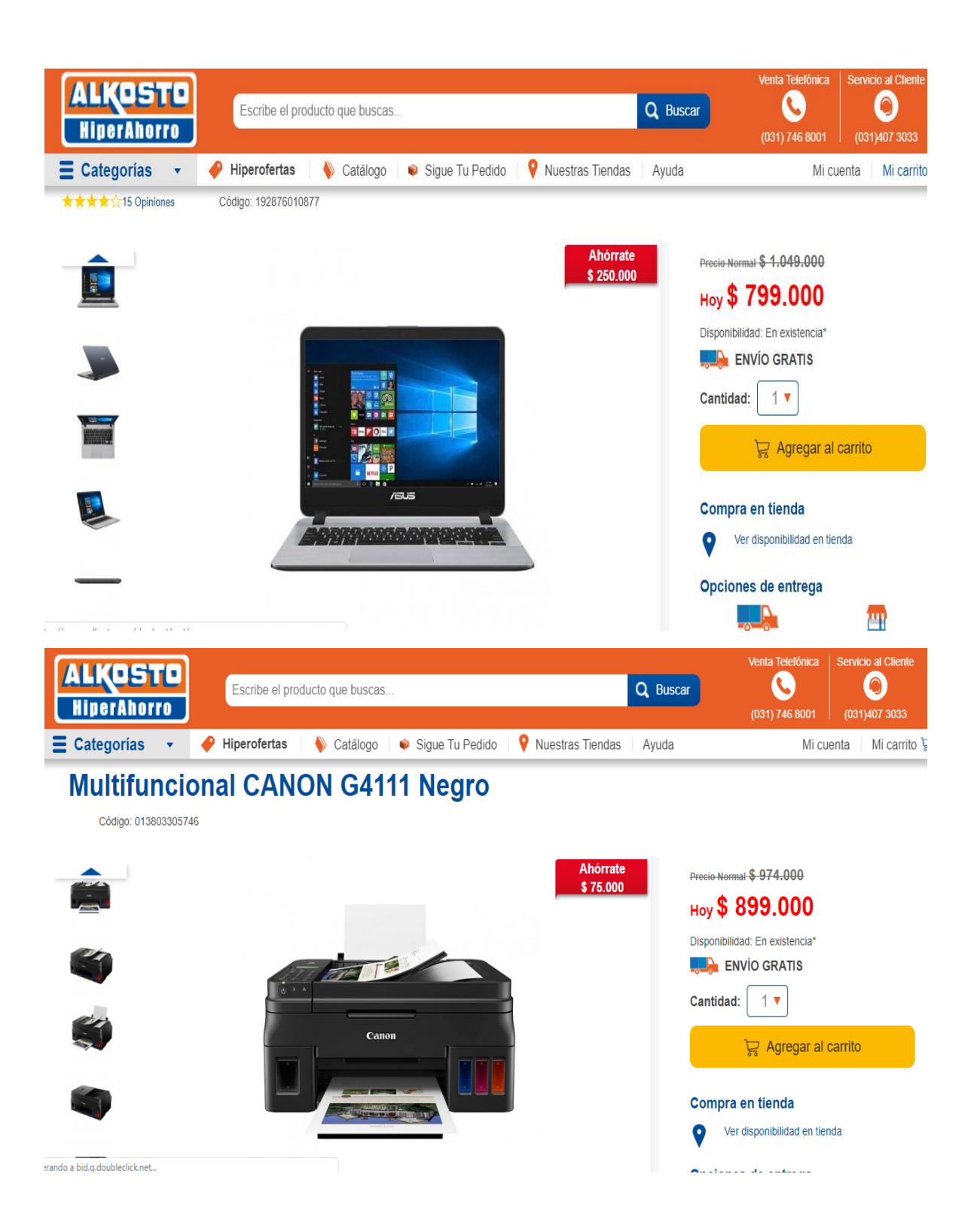

### **ANEXO G.**

**ELEMENTOS DE SEGURIDAD Y SEÑALES**

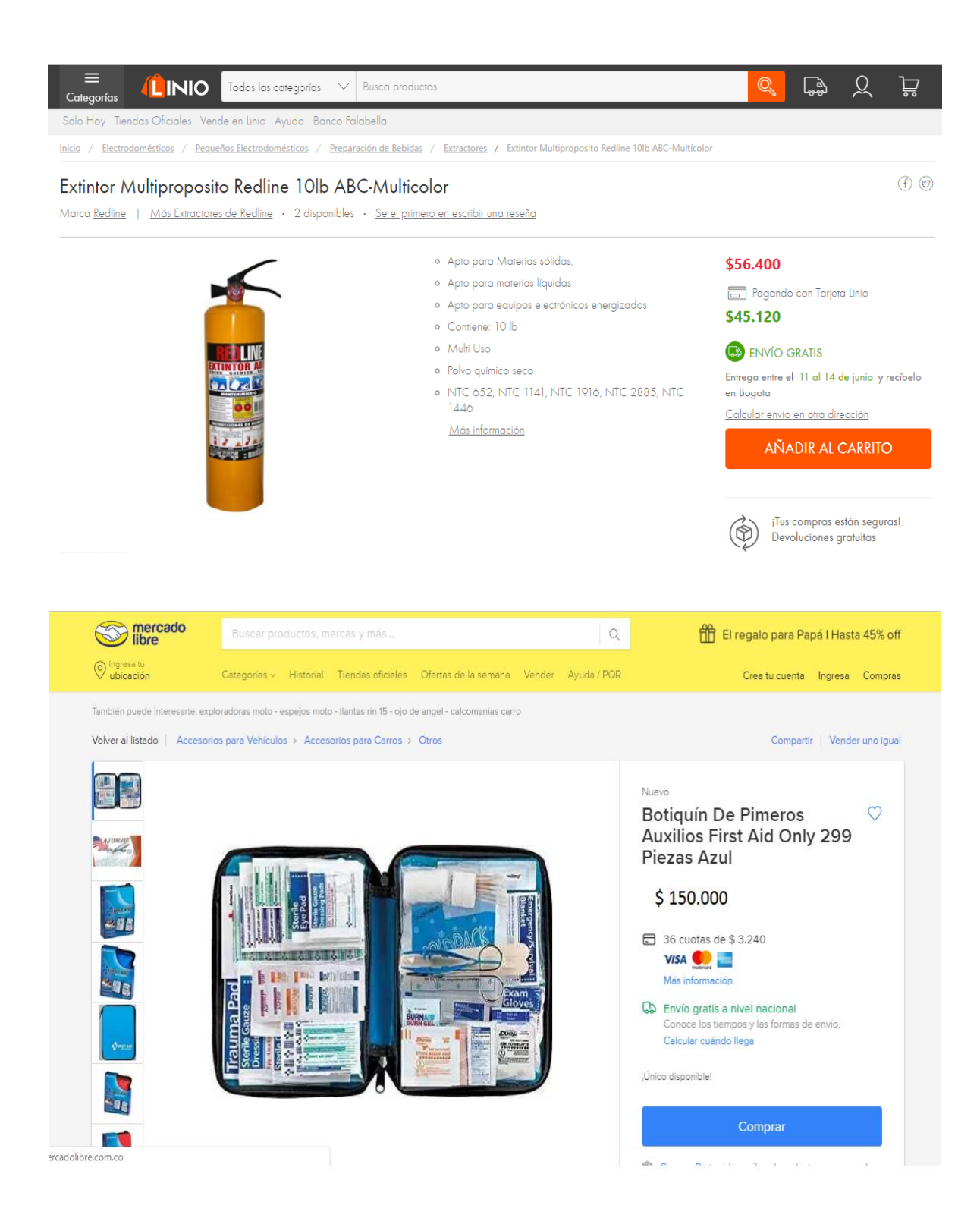

### **ANEXO H.**

**ELEMENTOS DE PROTECCIÓN PERSONAL**

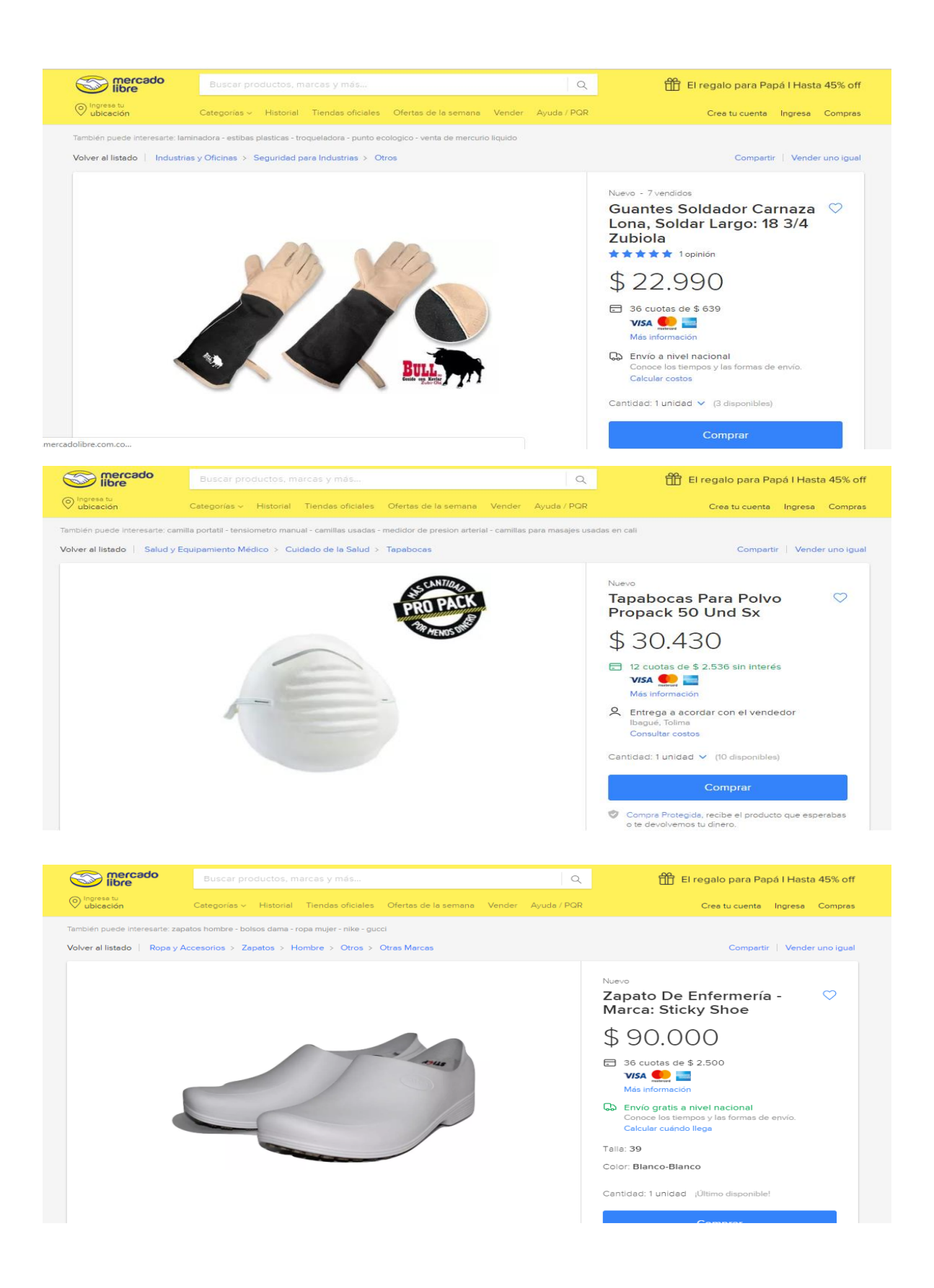

### **ANEXO I.**

### **MANUAL DE FUNCIONES**

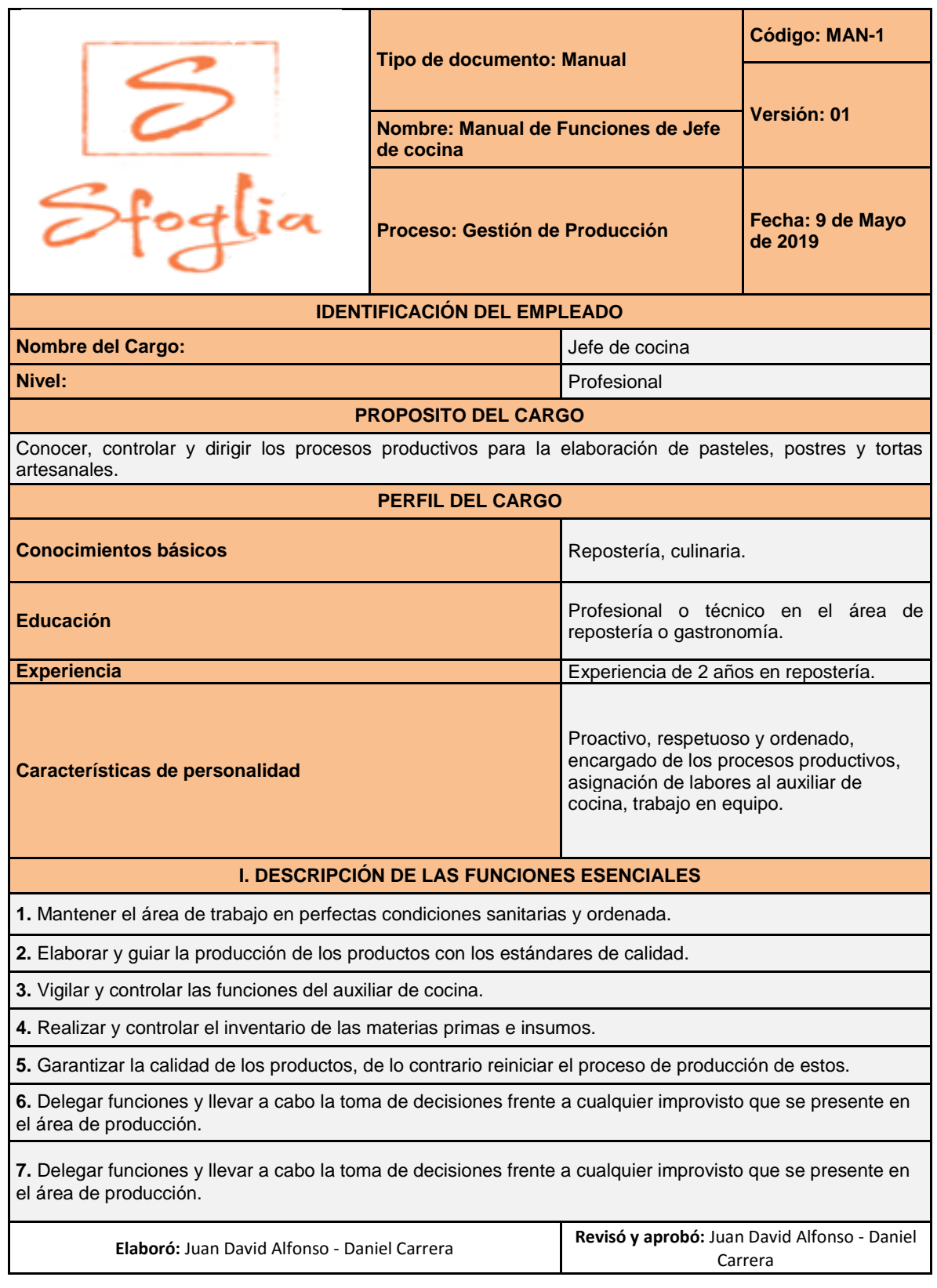

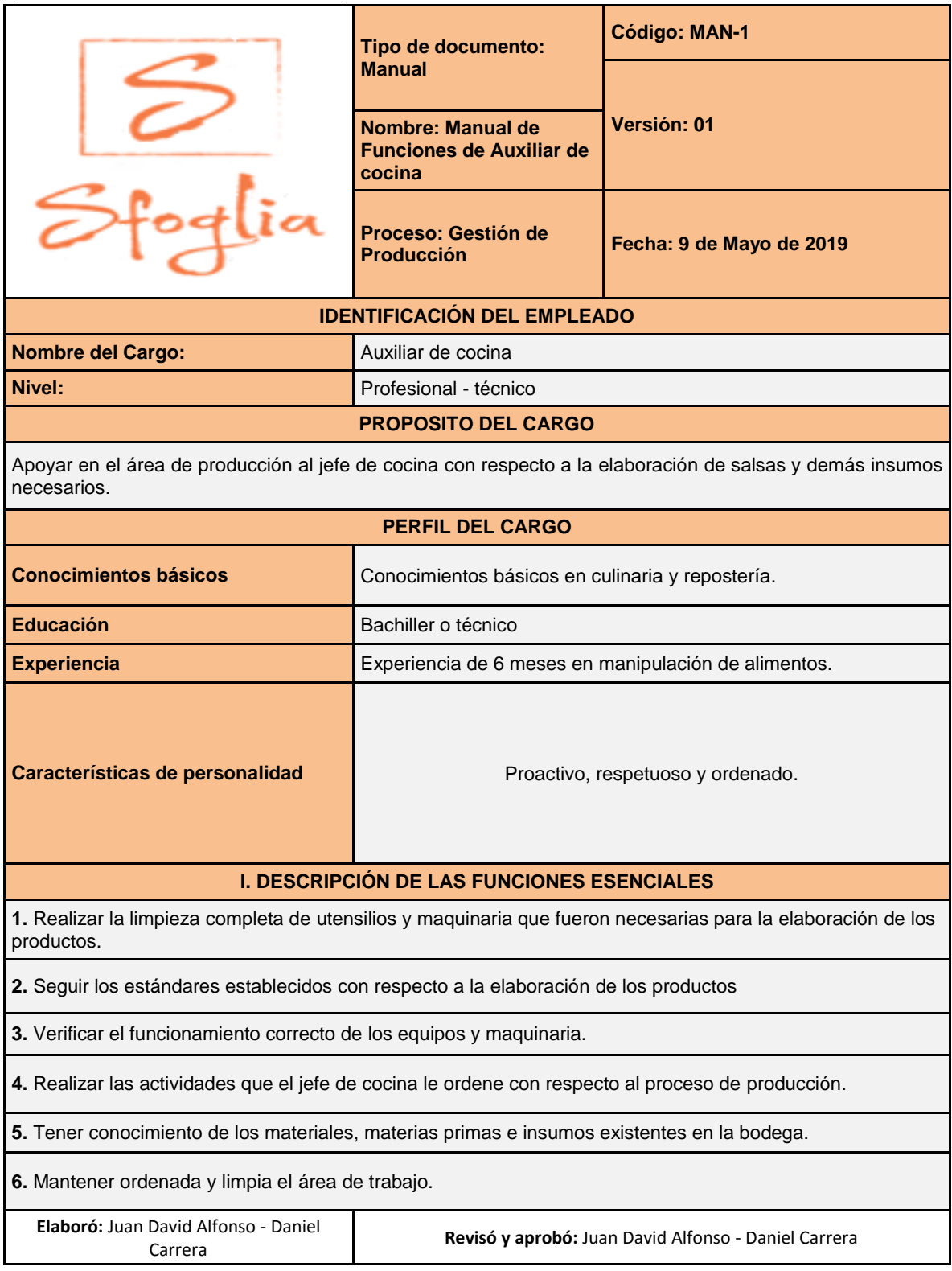

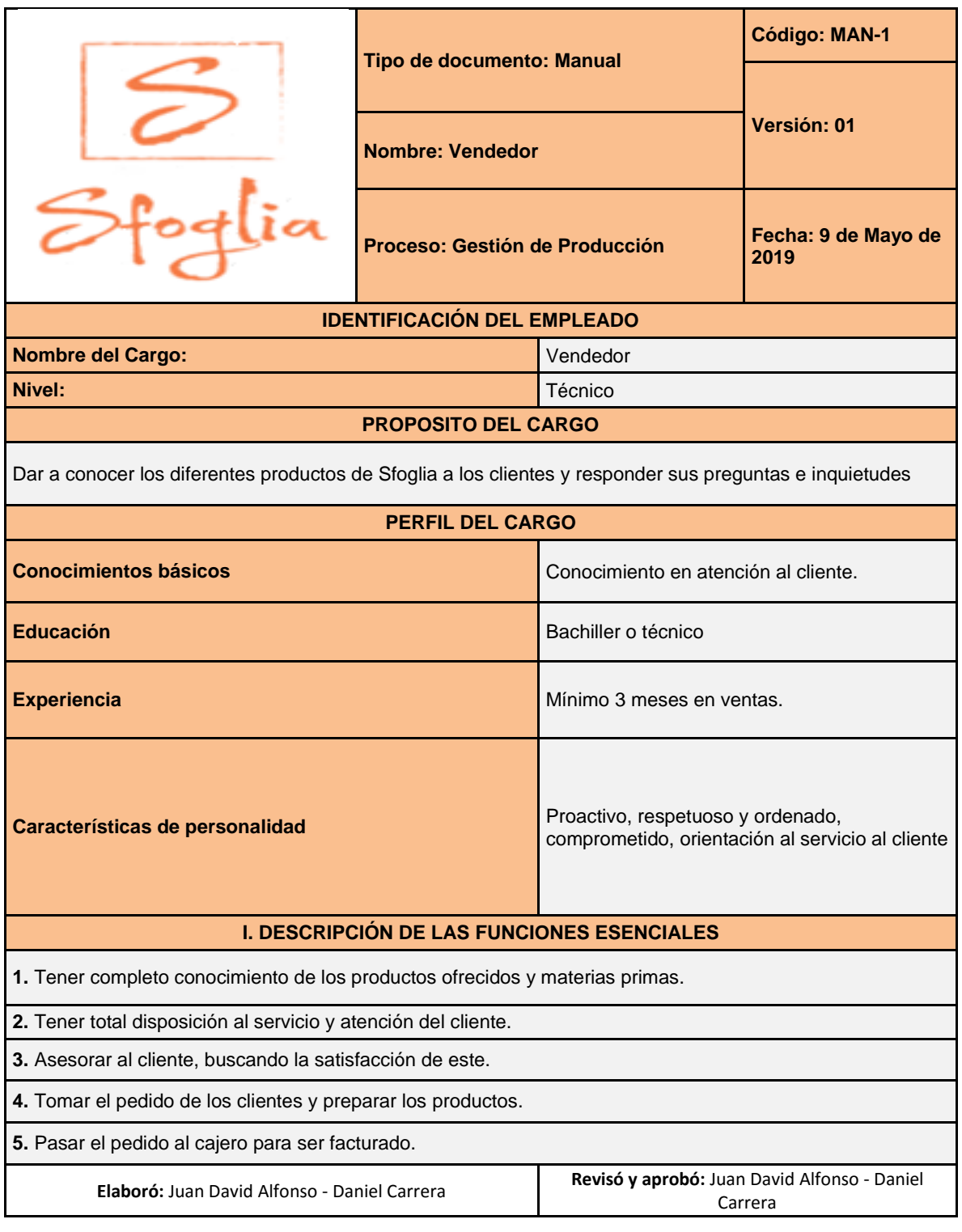

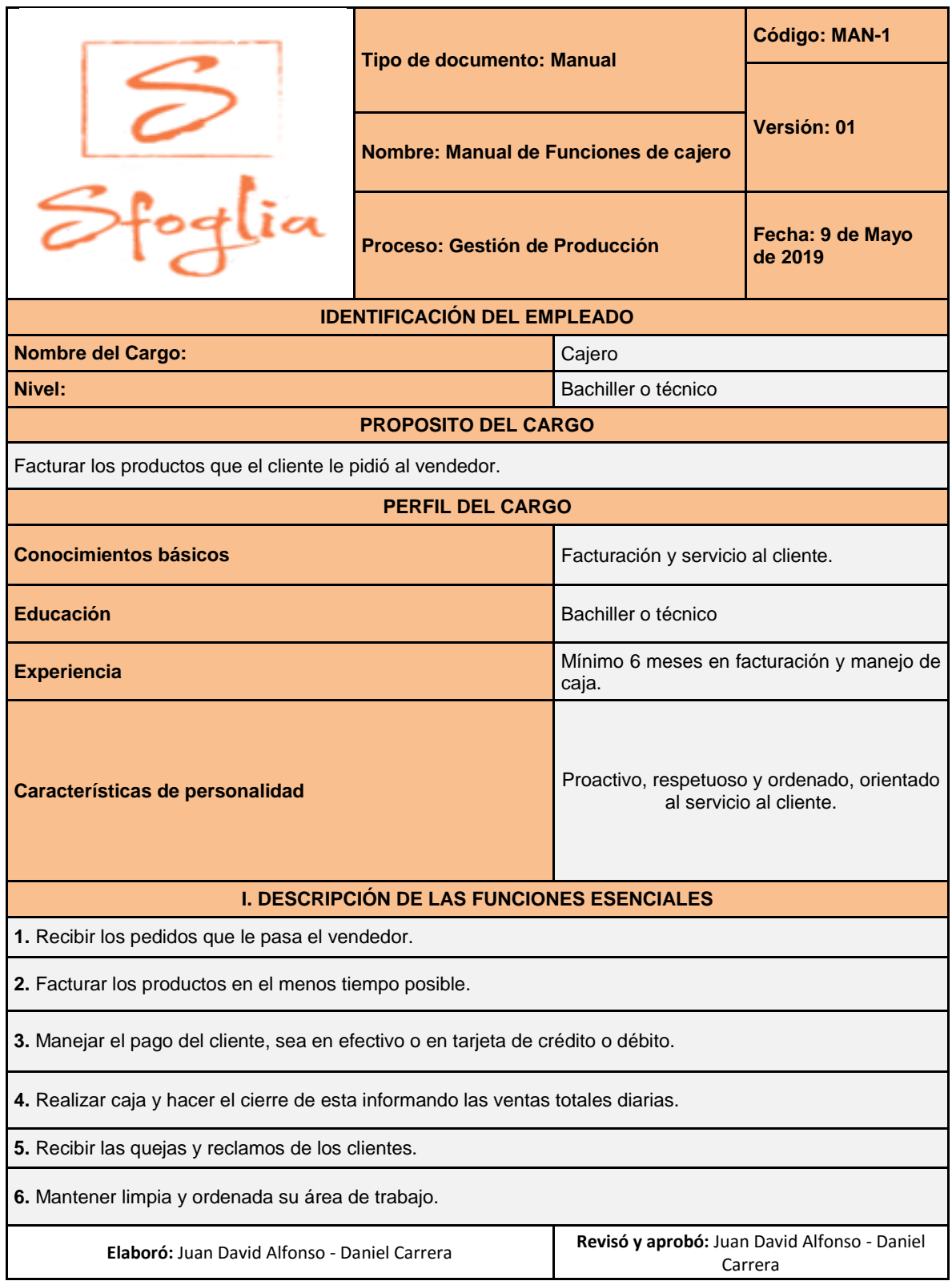

**ANEXO J.**

**CAPACITACIONES**

# Manejo del Cliente Difícil **Manejo Del Cliente Dificil** Objetivo: Desarrollar actitudes y habilidades para enfrentar situaciones y manejo de objeciones con clientes difíciles a partir de técnicas de ventas y herramientas asertivas Dirigido a: Personas, empresas, líderes y grupos de trabajo que deseen potencializar sus tareas operativas, administrativas, productivas o sus relaciones interpersonales. Requisitos: Fotocopia del documento de identidad Duración: 3 semanas y 80 horas certificables. Modalidad: Virtual Inversión: \$60.000 **CHAT EN LÍNEA OFFLINE**

# **Servicio al Cliente**

### **Servicio Al Cliente**

Objetivos: Que los participantes del curso reconozcan las exigencias del mercado actual y el porqué la calidad en Atención y Servicio al Cliente, es una vital necesidad para que las organizaciones modernas sean exitosas. Al final del curso se busca que el estudiante aplique métodos y técnicas para atender y servir con calidad a los diferentes tipos de clientes.

Requisitos: Fotocopia del documento de identidad

Duración: 3 semanas y 80 horas certificables.

Dirigido a: Todas las personas que por la noturaleza de sus funciones requieren ofrecer servicio de excelencia.

Modalidad: Virtual

Inversión: \$60.000

**CHAT EN LÍNEA** 

**OFFLINE** 

### **ANEXO K.**

### **PROYECCIÓN NÓMINA**

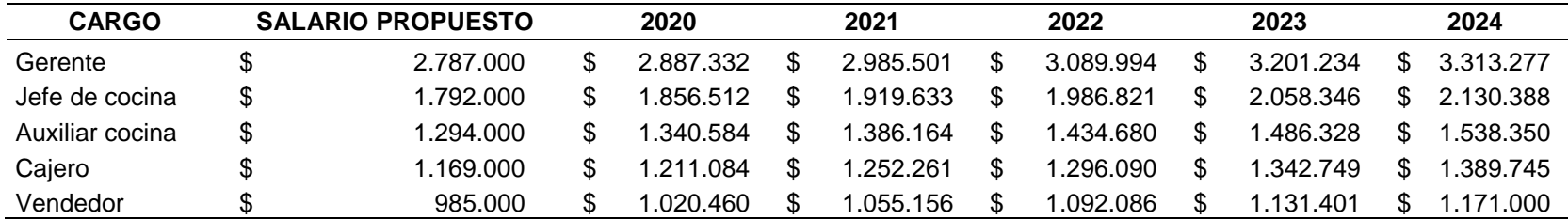

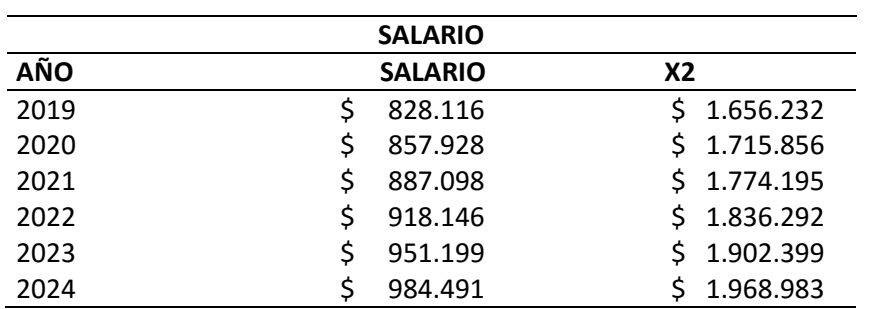

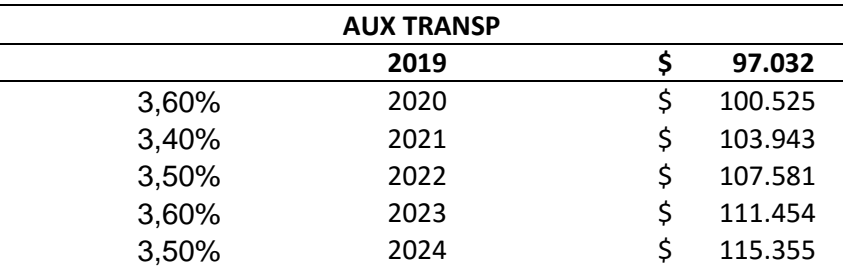

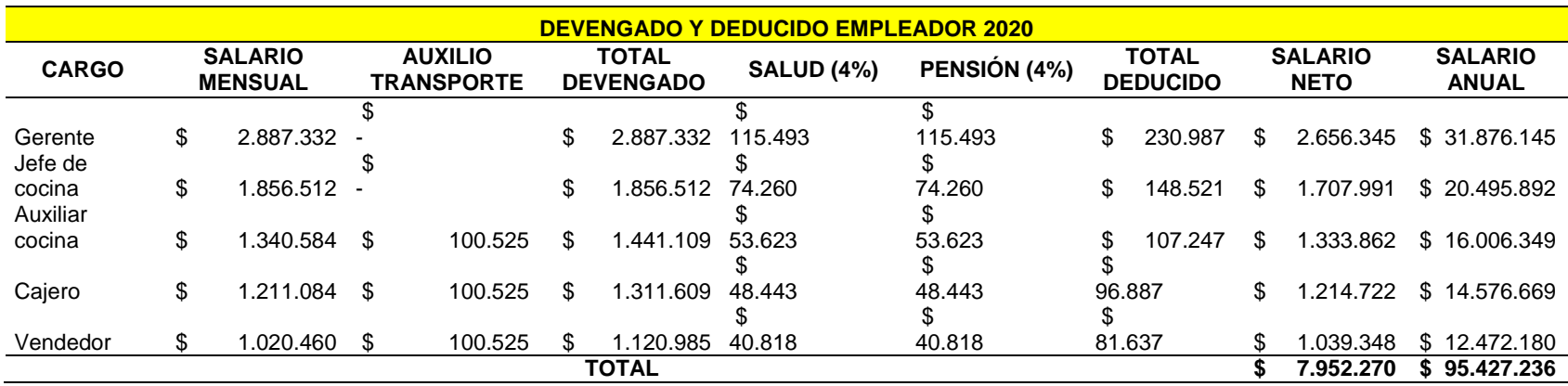

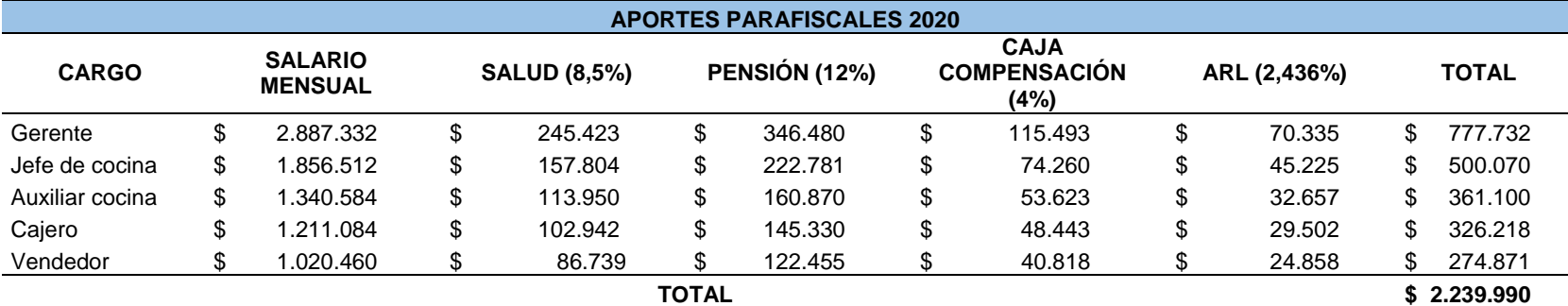

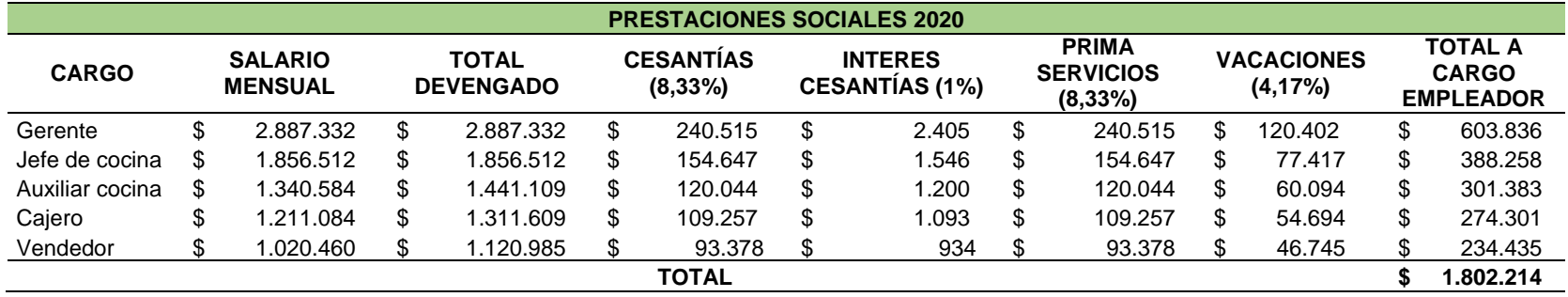

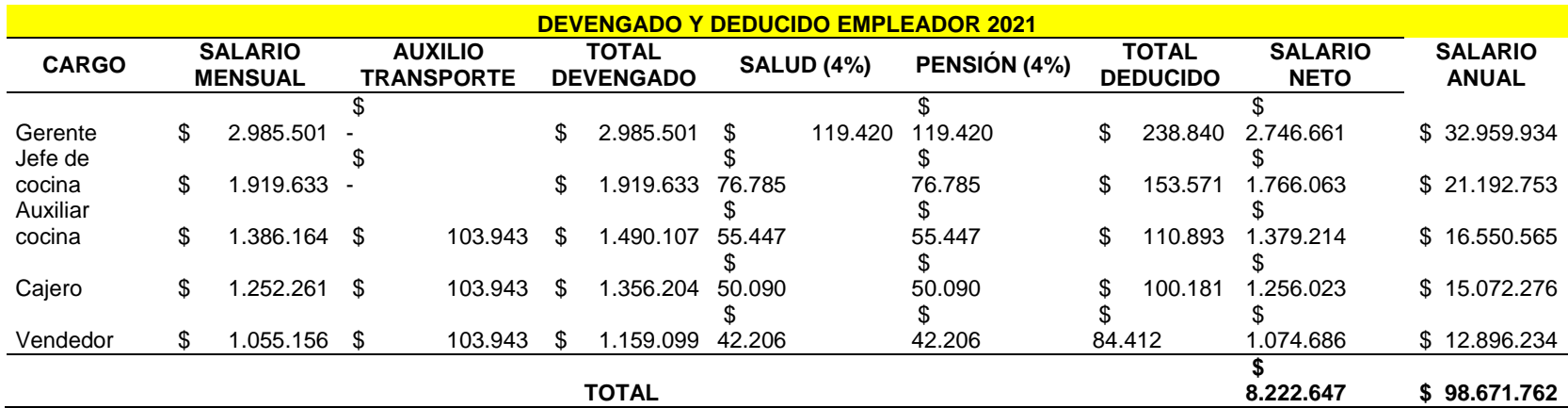

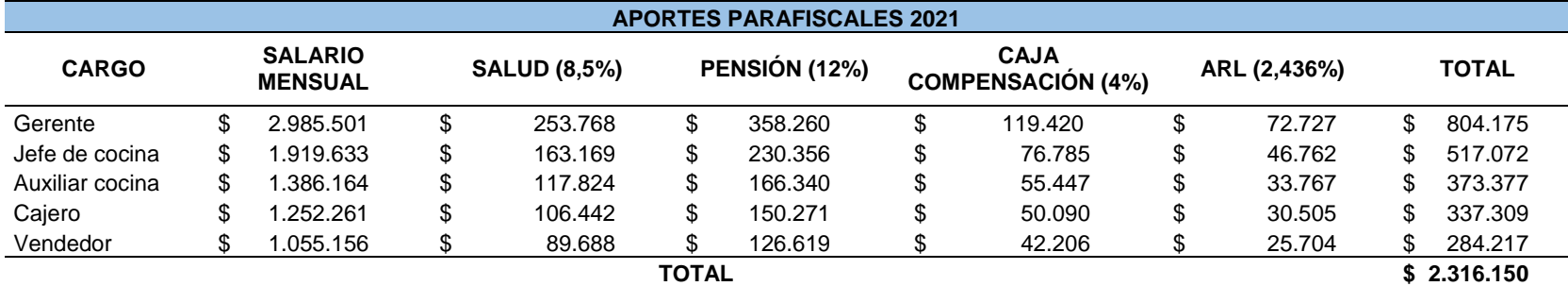

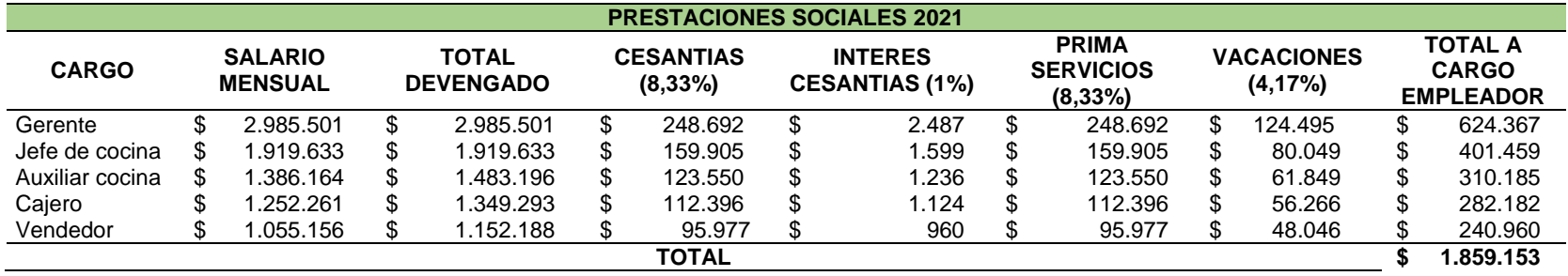

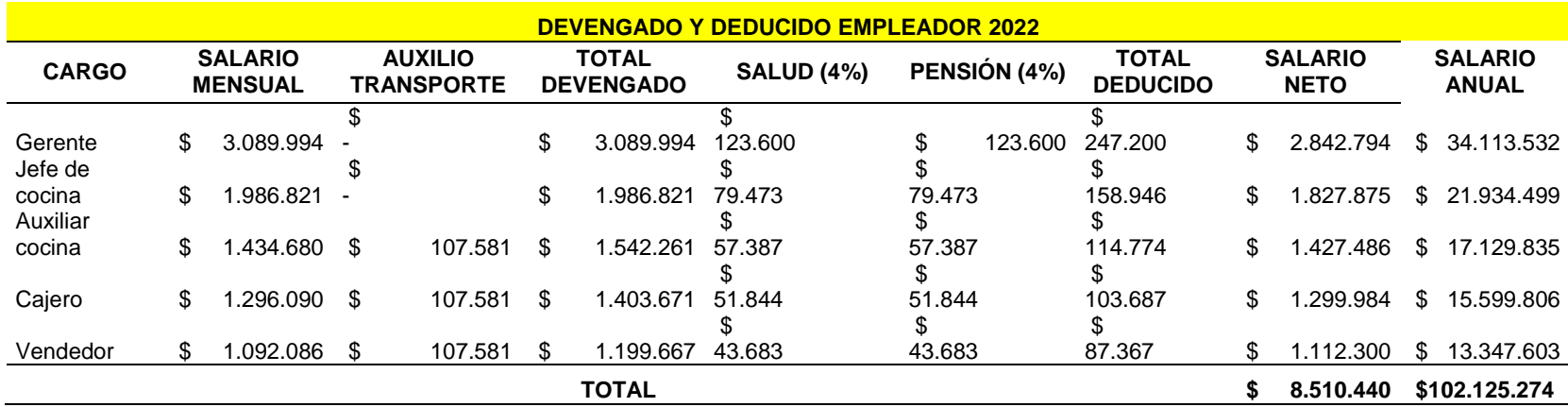

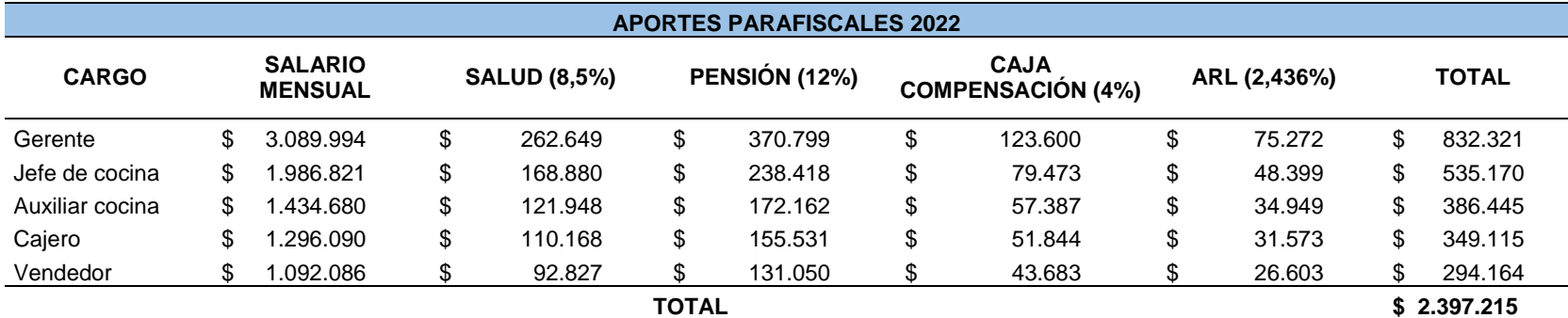

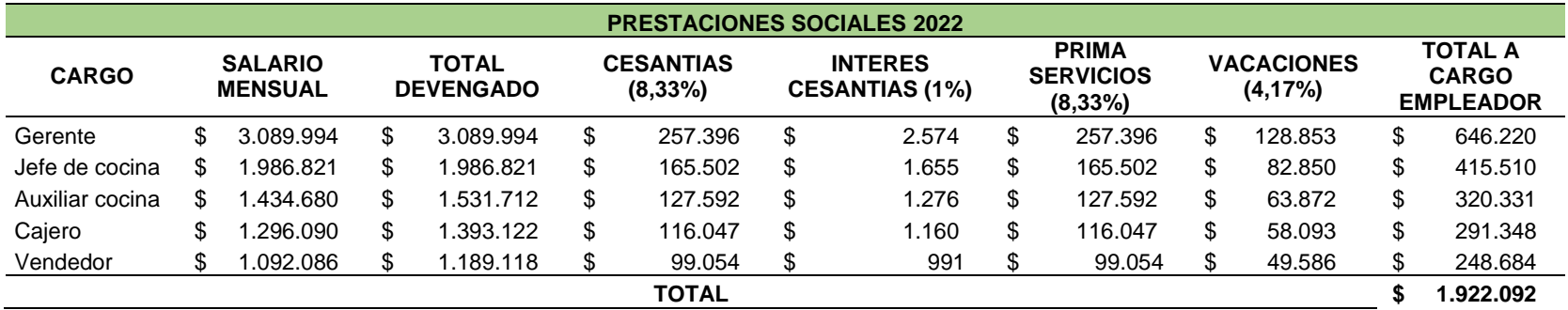

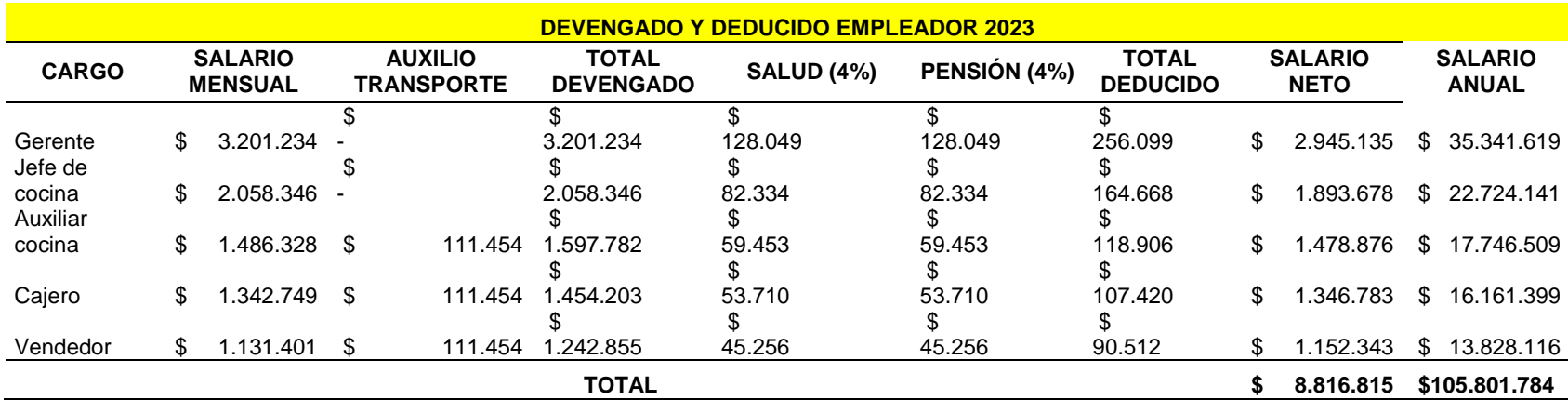

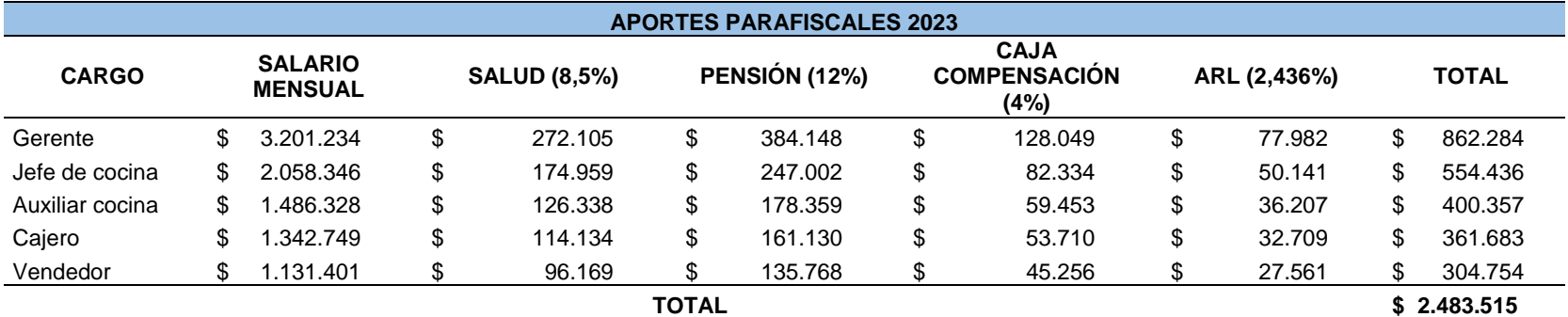

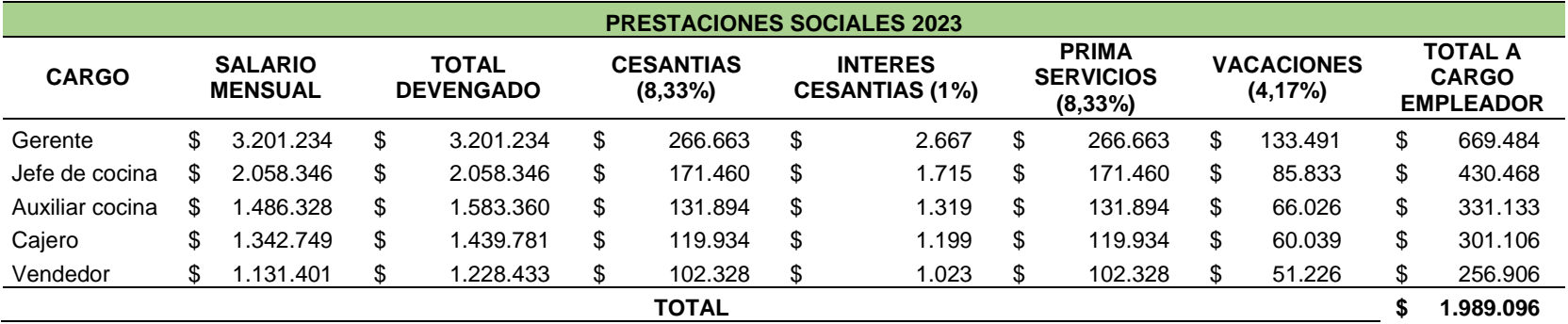

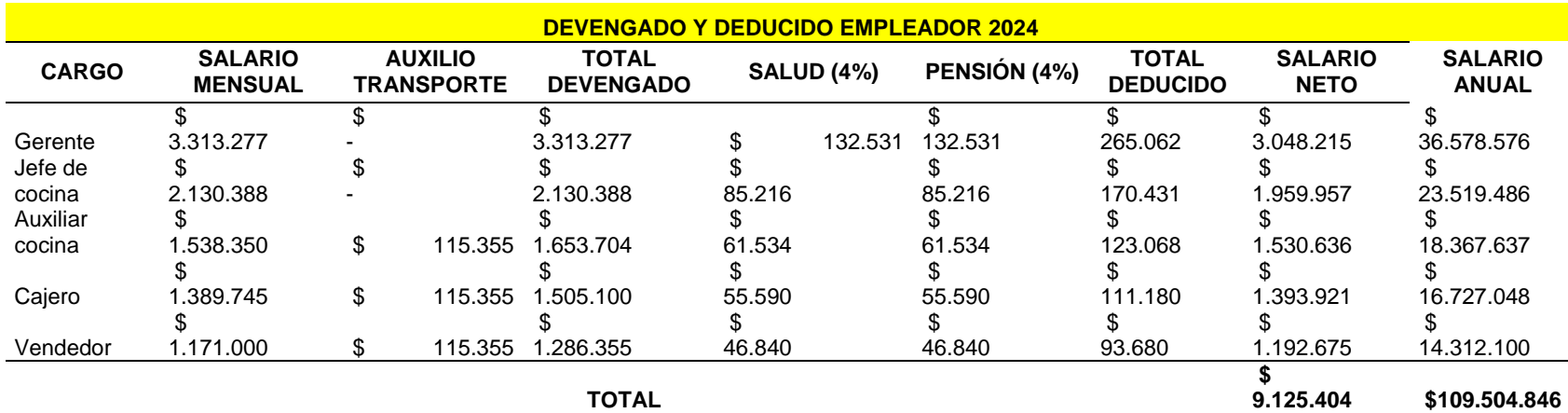

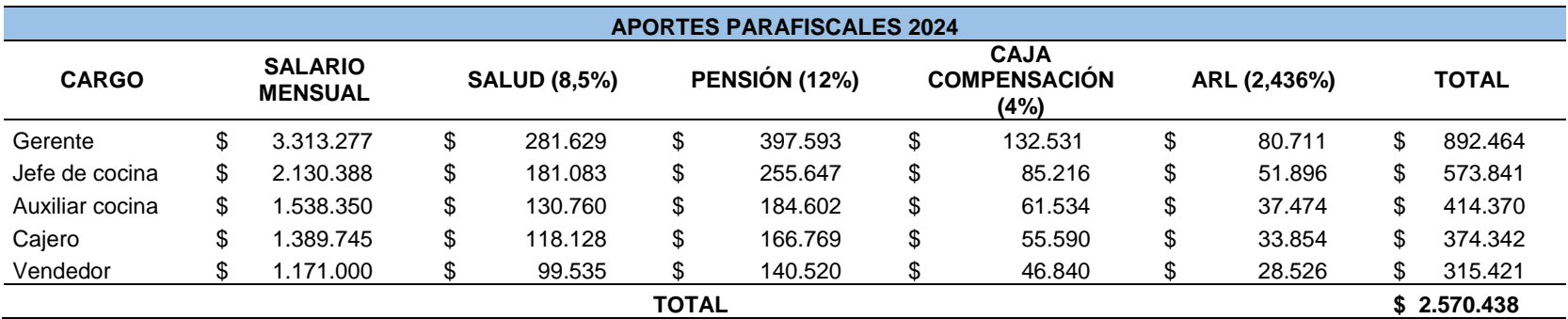

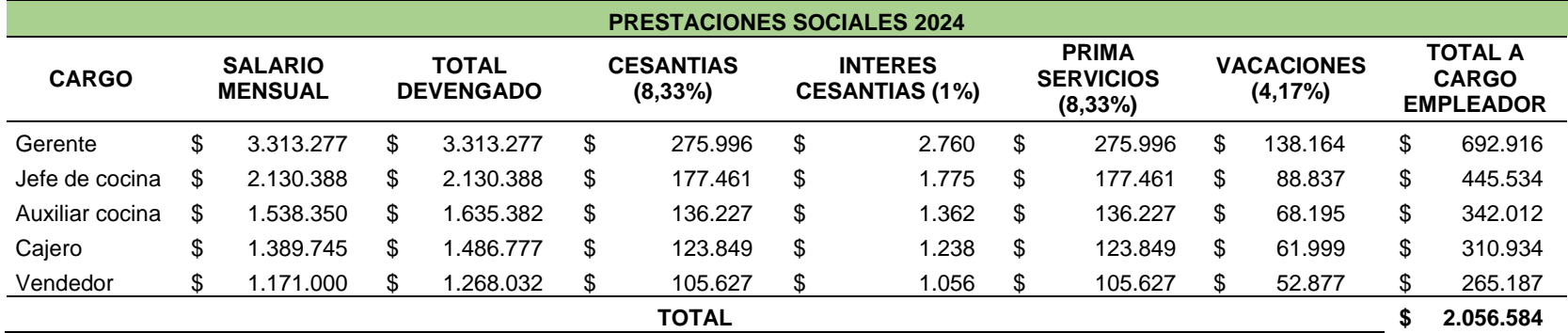

### **ANEXO L.**

### **ACTA DE CONSTITUCIÓN**

#### **SFOGLIA S.A.S.**

### **ACTA CONSTITUTIVA**

LUIS ORLANDO ALFONSO RODRÍGUEZ, de nacionalidad colombiana, identificado con C.C. 11.343.545 domiciliada en el municipio de Zipaquirá; DIEGO FERNANDO ALFONSO SÁNCHEZ, de nacionalidad colombiana, identificado con C.C. 1.019.149.486 domiciliada en la ciudad de Bogotá D.C.; JUAN DAVID ALFONSO SÁNCHEZ, de nacionalidad colombiana, identificado con C.C.1.020.802.397 domiciliada en la ciudad de Bogotá D.C.; GLORIA PATRICIA SÁNCHEZ MUÑOZ, de nacionalidad colombiana, identificado con C.C.35.413.672 domiciliada en el municipio de Zipaquirá; declaran -previamente al establecimiento y a la firma de los presentes estatutos-, haber decidido constituir una sociedad por acciones simplificadas denominada SFOGLIA S.A.S., para realizar actividades comerciales licitas, por termino de cinco (5) años de duración, con un capital suscrito de SETENTA MILLONES DE PESOS (\$70.000.000). Dividido en DOS MIL (2.000) acciones ordinarias de valor nominal de TREINTA Y CINCO MIL PESOS (\$35.000) cada una, que han sido liberadas en un cien por ciento (100%) en su totalidad previa entrega del monto correspondiente a la suscripción al representante legal designado y que cuenta con un único órgano de administración y representación, que será el representante legal designado mediante este documento.

Una vez formulada la declaración que antecede, los suscritos han establecido, así mismo, los estatutos de la sociedad por acciones simplificadas S.A.S., que por el presente acto se crea.

### **ANEXO M.**

### **FORMATOS DE CONSTITUCIÓN**

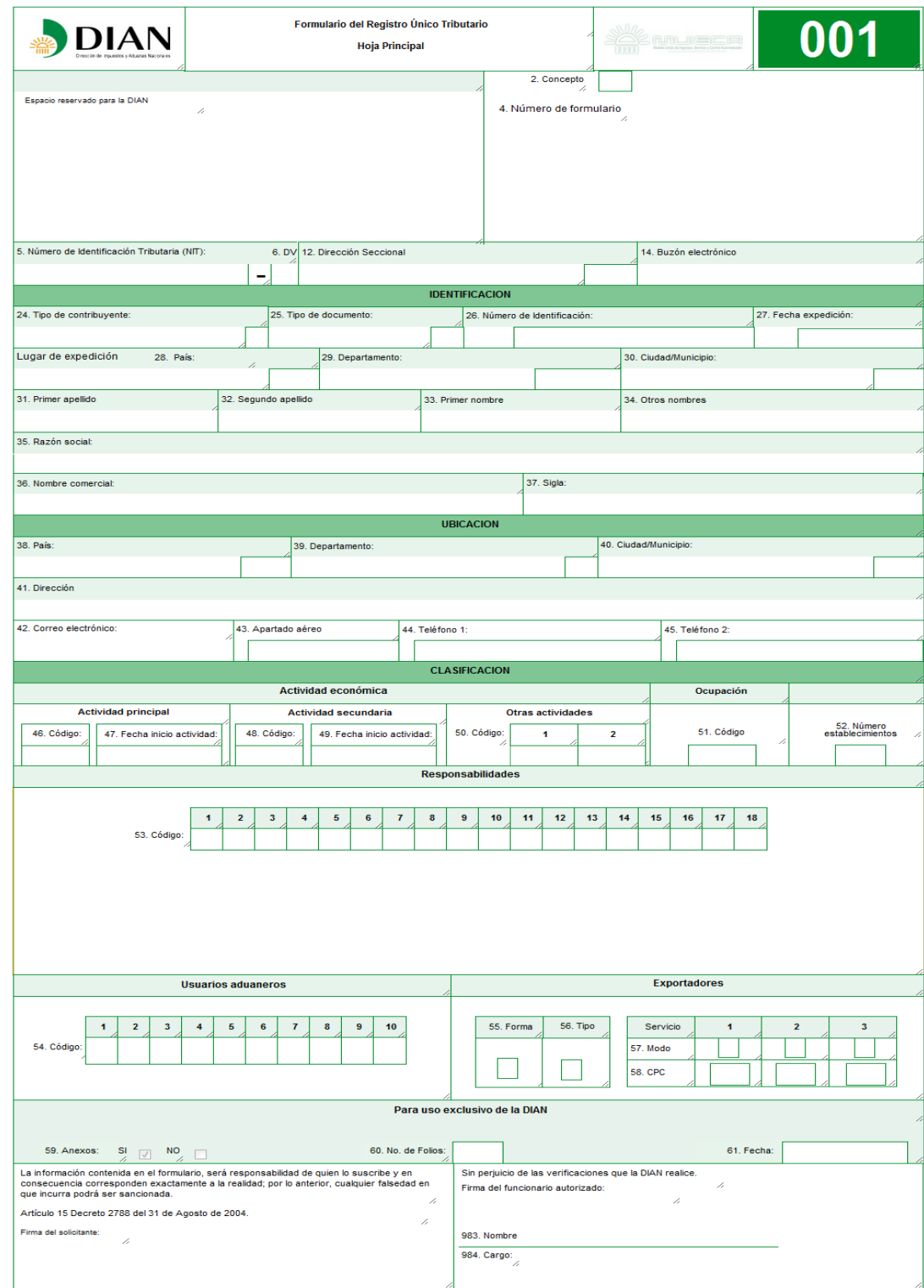

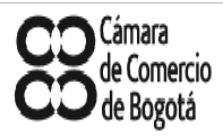

### **TARIFAS DE LOS SERVICIOS DE REGISTROS PÚBLICOS - 2019**

# MATRÍCULAS Y RENOVACIONES La matrícula de los comerciantes o su renovación en el registro público mercantil,<br>causará anualmente los derechos liquidados sobre el total de activos que a continuación se indican:

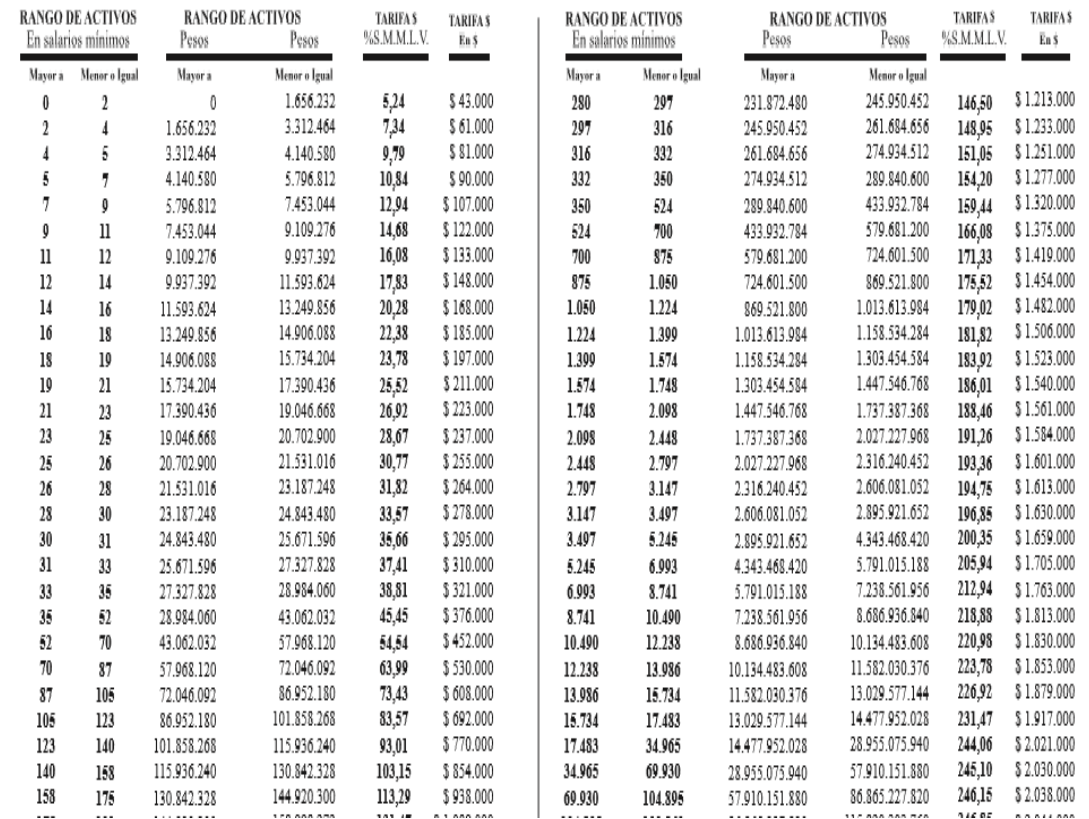

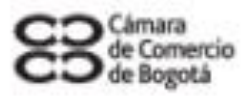

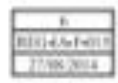

## Formulario Adicional de Registros con Otras Entidades

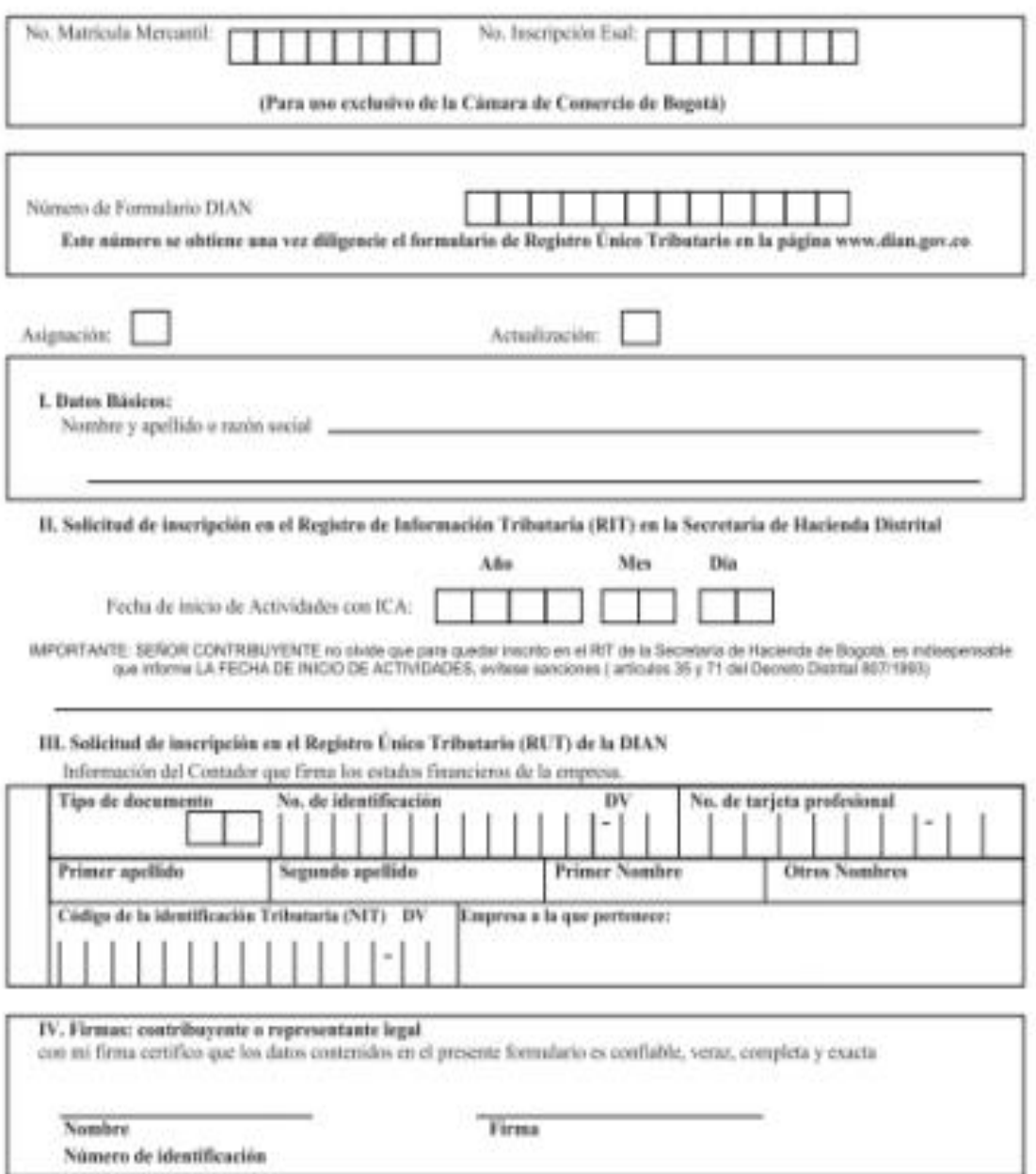
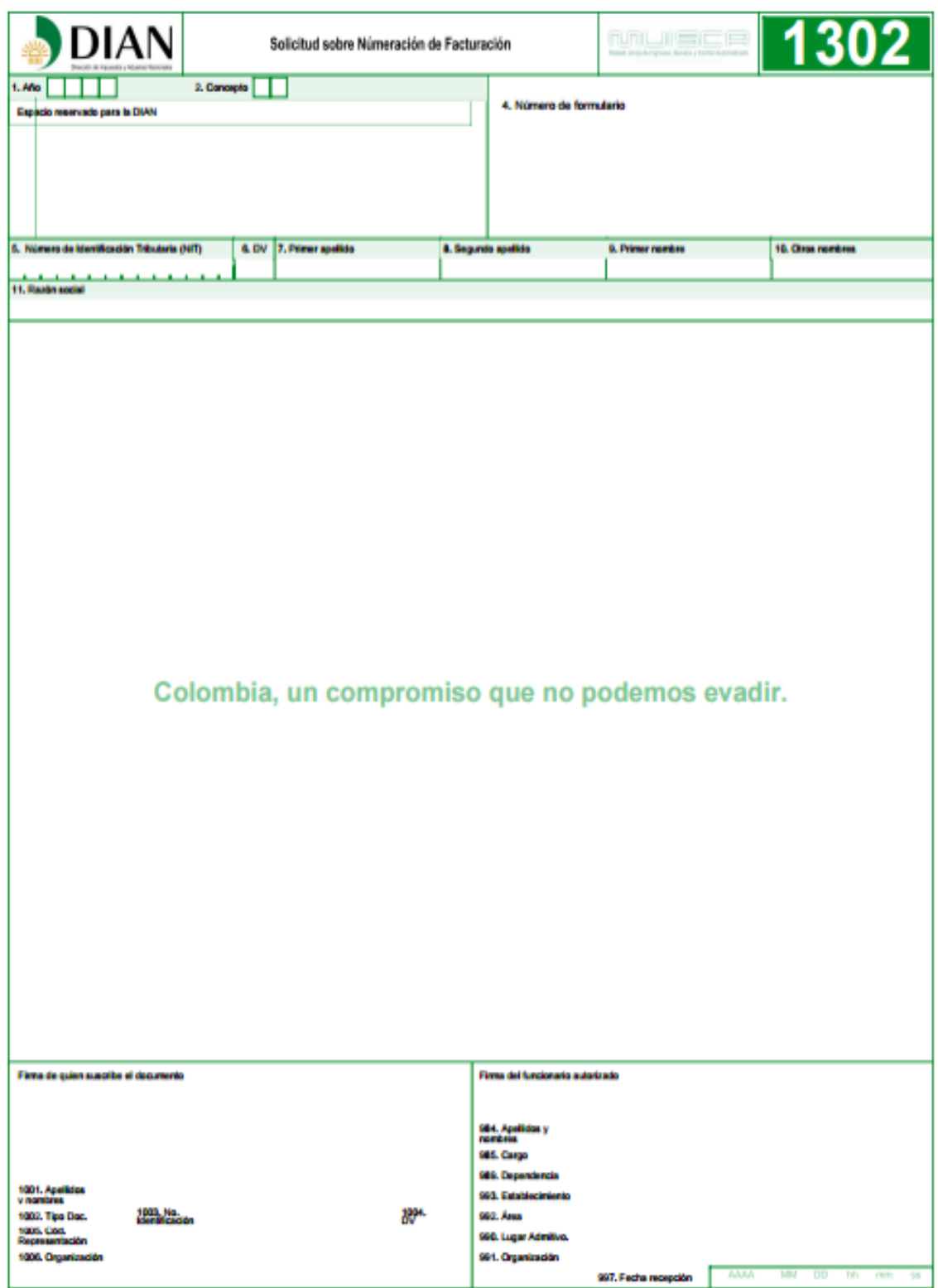

ı

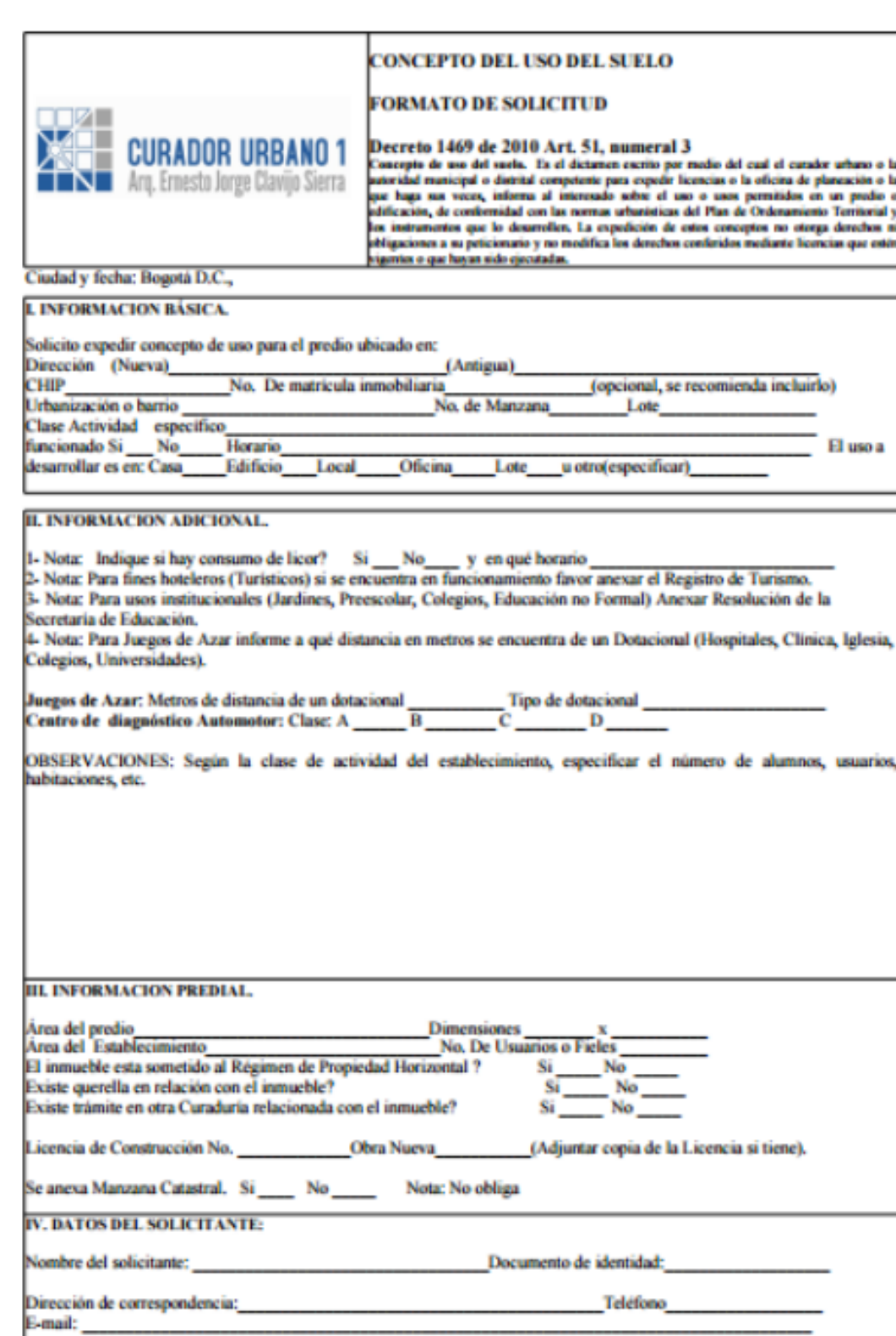

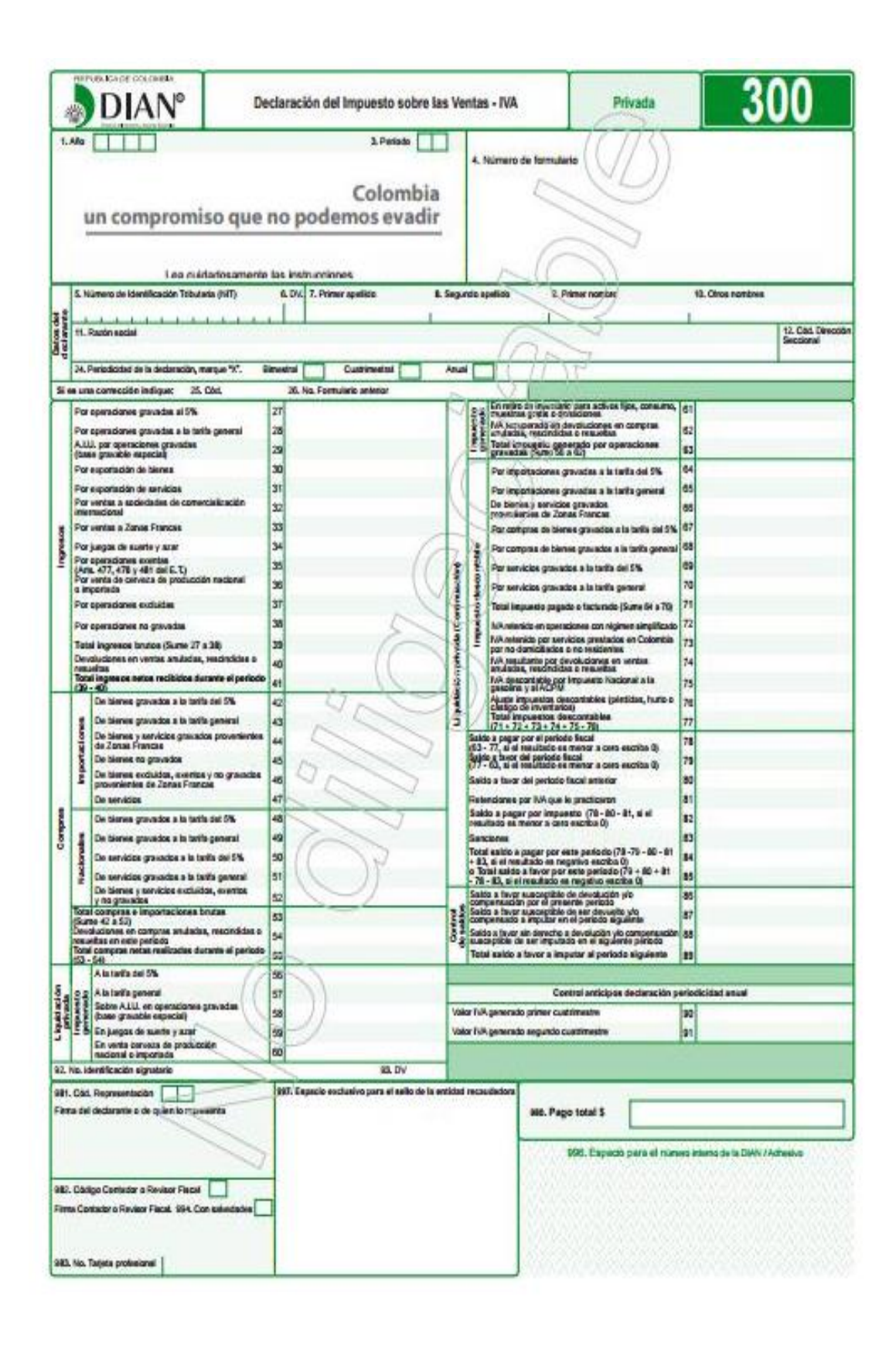

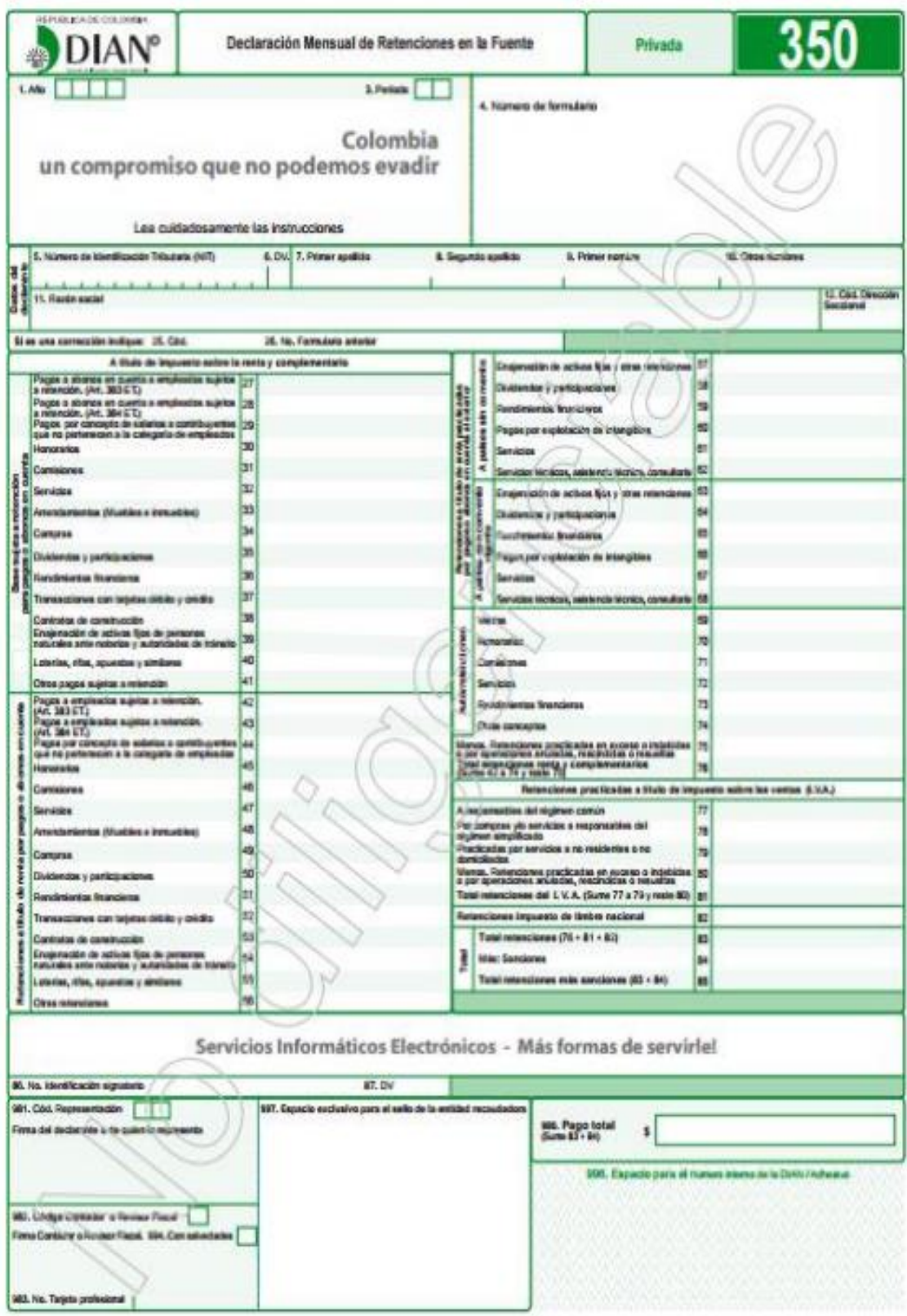

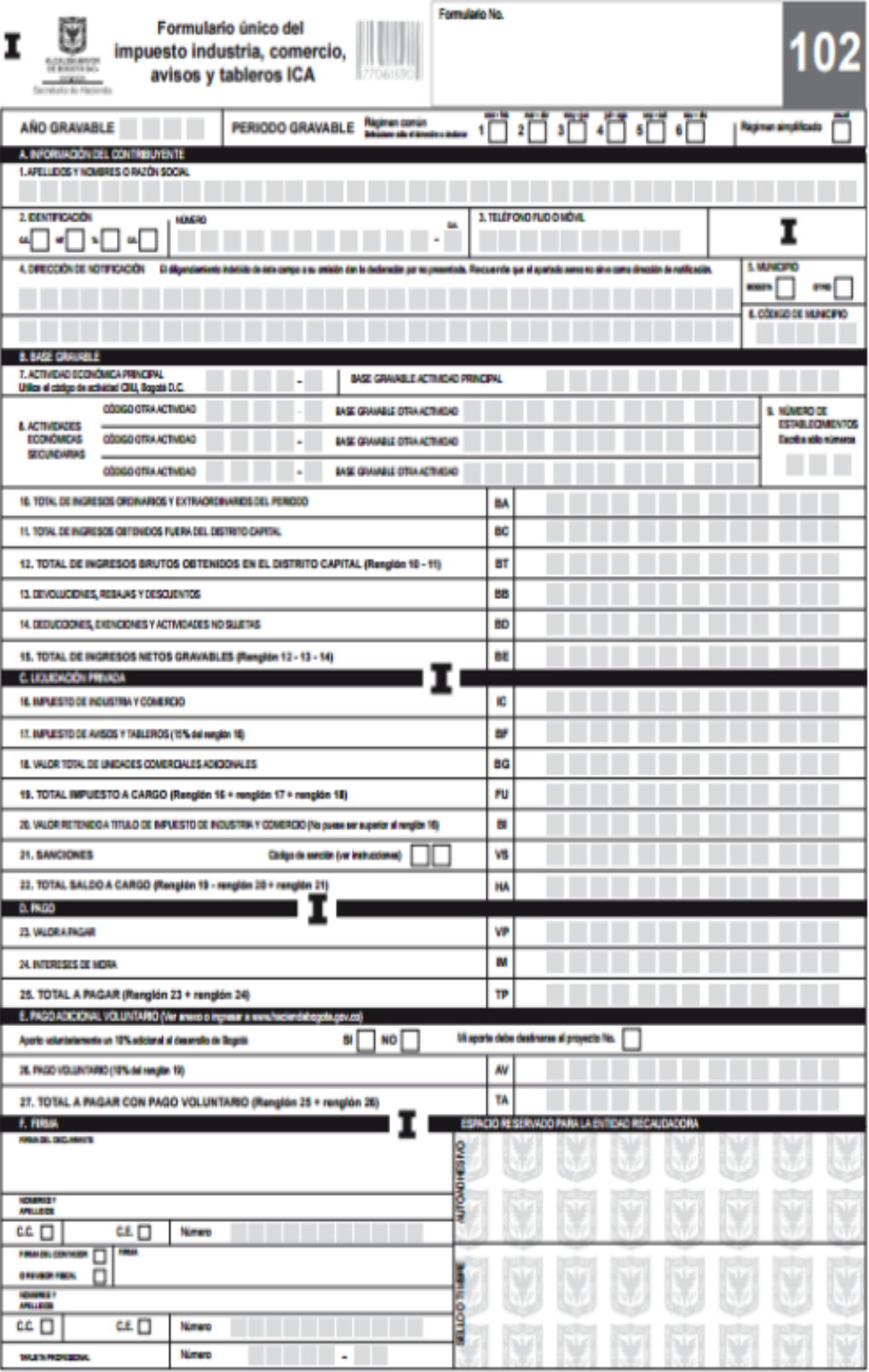

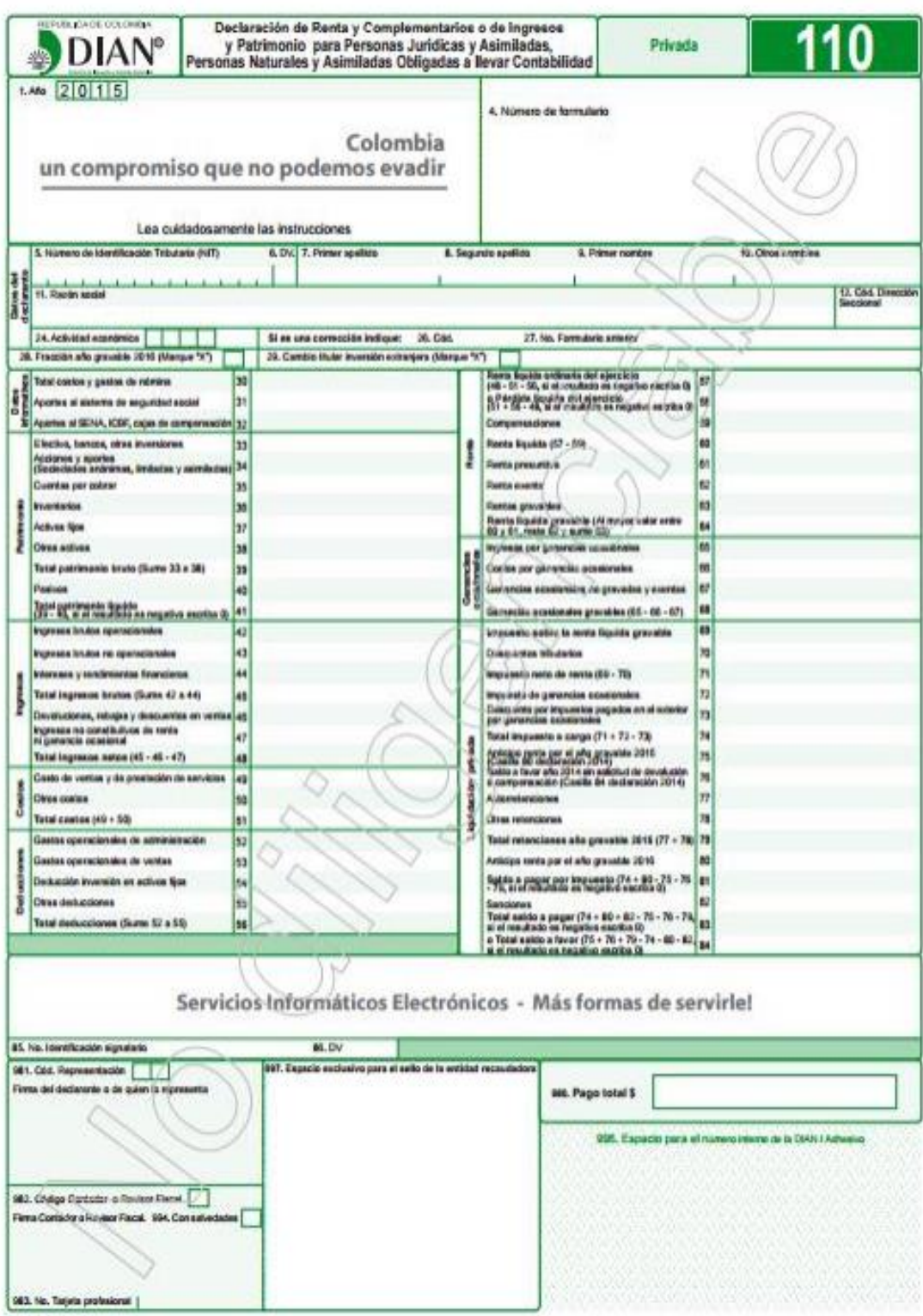

# **ANEXO N.**

**COTIZACIÓN ESTUDIO AMBIENTAL**

## Caneca con Tapa Orificio Rectangular Papel Cartón 75 Lts. - Gris Colempaques

Compartir SKU 157371 | 安全大学大学

2 Unidades disponibles

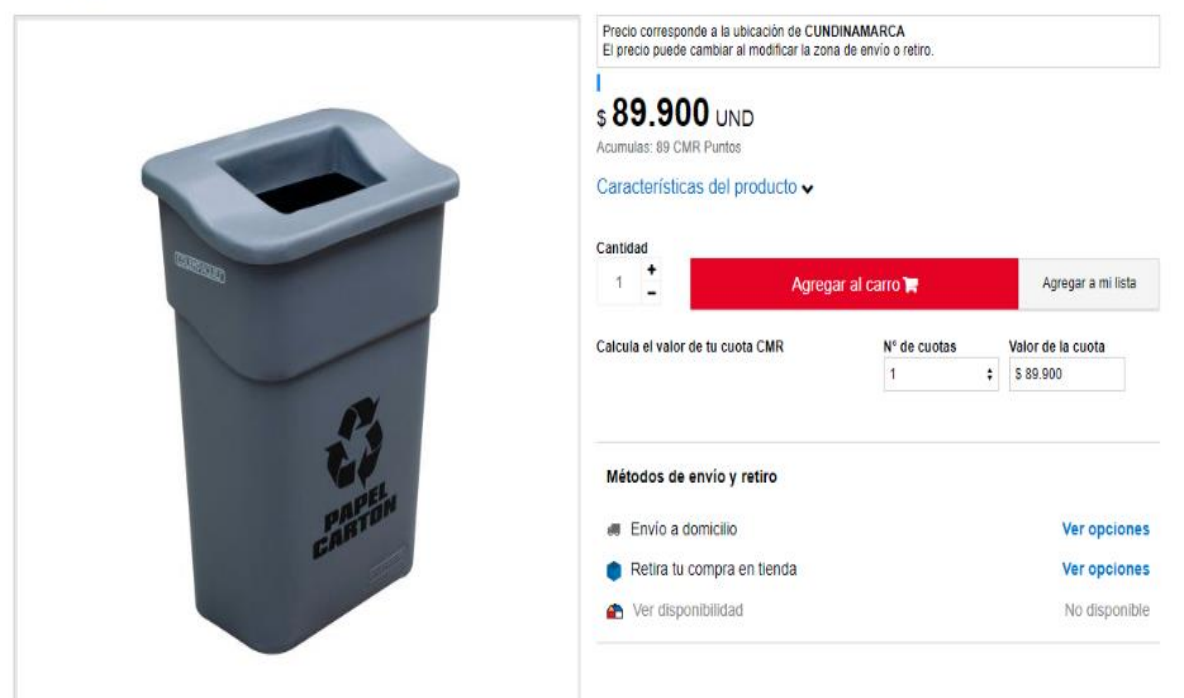

#### Caneca 2 Compartimentos 25 Lt Cada Uno Gris Rimax

SKU 243172 | Compartir

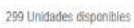

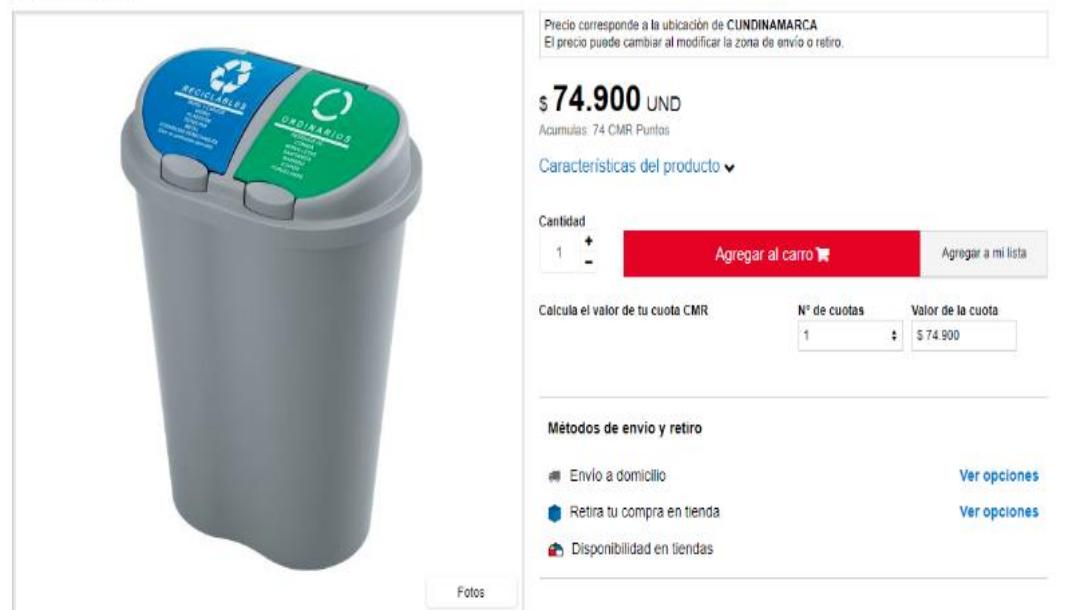

## Caneca Plástica Rectangular con Tapa 75 Litros Negro Colempaques

SKU 157369 | Compartir

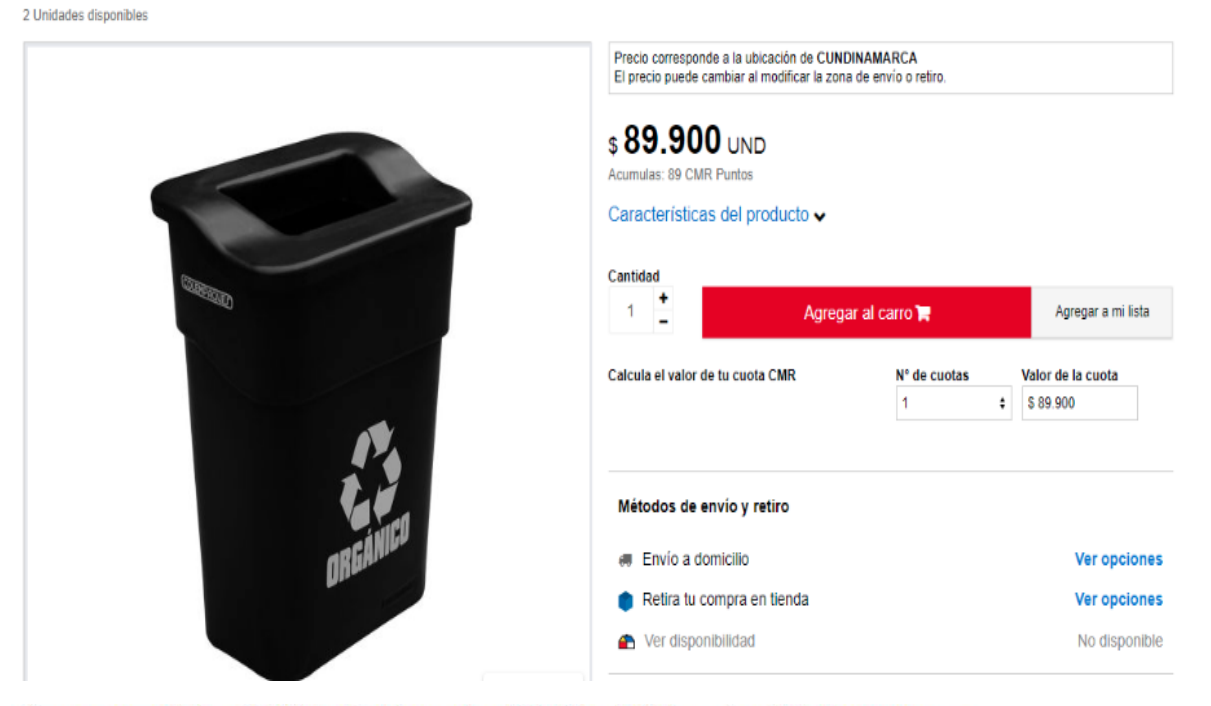

### Caneca con Tapa Orificio Rectangular Plástico 75 Lts. - Azul Colempaques

SKU 157370 | **水水水水** 

Compartir

2 Unidades disponibles

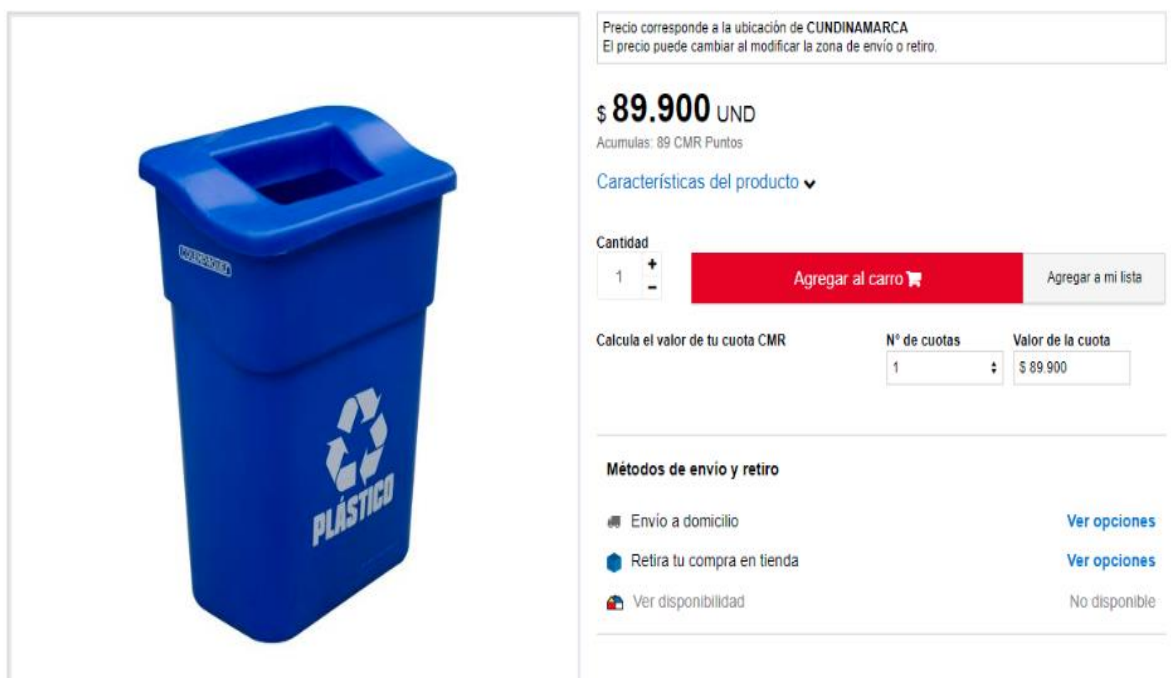

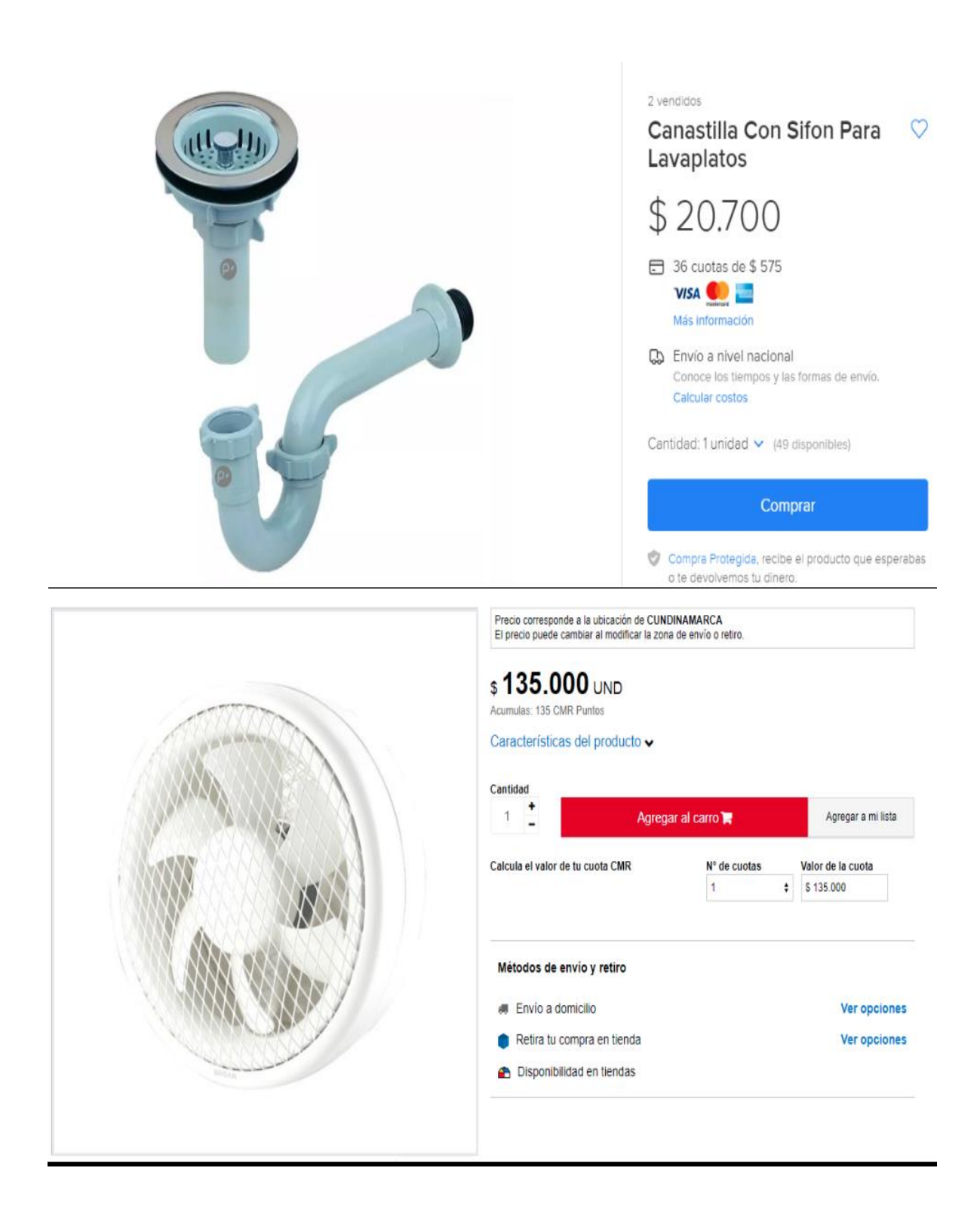